IMPLEMENTACIÓN DE KIOSCOS MULTISERVICIOS EN LA CAJA COLOMBIANA DE SUBSIDIO FAMILIAR COLSUBSIDIO

> MARÍA CAMILA SIERRA VÉLEZ SANDRA PATRICIA MARÍN VERA LEOPOLDO GÓMEZ CHACÓN

UNIVERSIDAD PILOTO DE COLOMBIA FACULTAD DE ADMINISTRACIÓN DE EMPRESAS ESPECIALIZACIÓN EN GERENCIA DE PROYECTOS BOGOTÁ D.C. III - 2016

# IMPLEMENTACIÓN DE KIOSCOS MULTISERVICIOS EN LA CAJA COLOMBIANA DE SUBSIDIO FAMILIAR COLSUBSIDIO

MARÍA CAMILA SIERRA VÉLEZ SANDRA PATRICIA MARÍN VERA LEOPOLDO GÓMEZ CHACÓN

Trabajo de grado para optar al título de Especialista en Gerencia de Proyectos

Asesor: WILSON CASTRO TORRES Ingeniero

UNIVERSIDAD PILOTO DE COLOMBIA FACULTAD DE ADMINISTRACIÓN DE EMPRESAS ESPECIALIZACIÓN EN GERENCIA DE PROYECTOS BOGOTÁ D.C. III - 2016

Nota de aceptación

Presidente del Jurado

<u> 1989 - Johann John Stone, meil in der Stone aus der Stone aus der Stone aus der Stone aus der Stone aus der S</u>

Jurado

Bogotá, octubre de 2016

# Tabla de Contenido

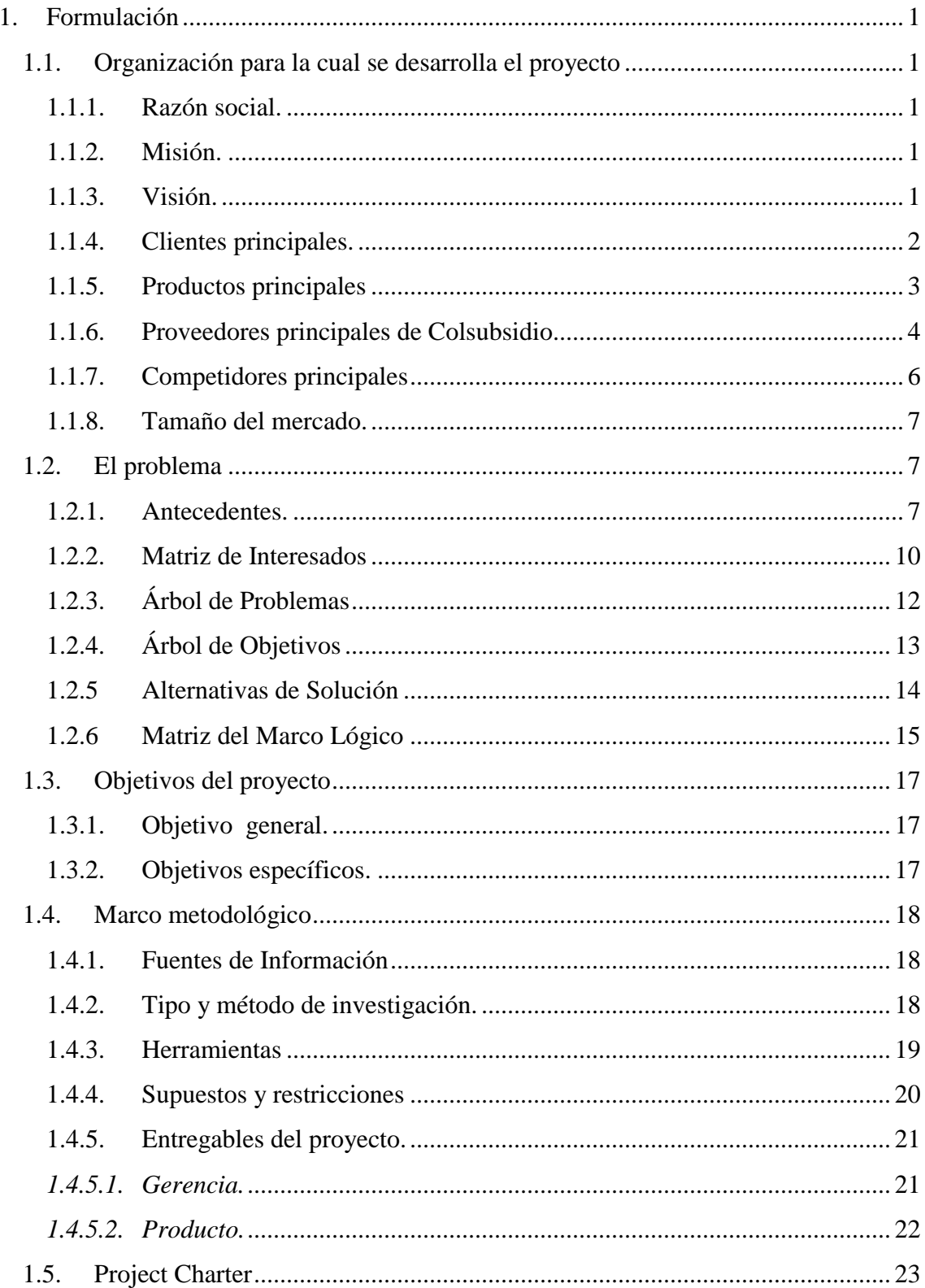

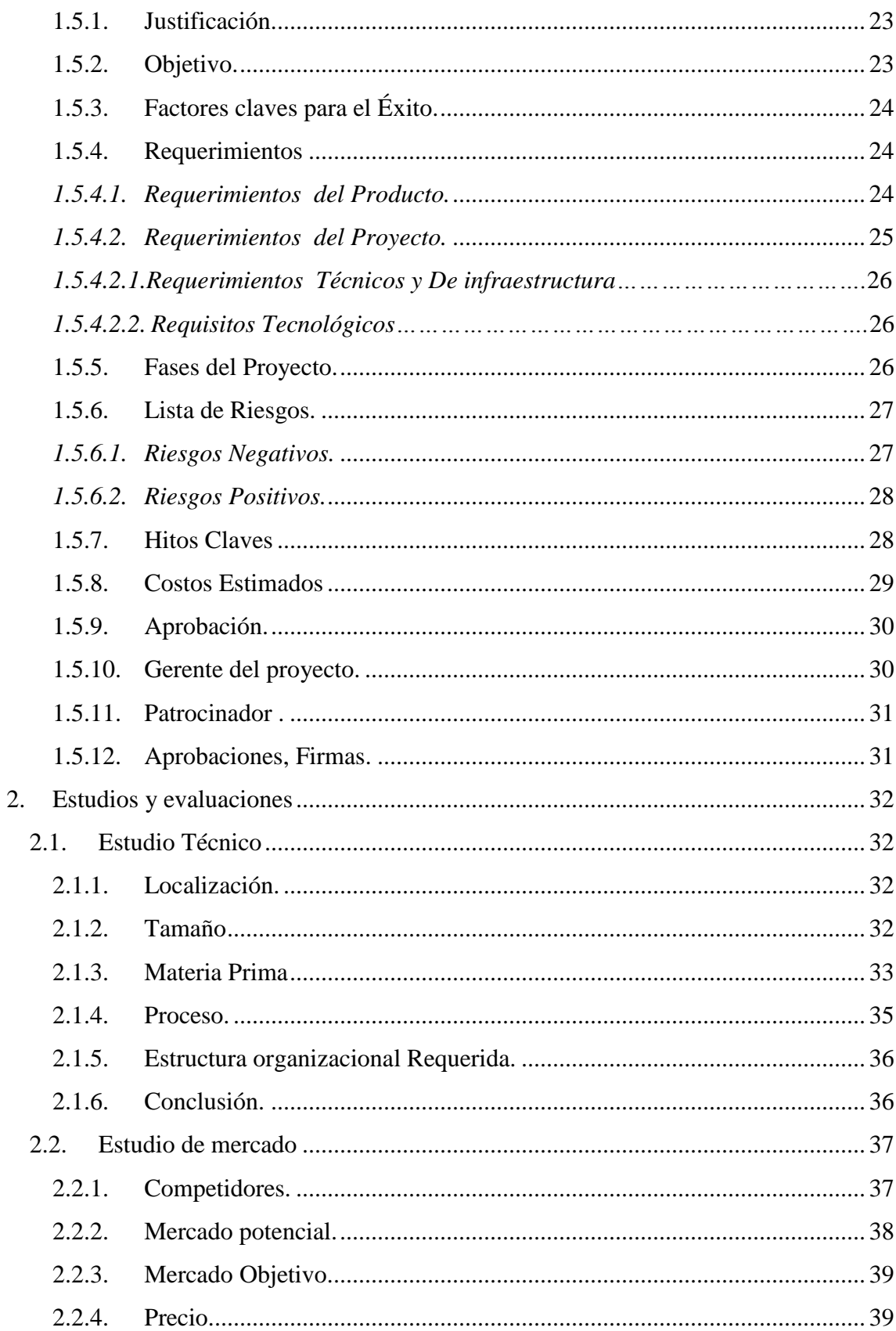

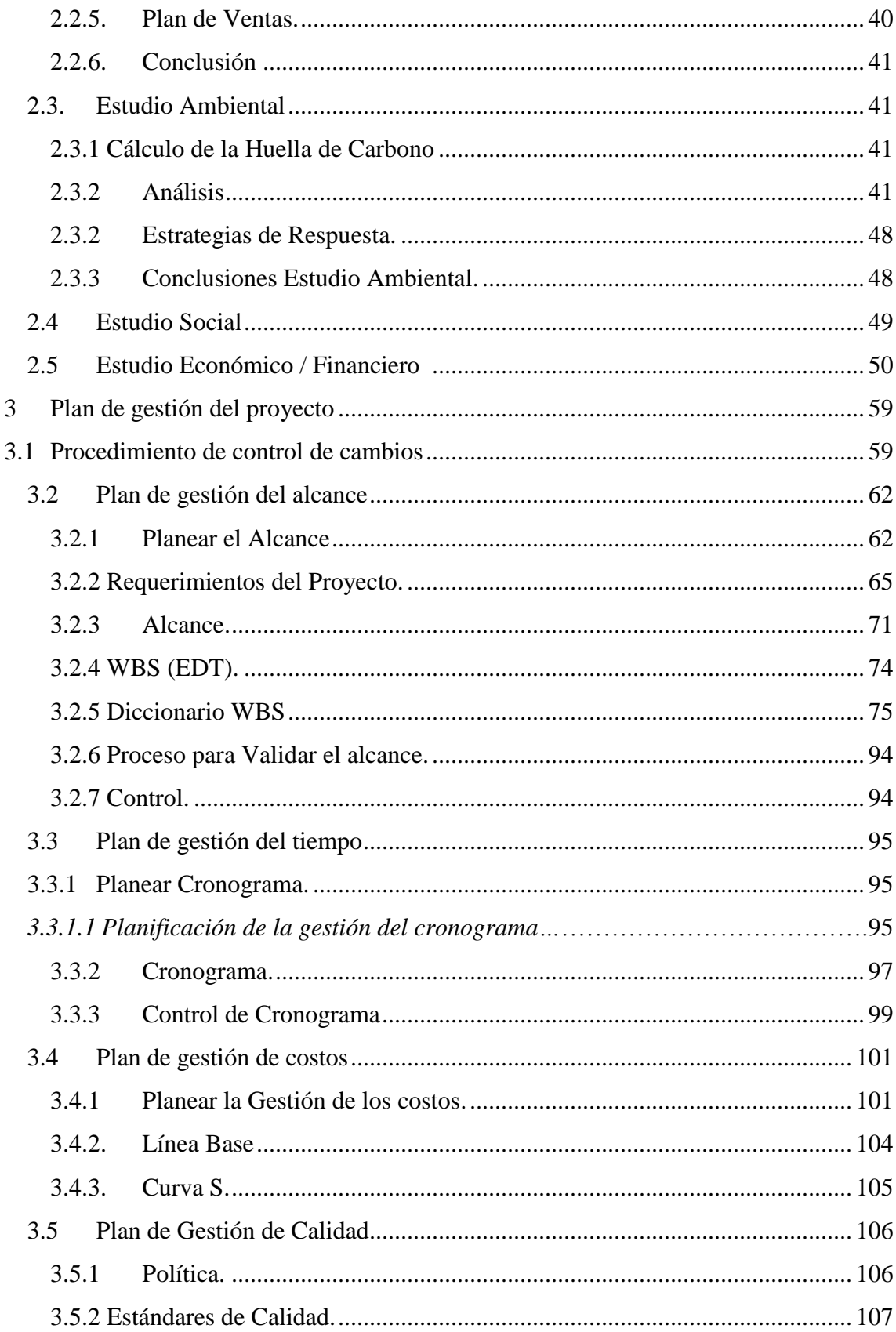

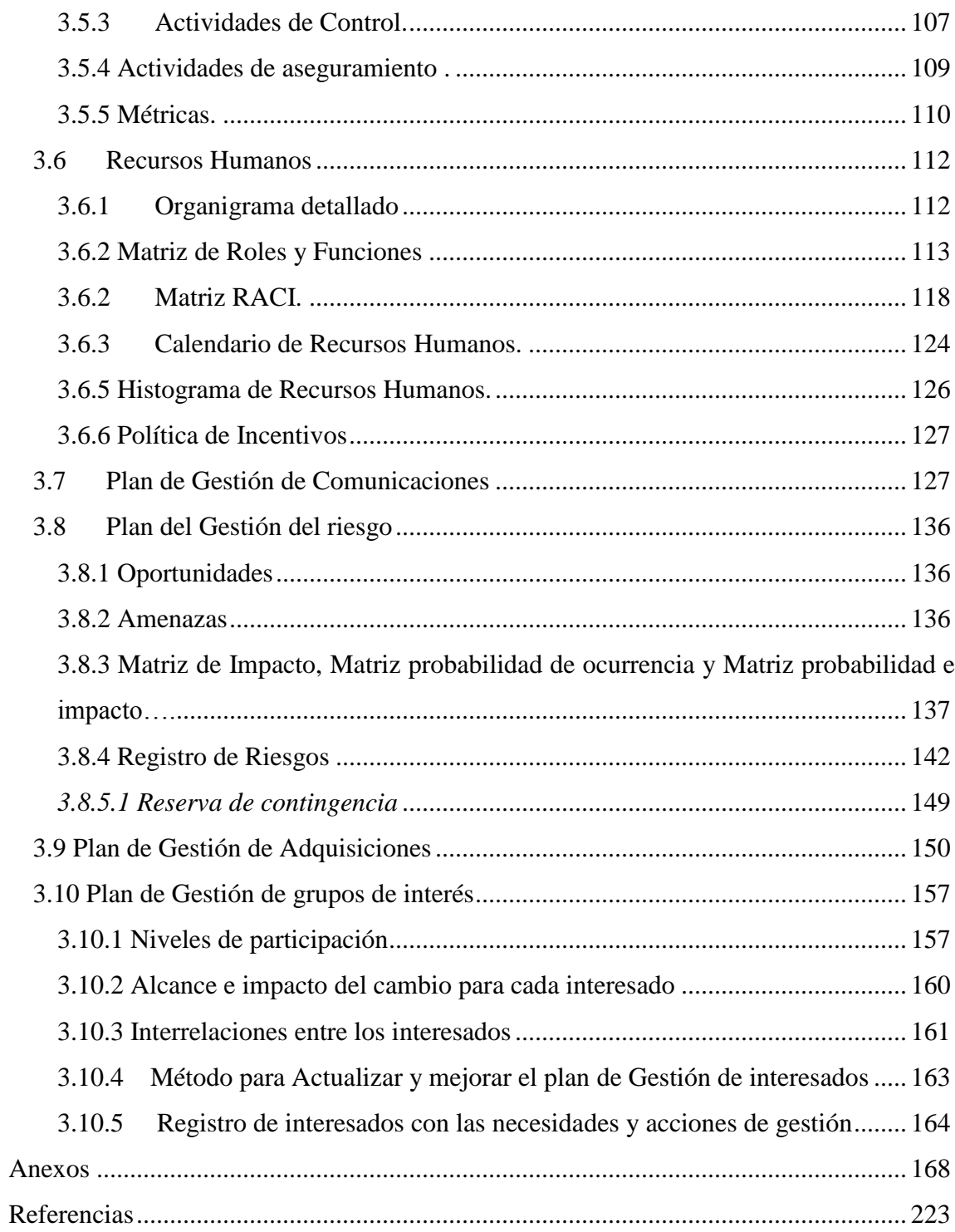

# Lista de Tablas

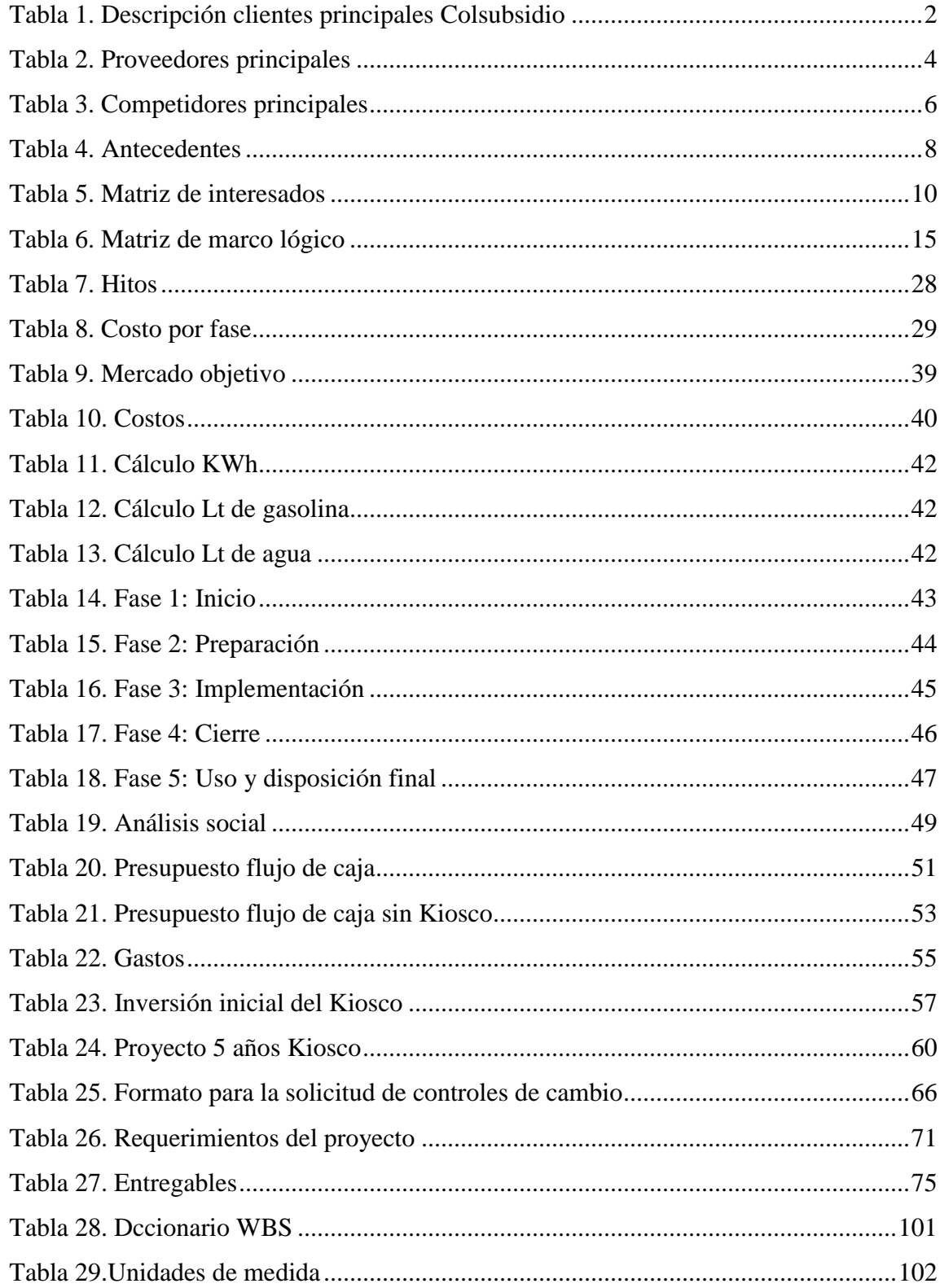

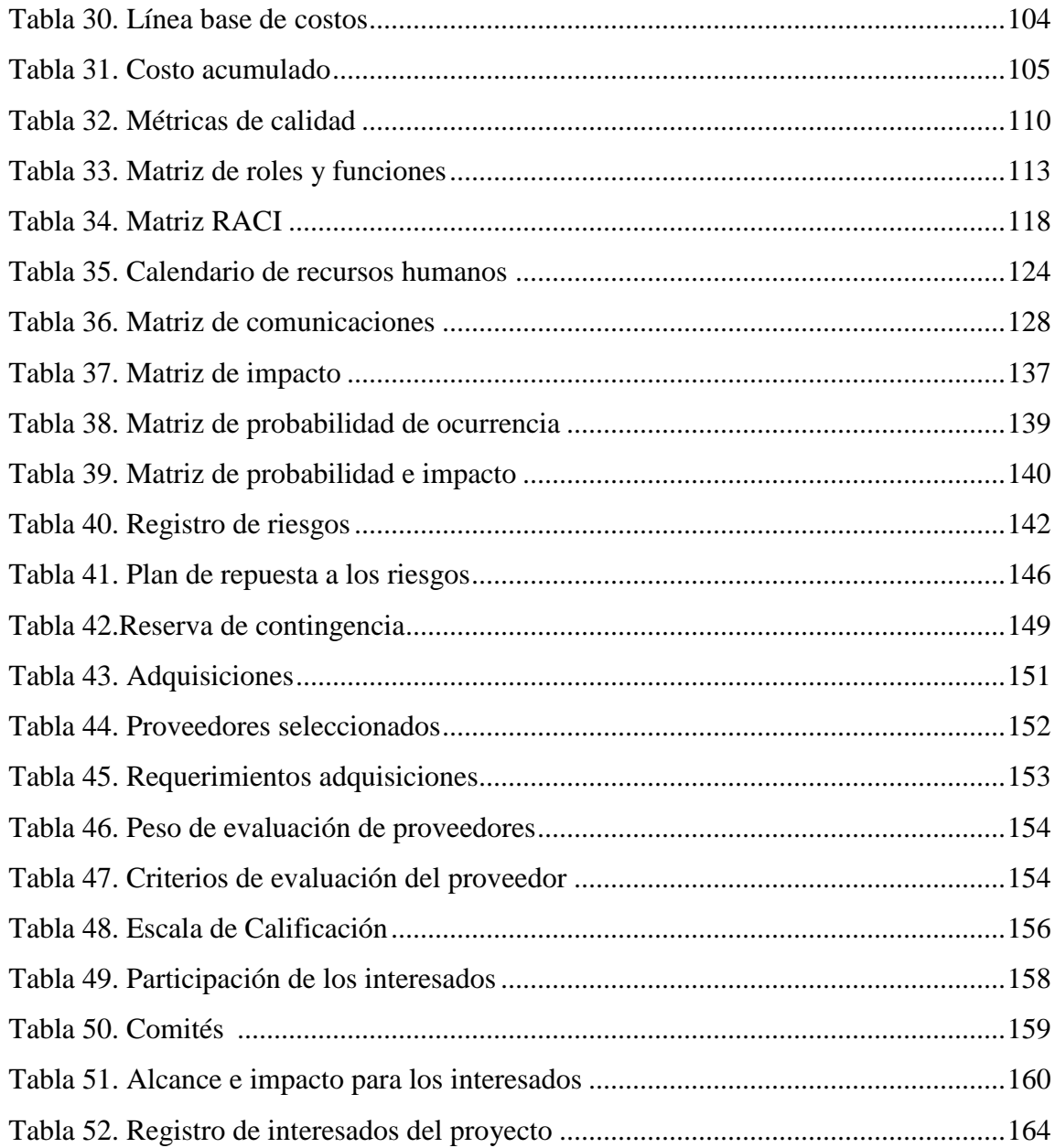

# Lista de figuras

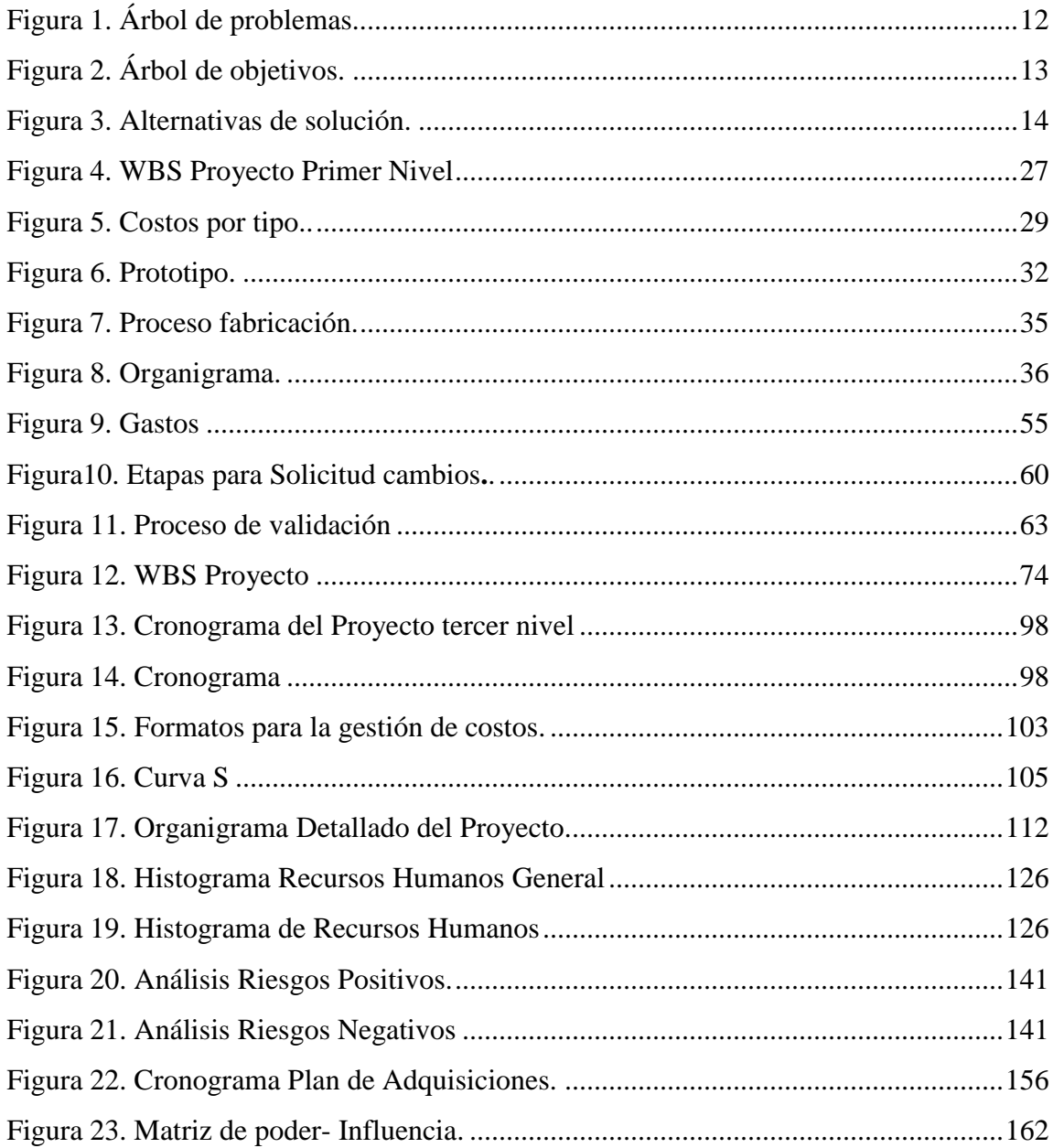

# **Lista de anexos**

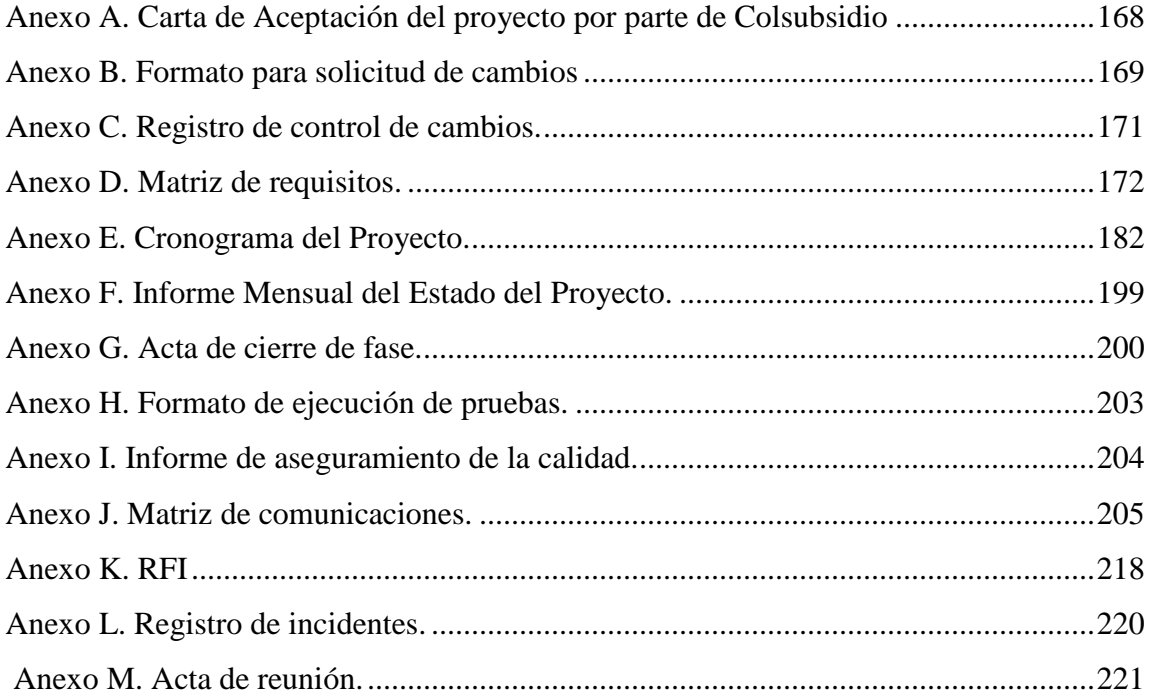

## **1. Formulación**

#### <span id="page-11-1"></span><span id="page-11-0"></span>**1.1. Organización para la cual se desarrolla el proyecto**

## <span id="page-11-2"></span>**1.1.1. Razón social.**

Colsubsidio es una Caja de Compensación Familiar privada sin ánimo de lucro, que pertenece al Sistema de Protección y Seguridad Social, su evolución ha estado marcada tanto por el reconocimiento de las personas como seres integrales con necesidades dinámicas, múltiples e interdependientes, como por las transformaciones que ha tenido el Estado colombiano en el desarrollo de su función social.

Su gestión la desarrolla a través de la Administración de Recursos y la Prestación de Servicios Sociales, que permiten redistribuir el ingreso y generar oportunidades de desarrollo integral para los colombianos, a partir de un amplio portafolio de servicios sociales que satisfacen necesidades fundamentales en condiciones de dignidad. (Colsubsidio, 2016)

#### <span id="page-11-3"></span>**1.1.2. Misión.**

En Colsubsidio trabajamos con las empresas, los trabajadores y el gobierno, por el desarrollo humano integral mediante la gestión de programas del subsidio familiar, la protección, seguridad y responsabilidad social, para el logro de una Colombia más justa, solidaria y en paz. (Colsubsidio, 2016)

### <span id="page-11-4"></span>**1.1.3. Visión.**

Ser la empresa social de los colombianos, reconocida por nuestro liderazgo y excelencia en la formulación de políticas, la gestión de programas y servicios, en el marco de la prestación del subsidio familiar, la protección, la seguridad y la responsabilidad social. (Colsubsidio, 2016)

# <span id="page-12-0"></span>**1.1.4. Clientes principales.**

<span id="page-12-1"></span>Tabla 1.

l,

*Descripción clientes principales Colsubsidio*

| Empresa-                 | Descripción                                                                                                    | $N^{\circ}$ de<br>Afiliados a |
|--------------------------|----------------------------------------------------------------------------------------------------|-------------------------------|
| <b>Cliente</b>           |                                                                                                    | Colsubsidio                   |
| Ecopetrol<br>S.A.        | Empresa de actividades comerciales o industriales<br>correspondientes o relacionadas con la exploración,<br>explotación, refinación, transporte, almacenamiento,<br>distribución y comercialización de hidrocarburos, sus<br>derivados y productos. (Ecopetrol, 2014)                                                                                                    | 5000                          |
| General<br><b>Motors</b> | Fabricación, ensamblaje y<br>distribución<br>de<br>vehículos automotores de la marca Chevrolet en los<br>segmentos de autos, todoterrenos, camionetas y<br>comerciales. (General Motors del Ecuador SA, 2015)                                                                                                    | 1300                          |
| Mario<br>Hernández       | Fabricación y comercialización de artículos de<br>cuero lujosos, así como complementos de prendas,<br>zapatos, línea de viajes y accesorios para oficina.<br>Contamos con crecimiento de ventas regulares<br>anuales y vendemos principalmente a: USA, México,<br>Canadá, Costa Rica, Venezuela, Aruba & Panamá<br>(Marroquinería SA, 2015)                                                                                                    | 450                           |
| Oracle                   | Desarrollo y mantenimiento de programas de<br>ordenador. Mantenimiento y reparación de equipos e<br>instalaciones informáticos y de telecomunicaciones.<br>Explotación y control de sistemas informáticos e<br>telemáticas.<br>evaluación<br>infraestructuras,<br>y<br>certificación tecnológica (Oracle, 2014)                                                                                                    | 2300                          |
| Grupo<br>Éxito           | dedicada<br>al<br>procesamiento,<br>Empresa<br>transformación, y en general, la distribución y venta<br>bajo cualquier modalidad comercial, incluyendo la<br>financiación de la misma, de toda clase de mercancías<br>y productos nacionales y extranjeros. Igualmente, le<br>prestación<br>de<br>la<br>servicios<br>corresponde<br>complementarios tales como el otorgamiento de<br>créditos para la adquisición de mercancías, el<br>otorgamiento de seguros, la realización de giros y<br>remesas, la prestación de servicios de telefonía móvil,<br>la comercialización de viajes y paquetes turísticos.<br>(Grupo Éxito, 2015) | 41000                         |

Fuente: Elaboración propia**.**

## <span id="page-13-0"></span>**1.1.5. Productos principales**

A continuación se muestran 5 de las principales unidades de negocio o servicios que presta Colsubsidio: (Colsubsidio, 2016)

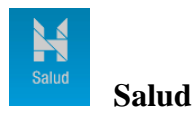

Famisanar E.P.S. Clínicas (Clínica Calle 100, Clínica Infantil, Clínica Materno Infantil, Clínica Roma, Calle 26, El Lago y Calle 63). Salud preferencial y empresarial.

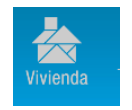

# **Vivienda**

[Ciudadela Colsubsidio](https://es.wikipedia.org/wiki/Ciudadela_Colsubsidio) Subsidio de vivienda Centro de servicios de vivienda Proyectos: Tintal, Sabana Norte, La calera, [Soacha](https://es.wikipedia.org/wiki/Soacha) y Ricaurte.

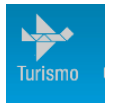

# **Turismo**

Hoteles Colsubsidio (Peñalisa, Alcaraván, Lanceros, Bosques de Athán, Colonial) Agencia de viajes.

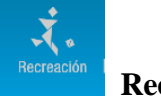

## **Recreación**

Clubes deportivos (Club la Colina, Bellavista Club Campestre y Club Calle 195).

El Cubo (Premiado por su diseño y ecoeficiencia).

Parque acuático Piscilago.

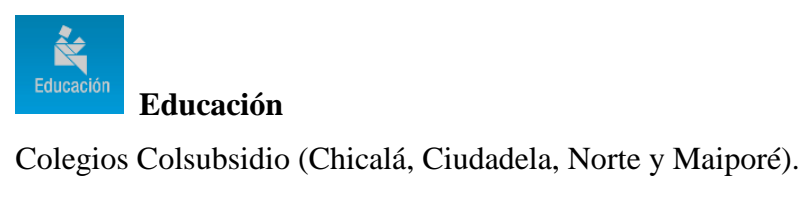

Jardines infantiles

BAC - Bachillerato para adultos

CET - Corporación de Educación Tecnológica **Colsubsidio – EADS**

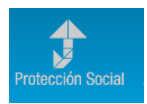

# **Protección social**

Pensionados Subsidio - Cuota monetaria Subsidio FOSFEC - Desempleo Trámites de afiliaciones Tarjeta mutiservicios

# <span id="page-14-0"></span>**1.1.6. Proveedores principales de Colsubsidio.**

#### <span id="page-14-1"></span>Tabla 2.

# *Proveedores principales*

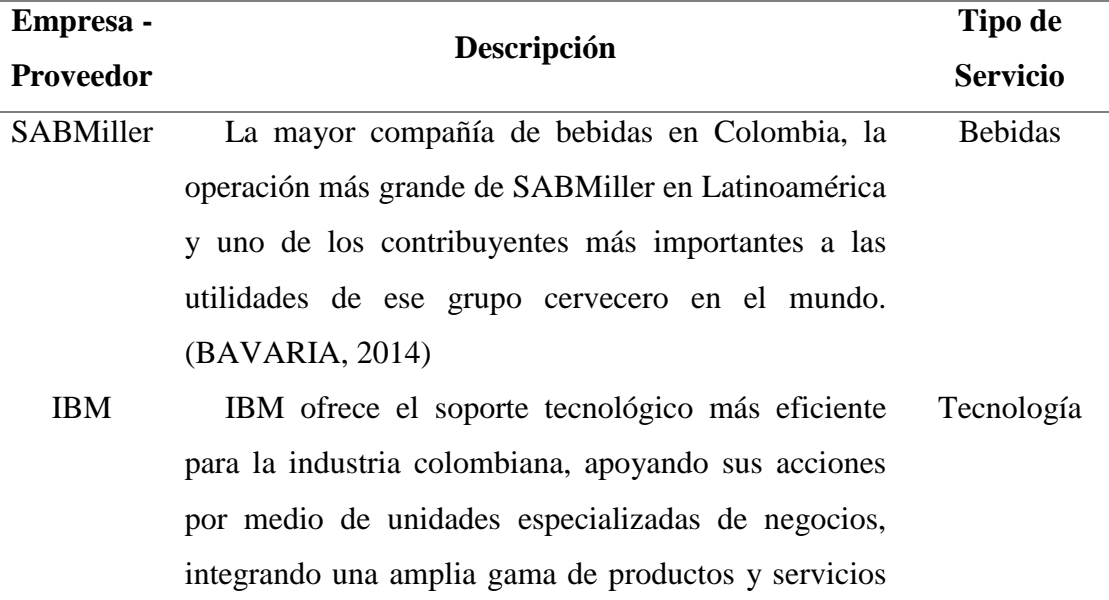

2014)

en las áreas de producción, distribución, comercio, banca, educación, salud y telecomunicaciones. (IBM, Nutresa Negocio diversificado en términos de mercados, categorías y materias. 8 unidades de negocio: carnes frías, galletas, chocolates, café, Tresmontes Lucchetti. (Crupo NUTRESA, 2015) Alimentos Carvajal Empresa colombiana dedicada a 8 unidades de negocio: Carvajal Educación, Carvajal Empaques, Carvajal Espacios, Carvajal Medios B2B, Carvajal Pulpa y Papel, Carvajal Soluciones de Comunicación Carvajal Tecnología y Servicios, Carvajal Soluciones Educativa. (Carvajal, 2015) Varios Deloitte Empresa que presta servicios de Auditoría, Consultoría

Asesoría Financiera, Consultoría en Riesgos, Consultoría, BPS, Impuestos y Legal para sus clientes. Estas firmas son miembro de Deloitte Touche Tohmatsu Limited (DTTL), sociedad privada limitada por garantía en el Reino Unido. (Deloitte, 2015)

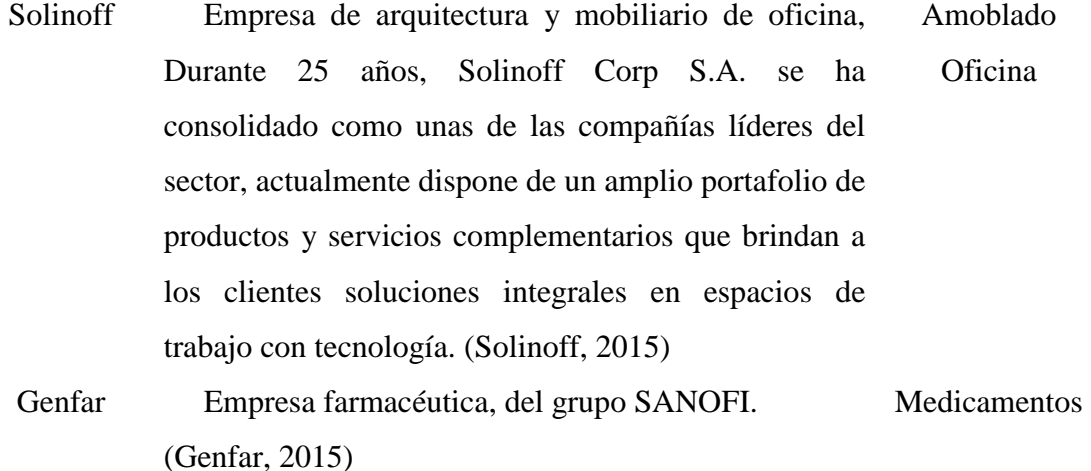

Fuente. Elaboración propia.

# <span id="page-16-0"></span>**1.1.7. Competidores principales**

<span id="page-16-1"></span>Tabla 3.

*Competidores principales*

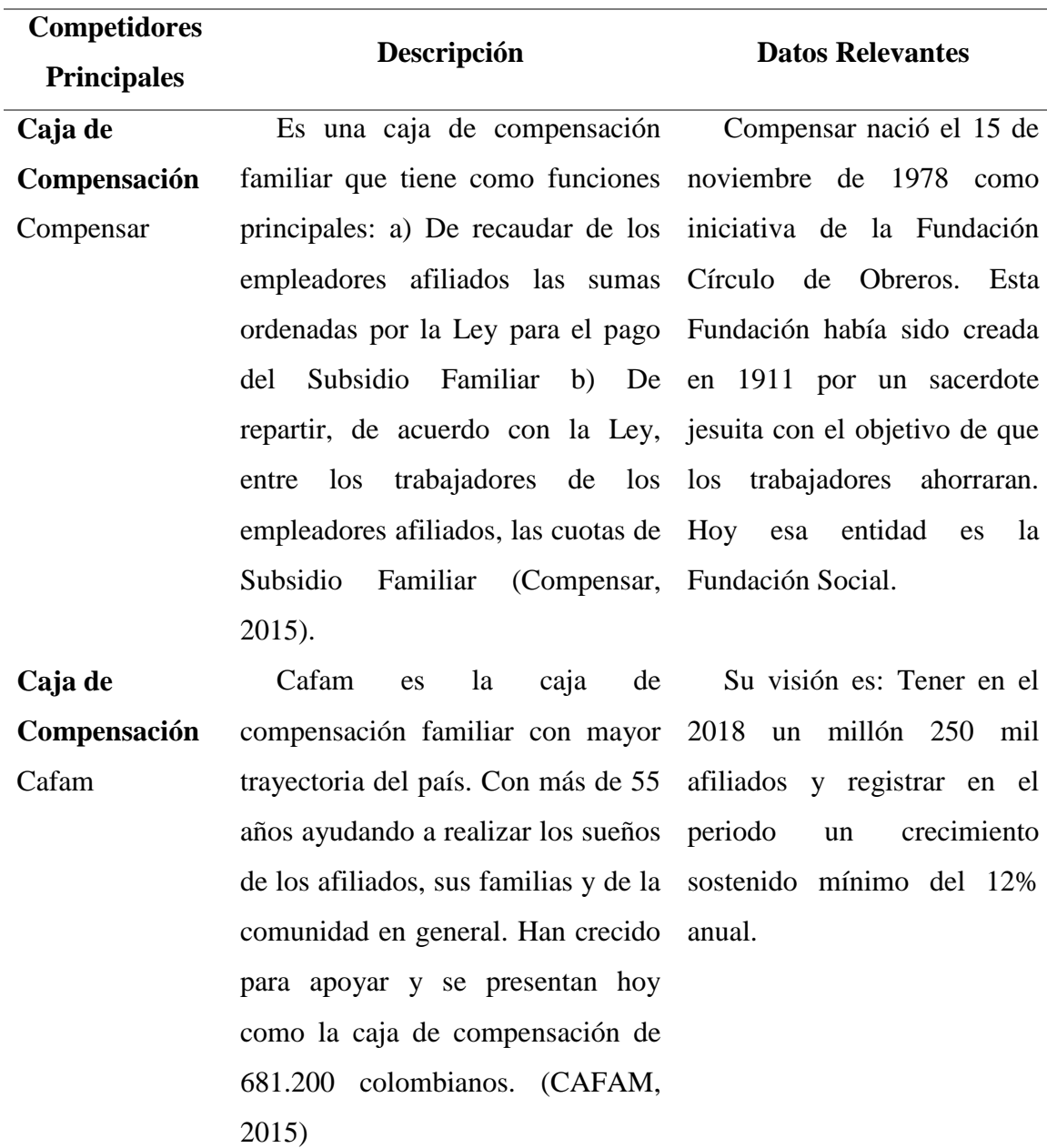

Fuente. Elaboración propia.

### <span id="page-17-0"></span>**1.1.8. Tamaño del mercado.**

Los parámetros vigentes para clasificar las empresas por su tamaño son las siguientes (artículo 2º de la Ley 590 de 2000, modificado por el artículo 2º de la Ley 905 de 2004). Disposición que exige el cumplimiento de las dos condiciones de cada uno de los tipos de empresa, de tal manera Colsubsidio se clasifica como:

#### *Gran Empresa*

Planta de personal superior a los doscientos (200) trabajadores.

Activos totales superiores a treinta mil (30.000) salarios mínimos mensuales legales vigentes.

## <span id="page-17-1"></span>**1.2. El problema**

## <span id="page-17-2"></span>**1.2.1. Antecedentes.**

En la siguiente tabla se muestran los antecedentes que evidencian el crecimiento de Colsubsidio a través del tiempo, lo que ha significado que los centros de servicios donde se gestionan la mayoría de los trámites de todos los servicios ofrecidos por Colsubsidio se congestionen. (Colsubsidio.com)

<span id="page-18-0"></span>Tabla 4.

*Antecedentes*

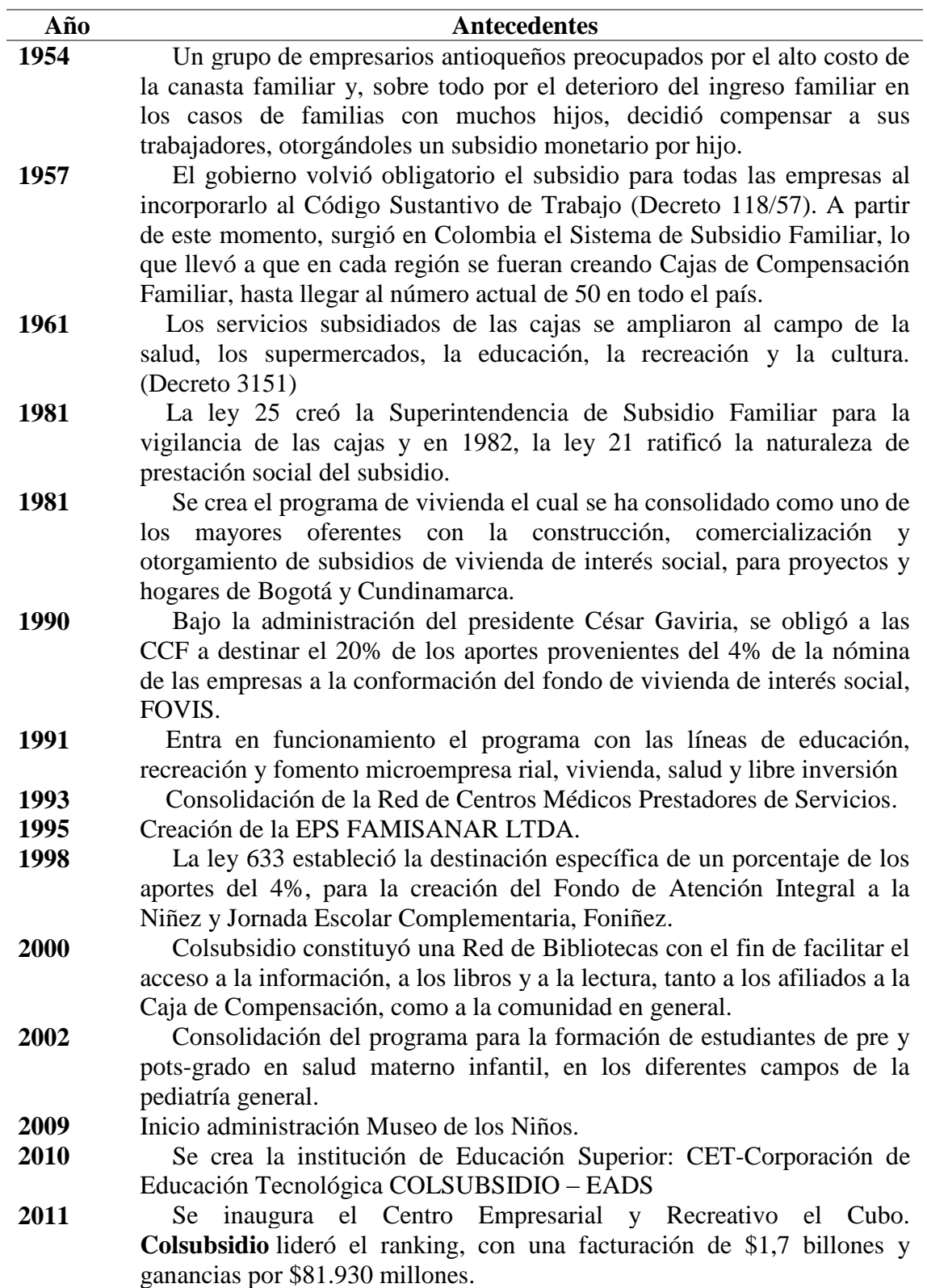

Tabla 4. (Continuación)

| Año      | <b>Antecedentes</b>                                                        |
|----------|----------------------------------------------------------------------------|
| 2012     | Alianza con la Caja de Compensación COMFAMA, Este acuerdo                  |
|          | permite a 1.474.273 trabajadores entre las dos cajas y a 78.505 empresas   |
|          | afiliadas, que suman el 23% del total de compañías adscritas al Sistema de |
|          | Compensación Familiar en el país Colsubsidio cerró el 2012 con ingresos    |
|          | operacionales de 2,3 billones de pesos (que se sumaron a activos por 2,6   |
|          | billones de pesos).                                                        |
| $2013 -$ | Con 1'028.163 afiliados en todo el país, la caja de compensación           |
|          | familiar Colsubsidio hizo públicos sus resultados del año pasado. En el    |
|          | informe Memorias de Impacto Social detalló que sus ingresos fueron de      |
|          | "\$2,5 billones durante el 2013, lo que representó un incremento de 8,9%   |
|          | con respecto al año inmediatamente anterior. Esto permitió destinar        |
|          | recursos para inversión del orden de los \$49.169 millones para ampliar la |
|          | cobertura de sus programas sociales"                                       |
| 2014     | Los ingresos totales se situaron en \$2 billones 755.912 millones, lo que  |
|          | representa un incremento del 9.18% con respecto al año anterior. El año    |
|          | 2014 cerró con 60.911 Empleadores afiliados y 1.290,402 trabajadores       |
|          | inscritos. Los estados financieros del 2013 y 2014 publicados por          |
|          | Colsubsidio evidencian ingresos operacionales de 2,5 Billones de pesos     |
|          | para el 2013 y 2,7 Billones de pesos para el 2014                          |
| 2015     | Se han realizado inversiones por más de 50 mil millones de pesos para      |
|          | ampliar la cobertura de sus servicios a nivel nacional. Entre ellos la     |
|          | Inauguración clínica calle 100. Se espera aumentar los ingresos            |
|          | operacionales en un 9% respecto al año anterior.                           |
|          | Fuente: Elaboración propia.                                                |

# <span id="page-20-0"></span>**1.2.2. Matriz de Interesados**

<span id="page-20-1"></span>Tabla 5.

*Matriz de interesados*

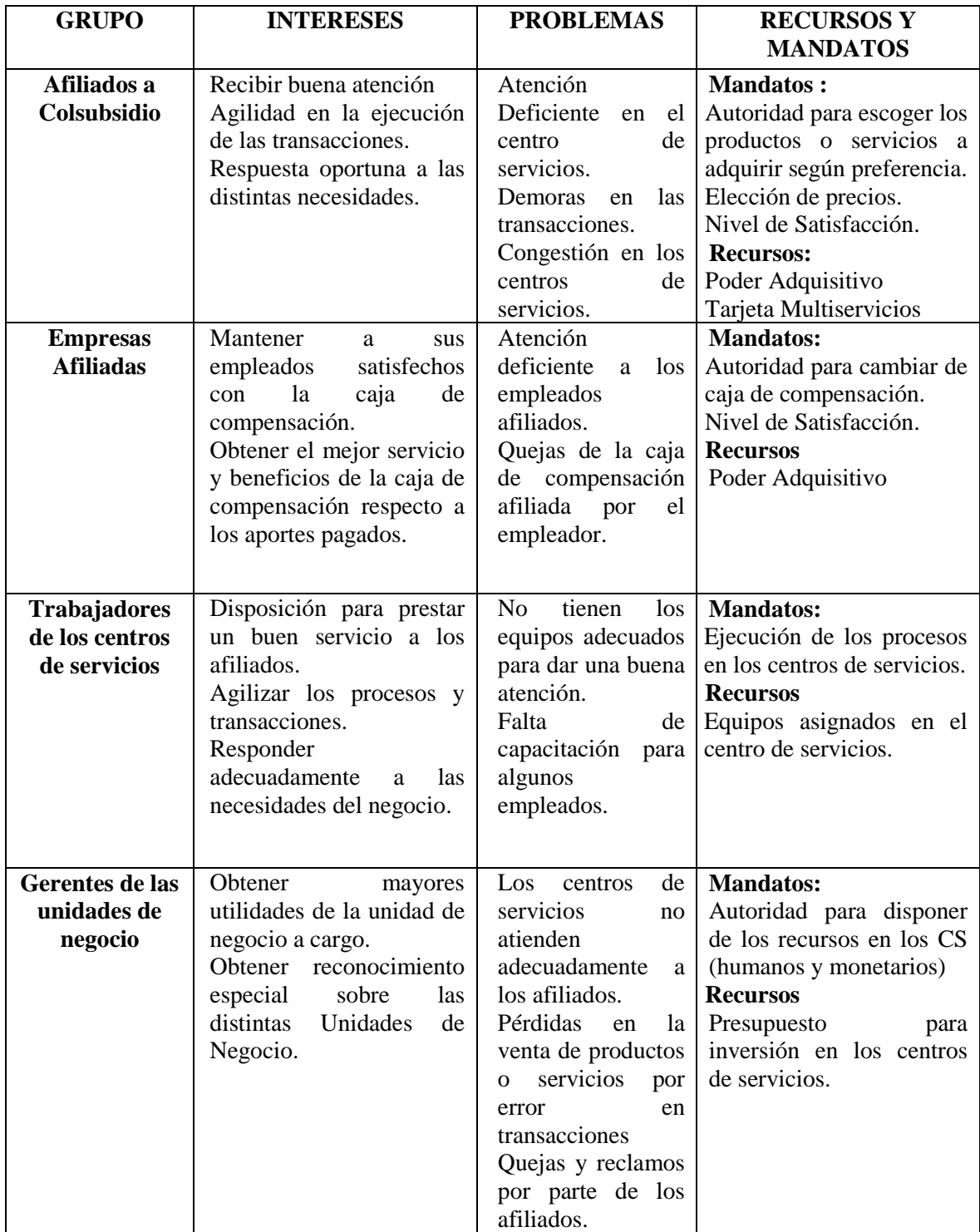

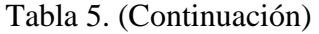

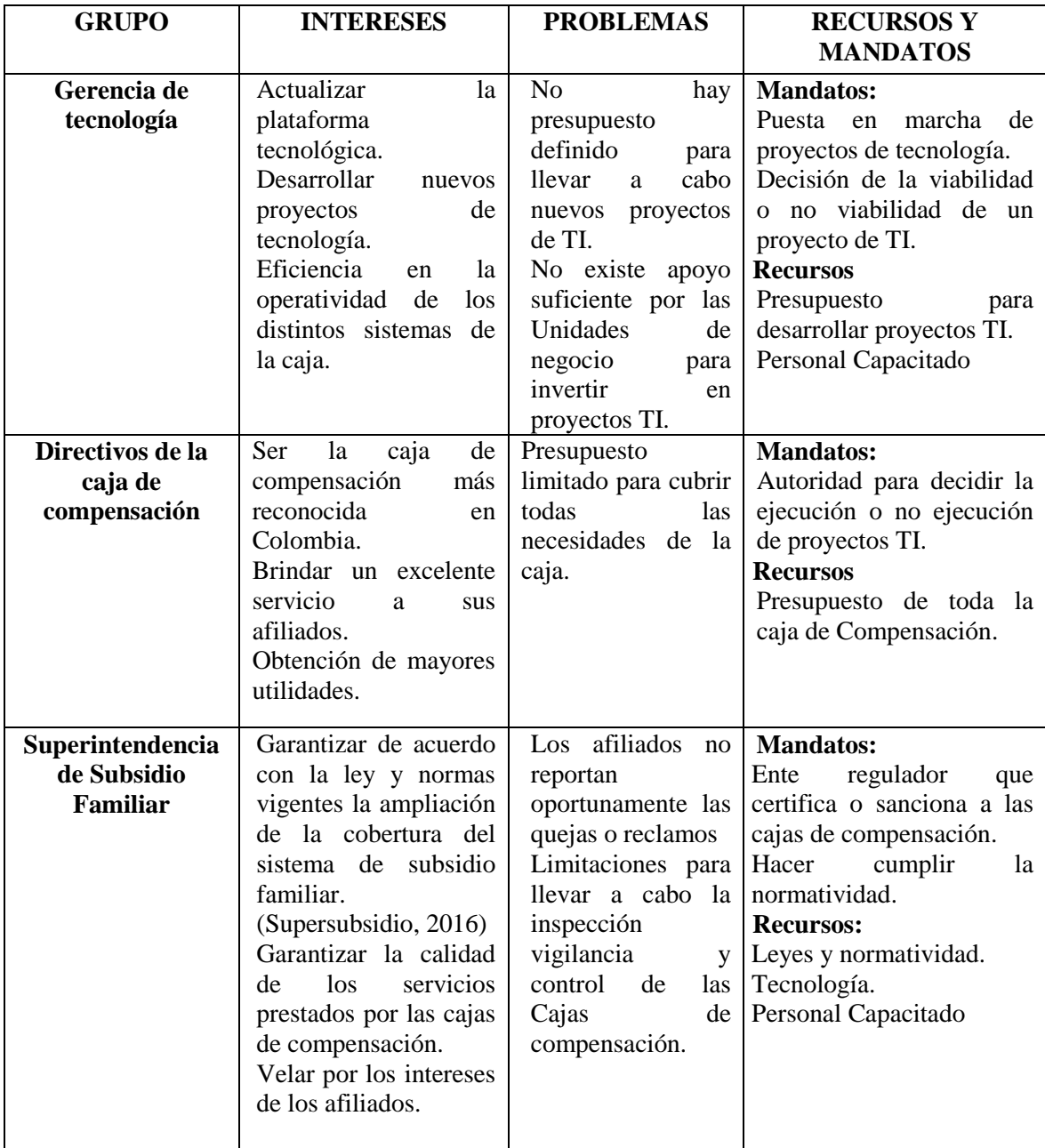

Fuente: Elaboración propia.

# **1.2.3. Árbol de Problemas**

<span id="page-22-0"></span>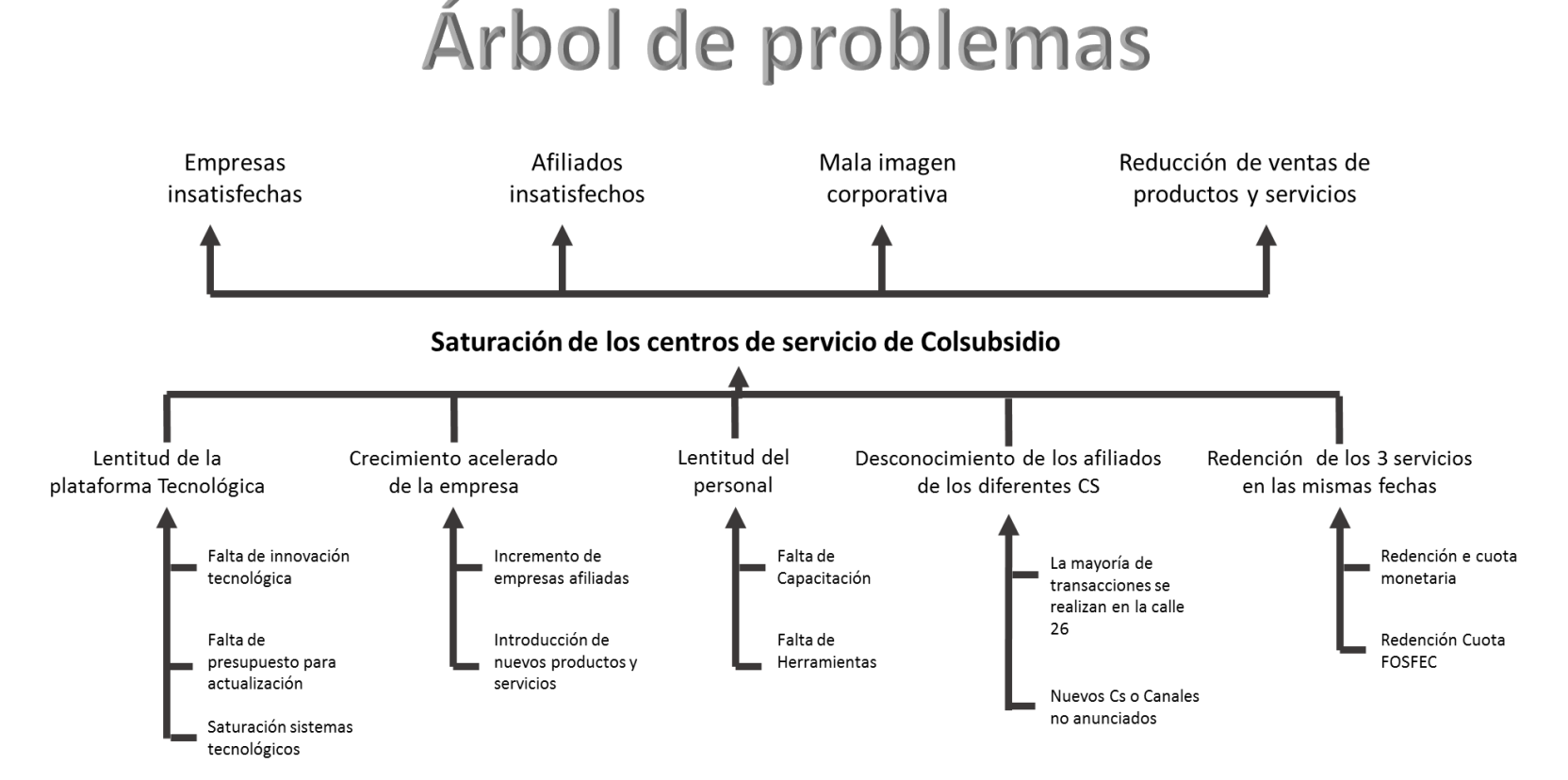

<span id="page-22-1"></span>*Figura 1*. Árbol de problemas. Fuente. Elaboración propia.

# **1.2.4. Árbol de Objetivos**

<span id="page-23-0"></span>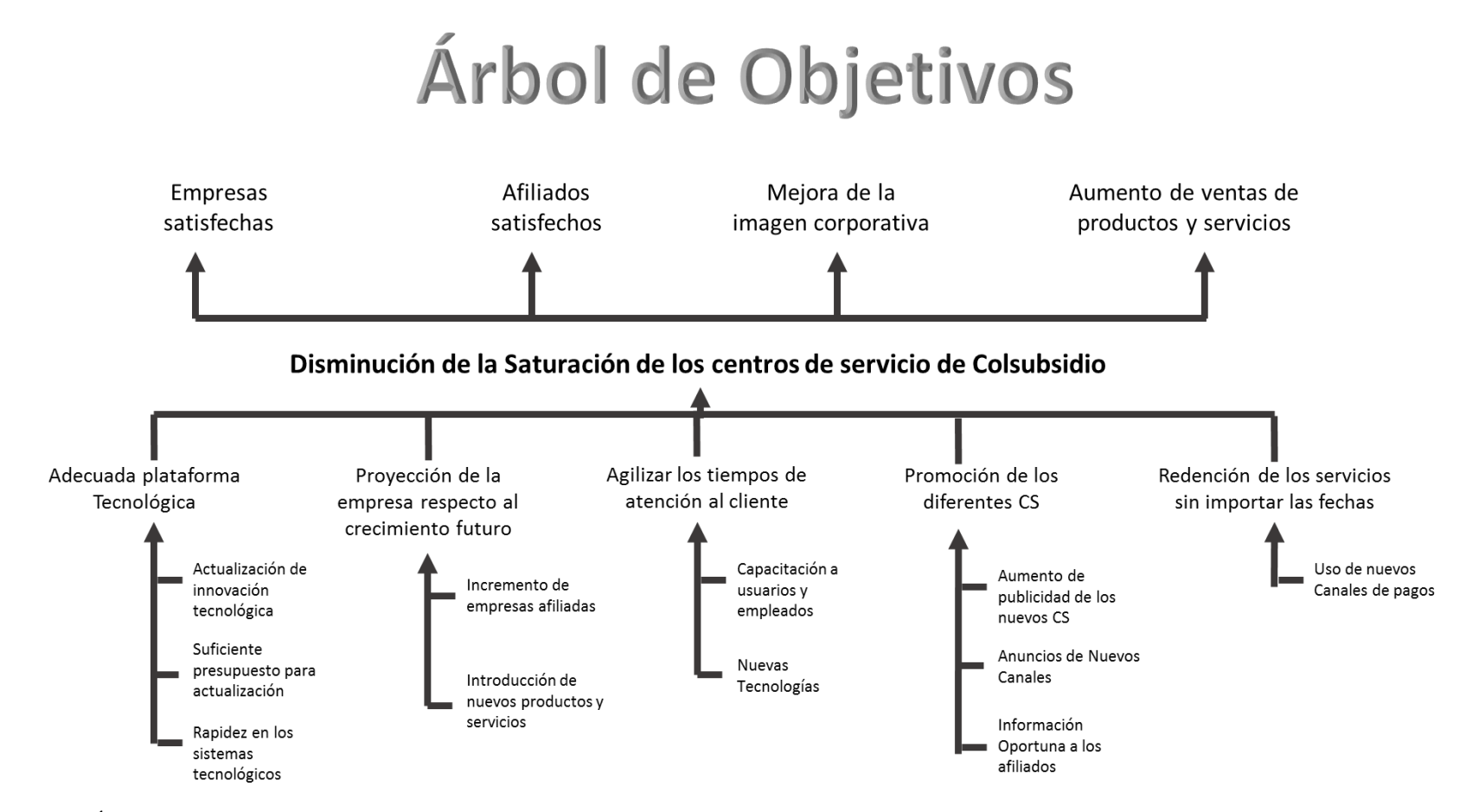

<span id="page-23-1"></span>*Figura 2*. Árbol de objetivos. Fuente. Elaboración propia.

# <span id="page-24-0"></span>**1.2.5 Alternativas de Solución**

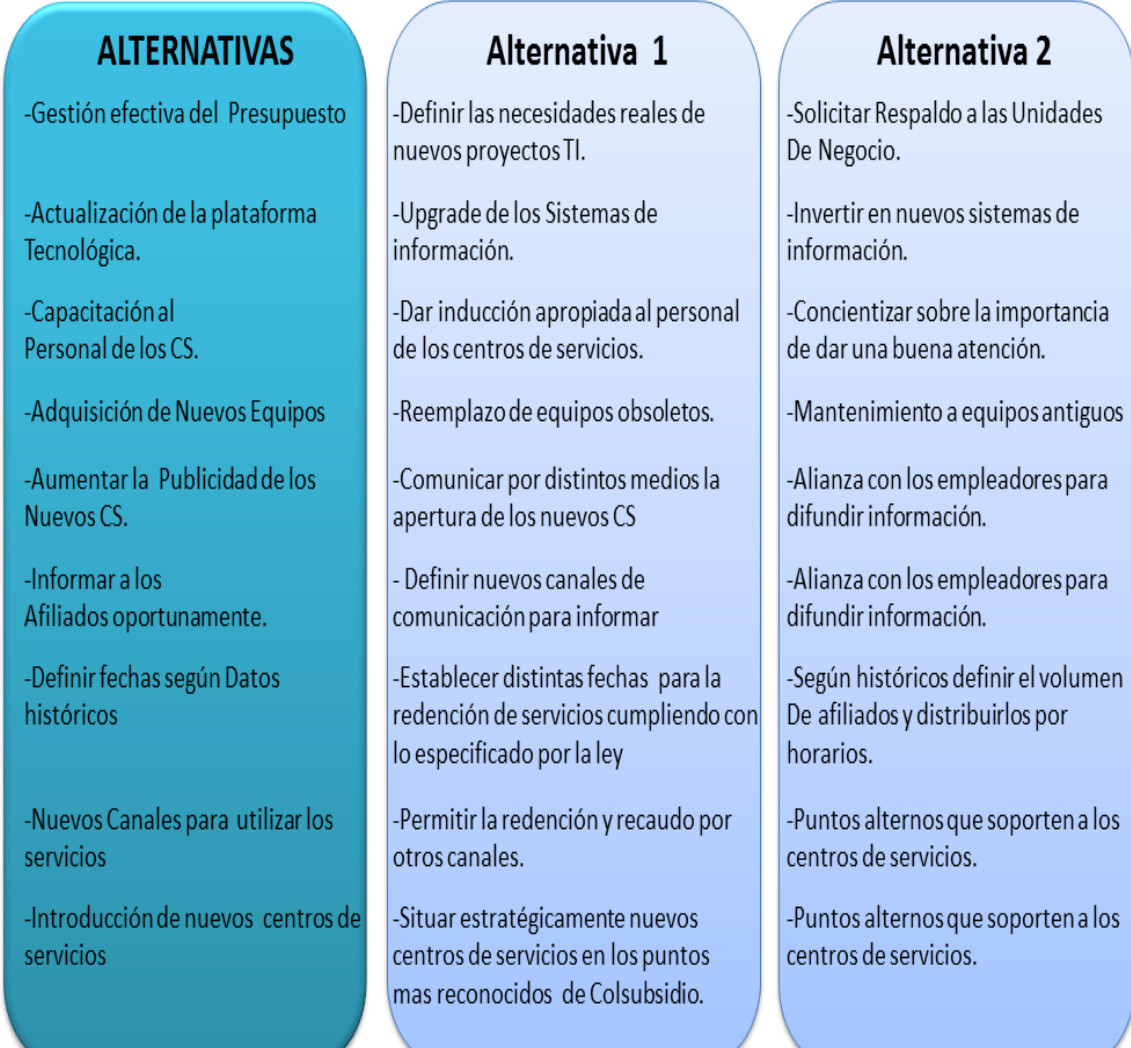

<span id="page-24-1"></span>*Figura 3*. Alternativas de solución. Fuente: Elaboración propia.

# **1.2.6 Matriz del Marco Lógico**

Tabla 6.

*Matriz del marco lógico*

<span id="page-25-1"></span><span id="page-25-0"></span>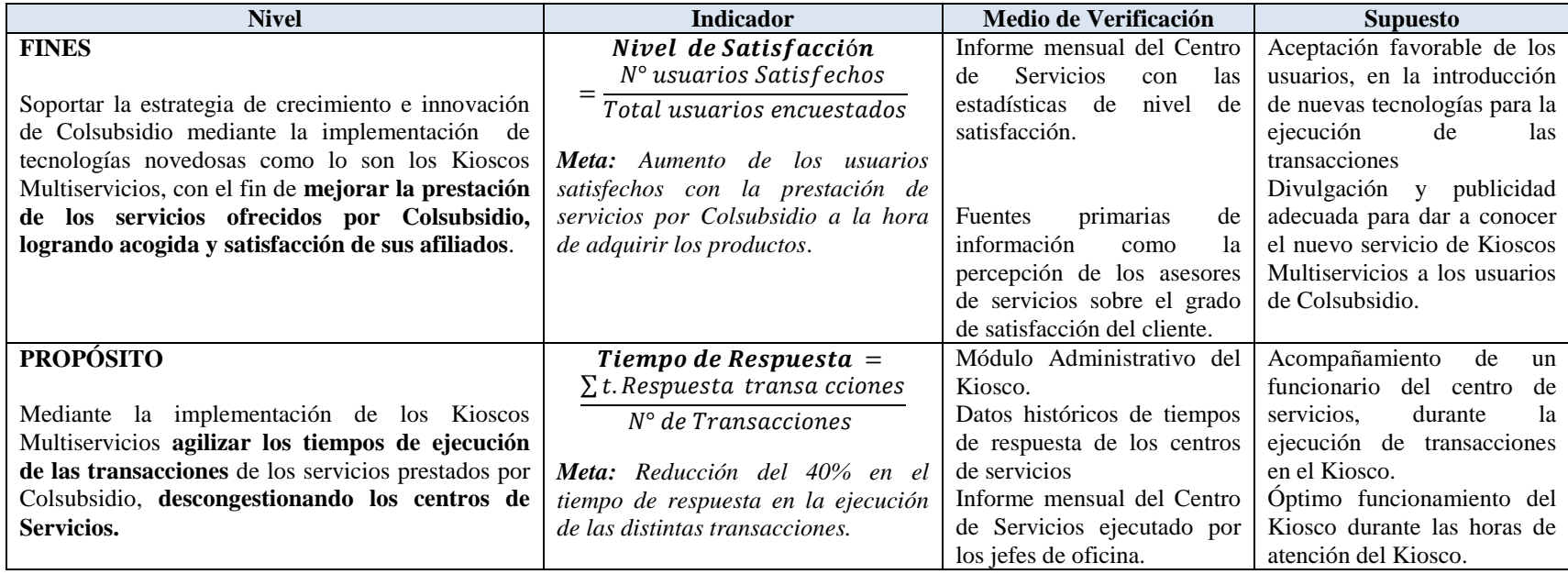

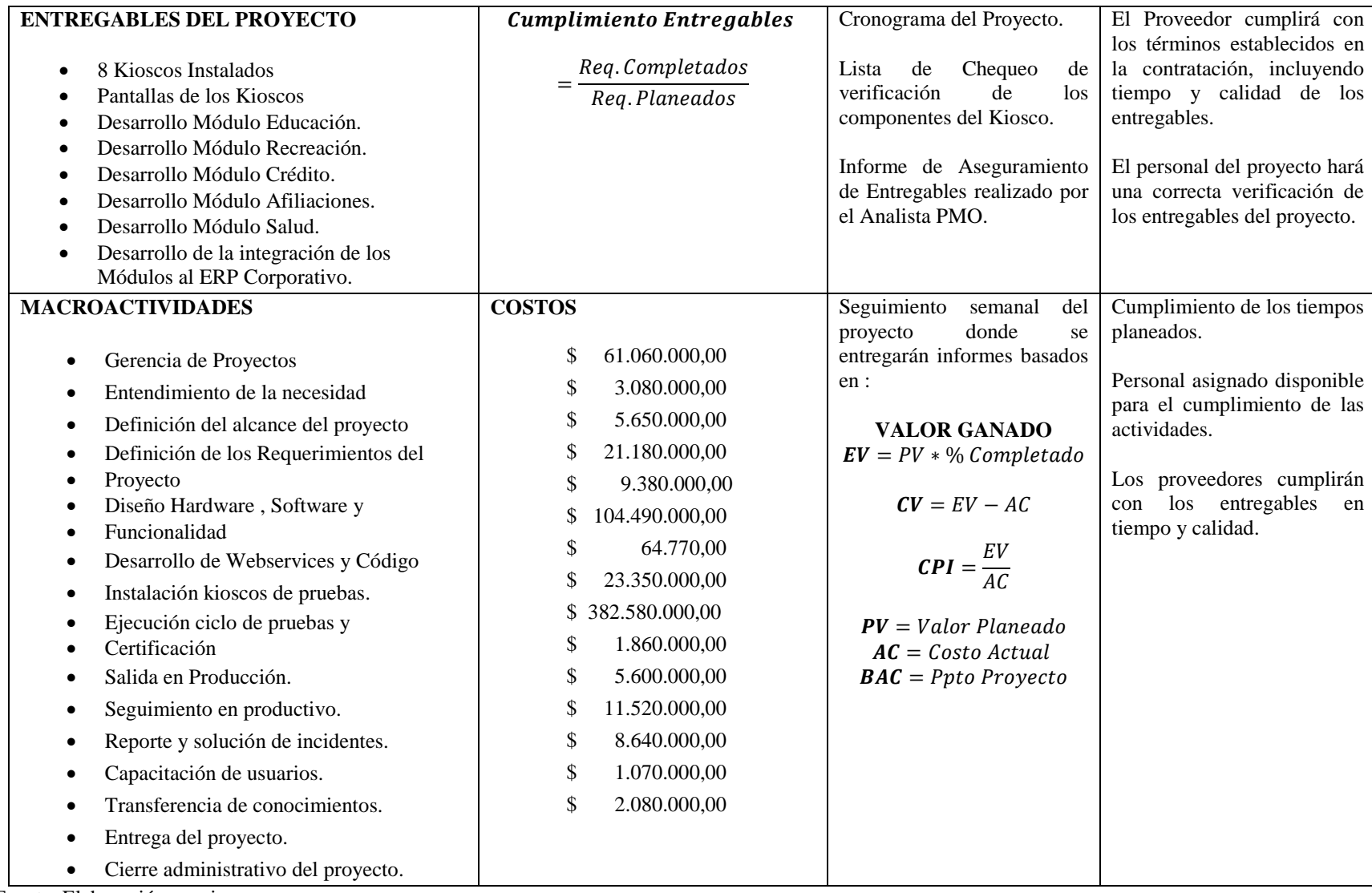

Fuente. Elaboración propia.

### <span id="page-27-0"></span>**1.3. Objetivos del proyecto**

#### <span id="page-27-1"></span>**1.3.1. Objetivo general.**

Implementar 8 Kioscos Multiservicios en los centros de servicios de Colsubsidio, en un término de 10 meses, con el fin de agilizar las operaciones de productos y servicios, disminuyendo la saturación de los centros de servicio. El proyecto tendrá un costo de implementación de **\$ 751.330.000** pesos y comprende el desarrollo del Software, la integración del sistema con el ERP corporativo y la instalación de los Kioscos en la ciudad de Bogotá.

## <span id="page-27-2"></span>**1.3.2. Objetivos específicos.**

- Integrar módulos de compra y pagos en los Kioscos Multiservicios, que permitan a los afiliados de Colsubsidio realizar de forma rápida operaciones de compra (boletas Piscilago, reserva de hoteles), y pagos (pensiones colegio, créditos, citas médicas, redención de cuota monetaria).
- Implementar el módulo de impresión de certificados, para permitir a los usuarios obtener la información de certificados de afiliaciones y extractos de crédito.
- Configurar los Kioscos Multiservicios para que estén en la capacidad de aumentar sus funcionalidades en la medida que se requiera, ya que aunque el alcance inicial es de reutilización de servicios y tiempos cortos de desarrollo, se prevé la adición de nuevos servicios.
- Desarrollar el *Frontend* de los kioscos dentro del proyecto siguiendo las políticas de *brandig* de la empresa.
- Integrar de los Servicios Web que actualmente se encuentran en funcionamiento para las operaciones requeridas dentro del alcance del presente proyecto.
- Desarrollar los Servicios Web que no se encuentran en producción como:
	- WS consulta extractos
	- Crear obligación
	- Creación y actualización de terceros
- Notificación novedad de reexpedición
- Cuota monetaria

## <span id="page-28-0"></span>**1.4. Marco metodológico**

## <span id="page-28-1"></span>**1.4.1. Fuentes de Información**

- PMBOK® Quinta Edición
- [www.colsubsidio.com.co](http://www.colsubsidio.com.co/)
- Fuentes de información primaria con los trabajadores
- Documento de evaluación de proveedores
- Cotizaciones de Proveedores
- Manuales técnicos de los componentes de los Kioscos
- Normas
	- o RETIE Y RETILAP
	- o NTC 2679
	- o NTC32B
	- o NTC3451
	- o Norma de la superintendencia financiera
	- o ISO 9001
	- o Ley Habeas Data 1266 de 2008
	- o NTC2909
	- o NTC2922

# <span id="page-28-2"></span>**1.4.2. Tipo y método de investigación.**

La investigación es un conjunto de procesos sistemáticos, críticos y empíricos que se aplican al estudio de un fenómeno. Este proyecto aplica 2 tipos de investigación, que se explican a continuación (Rivero, 2008):

**Investigación de campo:** Este tipo de investigación se apoya en informaciones que provienen entre otras, de entrevistas, cuestionarios, encuestas y observaciones. Como es compatible desarrollar este tipo de investigación junto a la investigación de carácter documental, se recomienda que primero se consulten las fuentes de la de carácter documental, a fin de evitar una duplicidad de trabajos. (Rivero, 2008)

Se realizaron investigaciones de campo con los usuarios de los centros de servicio, donde se preguntó los tiempos habituales de los trámites que realizan en estos puntos, además de consultar si usarían un sistema electrónico transaccional que fuera beneficioso para disminuir la saturación de los centros de servicio.

**Investigación exploratoria:** Recibe este nombre la investigación que se realiza con el propósito de destacar los aspectos fundamentales de una problemática determinada y encontrar los procedimientos adecuados para elaborar una investigación posterior. Es útil desarrollar este tipo de investigación porque, al contar con sus resultados, se simplifica abrir líneas de investigación y proceder a su consecuente comprobación. (Rivero, 2008)

Con base en la tipo de investigación anterior se fundamenta la problemática de saturación y demoras en las transacciones de los usuarios, para lo cual se buscó un procedimiento adecuado para la solución de este problema.

## <span id="page-29-0"></span>**1.4.3. Herramientas**

Para realizar el levantamiento de la información necesaria para el proyecto se utilizarán las siguientes herramientas:

 Sistema de información de Colsubsidio que registra el número de transacciones diarias realizadas por los asesores de servicio el cual se encuentra integrado al ERP (SAP) de la empresa.

- Reportes mensuales de los centros de servicios de Colsubsidio, donde se pretende obtener información sobre la percepción del servicio de los clientes, ya que contienen información de las calificaciones otorgadas cada vez que un cliente es atendido. El análisis de los datos se realizará en Microsoft Excel.
- Para obtener información relevante sobre cómo debería ejecutarse el proyecto se utilizará el juicio de expertos para la planificación de cada una de las etapas del proyecto. Se ha trabajado con expertos en el tema de servicio al cliente y ejecución de implementación de proyecto de software.
- En Microsoft Project® se registrarán cada una de las actividades requeridas para completar el proyecto y se realizará el seguimiento y desempeño del proyecto con base al tiempo y costo.

## <span id="page-30-0"></span>**1.4.4. Supuestos y restricciones**

## **Supuestos**

- Colsubsidio cuenta con la Arquitectura de Software requerida para la implementación del proyecto.
- Los usuarios serán receptivos y usaran la nueva tecnología.
- La cantidad de usuarios será adecuada para obtener resultados de costo beneficio

## **Restricciones**

- El Presupuesto asignado para realizar el proyecto es de **\$ 751.330.000**
- Se requiere de una Tecnología específica para llevar a cabo el desarrollo del proyecto.
- Normativas y legales: Se requiere que el Kiosco cumpla con la normatividad en cuanto a su infraestructura e instalación.
- El proyecto se debe ejecutar en 9 meses.

## <span id="page-31-0"></span>**1.4.5. Entregables del proyecto.**

# <span id="page-31-1"></span>*1.4.5.1. Gerencia.*

- Acta de constitución del proyecto
- Registro de interesados
- Plan para la dirección del proyecto
- Plan de gestión del alcance
- Plan de Gestión de los requisitos
- Documentación de requisitos
- Enunciado del alcance del proyecto
- Línea base del proyecto
- Plan de gestión del cronograma
- Lista de actividades
- Lista de hitos
- Recursos requeridos para las actividades
- Estimación de la duración de las actividades
- Cronograma del proyecto
- Actualizaciones de los documentos del proyecto
- Plan de Gestión de costos
- Estimación de costos base
- Requisitos de financiamiento del proyecto
- Plan de Gestión de Calidad
- Plan de mejoras del proceso
- Métricas de calidad
- Listas de verificación de calidad
- Plan de Gestión de Recursos Humanos
- Información de desempeño del trabajo
- Plan de Gestión de Comunicaciones
- Registro de Riesgos
- Matriz DOFA
- Evaluación de la urgencia de los riesgos
- Plan de gestión de adquisiciones
- Evaluación de Proveedores
- Solicitudes de cambio
- Plan de Gestión de los interesados
- Acta de cierre

## <span id="page-32-0"></span>*1.4.5.2. Producto.*

- Desarrollo de los Servicios Web de consulta extractos, crear obligación, creación y actualización de terceros, notificación novedad, reexpedición y cuota monetaria.
- Módulo administrativo del Kiosco Multiservicios.
- Plataforma integrada con el ERP corporativos, los servicios web existentes y los nuevos desarrollados.
- Pantallas de los Kioscos con los botones, logos, colores y especificaciones requeridas.
- Kioscos Instalados en los centros de servicios con los siguientes componentes :
	- o Un (1) Computador con pantalla *Touch Screen* 17".
	- o Un (1) billetero.
	- o Un (1) Lector de código de barras
	- o Un (1) mecanismo de impresión de papel térmico.
	- o Una (1) cámara WEB para el registro de las transacciones.
	- o Dos (2) parlantes de sistema de sonido estéreo.
	- o Sistema de seguridad con sensores de apertura no autorizada
	- o Mueble en Acero Inoxidable.
	- o Funcionalidad de monitoreo y asistencia remota
- Certificaciones de las pruebas de funcionalidad, técnicas y operacionales del Kiosco Multiservicios.
- Manual Administrativos del Kiosco.
- Manual de usuarios del Kiosco.
- Manual de Mantenimiento del Kiosco.
- Manual Técnico del Kiosco.

## <span id="page-33-0"></span>**1.5. Project Chárter**

## <span id="page-33-1"></span>**1.5.1. Justificación.**

Debido al crecimiento actual y progresivo de la Caja Colombiana de Subsidio-Colsubsidio, la cual cuenta actualmente con más de un millón trescientos mil (1.300,000) trabajadores afiliados y un crecimiento económico esperado del 9% respecto al año 2015, se ha presentado la necesidad de introducir nuevos esquemas que permitan optimizar y dar agilidad a cada uno de los servicios que se prestan en los Centros de Servicios. Por tal motivo se evidencia la necesidad de incrementar los servicios de autogestión como lo son los Kioscos Multiservicios, con el fin de alinear la estrategia de crecimiento y de agilidad en la prestación de servicios y de tal manera reducir la congestión en los CS.

#### <span id="page-33-2"></span>**1.5.2. Objetivo.**

Mediante la Implementación de Kioscos Multiservicios, Disminuir la saturación de los centros de servicio de Colsubsidio. El proyecto se llevará a cabo en 10 meses, con un costo de implementación de \$751.300.000,00 Pesos, el proyecto comprende la instalación de 8 Kioscos Multiservicio, los Centros de Servicios ubicados en la ciudad de Bogotá, los cuales permitirán agilizar la atención al cliente, al realizar operaciones de productos y servicios más rápidamente.

# <span id="page-34-0"></span>**1.5.3. Factores claves para el Éxito.**

- Se debe cumplir con el tiempo de 10 meses especificado en el cronograma.
- Se requiere ejecutar el proyecto dentro del presupuesto definido de **\$751.330.000**  de pesos.
- El levantamiento de las especificaciones funcionales se debe realizar con los expertos en cada uno de los procesos
- Todos los desarrollos de software deben estar debidamente documentados y revisados con base a los alcances de diseños definidos.
- La ubicación estratégica de los kioscos, debe contar con la infraestructura requerida para su instalación.
- La ejecución de pruebas piloto deben ser satisfactorias para la salida en vivo, de tal manera que cada una de las funcionalidades de las operaciones de pagos, compras e impresión de certificados deben contar con las certificaciones requeridas para la salida en producción.
- Los desembolsos a los proveedores se deben realizar teniendo en cuenta el plan de pagos definido al inicio del proyecto conforme a los entregables recibidos a satisfacción por el gerente del Proyecto.
- El personal seleccionado para integrar el equipo del proyecto debe tener las aptitudes y conocimientos del negocio y técnicos requeridos para la ejecución del proyecto.
- Se requiere gestionar una adecuada transferencia de conocimientos con el fin de asegurar la correcta operación de los Kioscos una vez finalizado el proyecto.

## <span id="page-34-1"></span>**1.5.4. Requerimientos**

## <span id="page-34-2"></span>*1.5.4.1. Requerimientos del Producto.*

- Medidas del Kiosco (1m\*1,80m\*1m).
- Material Acero Inoxidable
- **Requerimientos de los componentes del Kiosco:**
- o El computador deberá ser de uso industrial de bajo consumo de energía con una pantalla *Touch Screen* 17" anti vandálica.
- o El billetero deberá estar en la capacidad de recibir todas las denominaciones actuales y con la posibilidad de actualizar a emisiones futuras de billetes. El billetero deberá contar con un reciclador para 3 denominaciones completamente configurable y ajustable de acuerdo al comportamiento y las necesidades, dando autonomía y reduciendo substancialmente la carga operativa.
- o El mecanismo de impresión de papel térmico, deberá ser de alta velocidad y gran autonomía con bezel, que garantice que el papel no se atasque y deberá tener una capacidad de carga de papel hasta 300 mts.
- o La cámara WEB para el registro de las transacciones, deberá tener infrarrojo.
- o El sistema de sonido estéreo deberá estar ubicado adecuadamente para que funcione como apoyo de la interacción con el cajero
- o El sistema de seguridad con sensores de apertura no autorizada, deberá contar con apertura de clave y autorización centralizada, incluyendo una alarma sonora de alta potencia.
- o El tiempo promedio de transacción deberá ser menor a 30 segundos.
- o Se debe garantizar que se pueda realizar monitoreo en línea de las transacciones y capacidad utilizada.
- o Así mismo deberá ser configurable la funcionalidad de monitoreo y asistencia remota.
- El Kiosco deberá integrar las operaciones solicitadas en el Alcance del proyecto.

## <span id="page-35-0"></span>*1.5.4.2. Requerimientos del Proyecto.*
## *1.5.4.2.1.Requerimientos Técnicos y De infraestructura*

- Punto eléctrico polo a tierra de 120 V
- Energía de Respaldo UPS
- Punto de Vos y Datos Con banda Ancha
- Sistema operativo Windows 8
- Actualizaciones periódicas al Sistema

# *1.5.4.2.2.Requisitos Tecnológicos*

Todas las transacciones deberán estar contabilizadas en el ERP corporativo y las operaciones permitidas son las siguientes:

- Pago Boletería Piscilago y Piscitour
- Pago e Impresión reserva de Hoteles
- Pago Matricula y Pensión de Colegios
- Pago de Créditos (Consumo, Hipotecario, Cupo)
- Pago de Citas Médicas
- Certificaciones de Afiliado
- **Impresión de Extractos Crédito**
- Retiro Cuota Moderadora
- Retiro Subsidio Desempleo Fosfec

# **1.5.5. Fases del Proyecto.**

- Gerencia de proyectos : Iniciación , Planeación , Ejecución, Estabilización y Cierre, Monitoreo y control
- Levantamiento de Requerimientos
- Definición del Diseño
- Desarrollo
- Puesta en Producción

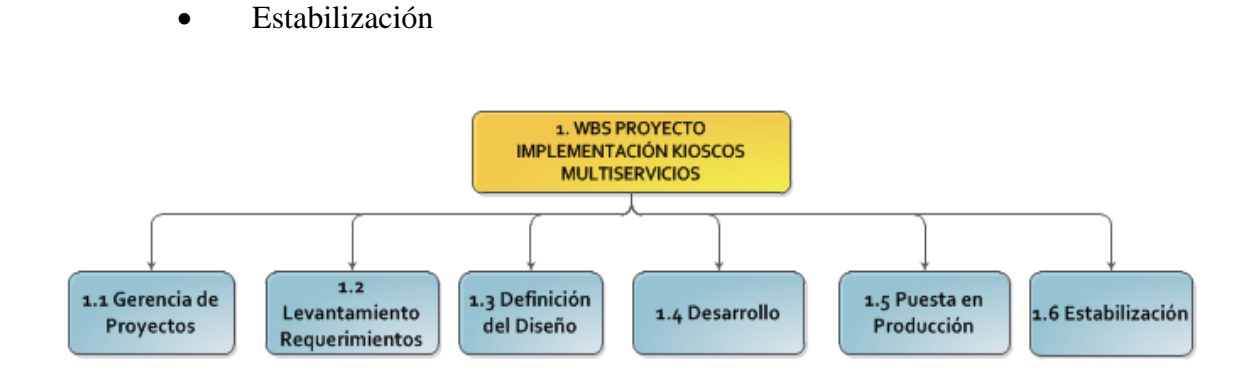

*Figura 4*. WBS Proyecto Primer Nivel. Fuente: Elaboración propia.

# **1.5.6. Lista de Riesgos.**

# *1.5.6.1. Riesgos Negativos.*

- Entrega tardía del diseño Wireframing y pantallas del Kiosco para aprobación del Negocio y el área de ventas y mercadeo.
- No contar a tiempo con el diseño de Hardware y por lo tanto con el Kiosco físico para realizar pruebas.
- Descoordinación entre los desarrolladores y el diseñador de las pantallas.
- Dificultad para coordinar el plan de trabajo con RedeBan ya que tienen mucho volumen de trabajo al ser uno de los pocos proveedores de Datafonos con Credibanco.
- Dificultad en la integración de todos los servicios web requeridos para la funcionalidad del Kiosco.

## *1.5.6.2. Riesgos Positivos.*

- Que el proveedor del Hardware sea el mismo que para el software.
- Se proveerán puestos de trabajo para que los proveedores trabajen de la mano con el equipo de proyectos.
- Contar con profesionales capacitados para la ejecución del proyecto.
- Implementación de lecciones aprendidas de otros proyectos como lo son los puntos ágiles de salud y los puntos ágiles de Piscilago.
- Revisión quincenal de los entregables del proyecto establecidos en el plan de entregables con el fin de culminar satisfactoriamente el proyecto y el aseguramiento de calidad del mismo.

# **1.5.7. Hitos Claves**

## Tabla 7.

### *Hitos del proyecto*

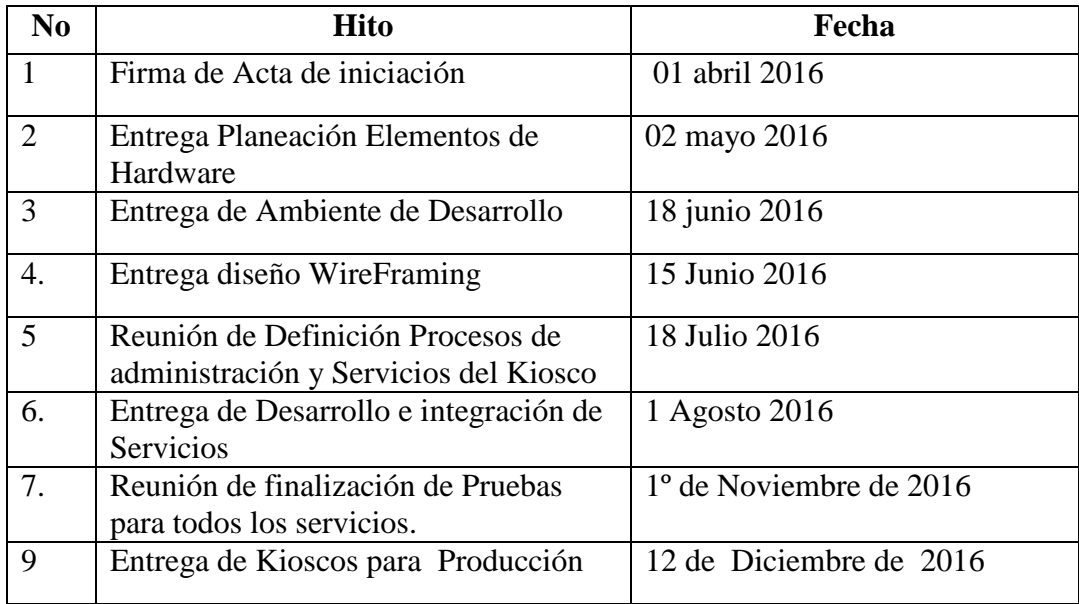

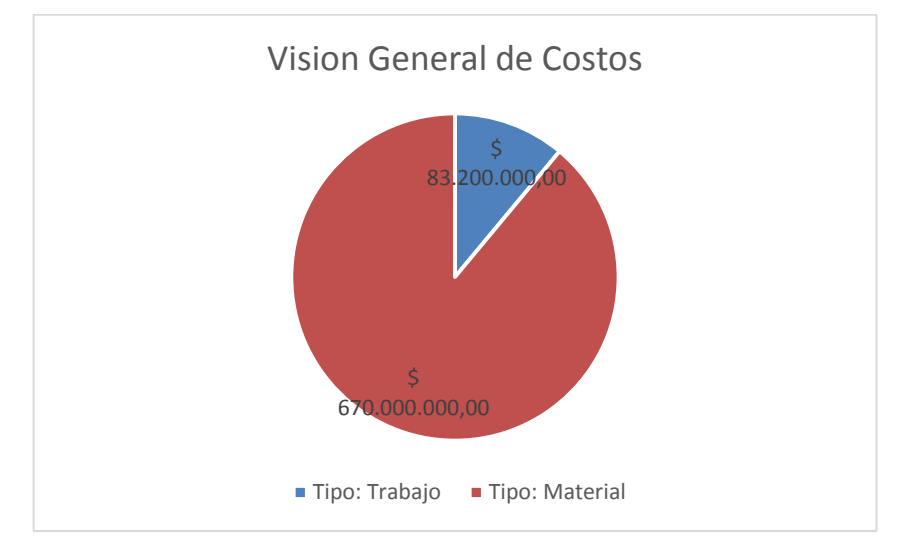

## **1.5.8. Costos Estimados**

*Figura 5*. Costos por tipo. Fuente: Elaboración propia.

Tabla 8.

*Costo por fase*

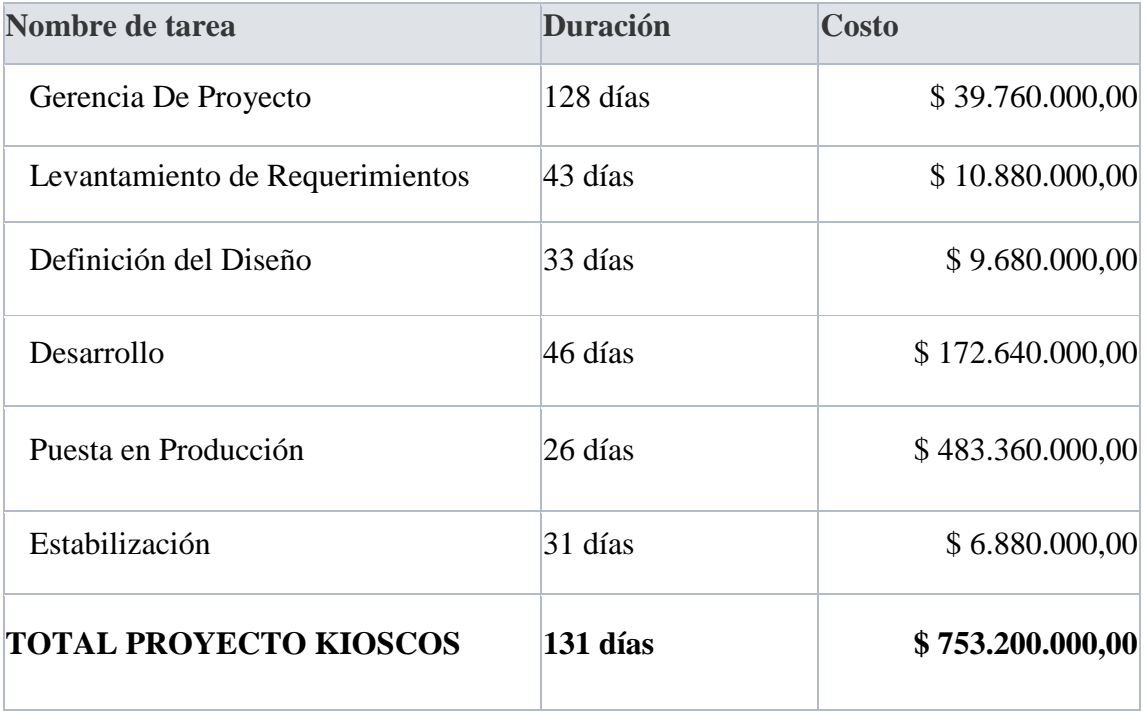

### **1.5.9. Aprobación.**

El patrocinador deberá verificar lo siguiente:

- El Kiosco deberá cumplir con todos los requerimientos anteriormente nombrados y con la funcionalidad.
- La funcionalidad del Kiosco deberá estar totalmente certificada.
- Los incidentes reportados antes del paso a producción deberán cerrarse en su totalidad.

#### **1.5.10. Gerente del proyecto.**

#### Ing. Sandra Marín

Ingeniera Industrial, Especialista en Gerencia de Proyectos Funciones:

- Encargado del proyecto
- Coordinar interacciones entre el proyecto y los interesados
- Seleccionar los procesos apropiados para el proyecto
- Identificar y analizar supuestos y restricciones
- Lidera y dirige los esfuerzos de la planeación del proyecto
- Mantiene el control del proyecto
- Tiene la autoridad y responsabilidad necesaria para cumplir con la gestión del proyecto
- Es responsable del éxito o fracaso del proyecto
- Aplica su conocimiento de gerencia de proyectos y hace uso de sus habilidades personales y de liderazgo
- Determina recursos va a utilizar en el proyecto
- Negocia con RH la óptima disponibilidad de los recursos
- Crea un directorio del proyecto
- Crea las descripciones de cargos para miembros del equipo y otros *stakeholders*
- Se asegura de que todos los roles y responsabilidades estén claramente asignadas en el proyecto
- Elabora reportes de desempeño
- Crea sistemas de reconocimiento y recompensa

# **1.5.11. Patrocinador.**

Gerencia Corporativa de Tecnología

Funciones:

- Forma parte de los interesados
- Requerimientos deben ser cumplidos
- Es el vocero del proyecto
- Reúne apoyo apropiado para el proyecto
- Asegura el compromiso de la organización con el proyecto
- Provee los fondos para el proyecto
- Le da la autoridad al gerente del proyecto
- Protege el proyecto de cambios e influencias externas
- Provee juicio de expertos
- Trabaja con el Gerente del Proyecto para monitorear el avance del proyecto **1.5.12. Aprobaciones, Firmas.**

\_\_\_\_\_\_\_\_\_\_\_\_\_\_\_\_\_\_\_\_\_\_\_\_\_\_\_\_\_\_\_ \_\_\_\_\_\_\_\_\_\_\_\_\_\_\_\_\_\_\_\_\_\_\_\_\_\_\_\_\_\_\_\_\_

Ernesto Gutiérrez Sandra Marín Vicepresidente de Tecnología Gerente de Proyecto

# **2. Estudios y evaluaciones**

### **2.1. Estudio Técnico**

# **2.1.1. Localización.**

Los Kioscos Multiservicios se instalarán en los centro de servicios de Colsubsidio de la Calle 26, Roma, Suba, Centro Mayor y Calima.

# **2.1.2. Tamaño**

# **Producto**

Medidas del Kiosco (1m\*1,80m\*1m)

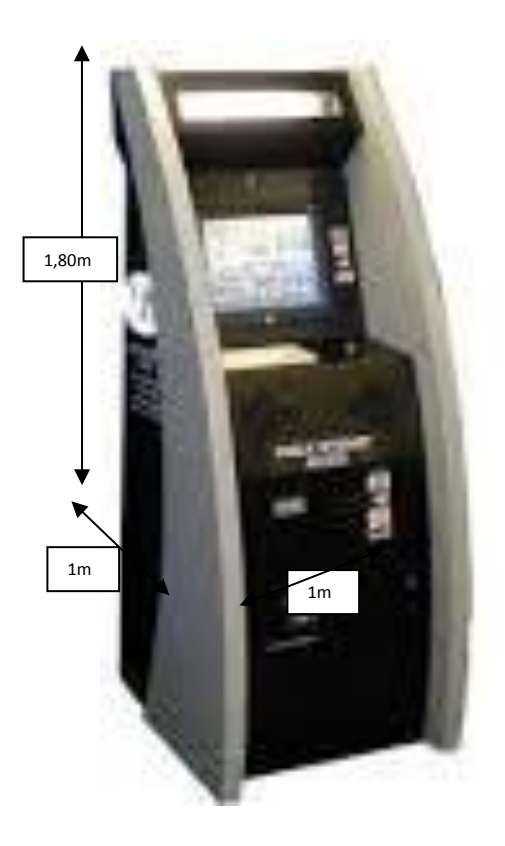

*Figura 6*. Prototipo. Fuente: Elaboración propia**.**

## **Población**

Según el informe del cierre del año 2015 Colsubsidio cerró con más de un millón trescientos afiliados y se espera que la población que utilice el servicios de Kioscos Multiservicios corresponda a un 42% del total es decir aproximadamente seiscientos mil 600.000 usuarios finales distribuidos en los distintos centros de servicios.

## **2.1.3. Materia Prima**

# **Fabricación del Producto**

#### **Materiales para el Mobiliario del Kiosco**

- o Acero Inoxidable
- o Acrílico
- o Polietileno
- o Tornillos
- o Soldadura

### **Especificaciones para el Hardware:**

- o **Procesador :** Quad Core 1,5 Ghz
- o **Ram:** 8GB
- o **Disco Duro:** 120GB
- o **Sonido:** SoundMAX Digital Audio System AD ADI 198x Integrated Audio Release Versión: 6.12.01.5246
- o **Video :** Video de interfaz multimedia de alta definición FULL HD (1920 x 1080 o 1080 x 1920) + tarjeta de video 256Mb
- o **Controlador de Ethernet:** LAN de Ethernet de 10/100/1000MB (Gigabit)
- o **Sistema Operativo:** Windows 8 mínimo.
- o **Conectividad : Trece (13)** puertos USB:
	- $\checkmark$  3 USB eléctricos 2.0 de 12 v.
	- $\checkmark$  1USB eléctrico 2.0 de 24 v.
	- $\checkmark$  3 USB para la PC 3.0.
	- $\checkmark$  Seis puertos USB para conectar los dispositivos como cámara, sonido, datafono, impresoras entre otros.

# **Especificaciones del Software:**

- o **Lenguaje:** Java
- o **Versión:** Java 8
- o **Interfaz Gráfica:** HTML 5
- o **Librerías:** Maven
- o **Base de Datos:** Oracle 12C (12.1.3)
- o Integración SOAP 1.2

# **Recursos Humanos**

- o 1 Gerente De Proyecto
- o 1 Jefe De Tecnología
- o 1 Líder Funcional
- o 1 Analista Seguridad Información
- o 1 Analista De Gestión Del Cambio
- o 1 Analista De Operaciones
- o 1 Analista De Arquitectura TI
- o 1 Analista De Proyectos
- o 1 Analista Pmo
- o 1 Analista De Calidad

# **2.1.4. Proceso.**

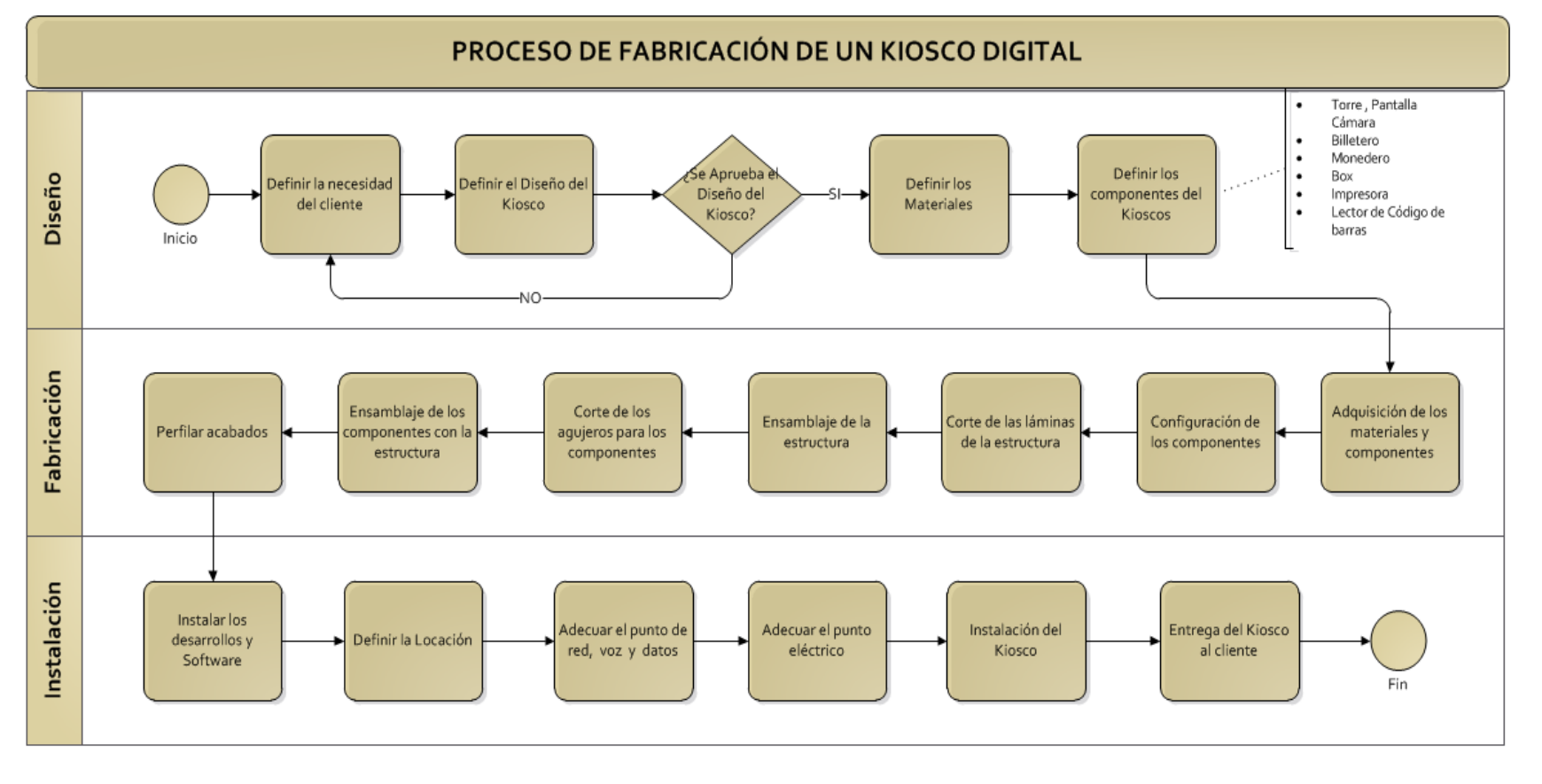

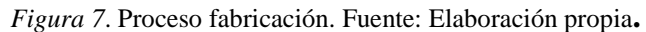

#### **2.1.5. Estructura organizacional Requerida.**

A continuación se evidencia la estructura organizacional requerida, teniendo en cuenta que los cargos que participan directamente en el proyecto están sombreados con color azul y los cargos en gris evidencian las jefaturas correspondientes.

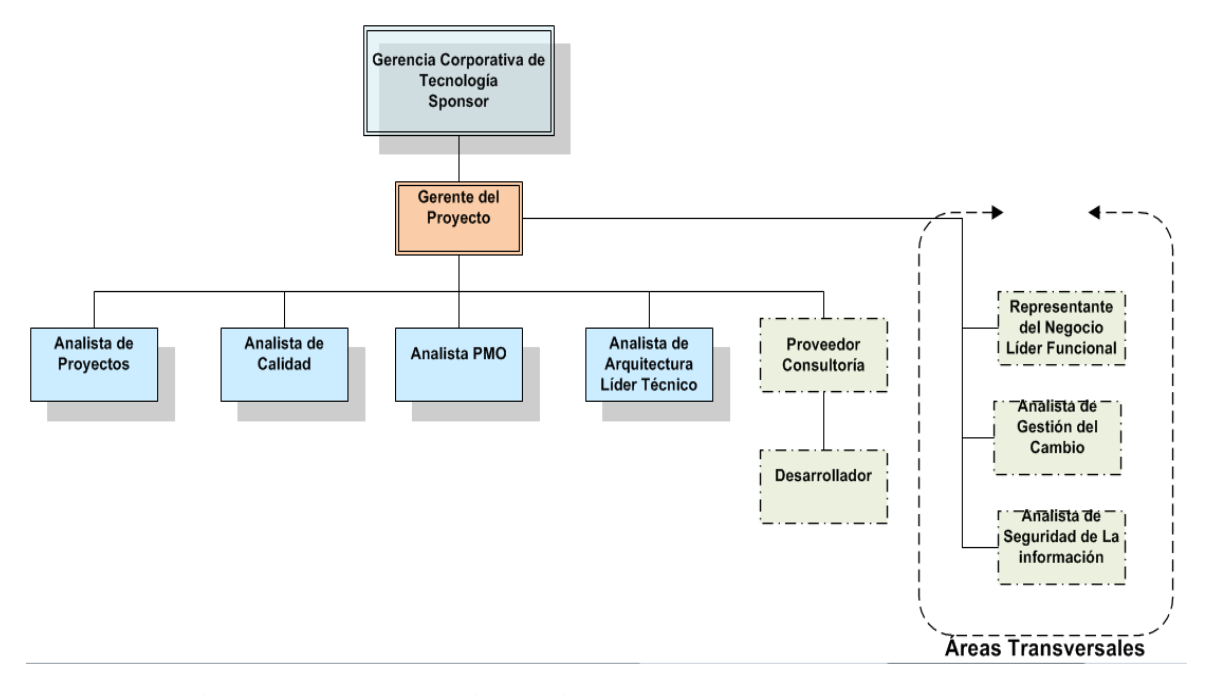

*Figura 8*. Organigrama. Fuente: Elaboración propia**.**

### **2.1.6. Conclusión.**

El estudio técnico indica en primera instancia, que Colsubsidio cuenta con los recursos tanto físicos como humano para la ejecución del proyecto, teniendo en cuenta, los centros de servicio donde se instalarán los Kioscos y la estructura organizacional requerida. Por otro lado de acuerdo a los estudios del tamaño de la población impactada luego de la implementación de los Kioscos, corresponde a un 42% del total de la población de los usuarios, indica que el proyecto es viable de acuerdo a los beneficios y la cobertura que implica la implementación del proyecto.

Así mismo teniendo en cuenta las características técnicas del Kiosco, se puede concluir, que está en la capacidad de soportar el volumen de transacciones diarias esperadas, ya que es capaz de procesar aproximadamente 5 consultas o 2 transacciones por minuto dependiendo de la elección del usuario, de acuerdo con las pruebas de carga que se le han realizado a los Kioscos. De acuerdo a lo anterior, los Kioscos multiservicios responden a la necesidad de agilizar las operaciones a la hora de adquirir productos y servicios de Colsubsidio, mejorando la circulación de usuarios en los centros de servicios.

Por otro lado los componentes del Kiosco están definidos para soportar la correcta ejecución de las operaciones, lo que incluye la impresión rápida de los soportes, un adecuado sistema se seguridad que compuesto por la cámara web, y el sistema de alarma sonora mitigando posibles casos de fraude. Adicionalmente la interfaz gráfica está definida para que el usuario pueda navegar fácilmente sin confundirse y facilitar las operaciones de compra.

### **2.2. Estudio de mercado**

## **2.2.1. Competidores.**

Los principales competidores dentro de Colsubsidio están relacionados con los proyectos encaminados por otras unidades de negocio como lo son:

- Salud
- Comercio
- Vivienda
- Recreación
- Turismo
- Educación
- Cultura
- Protección social
- Crédito
- Alimentos y Bebidas

Entre estas unidades se tiene proyectos como:

- **Proyecto de vivienda**: Serranías de la calera, conjunto residencial de 258 unidades de vivienda con 4 apartamentos por piso en la zona residencial de la Calera
- **Proyecto de Salud**: Implementación de puntos ágiles para agendar y pagar citas médicas.
- **Proyecto Recreación**: Implementación de Kioscos en la entrada de Piscilago para realizar la compra e impresión de boletos de entrada al parque.

### **2.2.2. Mercado potencial.**

Extender el portafolio de servicios a los diferentes establecimientos propios de Colsubsidio como lo son, clínicas, centros de recreación, supermercados, droguerías, hoteles, agencias de viaje y colegios. En donde los usuarios puedan acceder más fácilmente a los trámites y servicios prestados por el Kiosco multiservicios.

De 7 Centros de servicio en la ciudad de Bogotá se proyecta expandir a 30 establecimientos de Colsubsidio a nivel Cundinamarca. Donde se encuentran Centros de servicio en Fusagasugá, Girardot, La Mesa, Funza, Mosquera y centros de Recreación como el Cubo, Club Bella Vista entre otros.

# **2.2.3. Mercado Objetivo.**

El mercado objetivo son los Centros de servicio de Colsubsidio en la ciudad de Bogotá, beneficiando a 600.000 Afiliados aproximadamente.

Tabla 9.

*Mercado Objetivo*

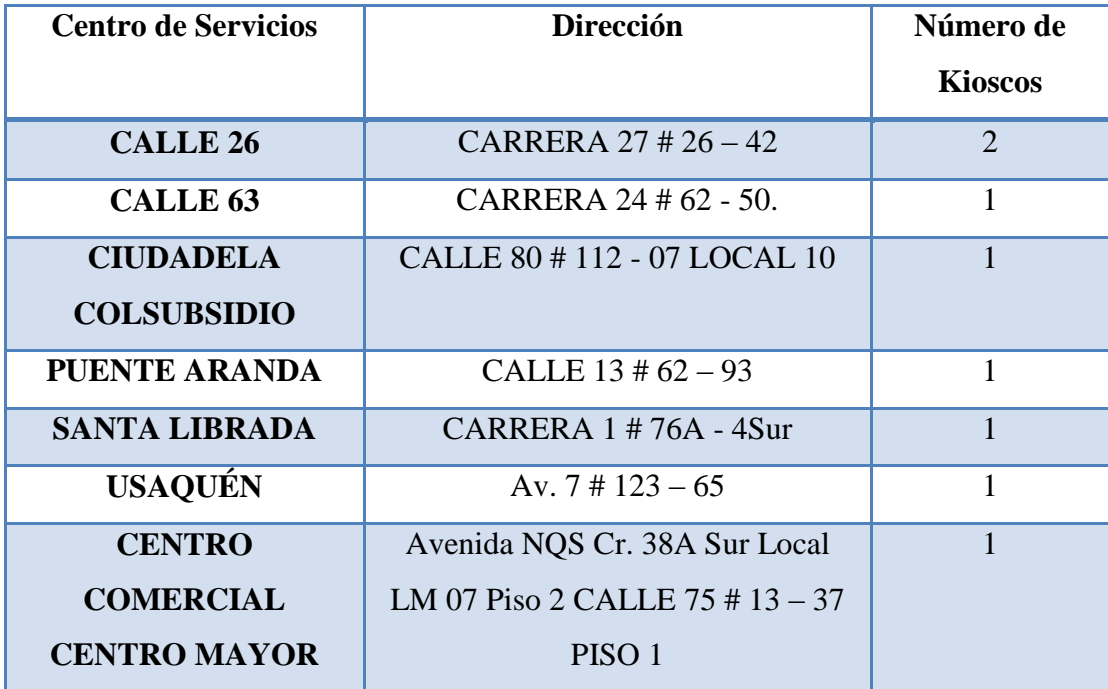

Fuente: Elaboración propia**.**

### **2.2.4. Precio.**

Debido a que el proyecto de implementación de los Kioscos multiservicios corresponde al mejoramiento continuo de los servicios propios del portafolio de la compañía, esta asigna un presupuesto del cual no se espera un margen de ganancia.

Con base en esto el retorno de la inversión se verá reflejada en la disminución de los costos asociados a los demás medios de atención al usuario que serán cubiertos por el Kiosco, teniendo en cuenta que la compañía reducirá los costos de contratación de personal, inversión en artículos de oficina, y adecuación de la infraestructura para el personal, costos que se detallan en el plan de ventas como beneficios del proyecto.

# **2.2.5. Plan de Ventas.**

La implementación del Kiosco multiservicio no estima una proyección de ventas ya que objetivo es el mejoramiento de la atención al usuario.

A continuación se detallan los costos que implica la contratación de personal para la atención al usuario, así como el comparativo de la inversión de los Kioscos incluido el mantenimiento de los mismos, durante el periodo de duración del proyecto (5 Años).

#### Tabla 10.

*Costos*

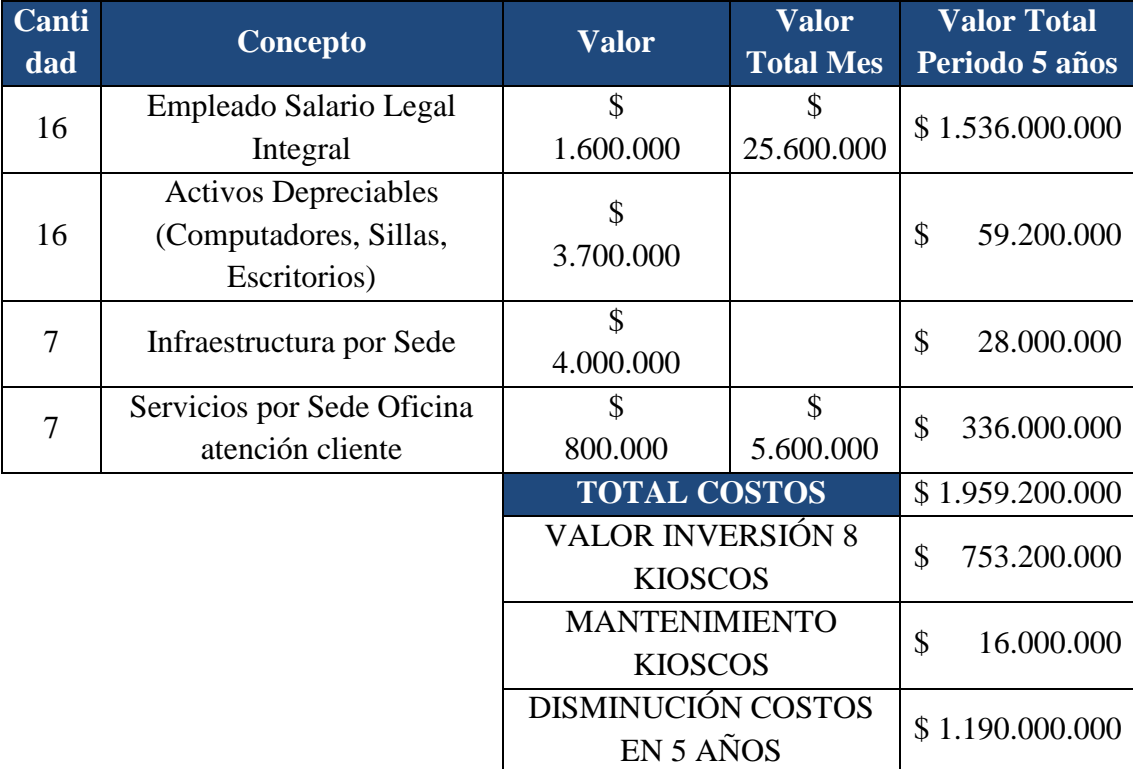

#### **2.2.6. Conclusión**

En conclusión realizando el estudio de mercado se puede identificar que el proyecto es viable con base a que suple con la necesidad del mercado actual dentro de los centros de servicio de Colsubsidio, el producto y servicio presenta ventajas que diferencias a Colsubsidio frente a otras cajas de compensación familiar. Además Representa un tasa de ganancia en realización con el capital invertido disminuyendo costos en otras áreas de operación de los centros de servicio.

### **2.3. Estudio Ambiental**

### **2.3.1 Cálculo de la Huella de Carbono**

Teniendo en cuenta la definición de ECOlombian "La huella de carbono es un indicador que a través de un inventario mide la producción de gases efecto invernadero (GEI) generado por las diferentes actividades de personas, empresas, eventos, etc., que se derivan de la producción de energía, quema de combustibles fósiles (como el carbón, el petróleo y el gas natural), generación de metano por los residuos generados y otras actividades productoras de GEI."

## **2.3.2 Análisis**

Para el análisis realizado de cada uno de las fases del proyecto se calculan los consumos teniendo en cuenta los días en que se realiza cada una de las fases. Un ejemplo de estos cálculos para poder realizar la huella de carbono es calcular el combustible, energía y agua en 30 días de trabajo por determinadas horas las cuales se está trabajando en este proyecto.

### Tabla 11.

## *Calculo KWH*

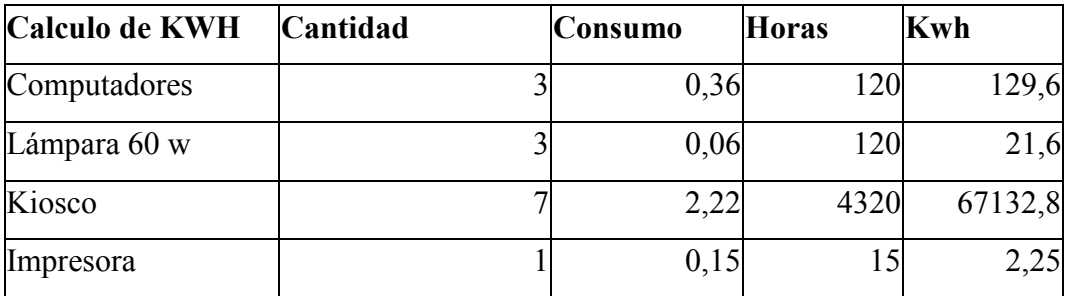

Fuente: Elaboración propia**.**

# Tabla 12.

*Calculo Lt gasolina*

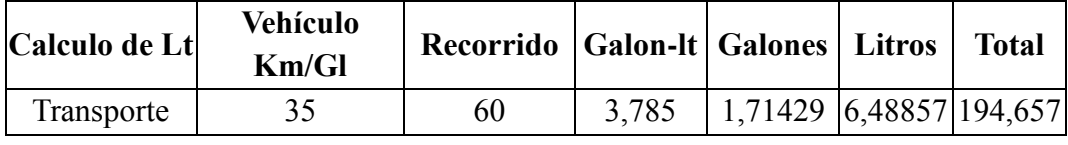

Fuente: Elaboración propia**.**

# **Tabla 13.**

*Calculo Lt agua*

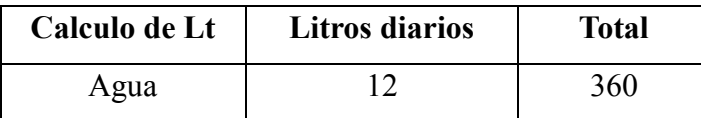

Fuente: Elaboración propia**.**

Con base a estos cálculos se determinan las huellas de carbono por cada una de las fases de proyecto:

**FASE DE GERENCIA:** Papelería hojas para impresión y reciclables, 5 Computadores portátiles \* 8 horas diarias durante 128 días, energía eléctrica consumida en oficina \* 8 horas diarias durante 128 días y Transporte.

# Tabla 14.

# *Fase 1: Inicio*

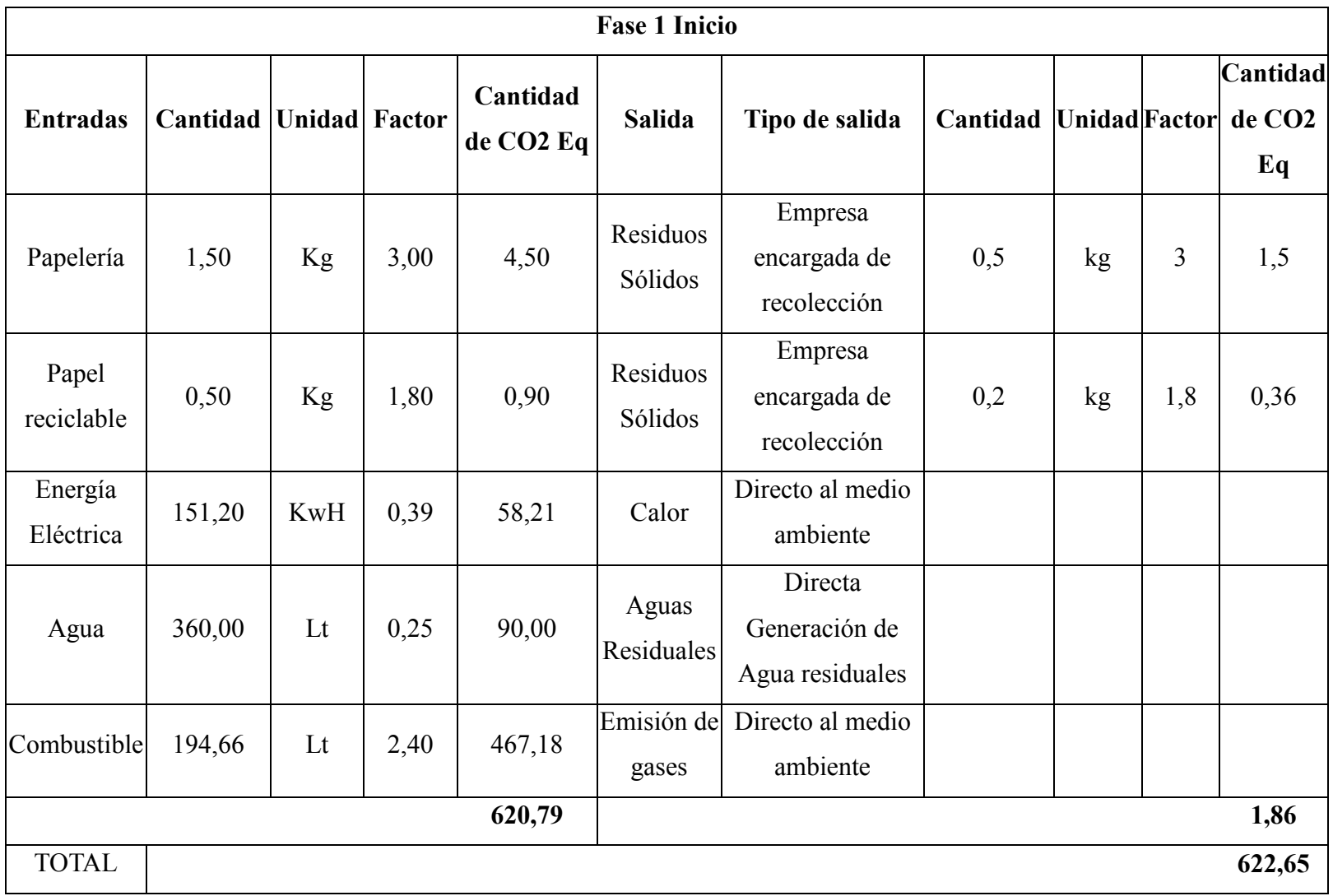

**FASES DE LEVANTAMIENTO DE REQUERIMIENTOS Y DEFINICIÓN DEL DISEÑO:** Papelería hojas para impresión, 5 Computadores portátiles \*8 hr diarias durante 76 días, energía eléctrica consumida en oficina \*8 hr diarias durante 76 días, Insumos de cableado

Tabla 15.

*Fase 2: Preparación*

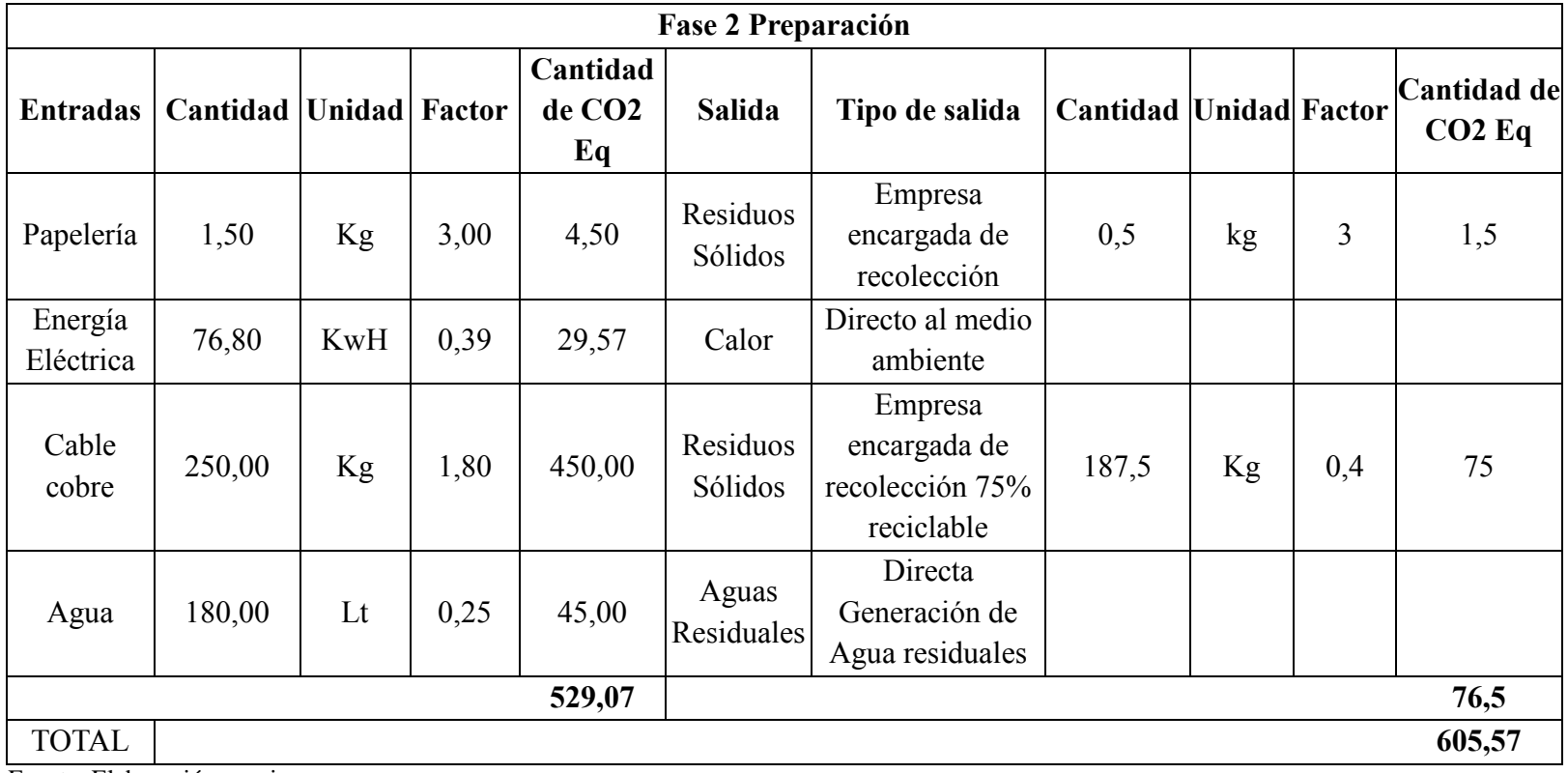

**FASE DE DESARROLLO:** Papelería hojas para impresión, Kiosco energía consumida por todos su elementos en 30 días de pruebas (Cámara web, Pantalla *touch* de 17", Datafono, Impresora, Billetera, Conectividad (No tiene emisiones)), y 46 días de desarrollo.

Tabla 16.

*Fase 3: Implementación*

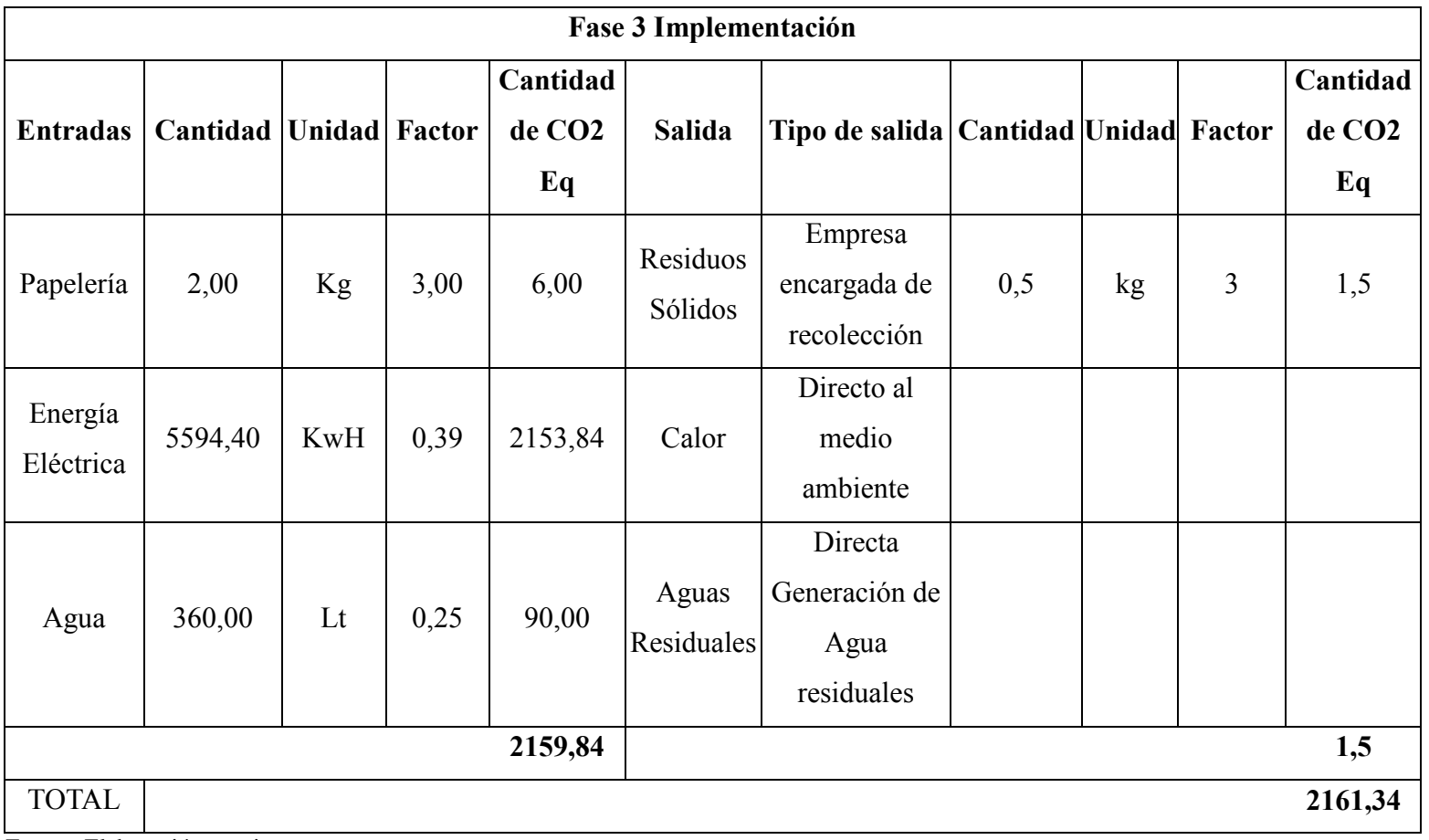

**FASE DE PUESTA EN PRODUCCIÓN:** Papelería hojas para impresión y reciclables, 5 Computadores portátiles \*8 hr diarias durante 8 días, Energía eléctrica consumida en hogar \*8 hr diarias durante 26 días.

# Tabla 17.

# *Fase 4: Cierre*

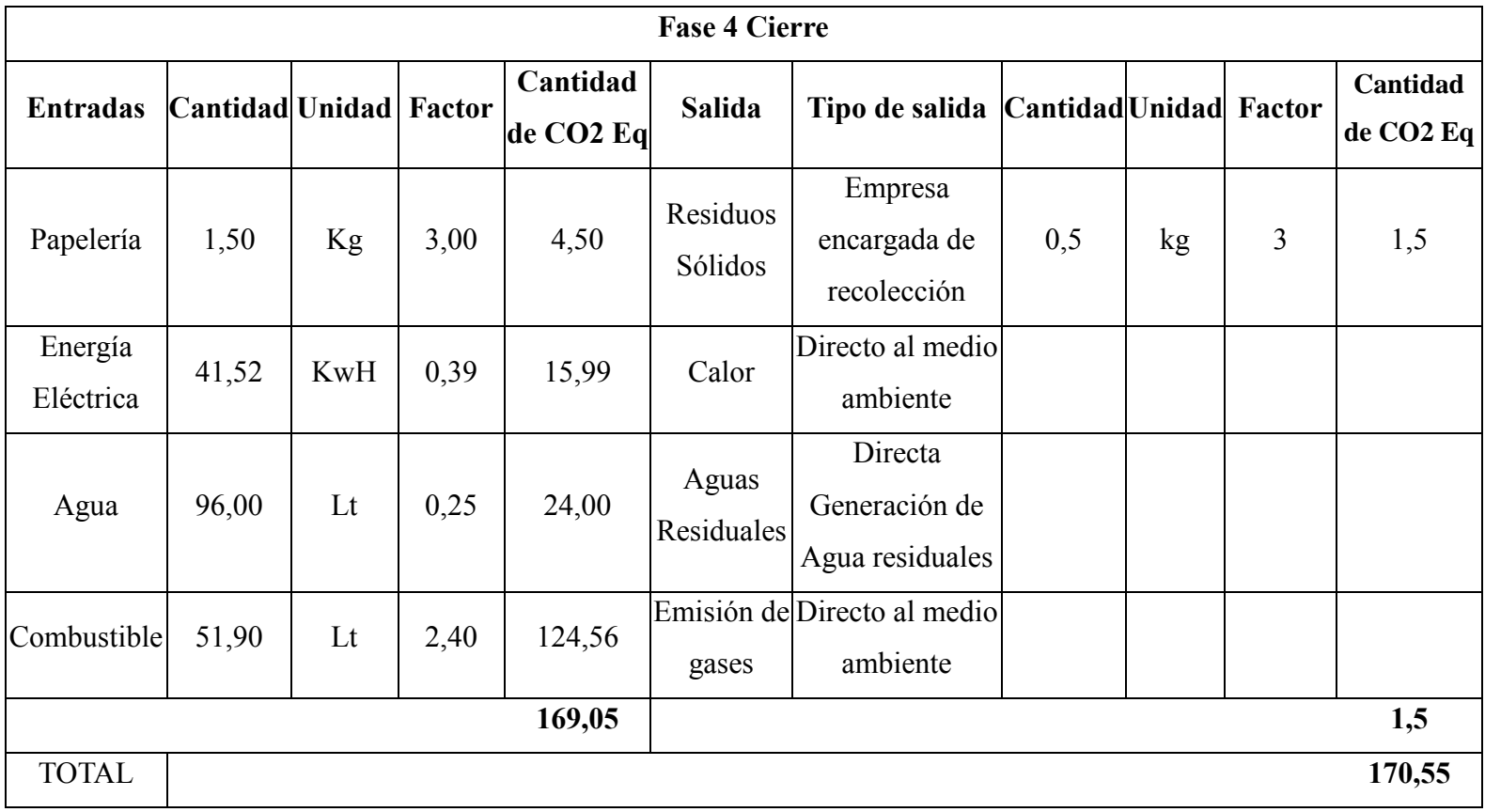

**FASE DE ESTABILIZACIÓN Y OPERACIÓN:** Kiosco energía consumida por todos su elementos en 5 años de operación, para la disposición final las empresas recolectoras de material electrónico solo puede recuperar el 70% de estos elementos el otro 30 porcionero va a vertederos de basura lo cual causa una emisión.

# Tabla 18.

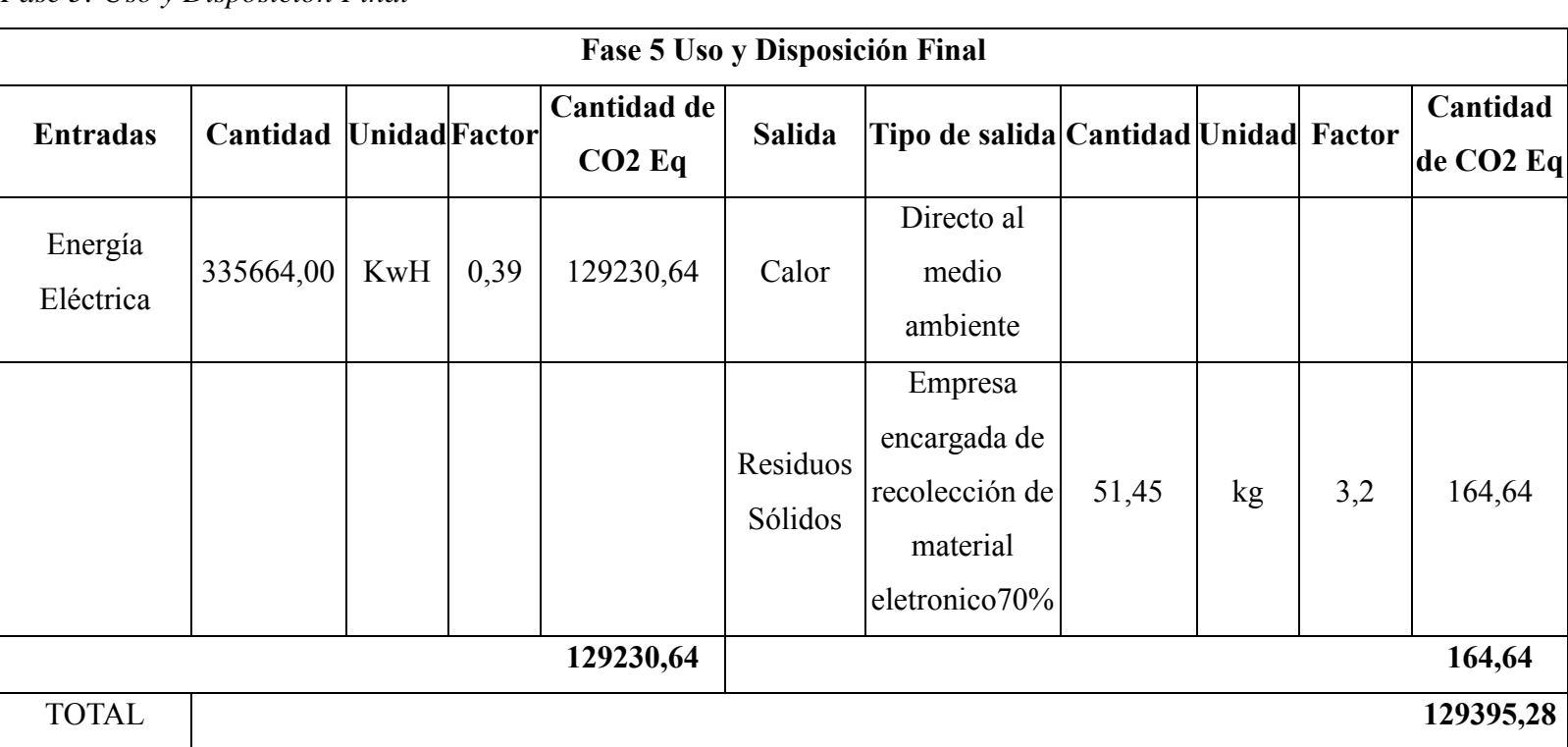

# *Fase 5: Uso y Disposición Final*

#### **2.3.2 Estrategias de Respuesta.**

Con base a estas emisiones de CO2, vemos que la mayoría de emisión es por causa del consumo eléctrico, ya que este dispositivo trabajara en aproximadamente 5 años, se puede comparar con el consumo de una oficina con personal de servicio al cliente que apoye las transacciones que se van a implementar en el kiosco. Esto conlleva a un ahorro energético y de emisión importante.

Además de esto la Estrategia a implementar consiste en mitigar las emisiones por la implementación del proyecto, por medio de la adecuada disposición de los residuos electrónicos implementando una campaña de sostenibilidad, para la recolección en los puntos de servicio de recaudo de material electrónico para su reciclaje.

#### **2.3.3 Conclusiones Estudio Ambiental.**

Si bien el proyecto en su primera etapa arroja un déficit ambiental, debido a su componente tecnológico, sobre todo en sus fases iniciales, en la operación y puesta en marcha del proyecto se evidencia un ahorro de energía y de agua, lo cual se traduce en reducción de emisiones de Co2. Es decir que el proyecto empieza con un déficit pero a lo largo de su tiempo de vida útil mejora considerablemente las emisiones de Co2 frente la no implementación del mismo y continuar trabajando de manera tradicional con oficinas de atención al público.

- Ahorro esperado en Agua es de 180 m3 mensual de agua por kiosco, y de energía es de 350 kw/mes.
- Actualizaciones tecnológicas limpias de acuerdo a los recursos disponibles.
- Reducción de la intensidad energética (Consumo nacional de energía y consumo de agua).
- Evaluación periódica del impacto de la infraestructura electrónica implementada.

# **2.4 Estudio Social**

El proyecto de implementación de los Kioscos Multiservicios no tiene un impacto social o limitantes importantes que puedan poner en peligro su implementación, del mismo modo no tiene impacto en poblaciones vulnerables. Sin embargo existe un impacto positivo exclusivo para los clientes, que se traduce en un buen servicio, buena imagen corporativa y mayor cobertura de atención.

Para argumentar y ampliar lo mencionado anteriormente, se hace el siguiente análisis:

Tabla 19.

*Análisis Social*

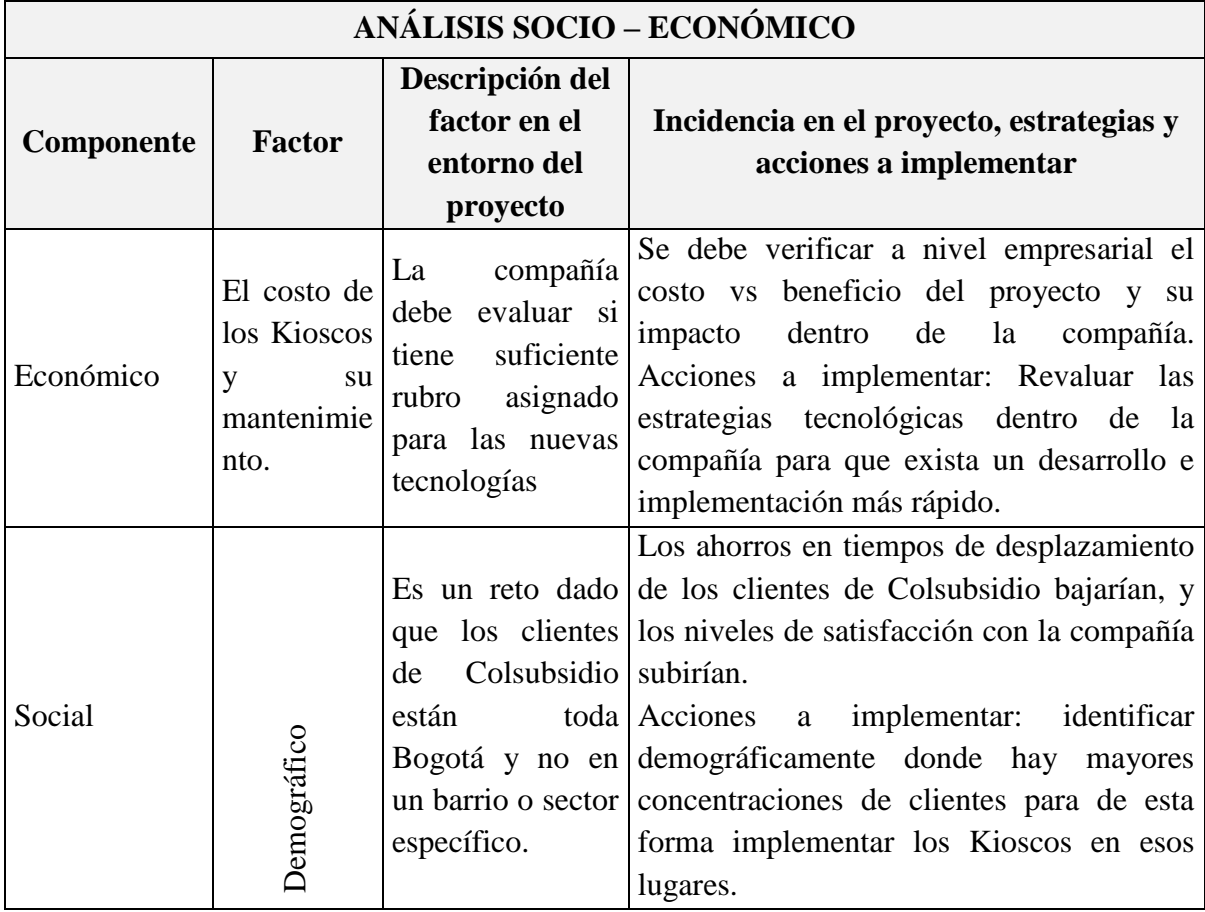

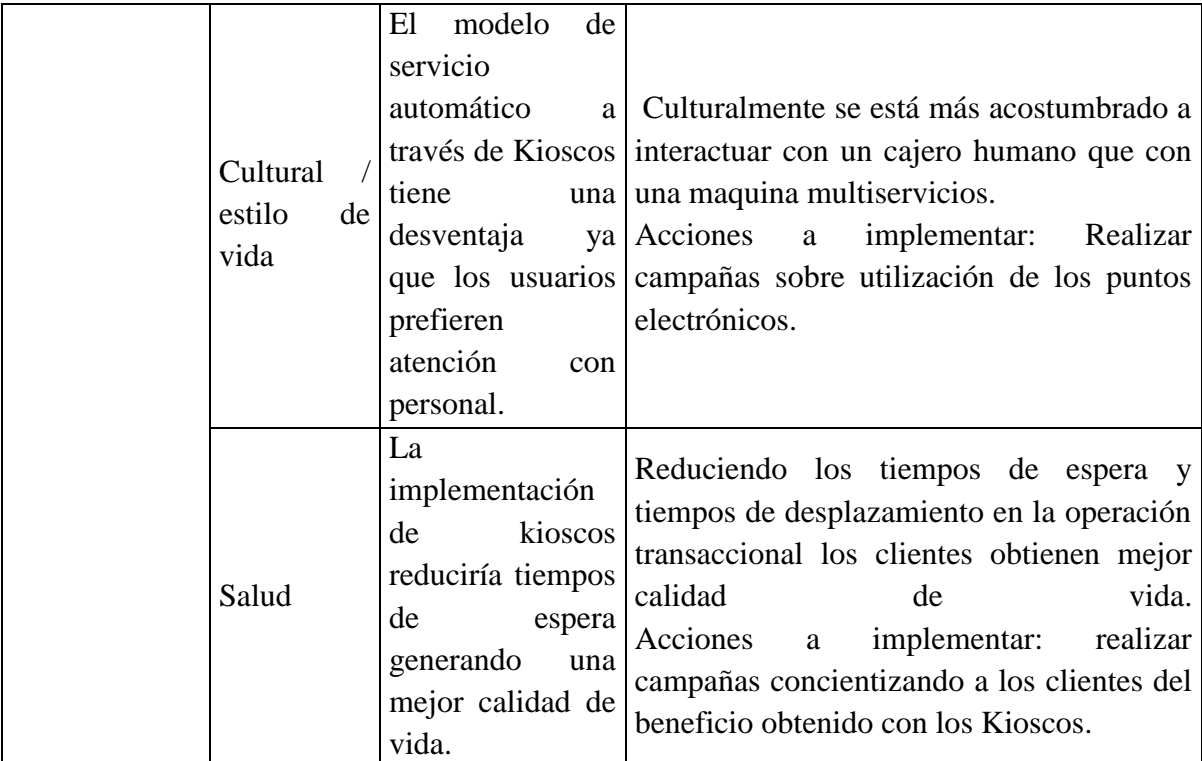

Fuente: Elaboración propia.

## **Conclusión:**

Si bien el proyecto no representa un impacto social en cuanto a ayuda a poblaciones vulnerables ni mejoras en estilo de vida para las mismas, si representa una gran oportunidad para mejorar la calidad del servicio ofrecida al consumidor respetando su integridad y derechos al igual que la seguridad en cada una de las transacciones, del mismo modo el proyecto se realiza bajo los estándares éticos y sin la violación de los principios éticos ni de leyes vigentes.

# **2.5 Estudio Económico / Financiero**

Debido a que el proyecto no cuenta con ingresos mensuales por ventas, el retorno de la inversión se realiza mediante un análisis de costo beneficio, con base a la disminución anual de los costos por concepto de personal e infraestructura en el área de atención al cliente. Para efectos del cálculo se toma como base a inversión inicial detallada en el presupuesto del Proyecto y unos ingresos representados por la disminución de los costos.

Esta disminución de costos se calcula con base a salario integral por empleado que deja de pagar la caja de compensación por concepto de servicio al cliente, así como la inversión de los activos, sedes y servicios por este mismo concepto.

El flujo de caja que se presenta a continuación es el cual se presenta en los 10 meses de ejecución de la implementación de los Kioscos por periodos bimestrales, estos Kioscos tiene una vida útil de 5 años.

#### Tabla 20.

#### *Presupuesto, Flujo de Caja*

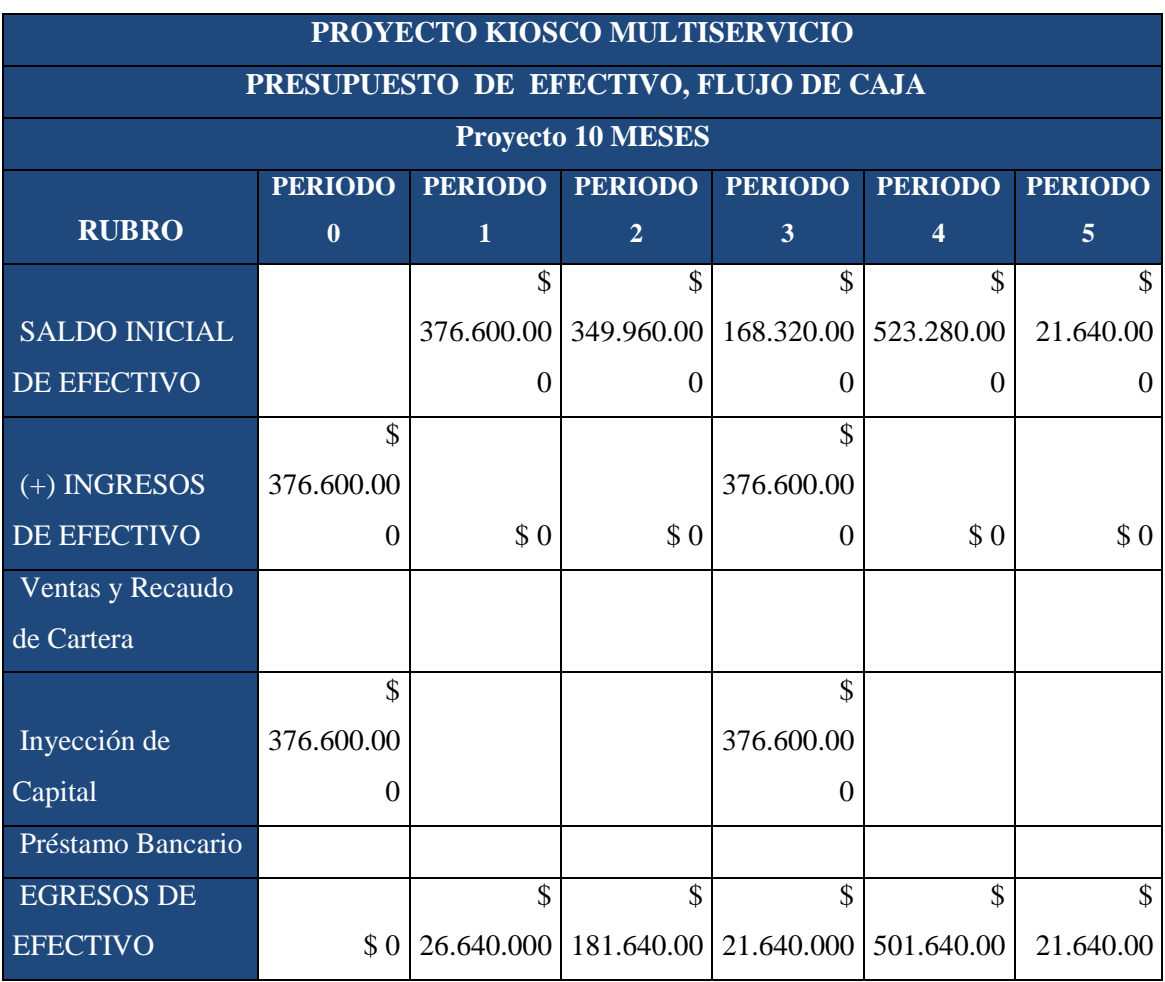

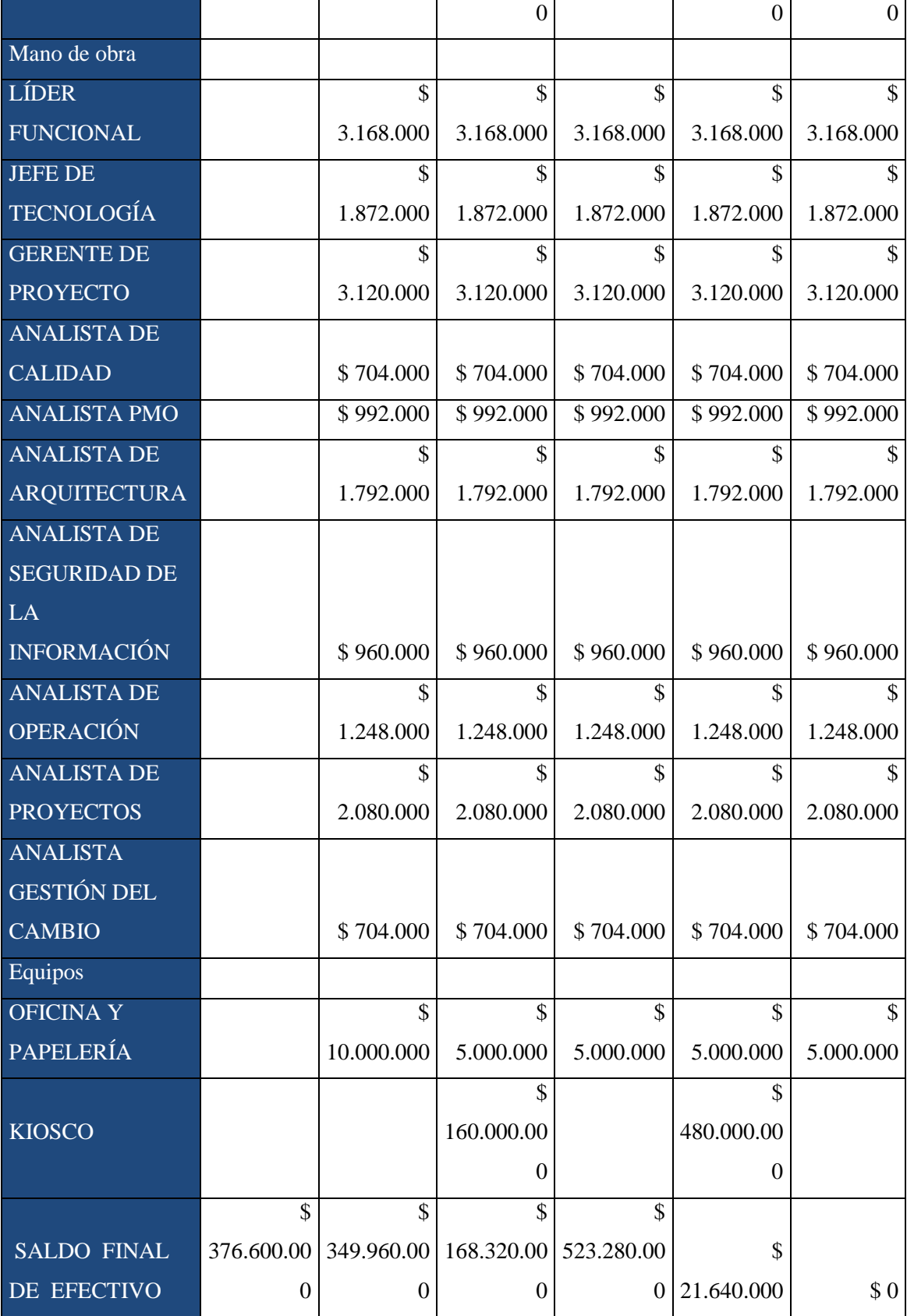

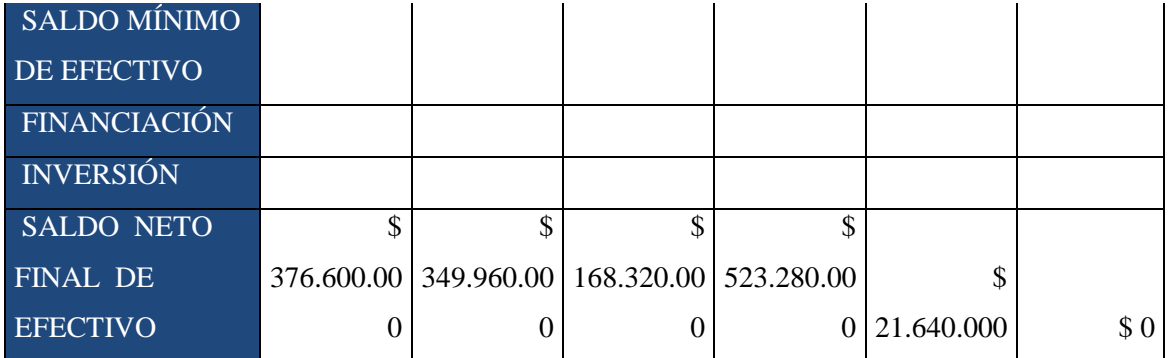

Fuente: Elaboración propia.

El siguiente flujo de caja muestra la contratación de personal por 5 años que operaría en lugar del Kiosco multiservicio.

# Tabla 21.

# *Presupuesto, Flujo de Caja sin Kiosco*

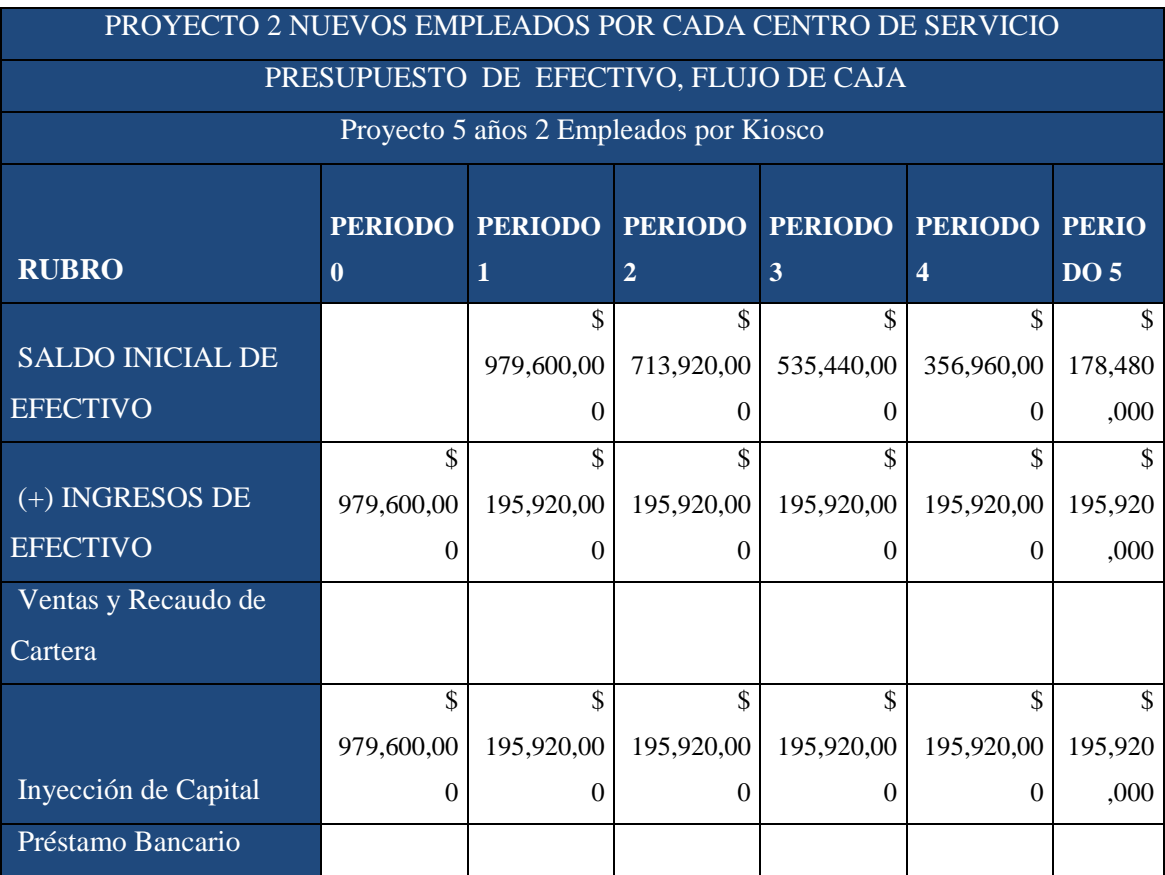

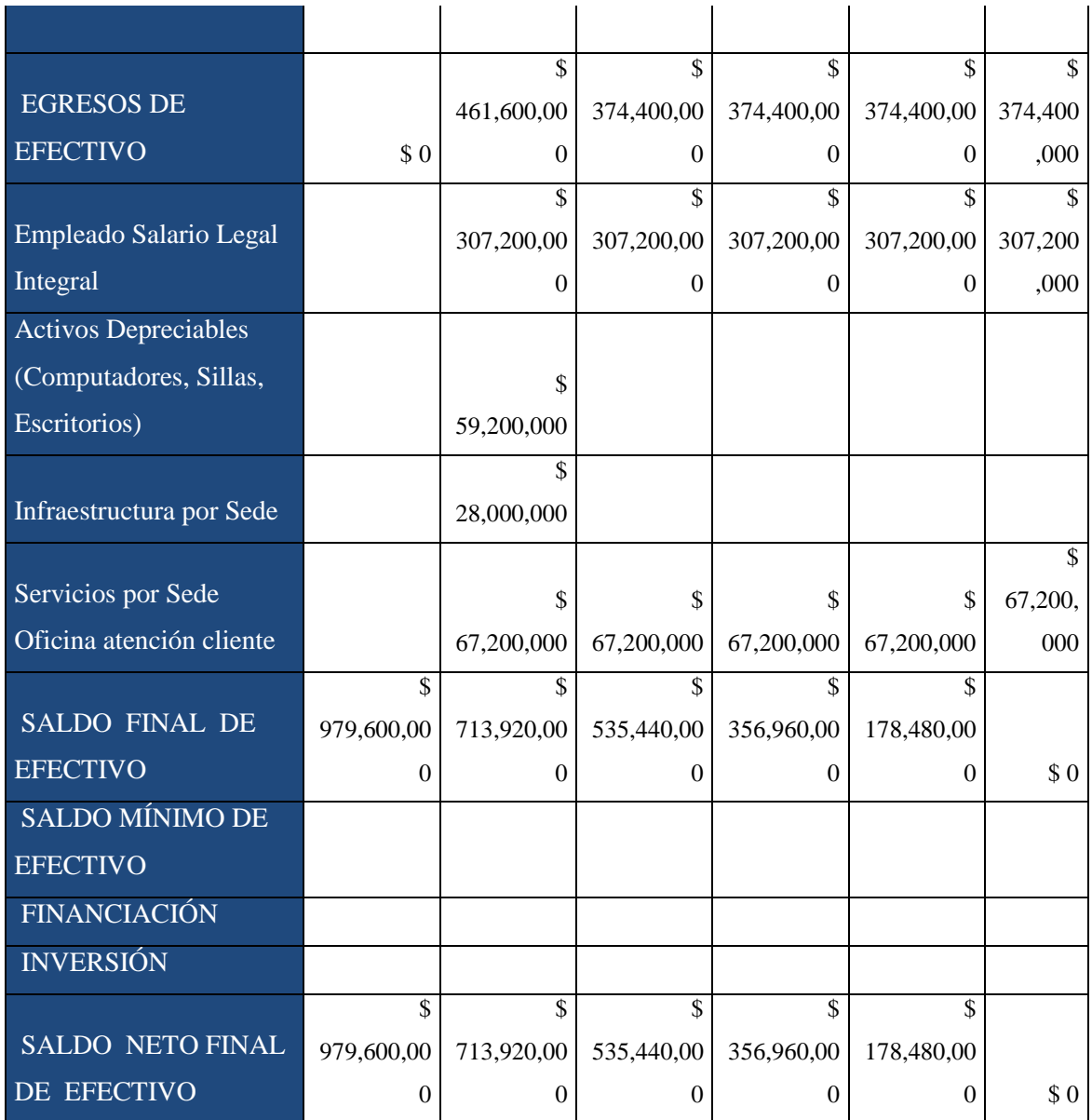

Fuente: Elaboración propia.

Para la realización de este ítem es necesario partir de los siguientes supuestos:

- Se toman los valores de la primera tabla del estudio económico.
- Las dos graficas comienzan al mismo tiempo, es decir comienza al mismo tiempo el gasto del proyecto que el gasto sin proyecto.

A continuación se describen los gastos:

### Tabla 22.

*Gastos*

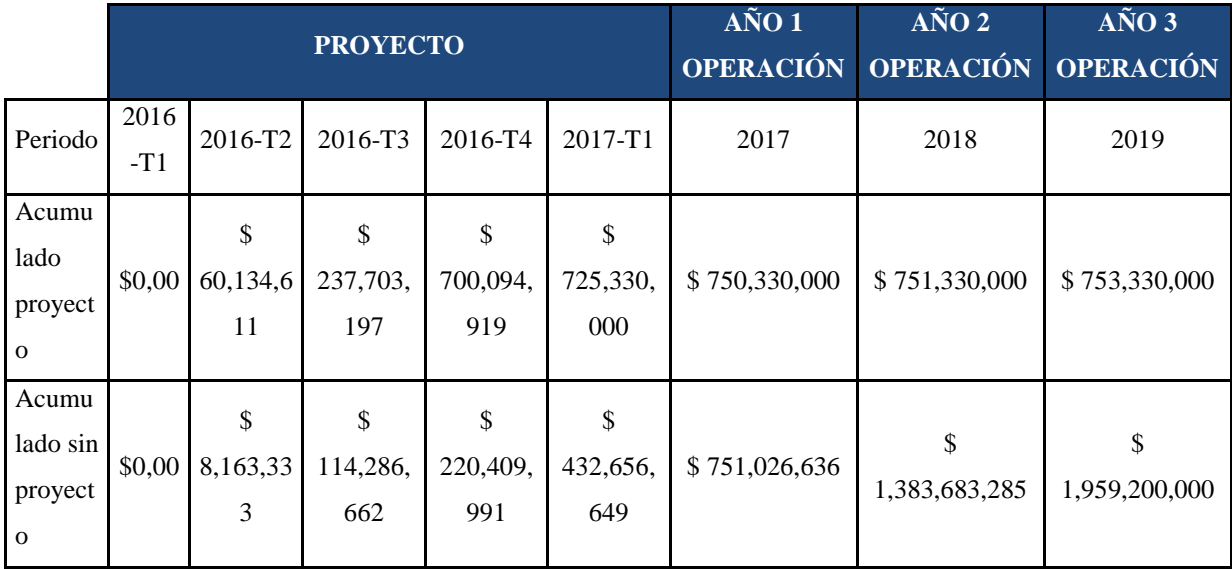

Fuente: Elaboración propia.

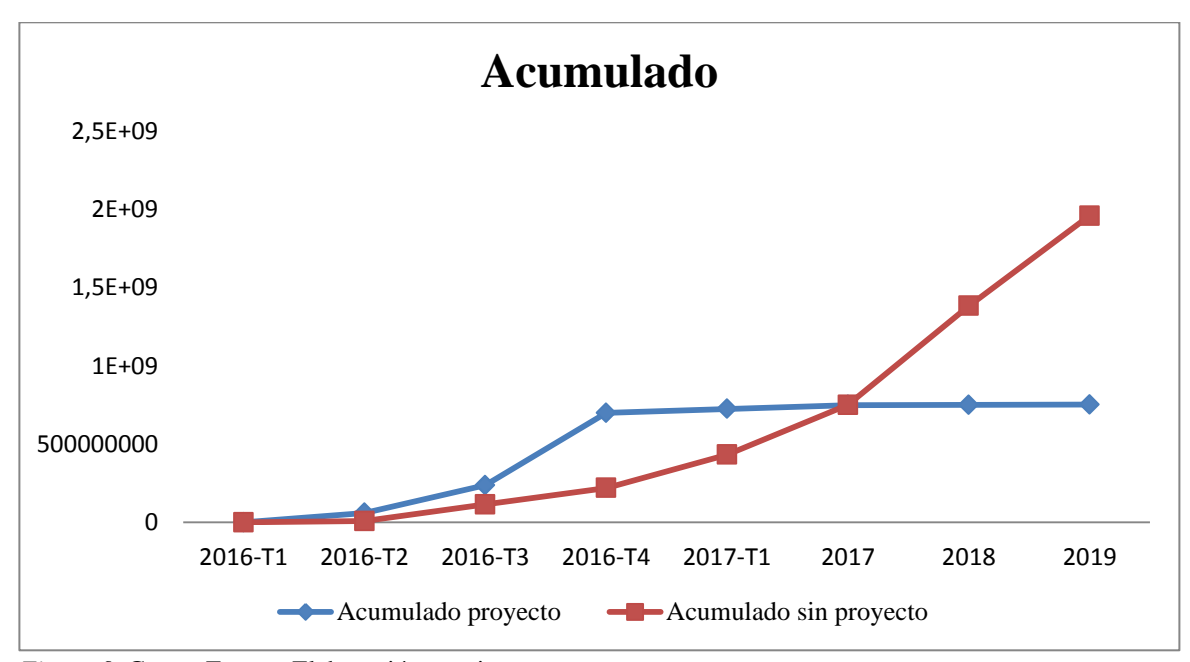

*Figura 9*. Gastos Fuente: Elaboración propia.

A continuación se realiza un análisis costo- beneficio teniendo en cuenta los 5 años de vida útil del Kiosco multiservicio.

Para realizar en análisis de costes se deben tener en cuenta los siguientes elementos:

- Adquisición instalación y mantenimiento de hardware
- Comunicaciones
- Coste de desarrollos de Software.
- Gastos de consultoría
- Gastos de formación: Capacitación al personal y a los usuarios

Para la estimación de beneficios se deben considerar los siguientes puntos:

- Incremento de la productividad mayor número de transacciones realizadas al día
- Ahorro de gastos de mantenimiento del sistema actual
- Mejora en la atención al cliente
- Beneficios financieros
- Mejora a la plataforma de tecnología de la empresa.
- Ahorro de recursos humanos
- Incremento de la calidad del servicio

A continuación se muestra como con la inversión inicial del kiosco multiservicio, en los siguientes 5 años, los egresos presentados en la opción de la contratación de 2 empleados por cada Kiosco muestra una recuperación de la inversión al segundo año. La inversión inicial es la inyección de capital realizada para el proyecto del kiosco (es el total de los ingresos del flujo de caja con proyecto).

Los ingresos por año es lo que se deja de gastar, si se contratara a el personal (son los egresos por cada periodo presentes en el flujo de caja sin proyecto). Se utiliza la herramienta Excel para calcular el flujo descontado con la formula VA, la cual devuelve el valor presente de una inversión y se calcula el valor presente neto.

Tabla 23.

*Inversión inicial del Kiosco.*

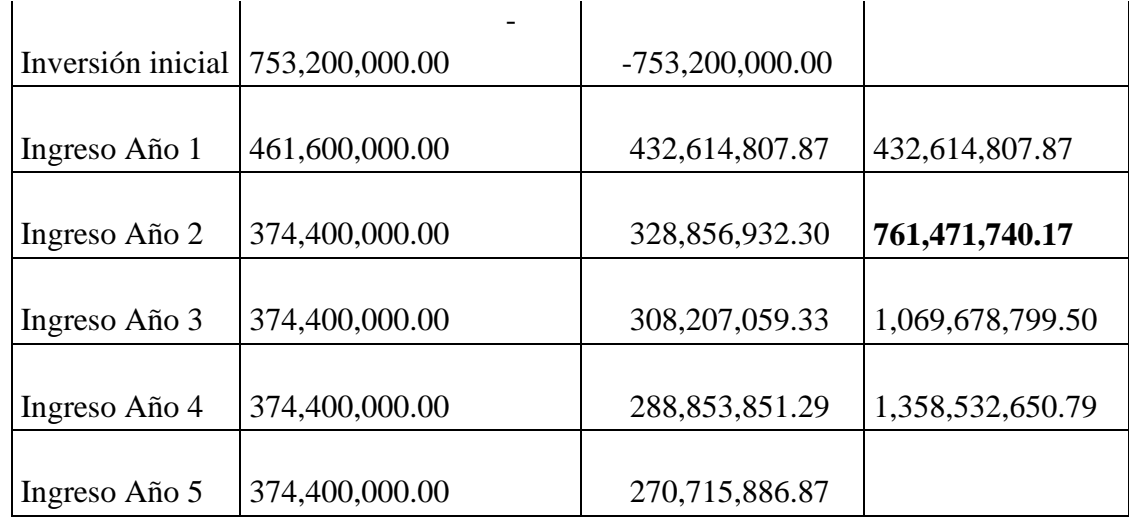

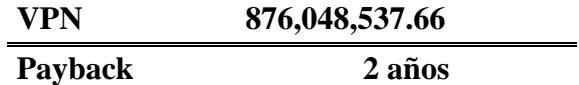

Fuente: Elaboración propia.

# Tabla 234.

# *Proyecto 5 años Kiosco.*

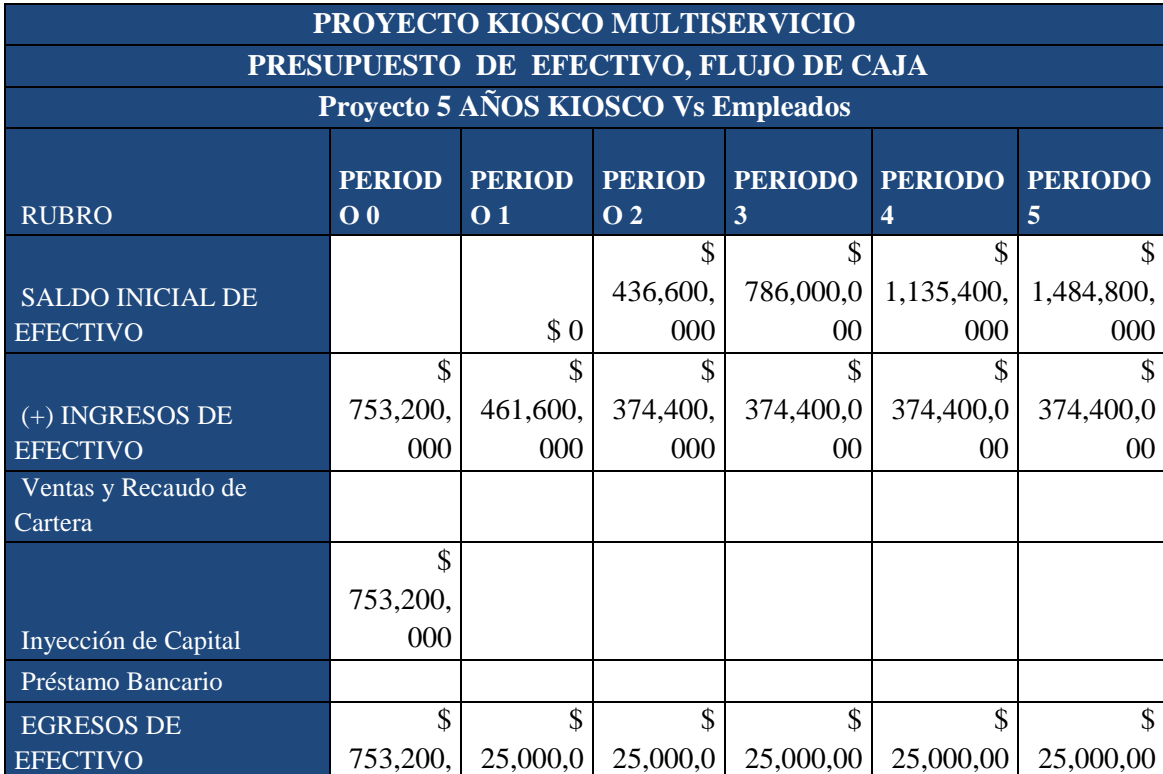

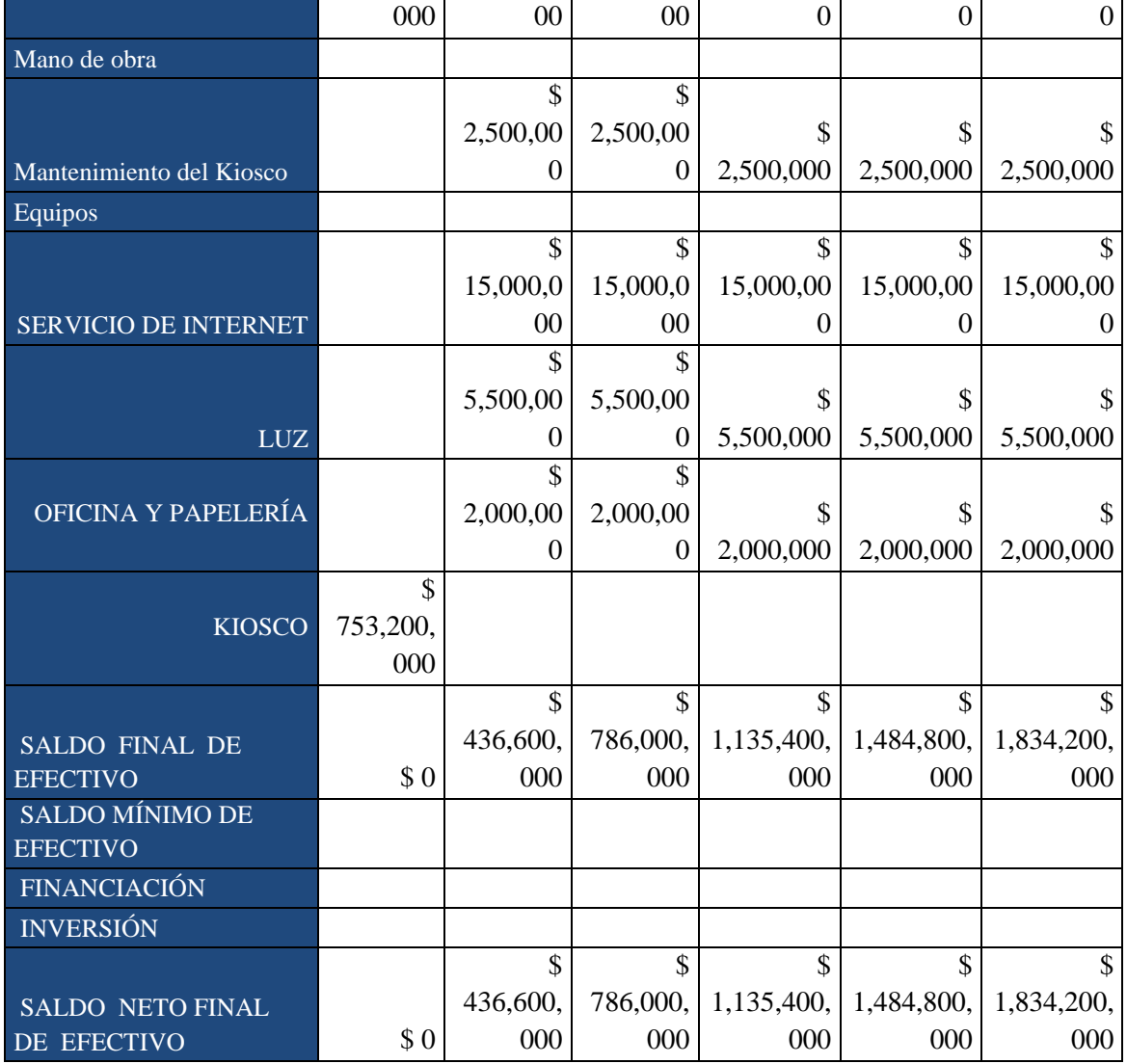

Fuente: Elaboración propia.

La tabla anterior representa el flujo de caja en los 5 años siguientes de la ejecución del proyecto teniendo en cuenta lo que se deja de gastar como un ingreso.

En conclusión al tener en funcionamiento los Kioscos multiservicios en Colsubsidio, se tiene que en el segundo año de operación se recupera la inversión, cada año se tiene egresos como el mantenimiento y los servicios que consume el kiosco pero estos son más bajos que el tener en operación a los 2 operadores por cada Kiosco, esto con base al costo beneficio, además de esto se beneficia Colsubsidio con una mejor calidad en el servicio al cliente.

#### **3 Plan de gestión del proyecto**

### **3.1 Procedimiento de control de cambios**

El procedimiento de control de cambios dentro del proyecto se deberá implementar cuando se requiera algún tipo de modificación de tiempo, alcance, costo o calidad del proyecto o del producto del proyecto, así mismo se deberá implementar si alguno de los cambios afecta a otros proyectos dentro del portafolio. Es de vital importancia que el gerente del proyecto asegure que se mantenga limitado el alcance del proyecto y el presupuesto asignado, del mismo modo es importante que dentro del presupuesto se incluya un rubro para imprevistos.

Los proyectos son susceptibles a cambios durante el ciclo de vida de los mismos, esto debido a que surgen nuevos requerimientos, materialización de los riesgos, errores en el diseño o en la definición del diseño, eventos inesperados entre otras situaciones pueden generar cambios en el proyecto. Sin embargo es deber del Gerente del Proyecto implementar solo aquellos cambios que beneficien al proyecto, a la organización y al producto final del proyecto.

El procedimiento de control de cambios pasa por las siguientes etapas:

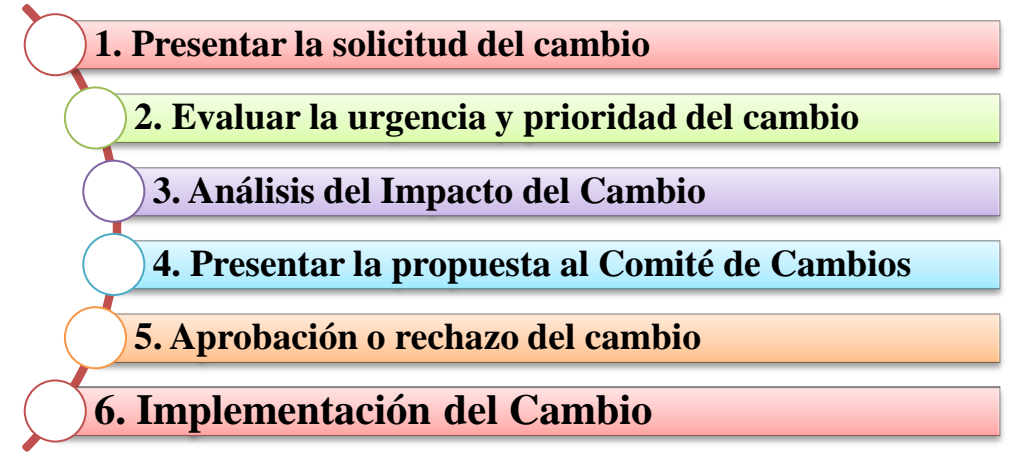

*Figura 10.* Etapas para Solicitud cambios*.* Fuente: Elaboración propia.

Para llevar a cabo el procedimiento de control de cambios será necesario que la persona que solicita el cambio diligencie el siguiente formato para la Solicitud de control de Cambios, este formato reúne las etapas 1, 2 y 3. Adicionalmente la persona deberá presentar la propuesta y este estará aprobado o rechazado por el comité de cambios. Finalmente el control de cambios deberá registrare en la matriz de controles de cambio. Ver [Anexo C. Registro de control de cambios.](#page-181-0)

## Tabla 24.

*Formato para la solicitud de Controles de Cambio*

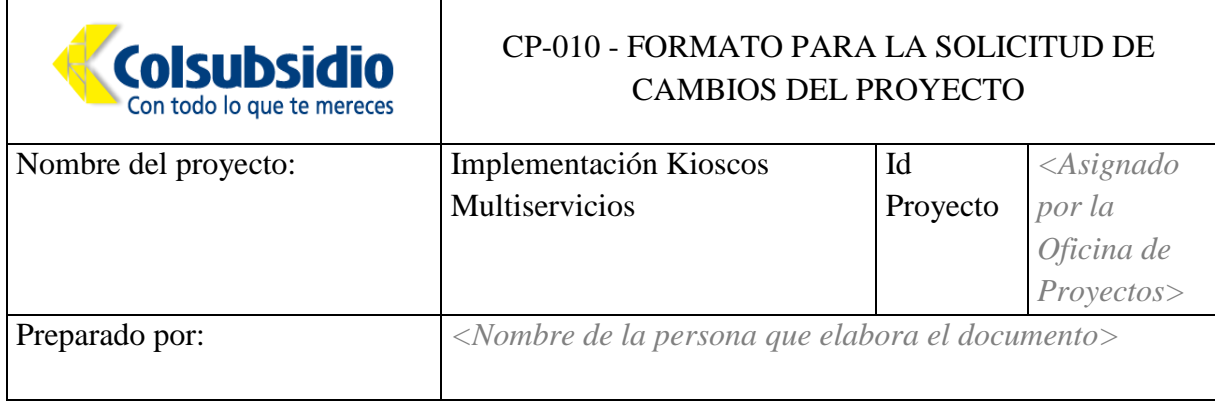

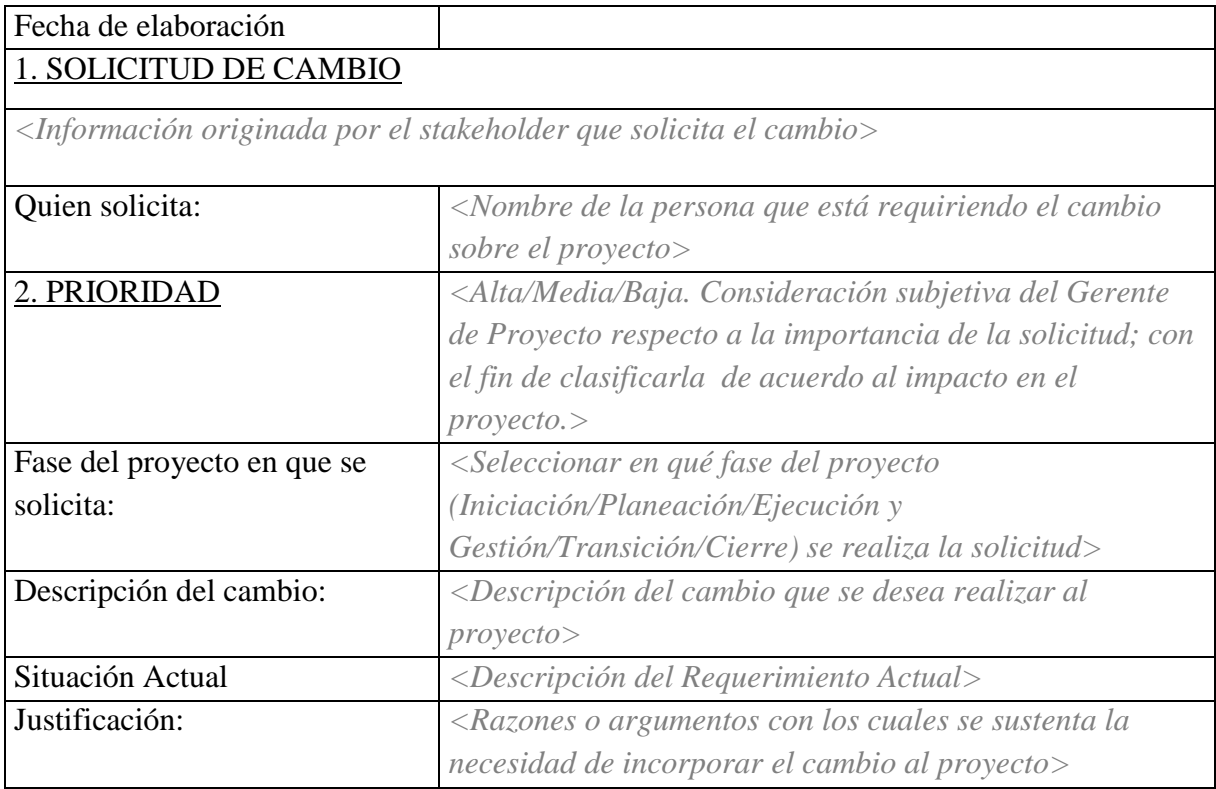

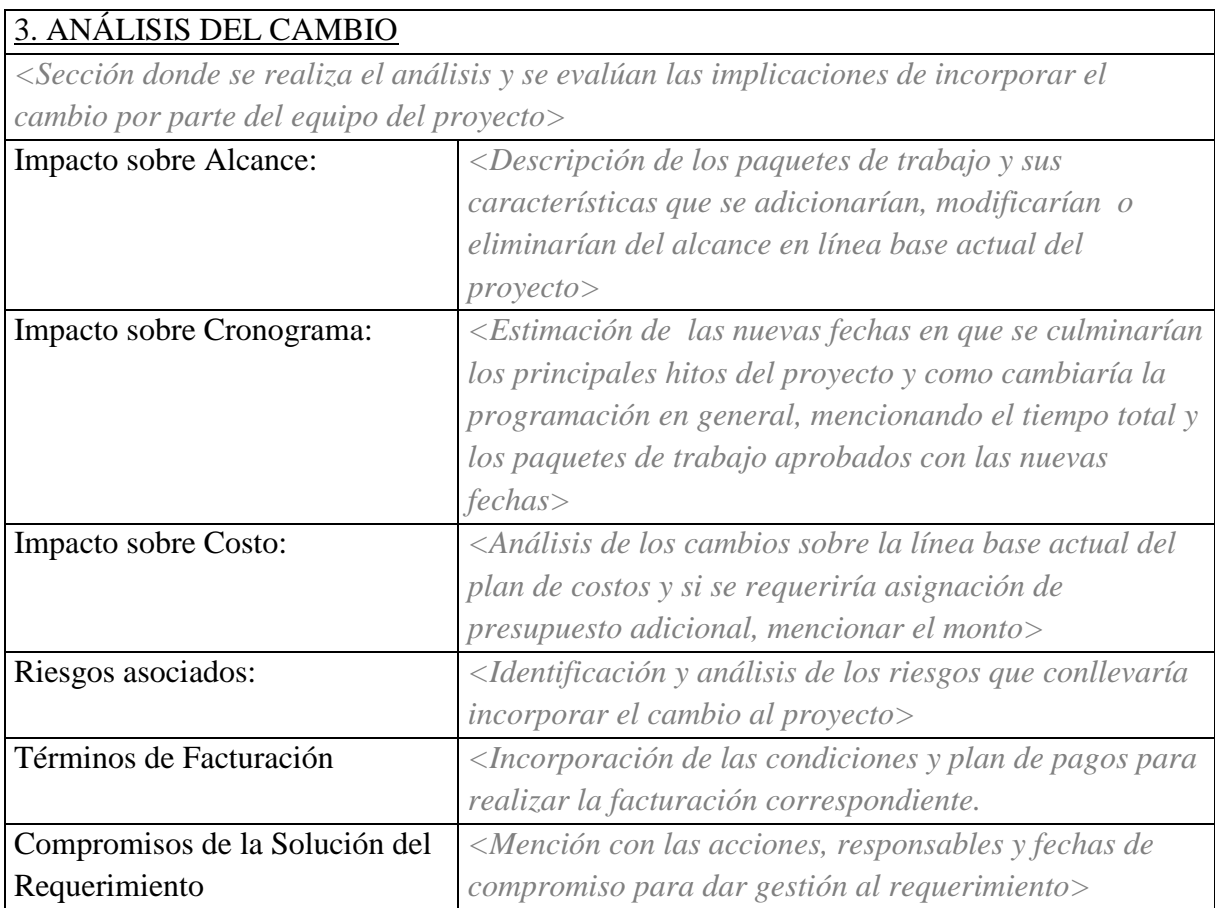
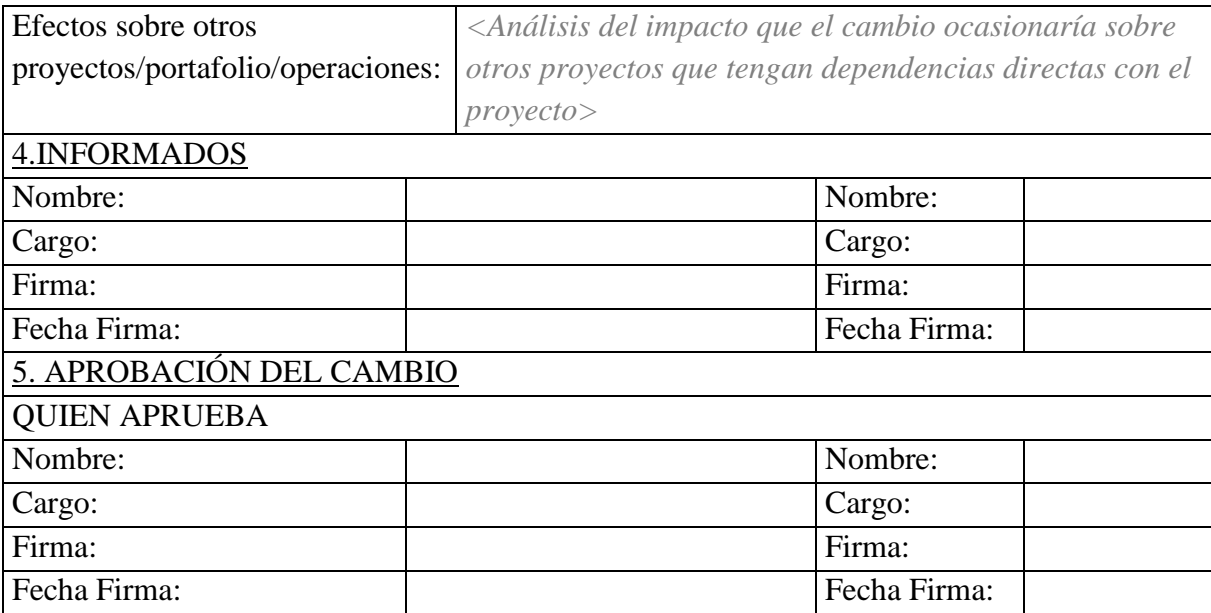

### <span id="page-72-0"></span>**3.2 Plan de gestión del alcance**

## **3.2.1 Planear el Alcance**

### *3.2.1.1 Proceso para recopilar Requerimiento y entendimiento de la necesidad*

- $\checkmark$  Se llevarán a cabo las reuniones pertinentes para definir lo que realmente se requiere como producto final del proyecto y los criterios de aceptación del mismo desde este momento se deben iniciar a recopilar los requerimientos de alto nivel del Proyecto.
- $\checkmark$  Las reuniones se deben llevar a cabo con el gerente del proyecto y todos los interesados.
- $\checkmark$  Los requerimientos se deben registrar en la siguiente matriz, durante todas las reuniones: Se deben especificar todo tipo de requerimientos para el proyecto: Funcionales, técnicos, de infraestrucutura, del sistema, operativos, conectividad, entre otros. Ver [Anexo D. Matriz de requisitos.](#page-182-0)

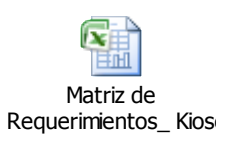

#### *3.2.1.2 Proceso para definir alcance*

Una vez se tengan claros los requerimientos de alto nivel del proyecto y su producto final se deben establecer los objetivos del proyecto y se debe generar una primera versión del alcance identificando los posibles entregables y requerimientos del proyecto.

Este enunciado del alcance se debe registrar inicialmente en un documento denominado estructura de la iniciativa y luego debe registrarse en el Project Chárter del proyecto donde será aprobado por los interesados.

#### *3.2.1.3 Proceso para validar y aceptar entregables.*

Desde el inicio del proyecto el Analista PMO asignará un plan de entregables que ha sido revisado previamente con el Gerente del Proyecto. Este plan contiene todos los entregables requeridos por fase del proyecto y los criterios de aceptación de los mismos, de tal manera que los entregables se deberán validar por las personas indicadas en dicho plan.

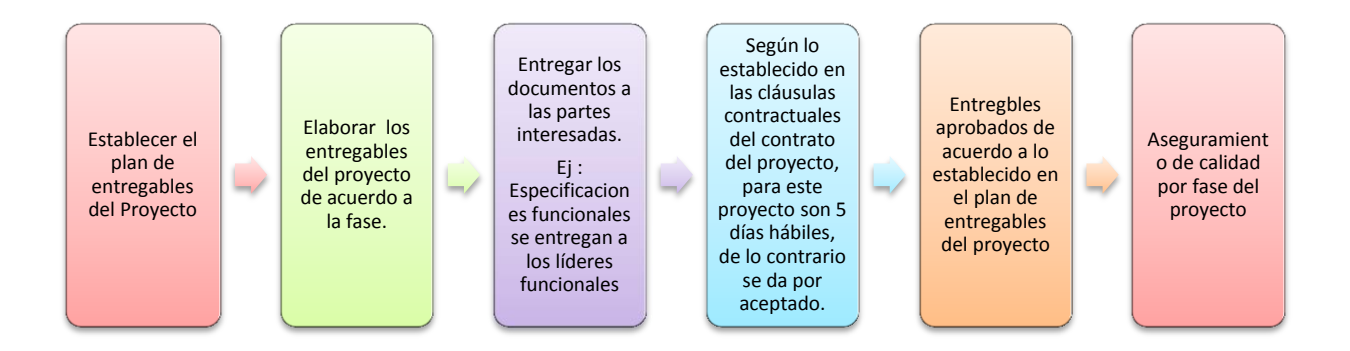

*Figura 11*. Proceso de validación Fuente: Elaboración propia.

Los entregables del Alcance del proyecto durante todo el ciclo de vida del mismo se validarán mediante un aseguramiento de Calidad los cuales deben cumplir los criterios de aceptación definidos. Los aprobadores de los entregables se podrán apreciar en el diccionario de la WBS.

#### *3.2.1.4 Proceso para solicitudes de cambio de alcance.*

Las solicitudes de cambio de alcance solo se podrán realizar cuando se deben implementar nuevos requerimientos para completar la funcionalidad del Kiosco o cuando se debe eliminar algún requerimiento innecesario o fuera de alcance, se debe seguir el procedimiento establecido para el control de cambios.

#### *3.2.1.5 Proceso para Controlar el Alcance.*

El Alcance se controlará por medio de la matriz de requerimientos, ya que en esta matriz se especifica todo lo necesario para cumplir satisfactoriamente el proyecto, el control del alcance se realizará puntualmente haciendo uso de la columna "Estado" y "observación" de la matriz, donde se debe indicar si el requerimiento está finalizado, está en aprobación, se encuentra en pruebas o si ya se encuentra en producción. Por otro lado en la columna observación, se debe indicar si cumplió o no cumplió con los criterios de aceptación. Ver [Anexo D. Matriz de requisitos.](#page-182-0)

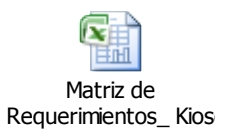

Finalmente en el aseguramiento de calidad se debe verificar por el analista de calidad y el analista PMO si os entregables del proyecto cumplen con los criterios de aceptación y en el momento en que todos los entregables cumplan con lo establecido podrá proceder a cerrarse el proyecto.

### **3.2.2 Requerimientos del Proyecto.**

El Kiosco Multiservicios integrará las operaciones relacionadas a cada uno de los servicios o áreas de negocio de Colsubsidio, por lo tanto el Kiosco deberá estar en la capacidad de ejecutar una transacción del mismo modo, como si lo hiciera un operario. A continuación se detallan los requerimientos funcionales, los requerimientos técnicos, administrativos, entre otros requerimientos están registrados en la matriz de requisitos. Ver [Anexo D. Matriz de requisitos.](#page-182-0)

# Tabla 25.

# *Requerimientos del Proyecto*

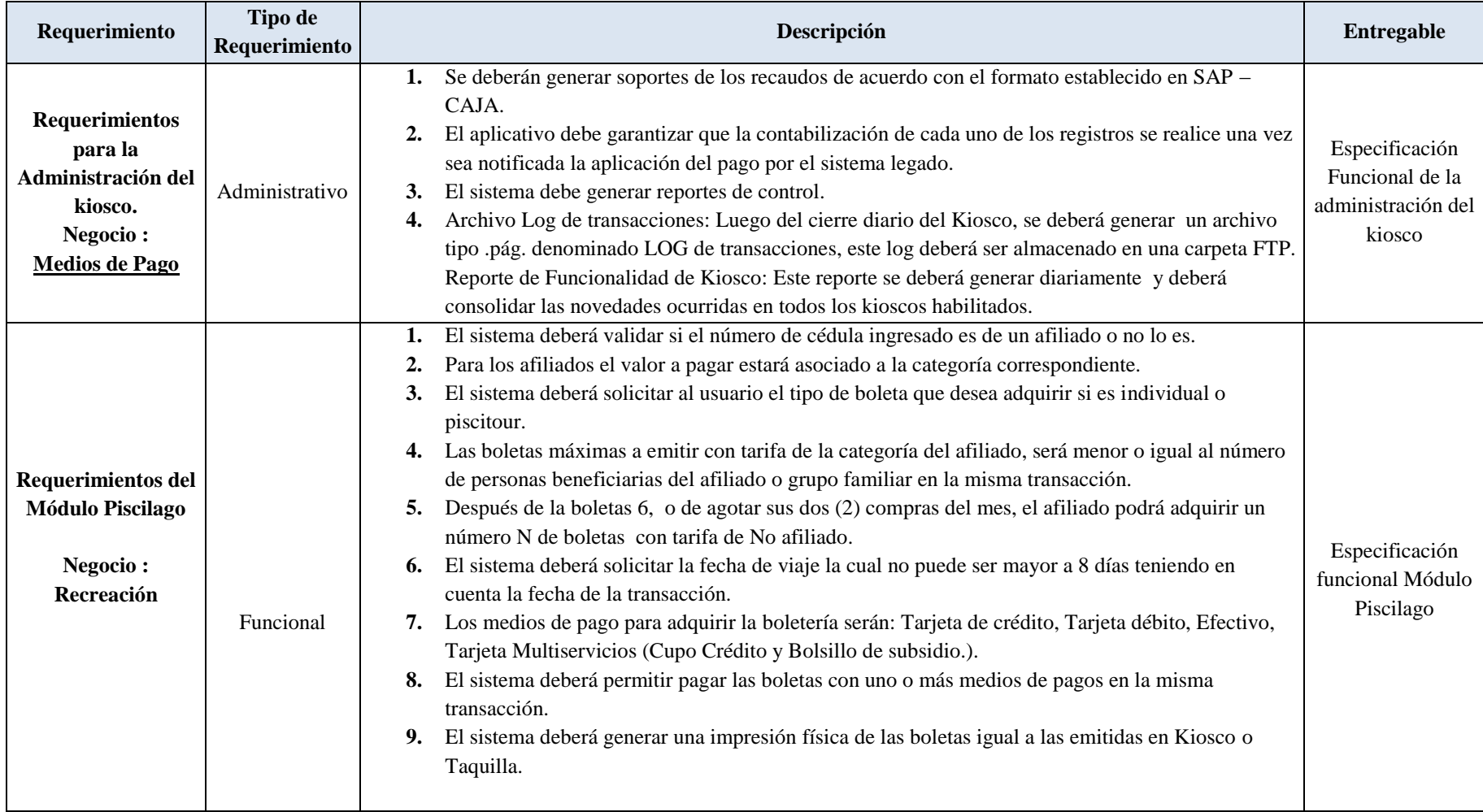

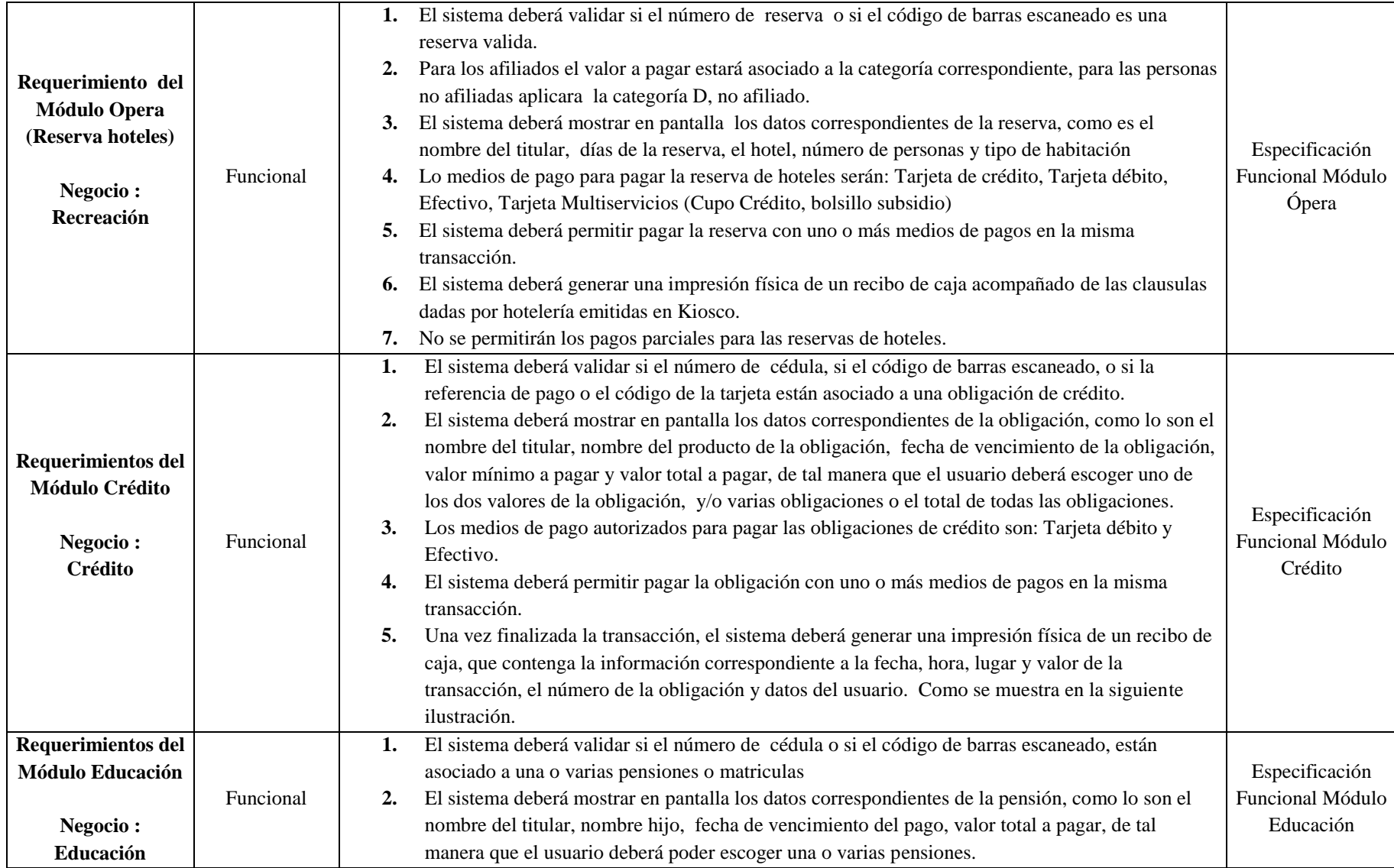

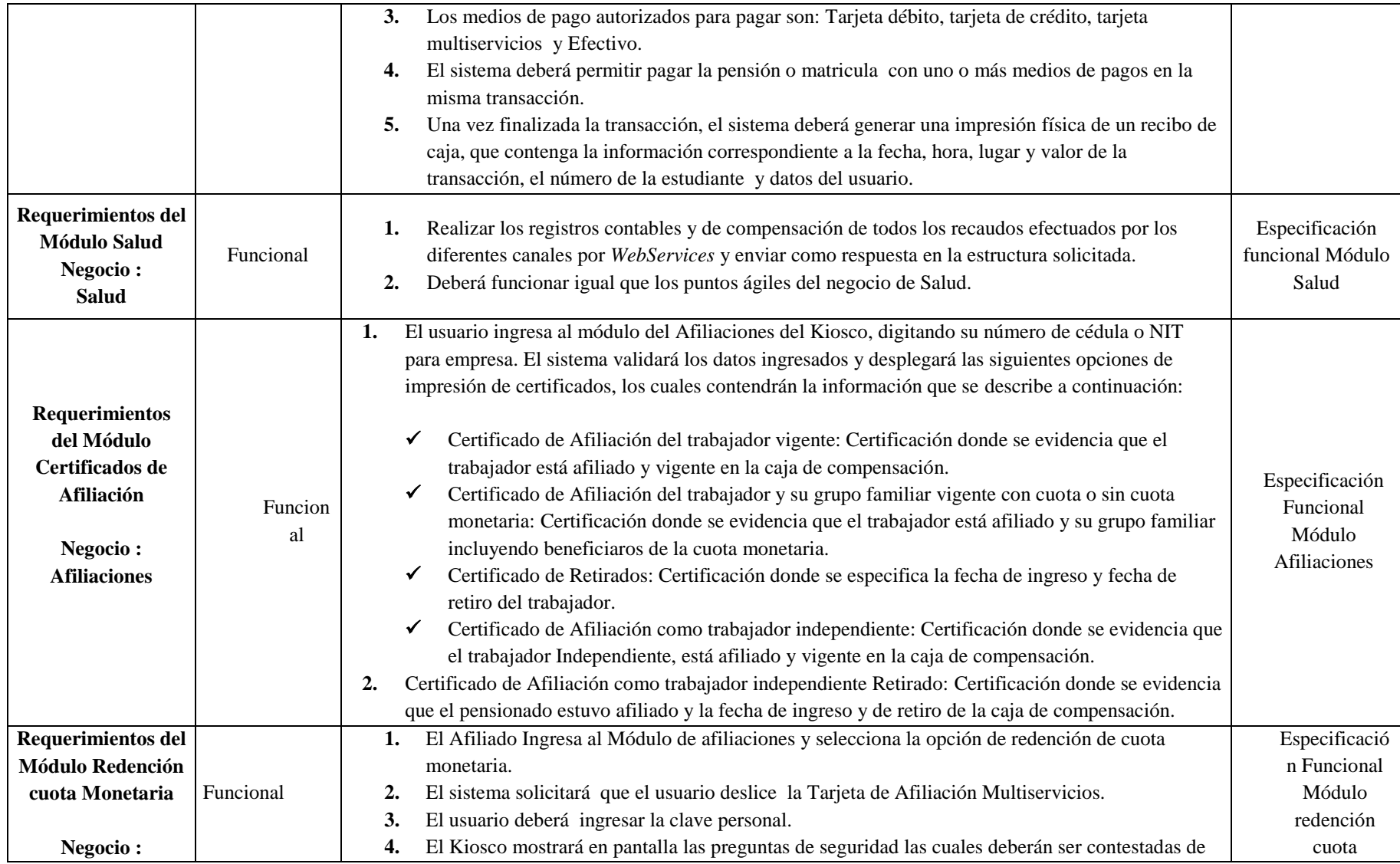

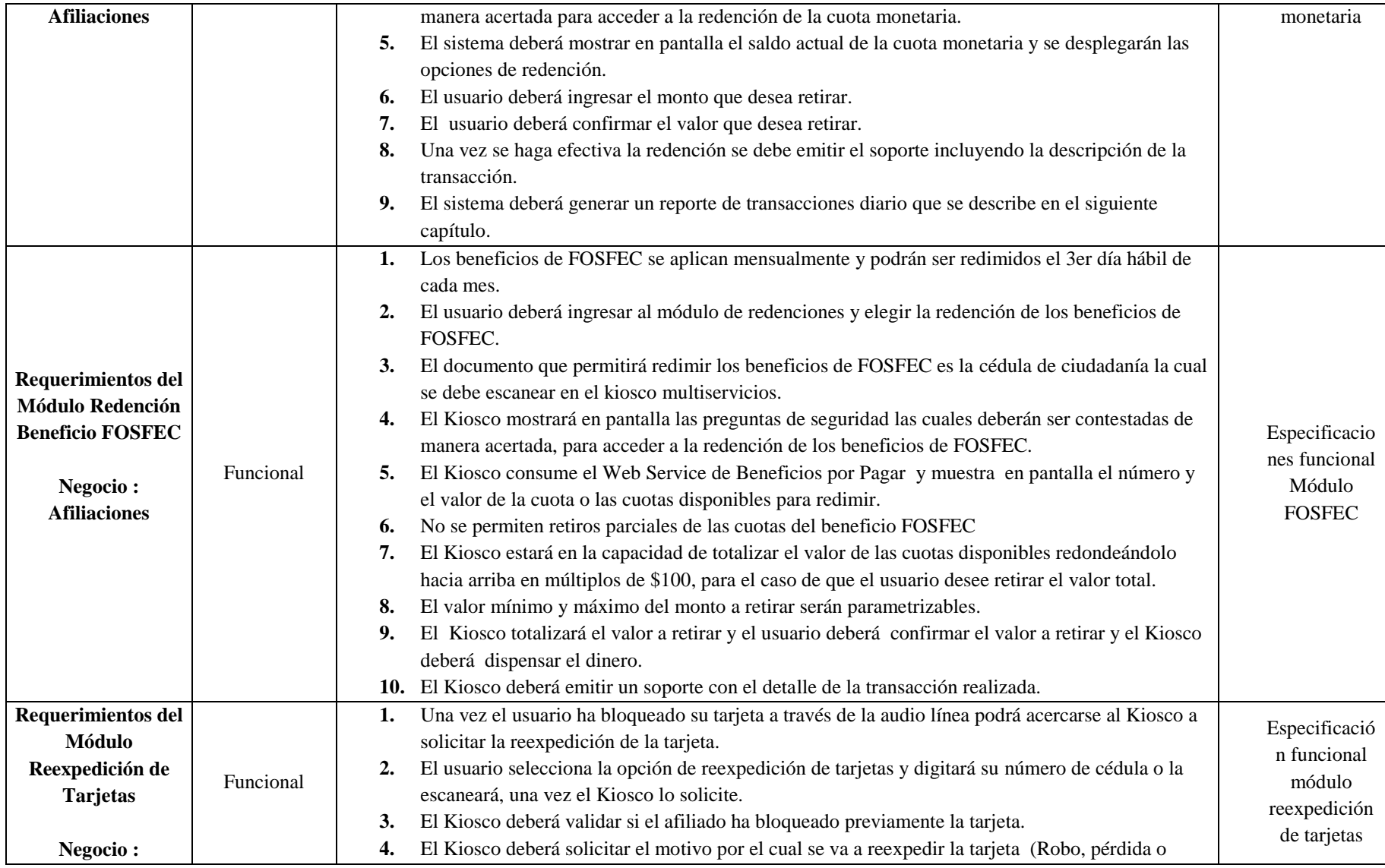

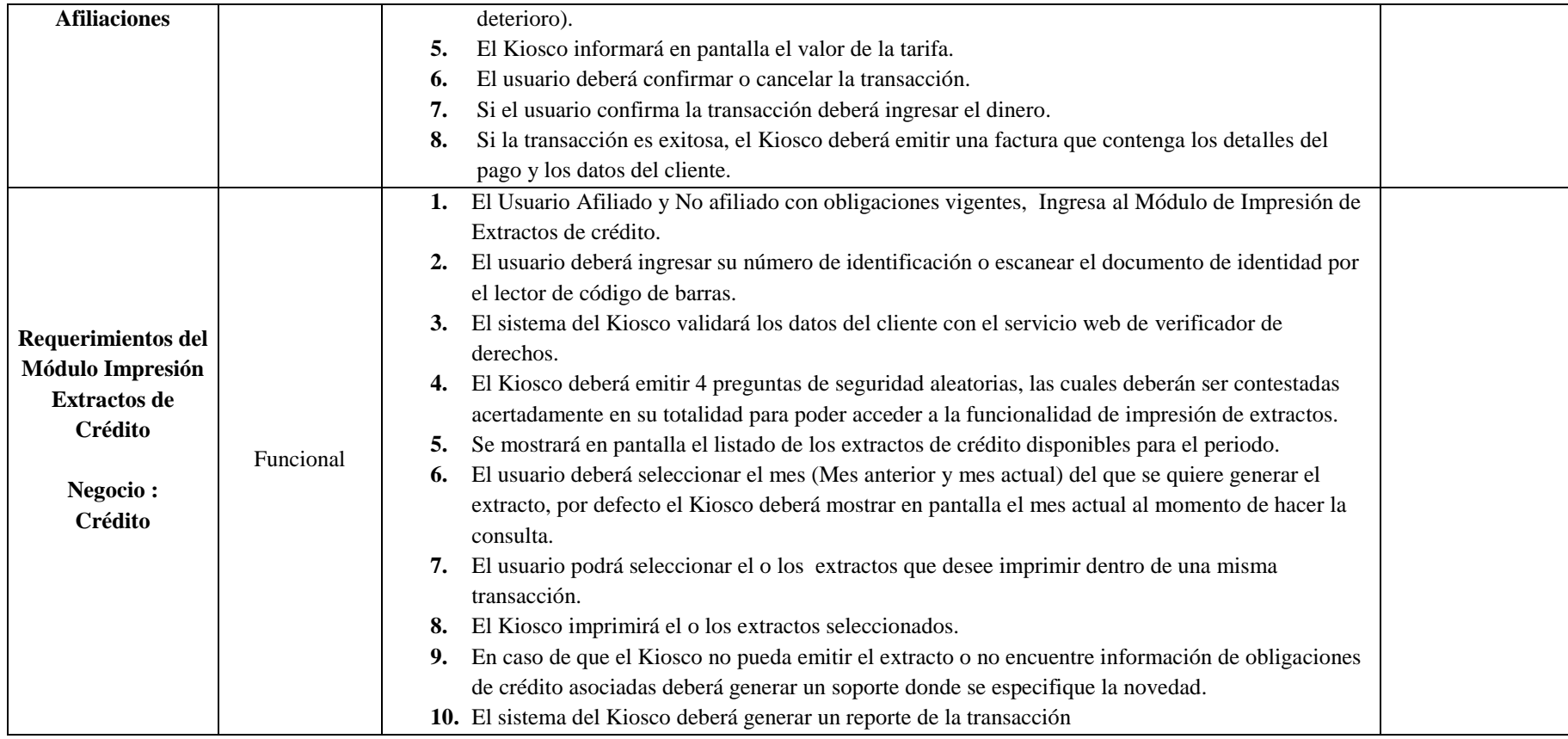

# **3.2.3 Alcance.**

Los entregables definidos para el proyecto son:

# Tabla 26.

*Entregables*

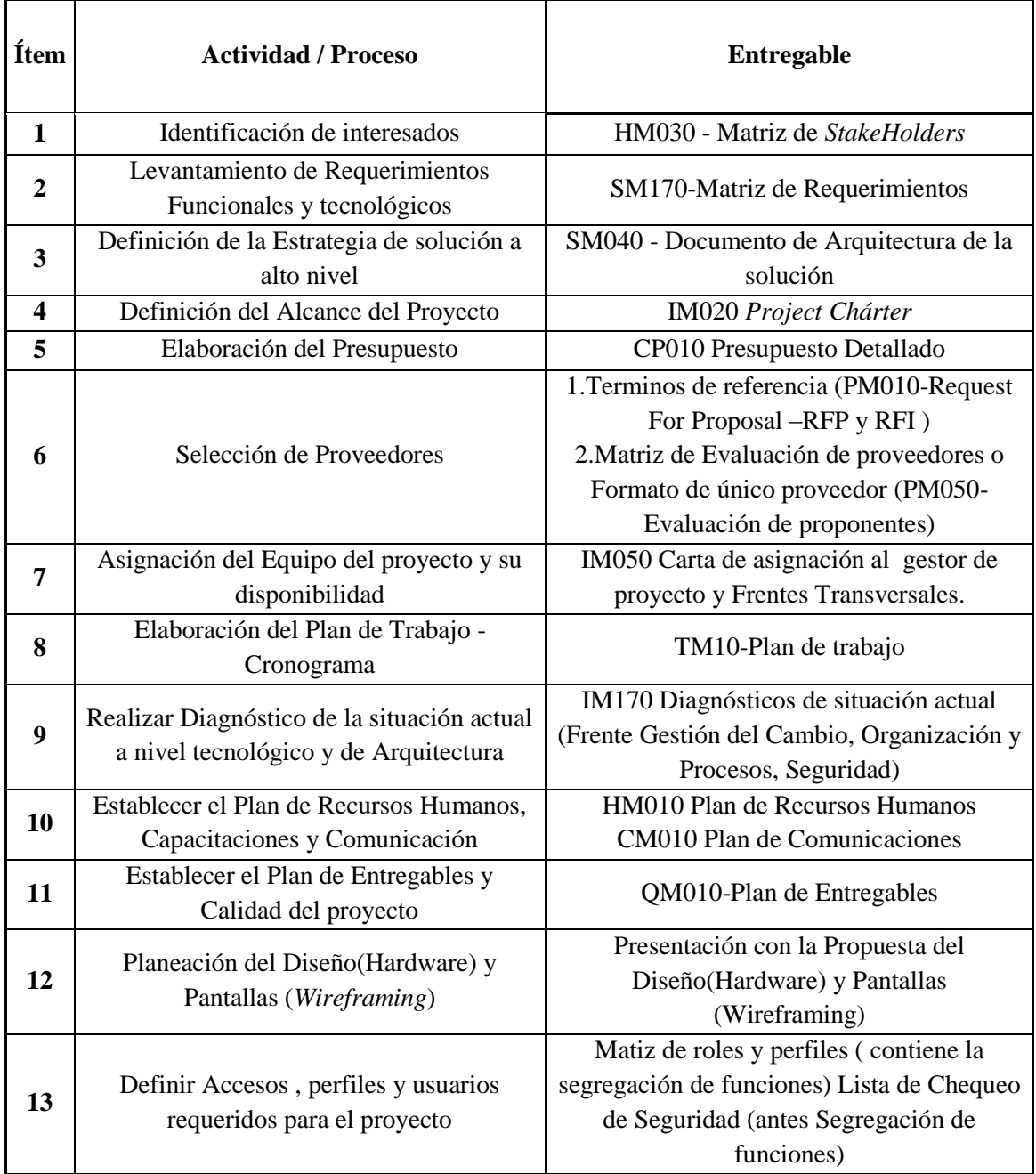

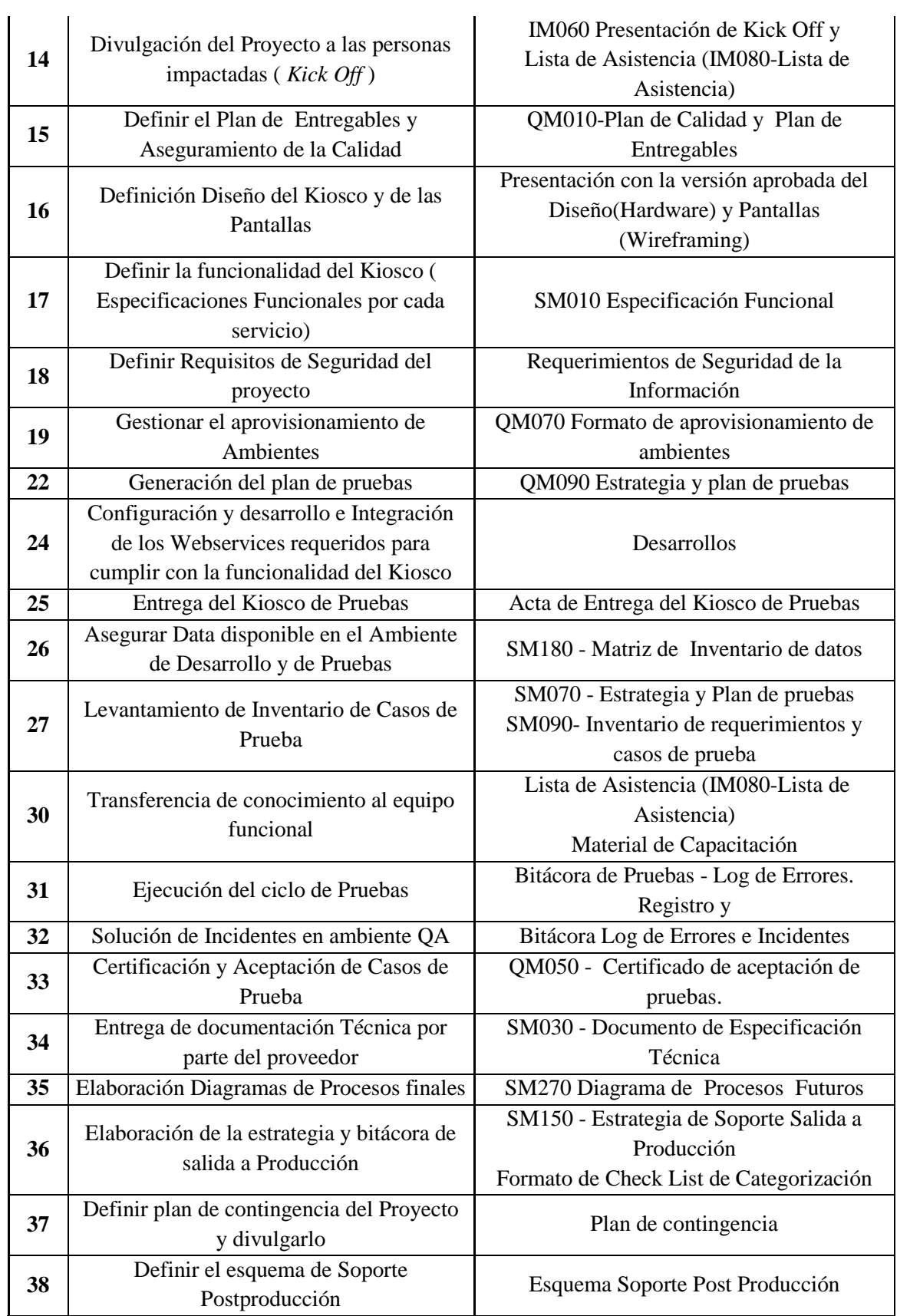

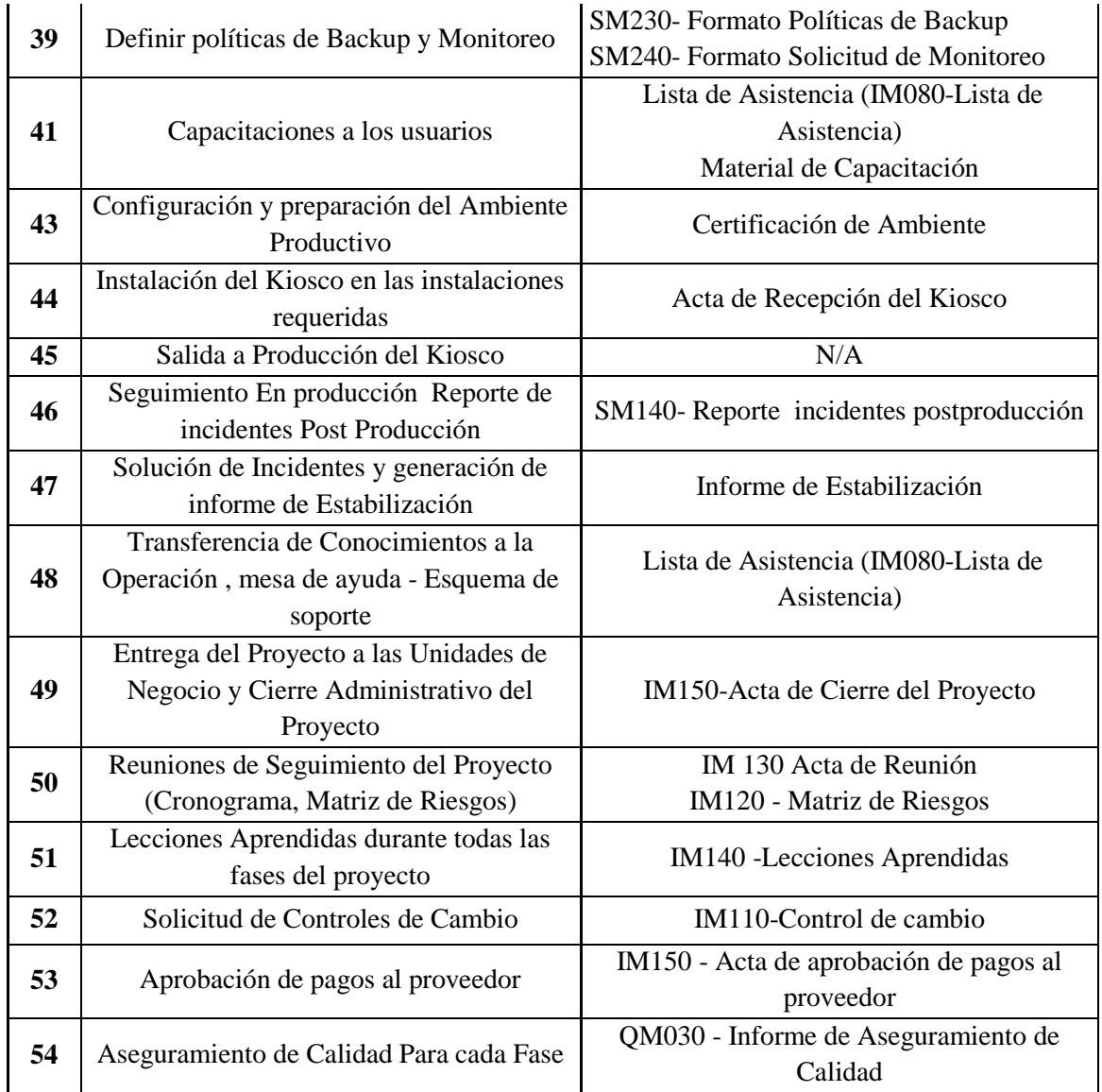

# **3.2.4 WBS (EDT).**

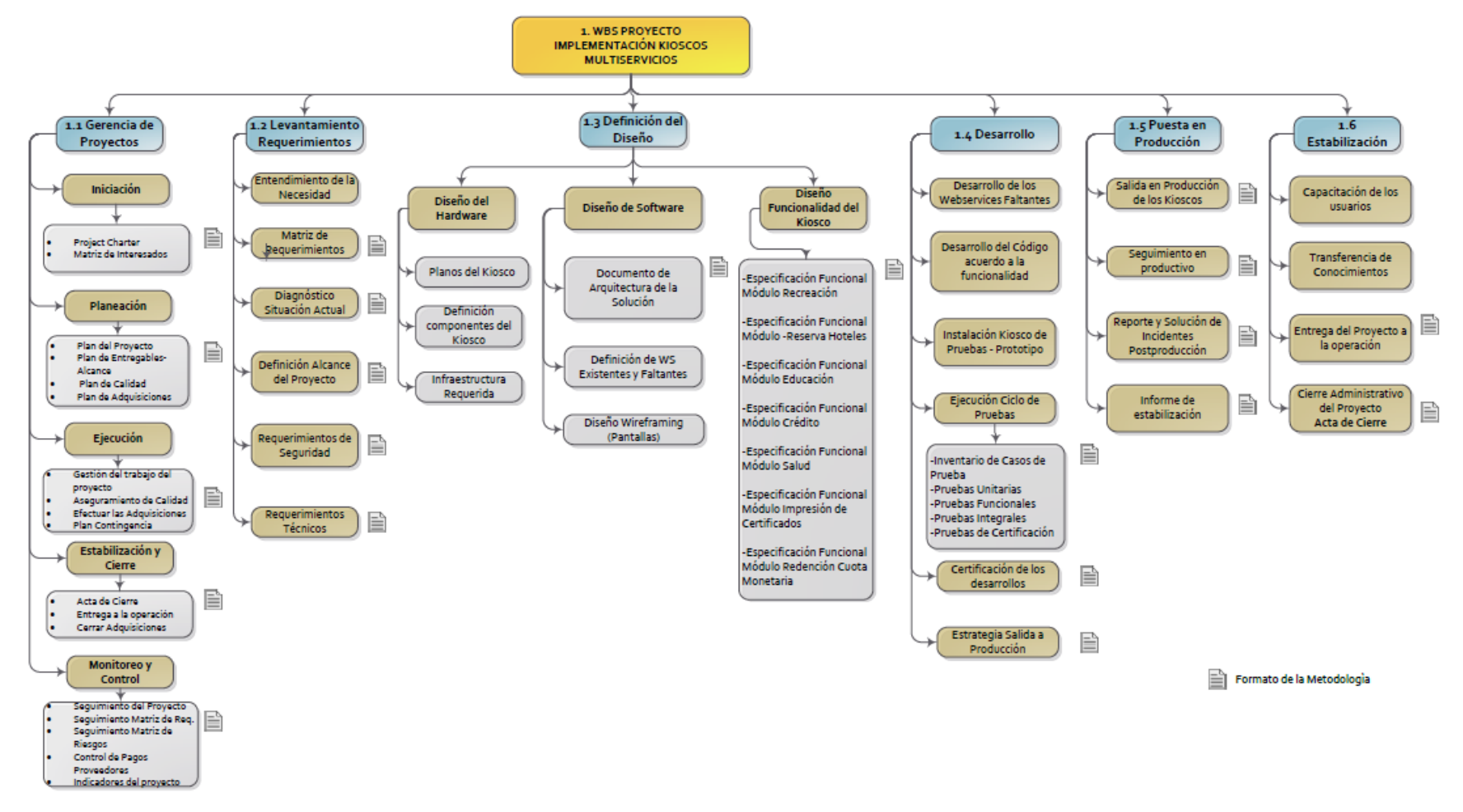

*Figura 12.* WBS Proyecto Fuente: Elaboración propia.

# **3.2.5 Diccionario WBS**

Tabla 27.

*Diccionario WBS*

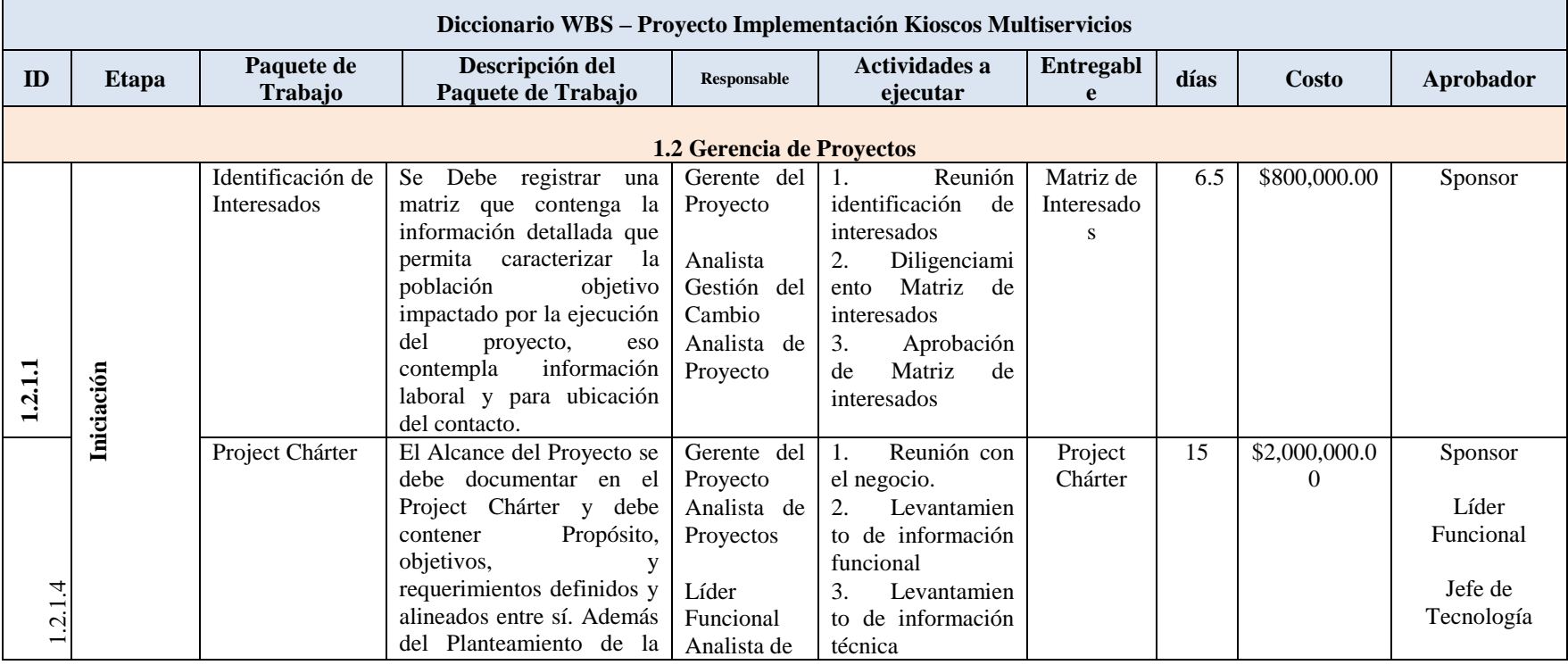

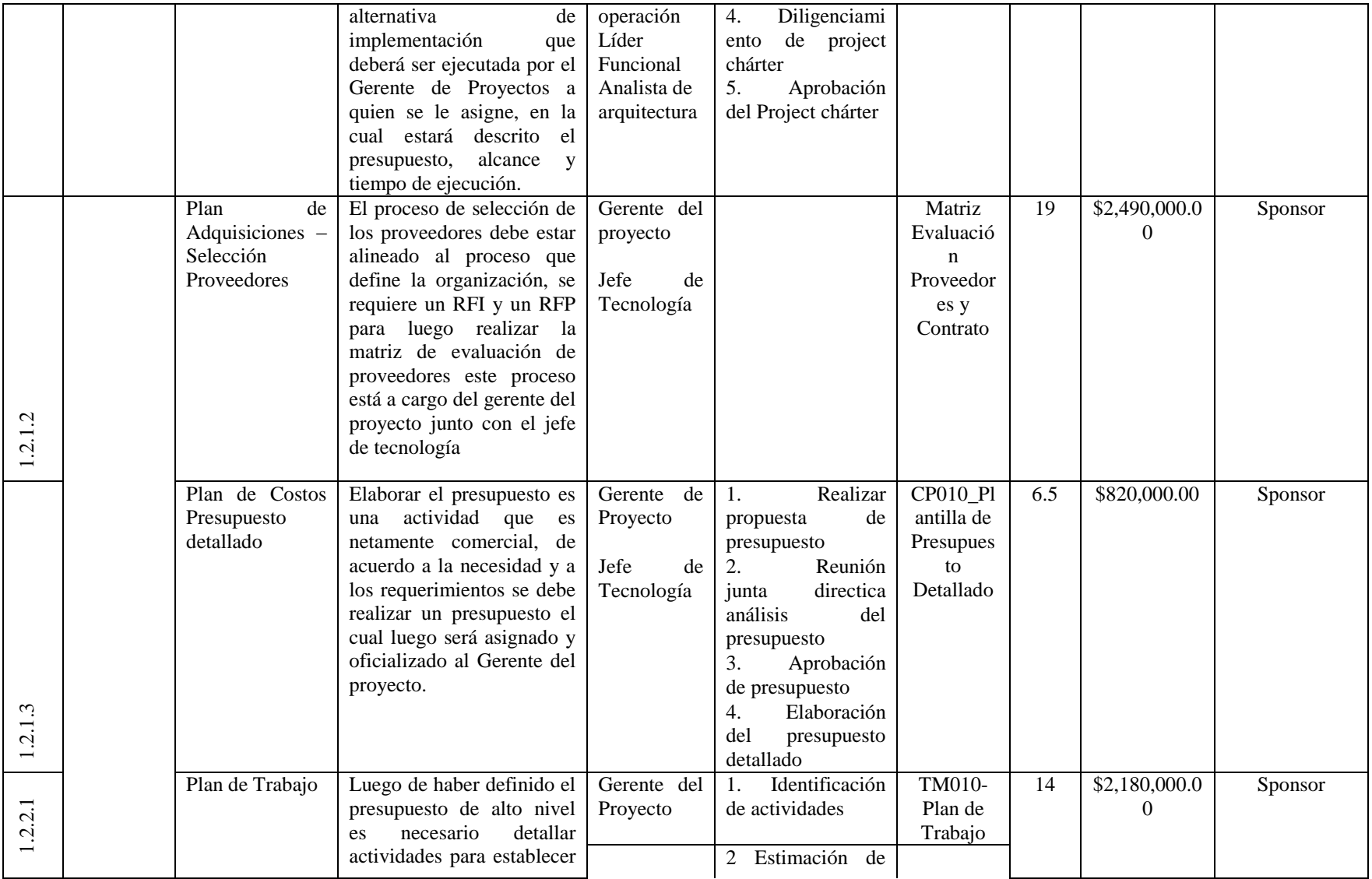

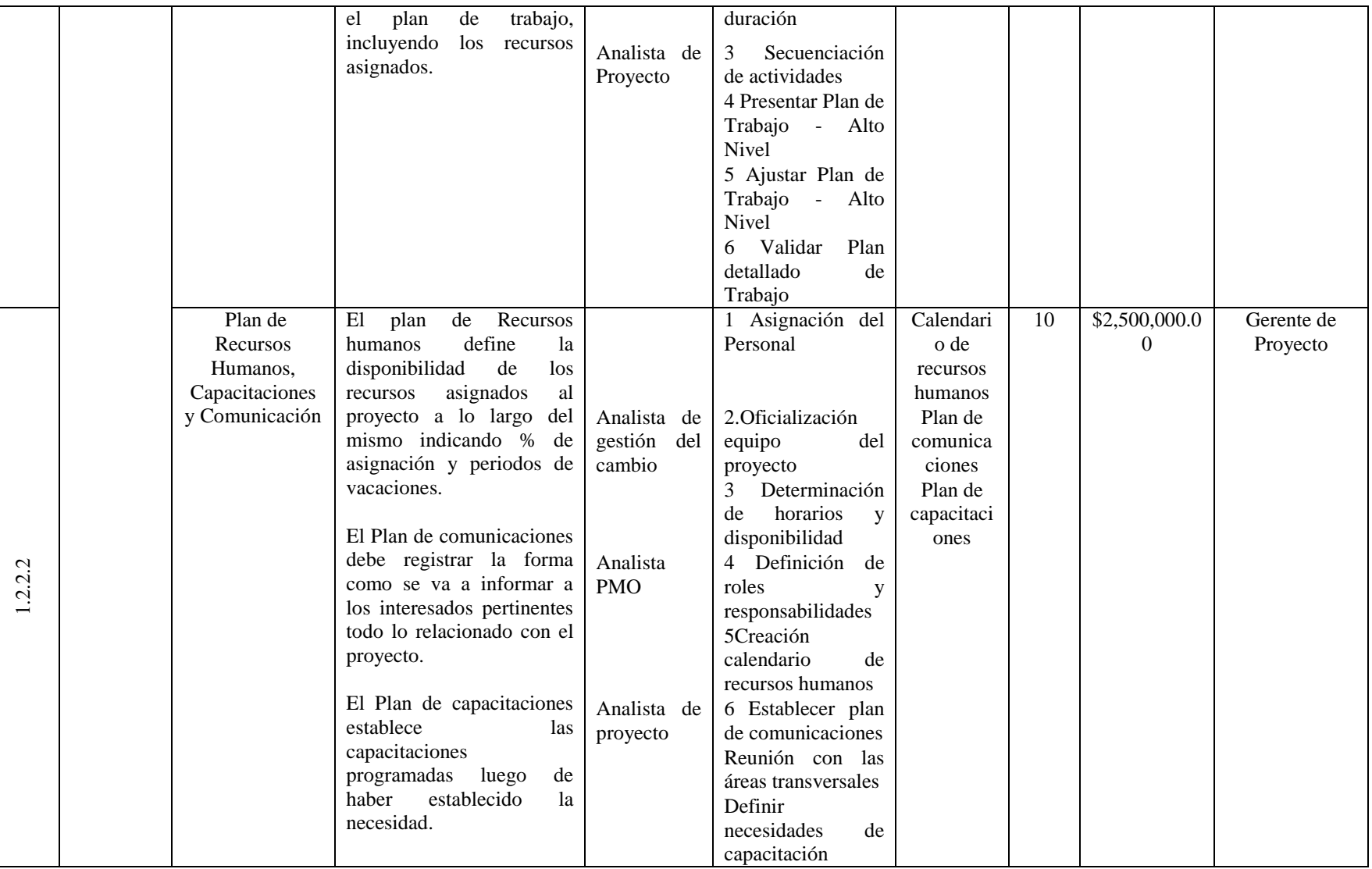

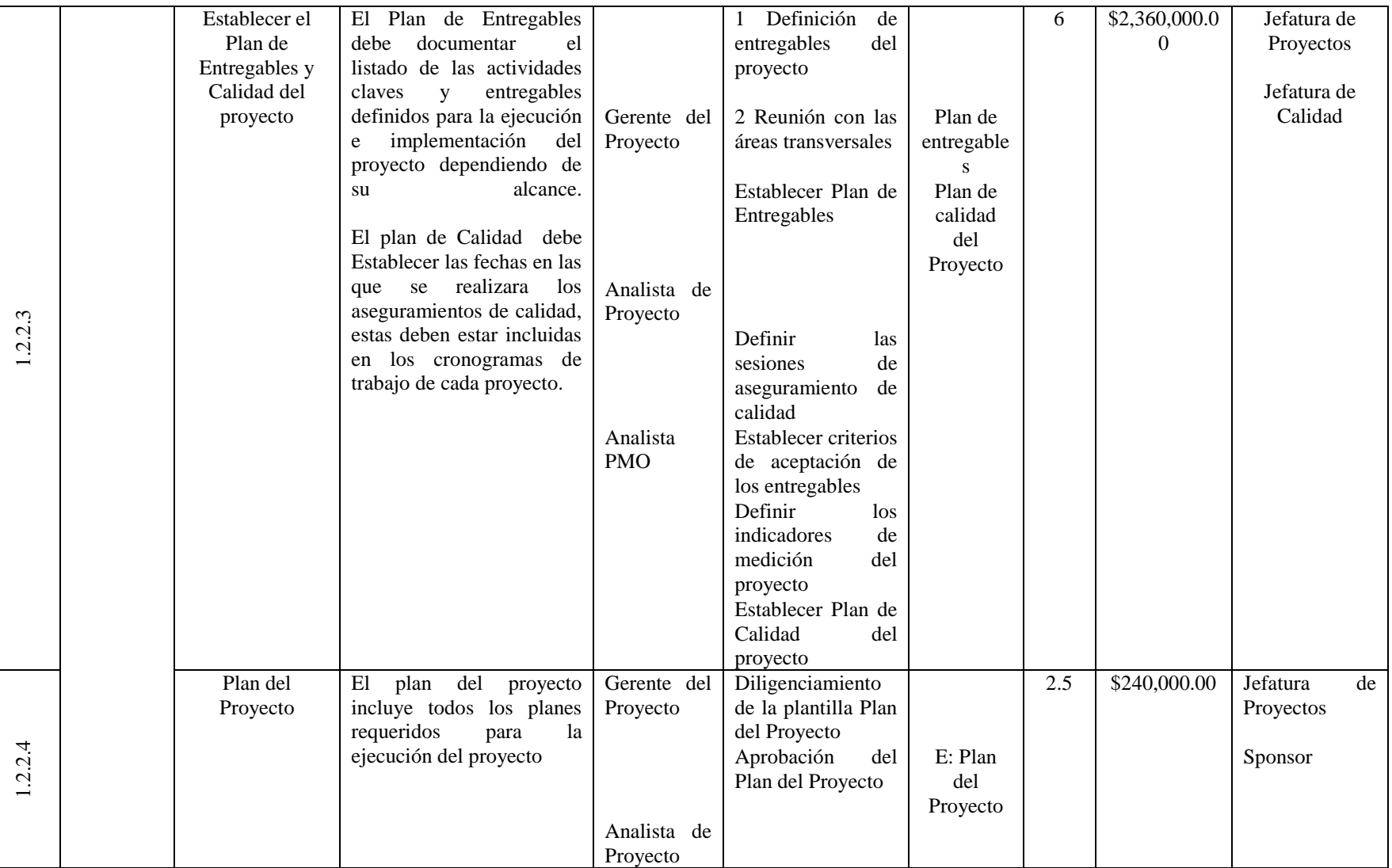

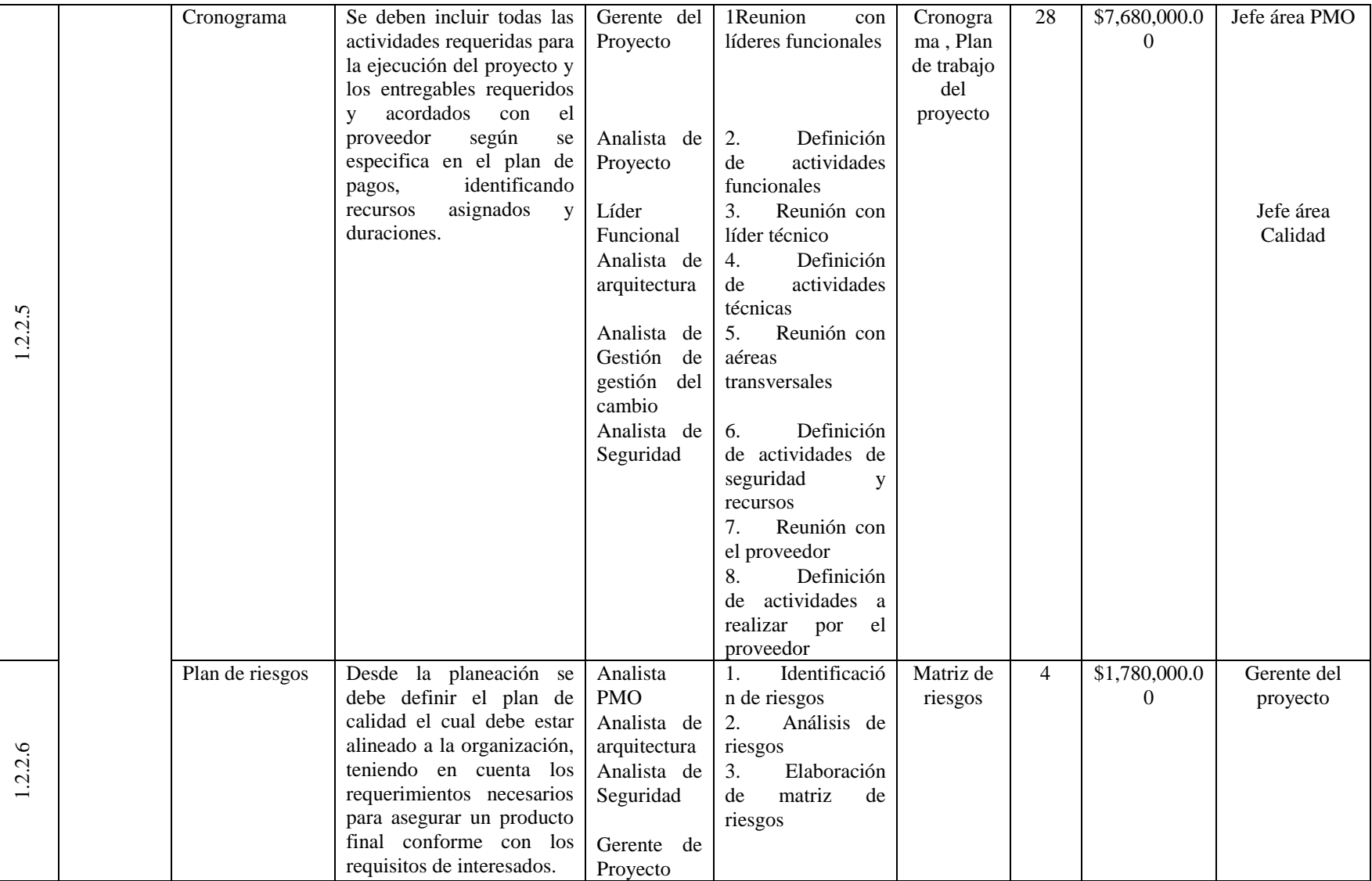

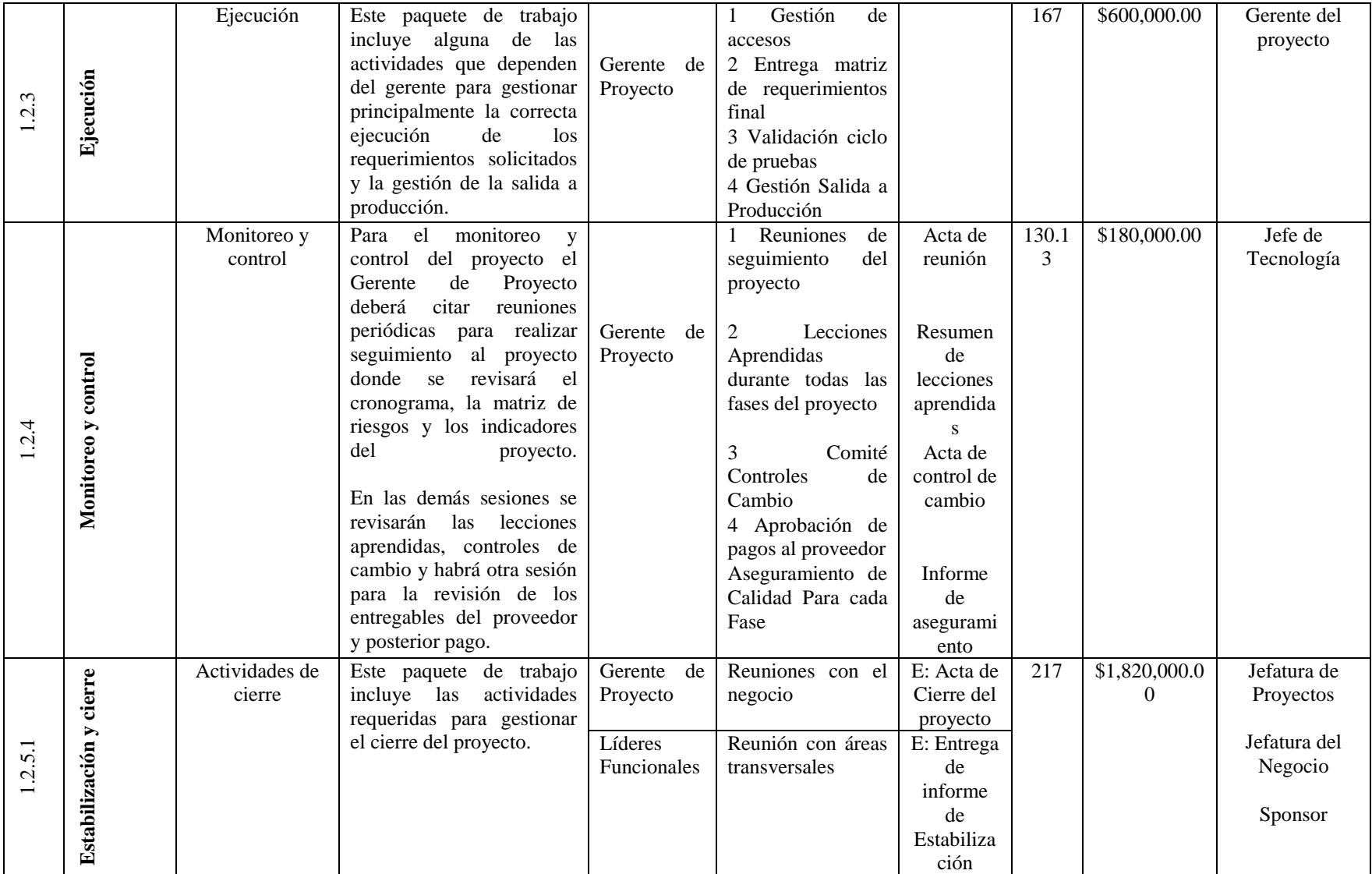

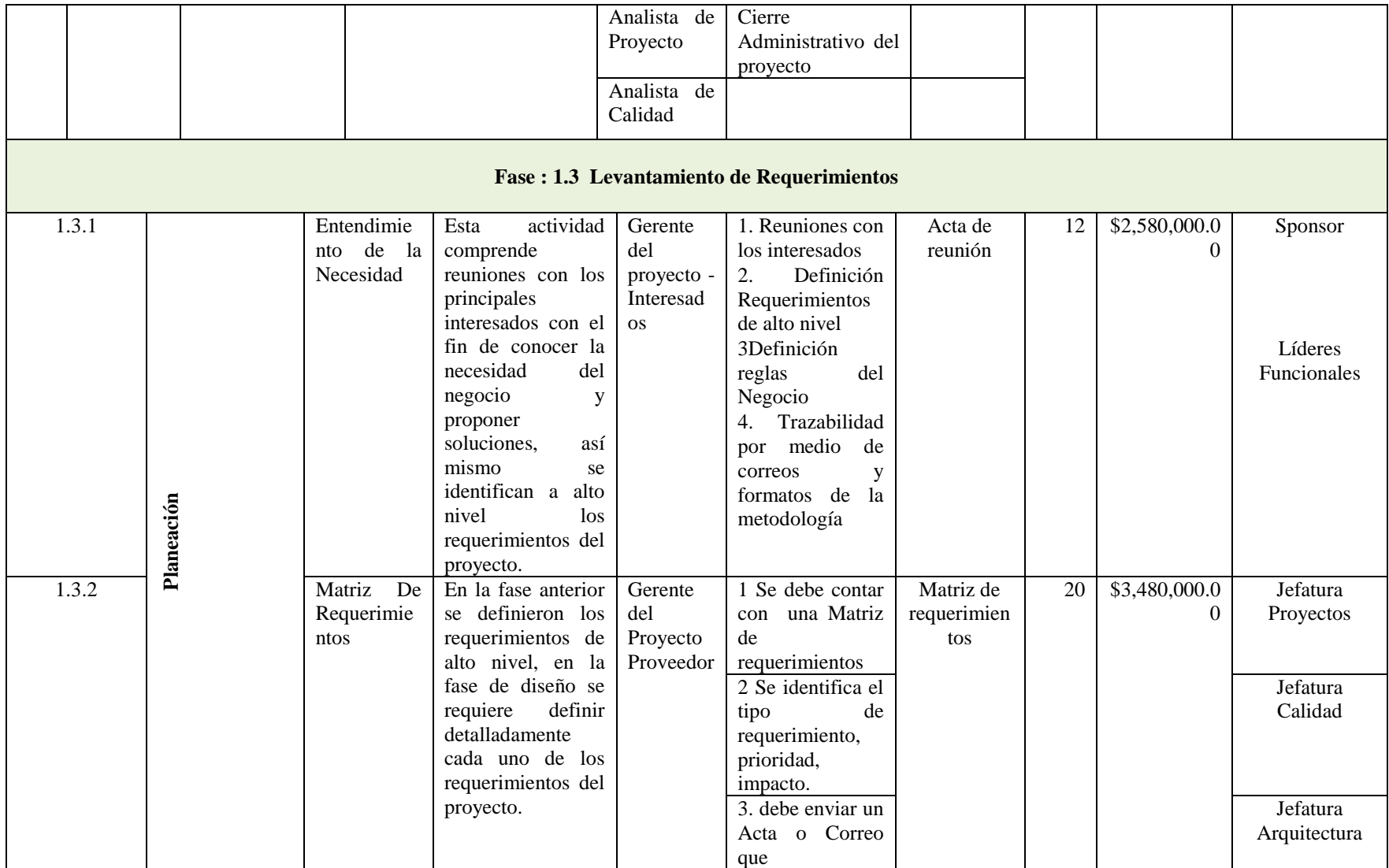

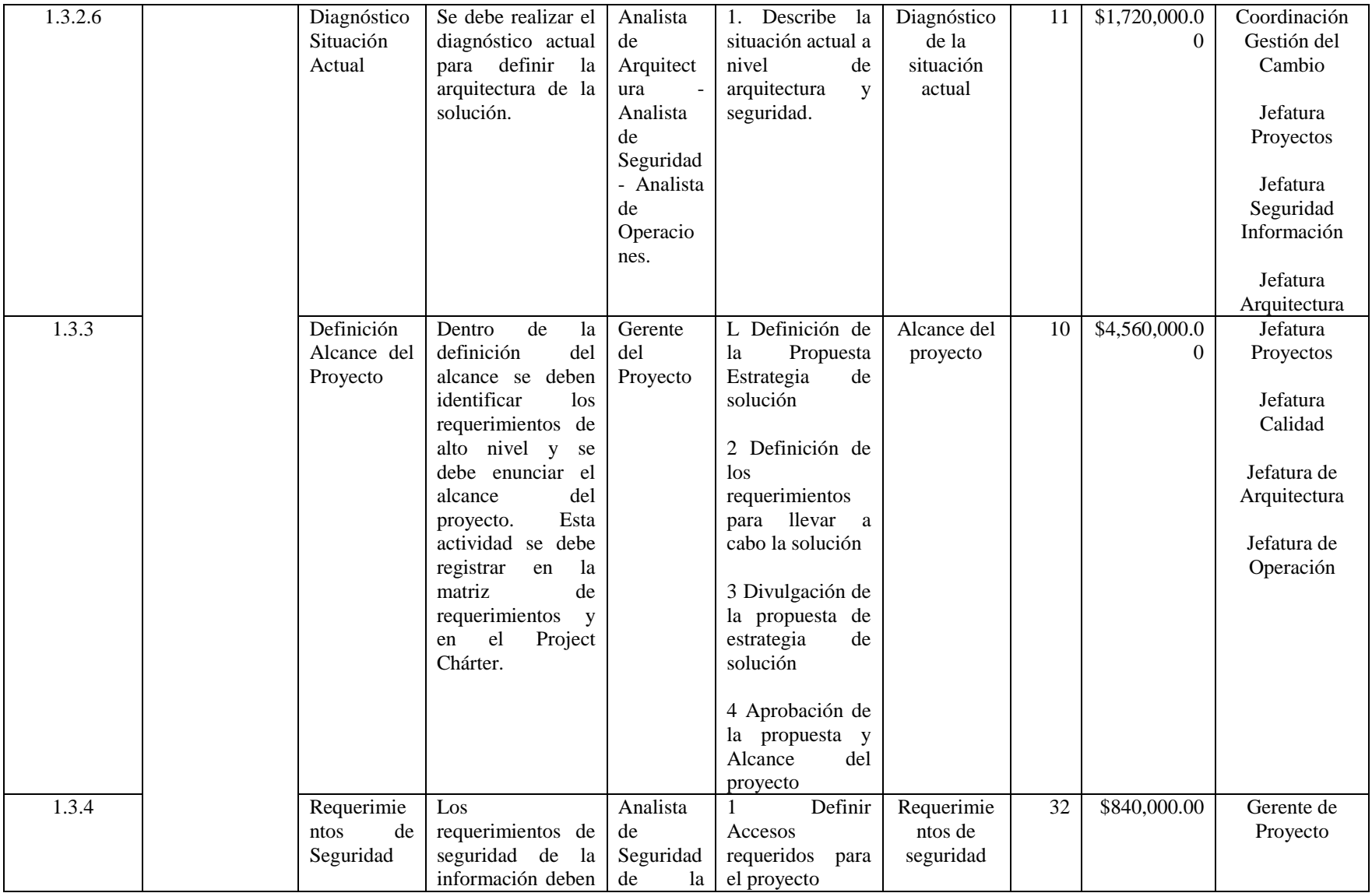

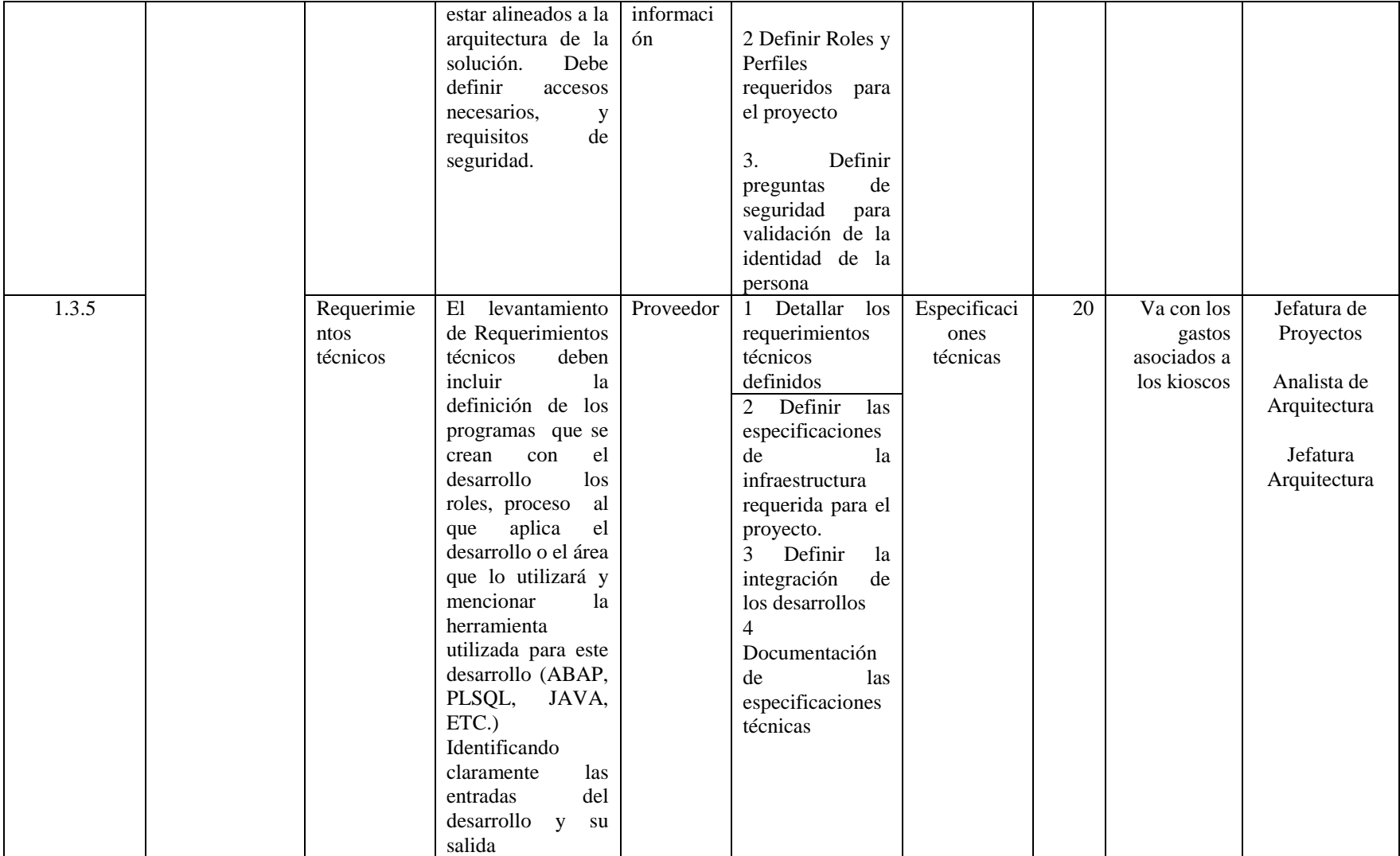

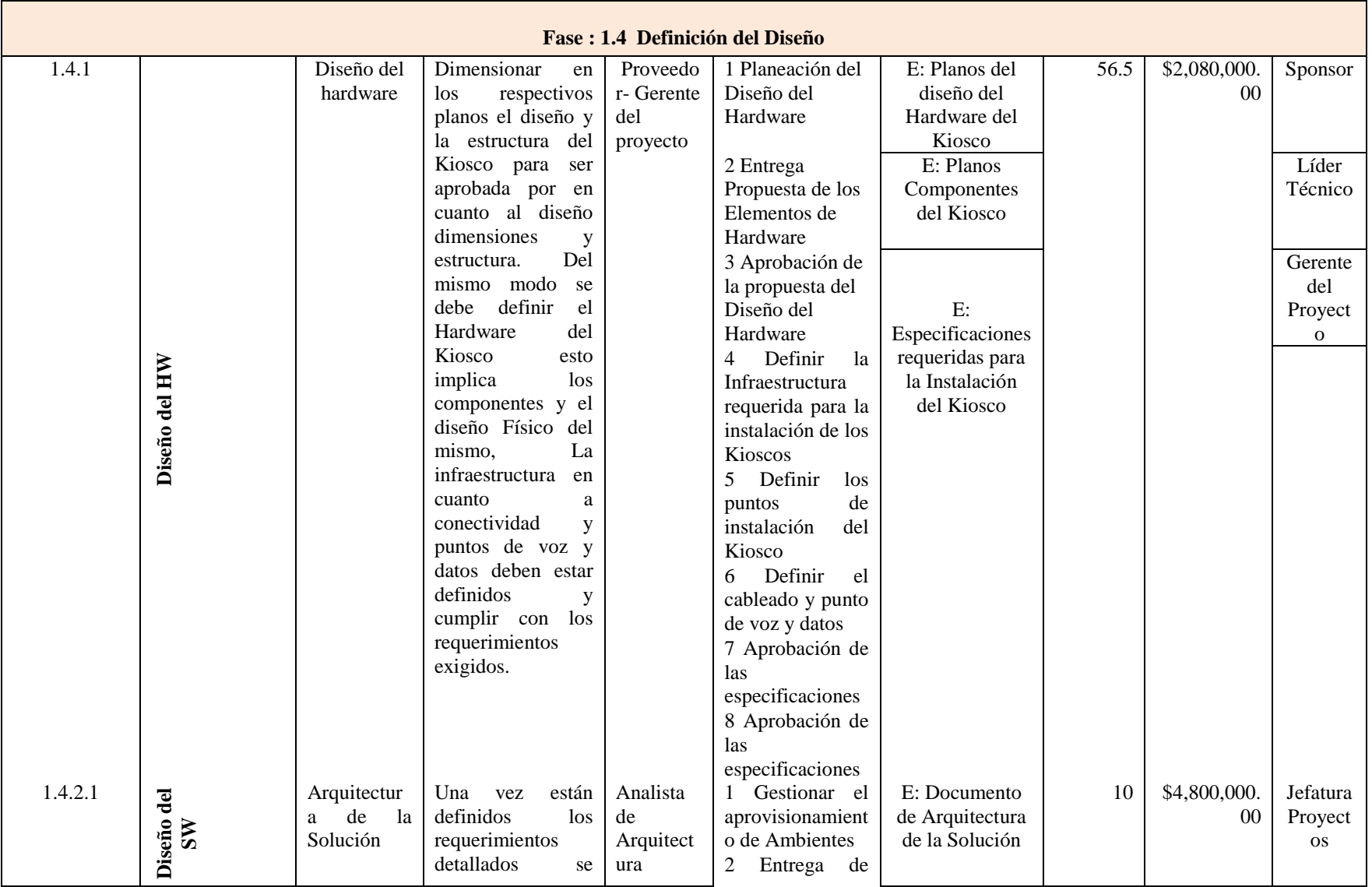

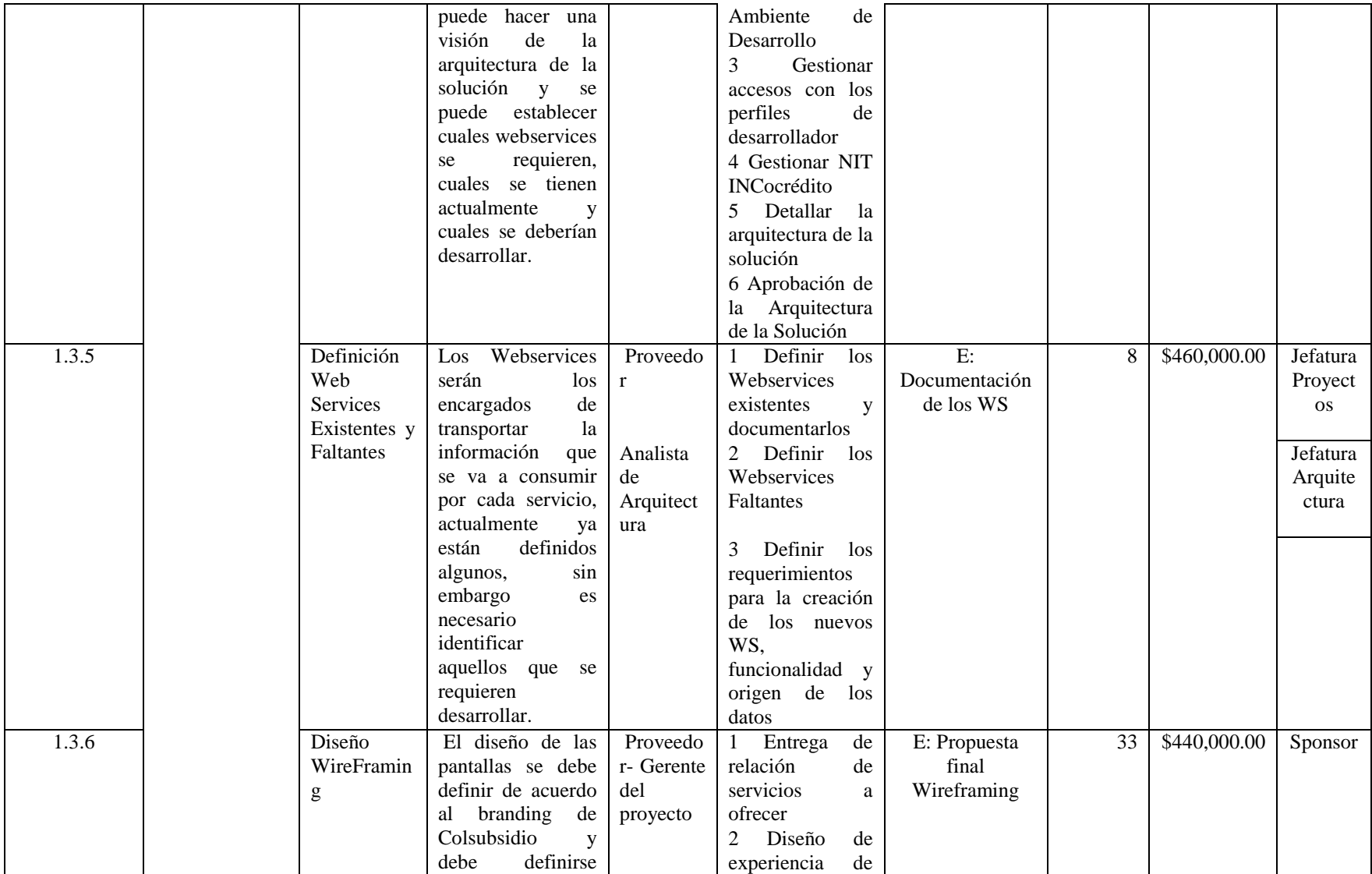

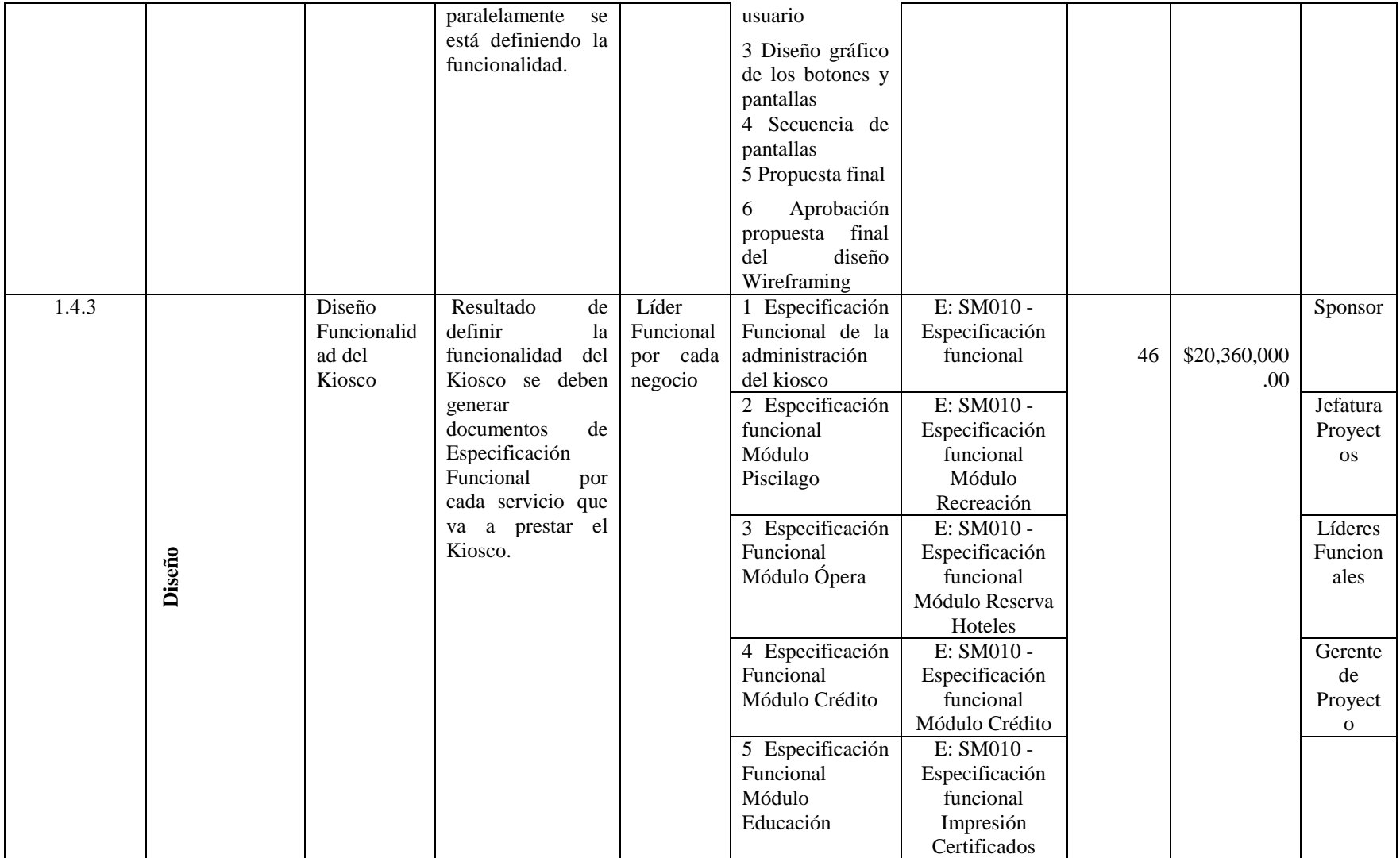

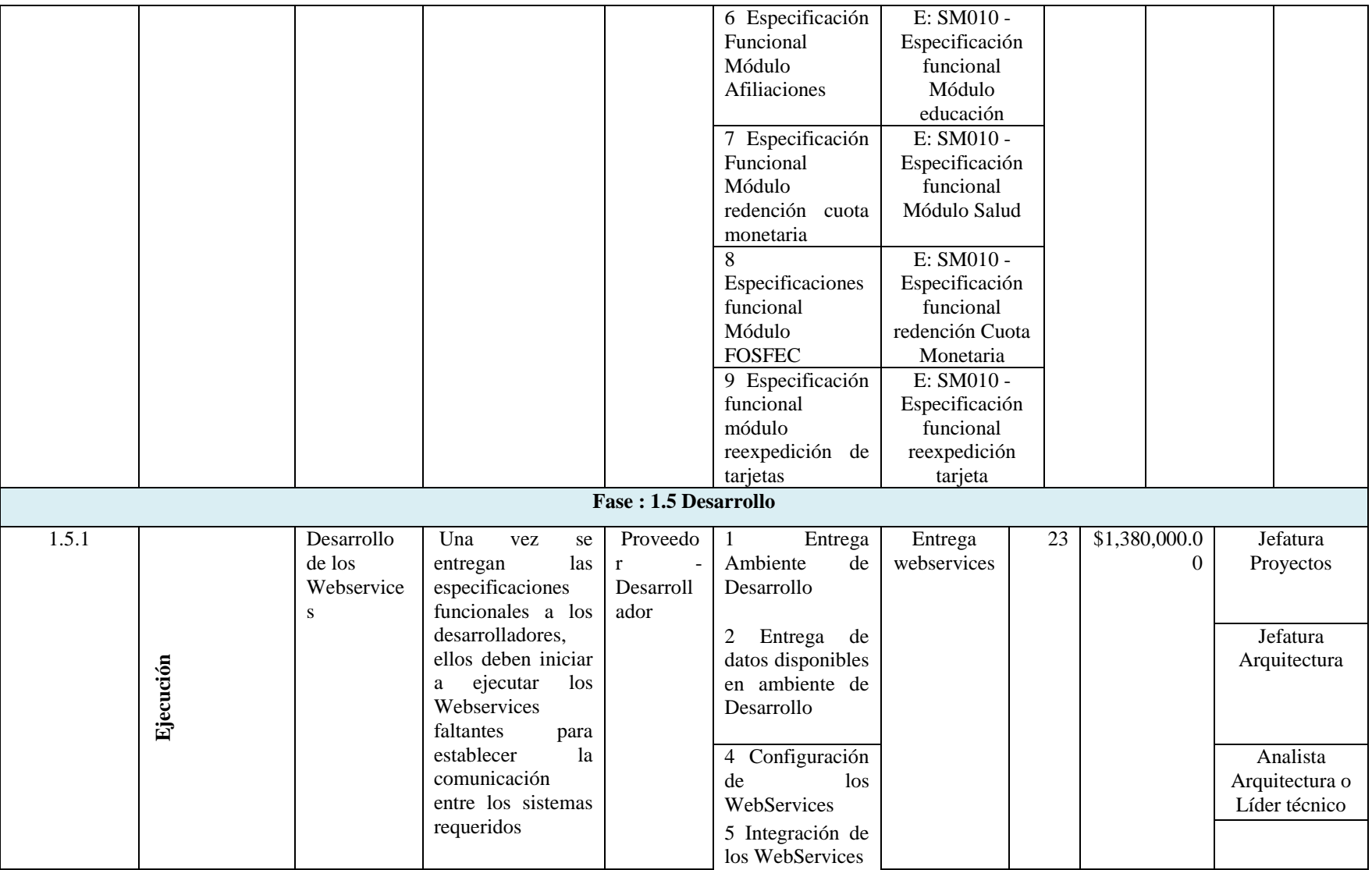

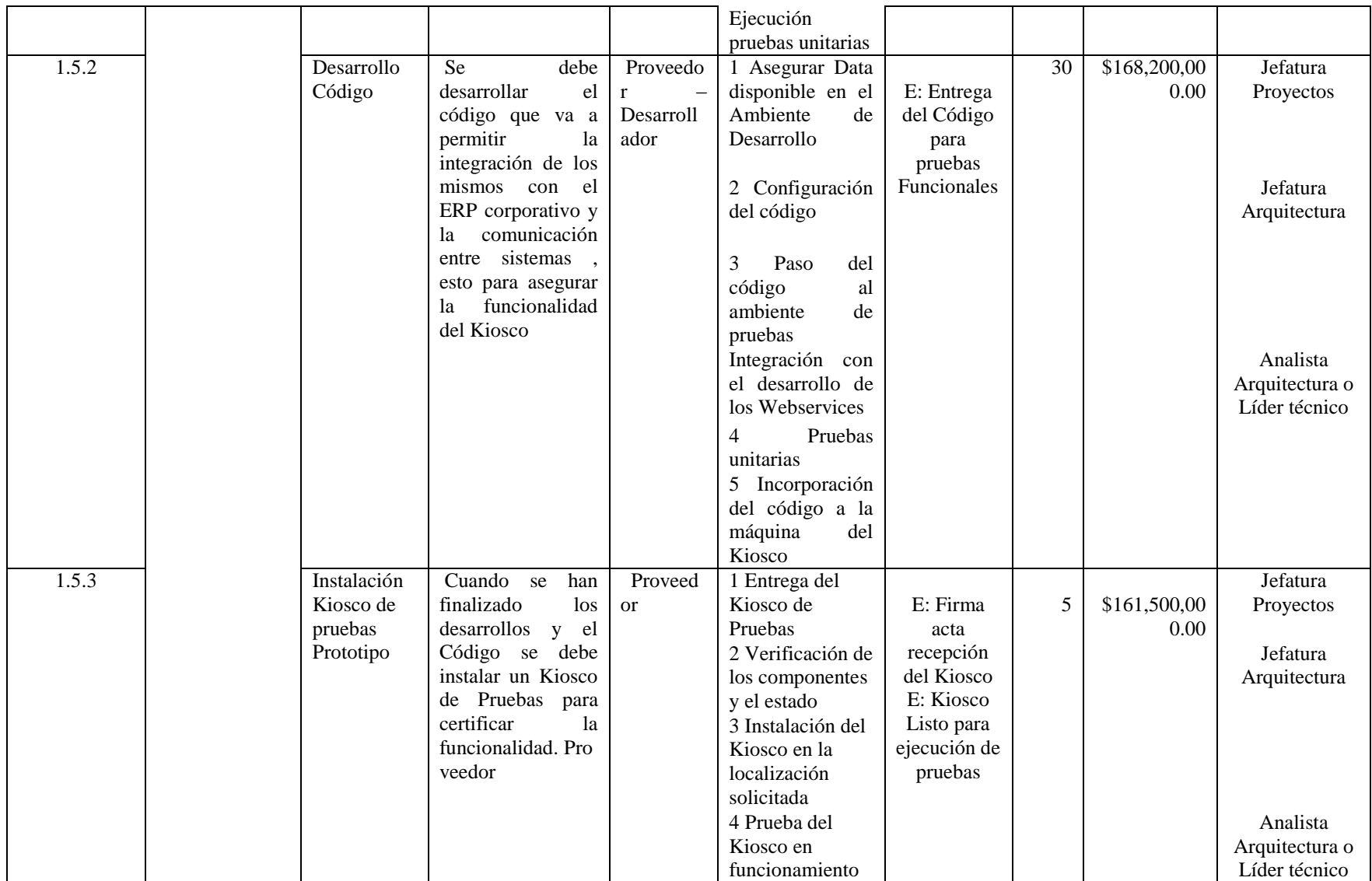

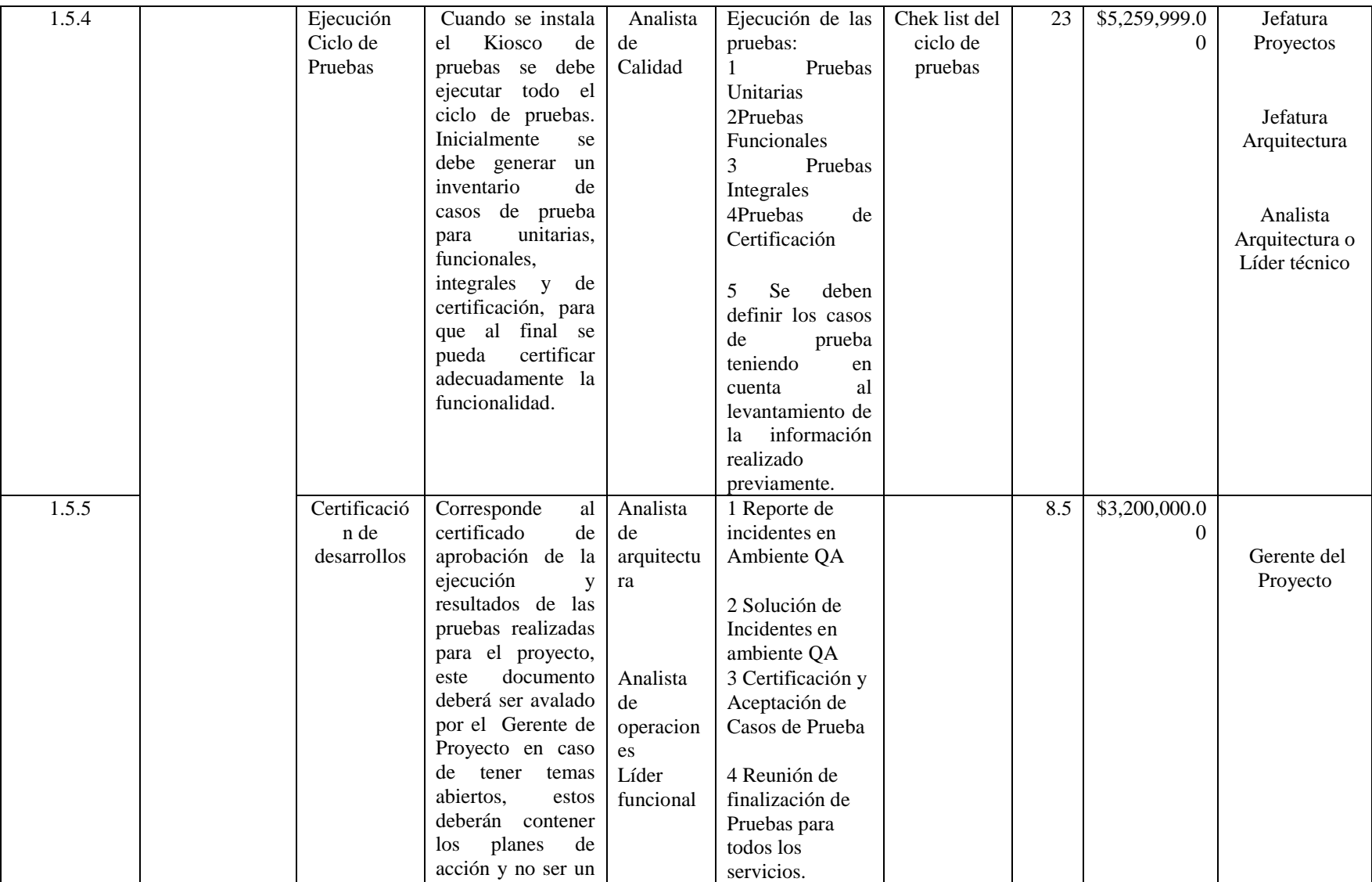

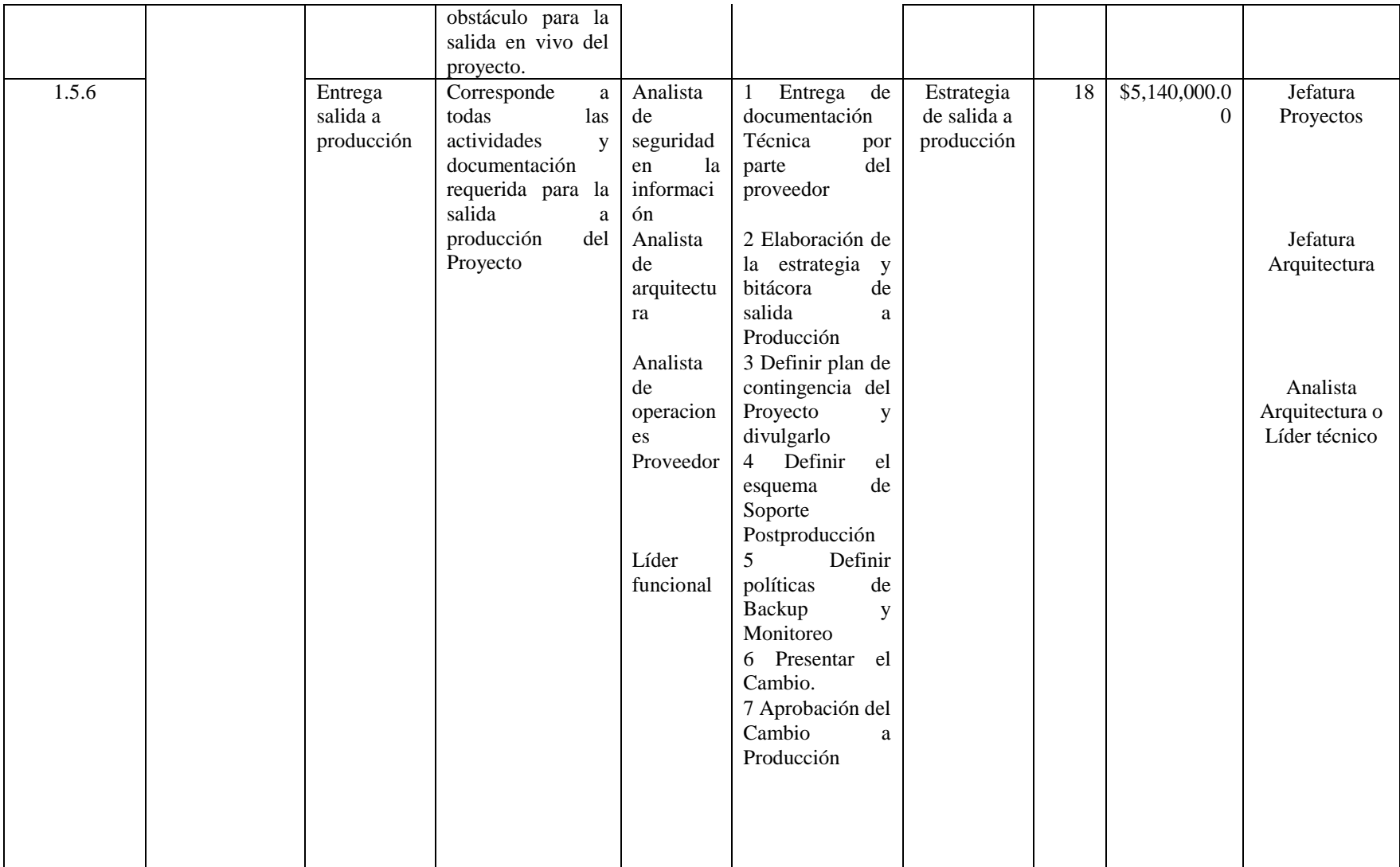

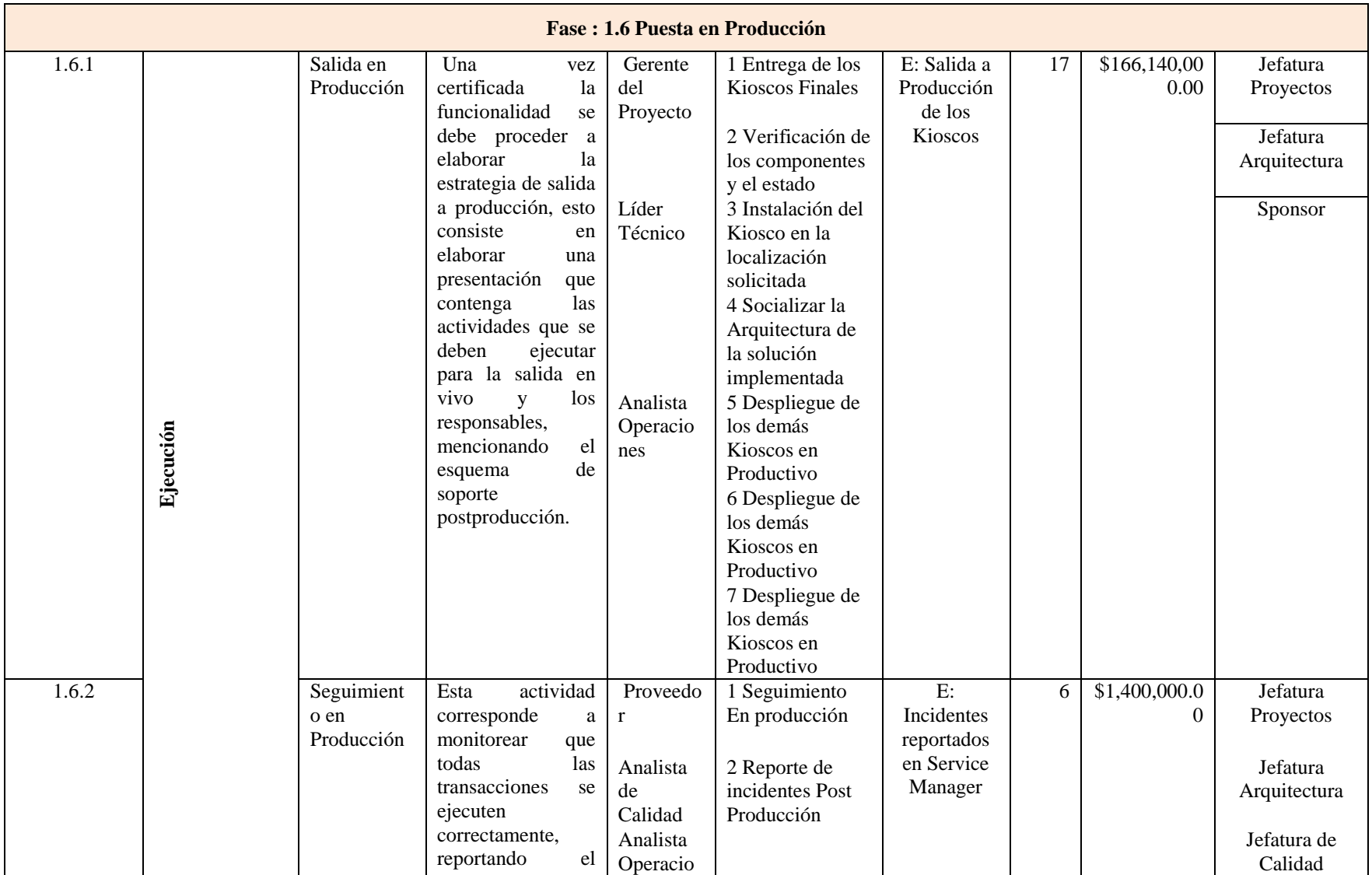

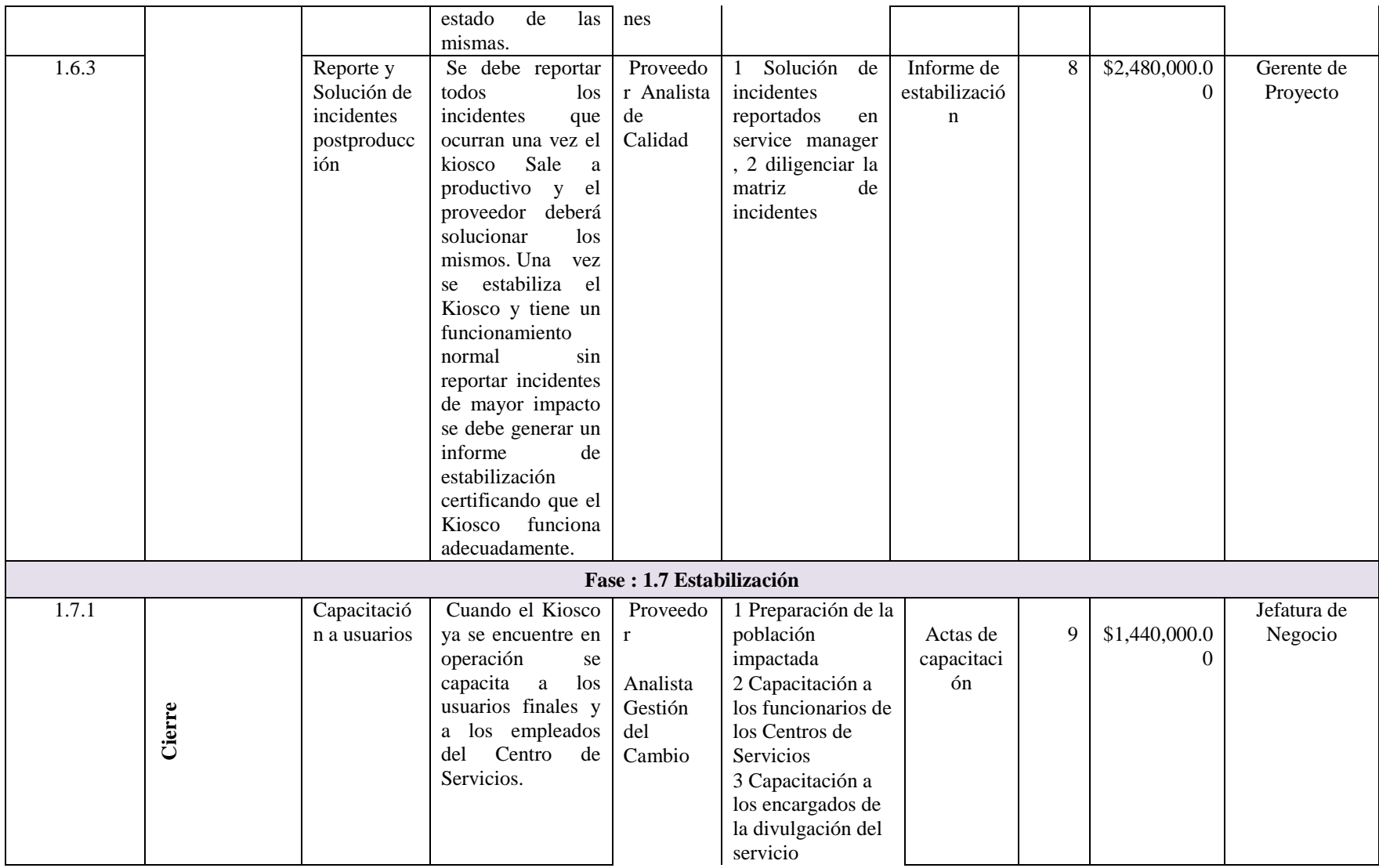

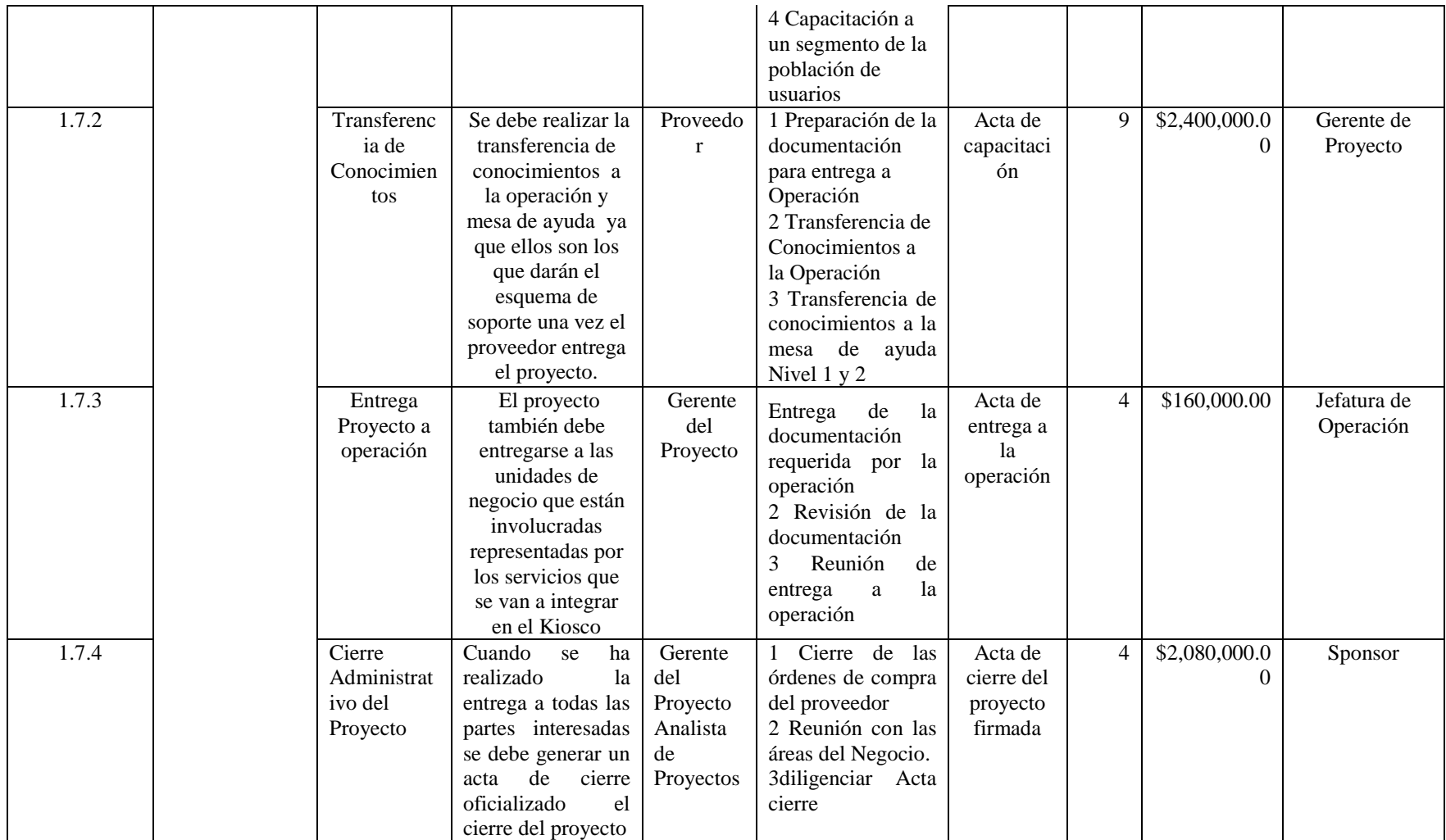

#### **3.2.6 Proceso para Validar el alcance.**

Teniendo en cuenta el proceso para planear el alcance, una vez finalizado y definido el alcance del proyecto, los objetivos del proyecto, los requerimientos del mismo y la WBS, se debe proceder a validarlo. El proceso para validar el alcance del proyecto se debe llevar a cabo mediante la aprobación de la versión final de la matriz de requerimientos.

Para validar el Alcance será necesario que el Gerente del Proyecto y el Analista PMO presenten ante el comité directivo donde se encuentra el Sponsor, el Alcance final definido y los requerimientos detallados del proyecto, esto con el fin de justificar el presupuesto asignado para el proyecto, del mismo modo se deberá presentar el cronograma y plan de trabajo de alto nivel con el objetivo de revisar la distribución del tiempo y de los recursos asignados. Luego de realizada la presentación el sponsor validará y aceptará el Alcance mediante la firma de la versión final del documento del Project chárter, también se dará aprobación a cada uno de los entregables propuestos para el proyecto.

### **3.2.7 Control.**

El Gerente del Proyecto es el responsable de controlar el alcance del proyecto, Se recomienda no realizar cambios al alcance sin embargo pueden surgir imprevistos como los mencionados anteriormente, como se dijo anteriormente el control del alcance se controlará por medio de la matriz de Requerimientos.

El cambio de Alcance afectaría de manera directa el tiempo y costo del proyecto ya sea para agregar un nuevo requerimiento o eliminarlo, por lo tanto aumentaría o disminuiría tiempo y costos. En caso de que el cambio de Alcance sea aprobado se debe modificar el plan de trabajo del proyecto y la línea base de Alcance, tiempo y costo. De tal manera se debe realizar modificaciones al cronograma, a la matriz de requerimientos y a la WBS aprobada. La persona encargada de aprobar el cambio de Alcance del proyecto es el Sponsor del proyecto que para este caso es el Gerente de Tecnología.

#### **3.3 Plan de gestión del tiempo**

### **3.3.1 Planear Cronograma.**

#### *3.3.1.1 Planificación de la gestión del cronograma.*

Como insumos básicos para el desarrollo de la gestión del cronograma se tuvo en cuenta el alcance y la EDT del proyecto descritos en el numeral 3.2 [Plan de gestión del](#page-72-0)  [alcance](#page-72-0) de este documento, el Project chárter del numeral 1.5 [Project Charter,](#page-33-0) y factores propios de la empresa "Colsubsidio" como lo son tamaño de la empresa, productos principales, competidores principales etc. descritos en el numeral 1.1 [Organización para](#page-11-0)  [la cual se desarrolla el proyecto](#page-11-0)

También como herramienta de trabajo se realizaron reuniones con la gerente de proyectos Sandra Marín, infraestructura y compras Leopoldo Gómez y Software y tecnología Camila Sierra, con el fin de analizar distintos puntos de vista sobre la programación y así poder tener un consenso de lo planteado en el cronograma.

De lo descrito en los dos párrafos anteriores se definió que la herramienta tecnológica a utilizar para la realización del cronograma sería el programa MS Project® en cualquiera de sus versiones, se definió también que se trabajaría con un rango de exactitud en los tiempos del cronograma del 5% es decir que los tiempos propuestos tendrían un 5% de excedencia para contingencias.

#### *3.3.1.2 Definición de actividades.*

Para definir las actividades del cronograma se analizaron los entregables del proyecto, la EDT, y el alcance del proyecto. En este punto se realizó la incorporación de los Hitos del proyecto a la programación.

### *3.3.1.3 Secuencia de las actividades.*

Como medida de practicidad del cronograma y para fácil lectura de cualquier interesado, se planteó que la secuencia de las actividades sería por el método de diagramación por precedencia y que la mayoría de las actividades tendrían dependencias (FC) fin-comienzo, y que algunas (las que se pudieran) tendrían (CC) Comienzo-Comienzo, para poder trabajar en paralelo.

Se organizaron las actividades por capítulos consecutivos los cuales son: Gerencia de proyectos, Levantamiento de Requerimientos, Definición del Diseño, Desarrollo, Puesta en Producción, Estabilización.

## *3.3.1.4 Estimación de los recursos de las actividades.*

Los recursos Humanos que se requieren para el proyecto son los siguientes:

- Jefe de tecnología
- Gerente de proyecto
- Líder funcional
- Analista de calidad
- Analista PMO
- Analista de arquitectura
- Analista de seguridad de la información
- Analista de operación
- Analista Gestión del cambio
- Analista de proyectos.

### **Recursos físicos:**

Oficina y Papelería, Kioscos.

### *3.3.1.5 Estimación de las duraciones*

La estimación de las duraciones de las actividades se realiza mediante un juicio de expertos, los cuales están dentro del grupo de trabajo propuesto para el proyecto, estos expertos han desarrollado proyectos similares de tecnología, los expertos son: Líder funcional, Jefe de tecnología y Gerente de proyectos.

## **3.3.2 Cronograma.**

A continuación se evidencia el cronograma en esquema de tercer nivel, el cronograma completo se puede evidenciar en el [Anexo E. Cronograma del Proyecto.](#page-192-0) del presente documento.
#### IMPLEMENTACIÓN KIOSCOS MULTISERVICIO COLSUBSIDIO 98

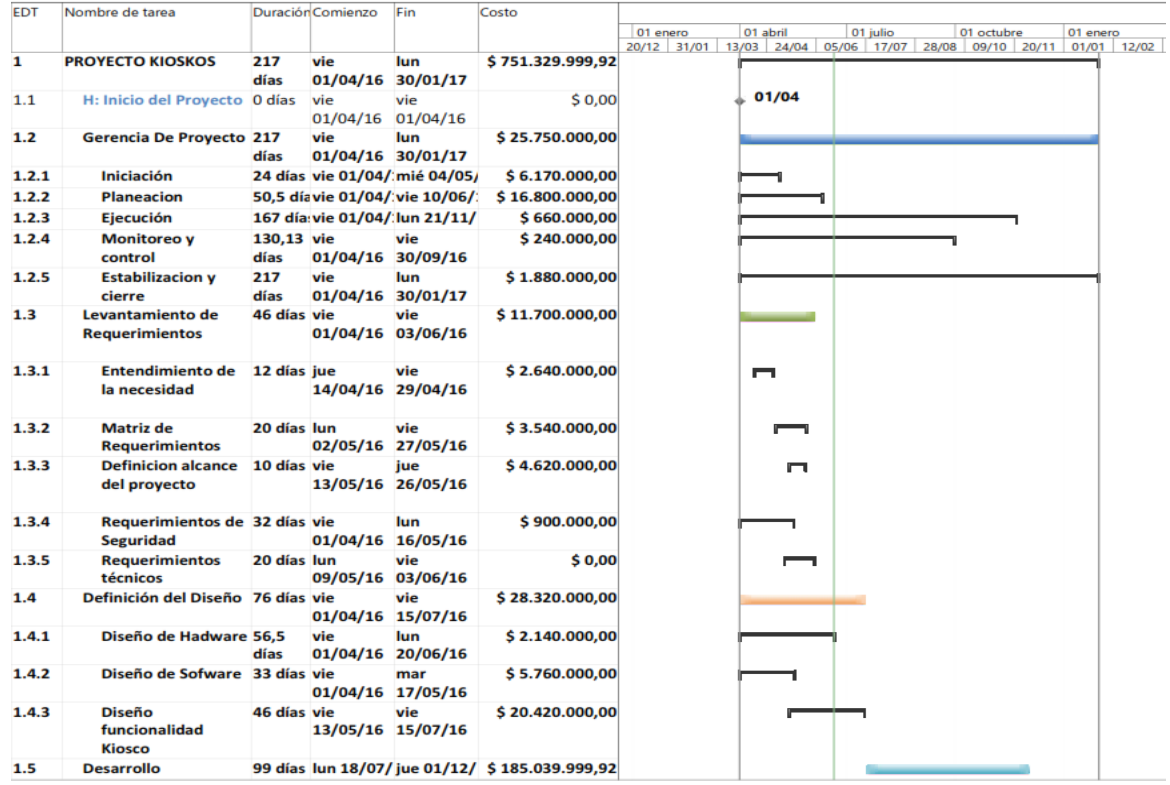

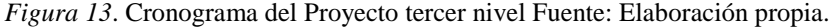

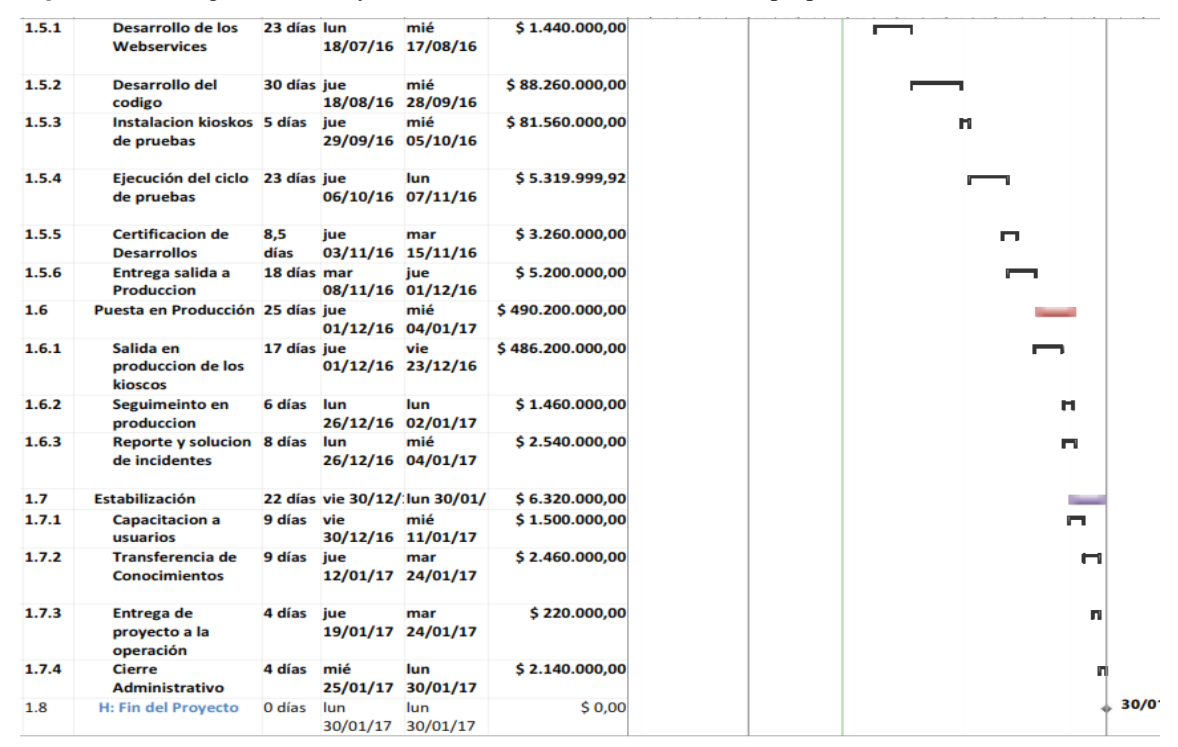

*Figura 14*. Cronograma Fuente: Elaboración propia.

#### **3.3.3 Control de Cronograma**

#### *3.3.3.1 Forma de control de cronograma.*

El control del cronograma se llevara a cabo mediante el método del VALOR GANADO, en el cual se evaluarán medidas de desempeño del cronograma como los son variación del cronograma e índice de desempeño del cronograma, para lo anterior se utilizara la herramienta de MS Project®.

Se tendrán en cuenta 3 aspectos fundamentales para verificar la gestión del valor ganado que es:

- **Valor planificado:** Es el valor del presupuesto que se autorizó para el proyecto, desglosado en sus diferentes costes, como lo son actividades, materiales, personal, oficinas etc.
- **Valor Ganado:** "Es la medida del trabajo realizado en términos de presupuesto autorizado para dicho trabajo" (Project Management Institute, 2013, pág. 218), a medida que el trabajo realizado avanza se consumen recursos que no pueden ser mayores a los presupuestados en el valor planificado.
- **Costo real:** Es el costo en el cual re incurrió para realizar un trabajo.

Teniendo en cuenta lo anterior se estableció como criterio de medición del trabajo realizado cada una de las actividades propuestas en el cronograma.

Como límites de control de cronograma se establece que el porcentaje máximo de desviación del mismo será de 5%, y el (Schedule Performance Índex) SPI se fija en un rango entre 1.15 y 0.85. Para controlar el EV (Earn Value), se define para el proyecto la regla de 0-50-100, es decir se pone 0% cuando no inicia, 50% cuando inicia y 100% cuando termina. El registro del control de cronograma se puede evidenciar en el informe mensual del proyecto Ver [Anexo F. Informe Mensual del Estado del Proyecto.](#page-209-0)

#### *3.3.3.2 Metodología de control de cronograma*

El cronograma se controlara mediante reuniones semanales de seguimiento al proyecto, desde que inicia hasta que finaliza el mismo. Dichas reuniones las llevara a cabo el Gerente de Proyecto y quien tomara nota de la reunión será el analista de proyecto, el analista PMO del proyecto generara el control y será el encargado de realizar las gráficas correspondientes de control es decir la curva s y la curva CPI/SPI, el analista PMO también es el encargado de actualizar y reportar el control, el gerente invitará a quien estime conveniente, todos los miembros del grupo de trabajo deben cargar semanalmente sus avances por lo menos un día antes de la reunión de control a la plataforma Project server, las reuniones serán de carácter ejecutivo y tendrán una duración de 30 minutos, en el seguimiento el gerente presentará como mínimo lo siguiente:

- Porcentaje programado
- Porcentaje real ejecutado
- Costo programado
- Costo real ejecutado
- **Variación del cronograma:** VP=CPTR-CPTP (terminología MS Project®), donde VP es variación de programación, CPTR es costo presupuestado del trabajo realizado, CPTP es costo presupuestado del trabajo programado. La variación del cronograma es una medida expresada en costo es decir pesos, dólares etc. la Variación del cronograma también es llamada **SV** (Schedule variance) (Remi St-Martin, 2010)
- **Índice de rendimiento del cronograma:** %VP= (VP/CPTP)\*100 (terminología MS Project®), donde %VP es el índice de rendimiento del cronograma, VP es la variación del cronograma y CPTP es costo presupuestado del trabajo programado. El Índice de rendimiento del cronograma también es llamado **SPI** (Schedule Performance Index) (Remi St-Martin, 2010)

### **Gestión del Valor Ganado**

Se recomienda que el porcentaje programado y el porcentaje real ejecutado se realicen con MS Project®, y los costos, variación de cronograma e índice de rendimiento del cronograma se pueden realizar con MS Project® o con MS Excel®. (Academia , 2014)

### **3.4 Plan de gestión de costos**

### **3.4.1 Planear la Gestión de los costos.**

- Nivel de precisión : de acuerdo al presupuesto planteado en la curva S el nivel de precisión para este caso es de miles de pesos COP y el monto de contingencia es del 0,5%
- Unidades de Medida:

#### Tabla 28.

#### *Unidades de medida*

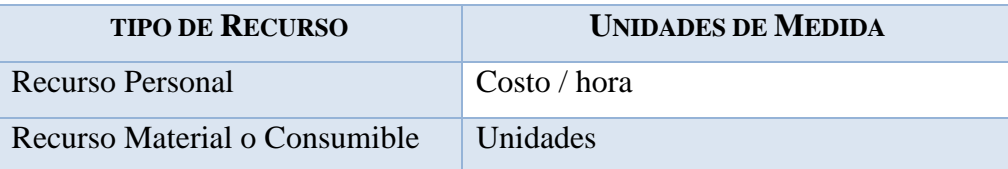

Fuente: Elaboración propia.

- Enlaces: La estructura de desglose del trabajo (EDT/WBS) establece el marco general para el plan de gestión de costos y permite que haya coherencia con las estimaciones, los presupuestos y el control de los costos.
- Umbrales: El coste del proyecto puede tener una variación de  $+/-$  5 % del total planeado, si como resultado de la re planificación del proyecto estos márgenes son superados se necesitará emitir una solicitud de cambio, la cual deberá ser revisada y aprobada por el Gerente del proyecto y el Sponsor.

Métodos de medición: Método del valor Ganado.

#### Tabla 29.

*Medición valor ganado*

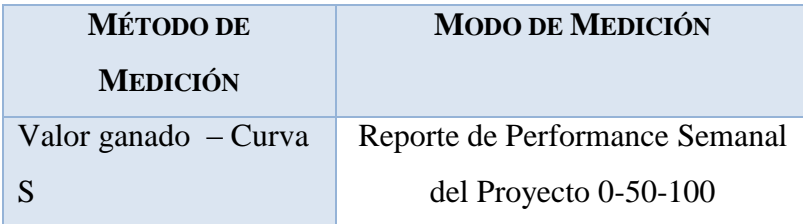

Fuente: Elaboración propia.

**Cost Performance Index (CPI)**: Índice del rendimiento de cada unidad monetaria invertida en el proyecto. Si el resultado es menor que 1 se identifica que el proyecto tiene problemas de sobrecosto (Joaquín Ibáñez, 2006)

$$
CPI = \frac{EV}{AC}
$$

**Schedule Performance Index (SPI):** Índice de eficiencia relativa a cuánto valor se ha conseguido realmente respecto del que está programado para ser llevado a cabo. Porcentaje de avance respecto del plan previsto, si el resultado es menor que 1, se puede identificar un atraso en el proyecto (Joaquín Ibáñez, 2006)

$$
SPI = \frac{EV}{PV}
$$

### **3.4.1.1. Estimación de costos**

Con base al presupuesto se debe estimar el costo del proyecto, partiendo de la base del presupuesto inicial y evaluando el impacto a través del tiempo de cualquier cambio que pueda ocurrir tanto en alcance, tiempo y costo. Se debe tener en cuenta los proyectos tecnológicos anteriormente implementados en Colsubsidio y las lecciones aprendidas de los mismos.

Al determinar las tarifas de los costos del todos los recursos que son participes en la ejecución del proyecto, con base a las tasas de cada uno de los cargos que se van a utilizar, y realizando la evaluación de las cotizaciones para los suministros utilizados en

el proyecto, se determina una que una variación mayor al +/- 5% la cual debe ser revisada y auditada.

Para poder revisar esta variación se deben realizar las siguientes actividades:

- Presupuesto por Fase
- Presupuesto por tipo de Recurso
- Presupuesto mensual
- Curva S

Realizando el seguimiento a las anteriores actividades, por medio de reportes semanales los cuales son entregados el analista PMI, al cual realiza el seguimiento del cronograma y de los recursos, el cual recopila esta información en un informe mensual ver [Anexo F. Informe Mensual del Estado del Proyecto,](#page-209-0) para exponerlo en los seguimientos mensuales del proyecto con sponsor.

### *3.4.1.2. Formatos de Gestión de Costos.*

#### Presupuesto por fase

•Informa los costos del proyecto dividios por cada fase

Presupuesto por tipo de recurso

•Este presupuesto esta encaminado a todos los recursos que estan costeados en la totalidad del proyecto, donde se verifica su % de actuacion y costo

Presupuesto semanal

•Informa los costes del proyecto por semana y los costes acumulados por semana

Formato de seguimeinto Mensual

- •El cual nos muestra en un punto determinado del proyecto:
- •¿Cuánto costará el trabajo pendiente por realizar?
- •¿Cual será el costo total del proyecto?
- •¿Cuánto por arriba del presupuesto o qué ahorro tendremos al fin del proyecto?
- •¿Estamos al día con sobrecosto o por debajo del presupuesto?

*Figura 15.* Formatos para la gestión de costos*.* Fuente: Elaboración propia.

# **3.4.2. Línea Base**

# Tabla 30.

# *Línea base costos*

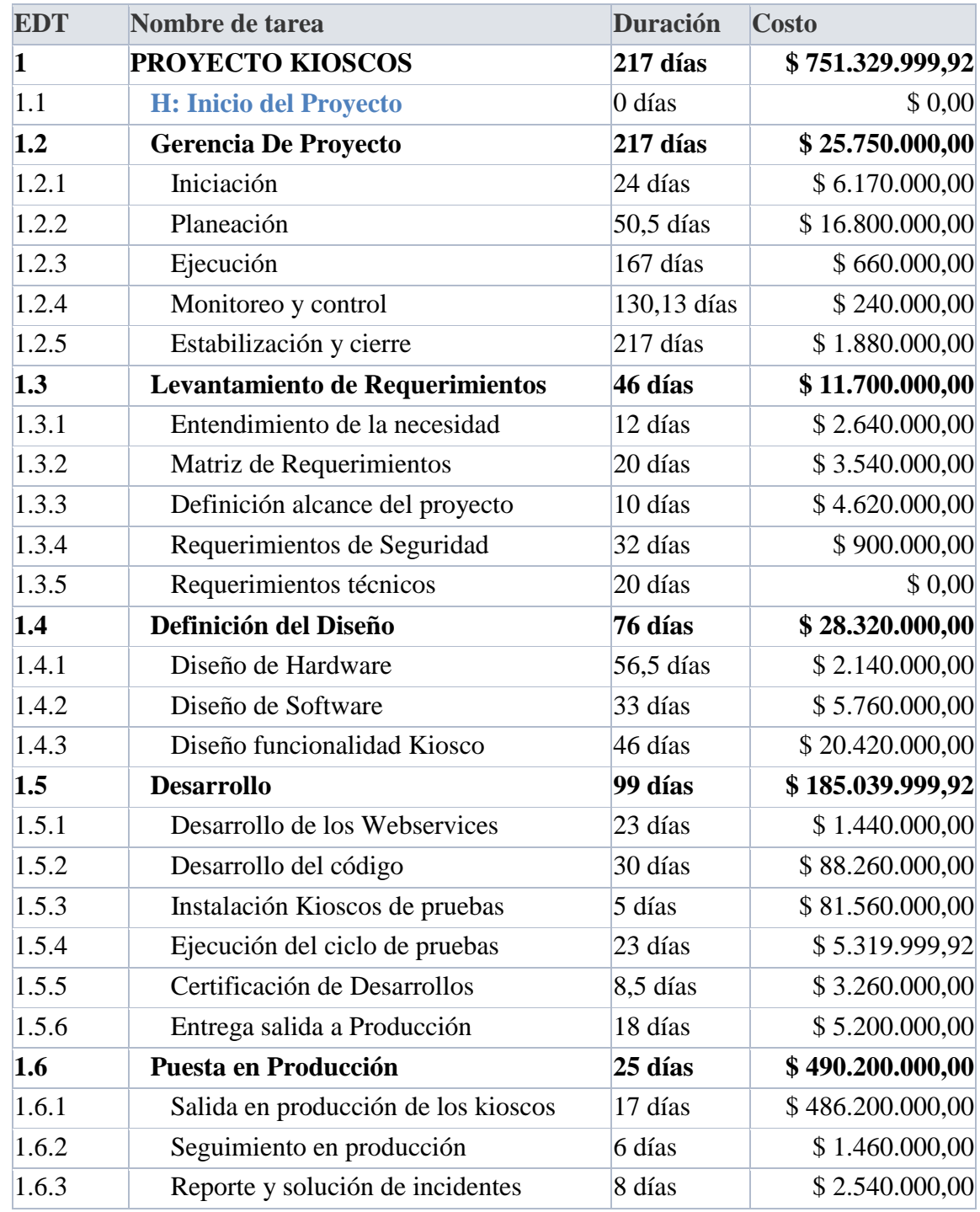

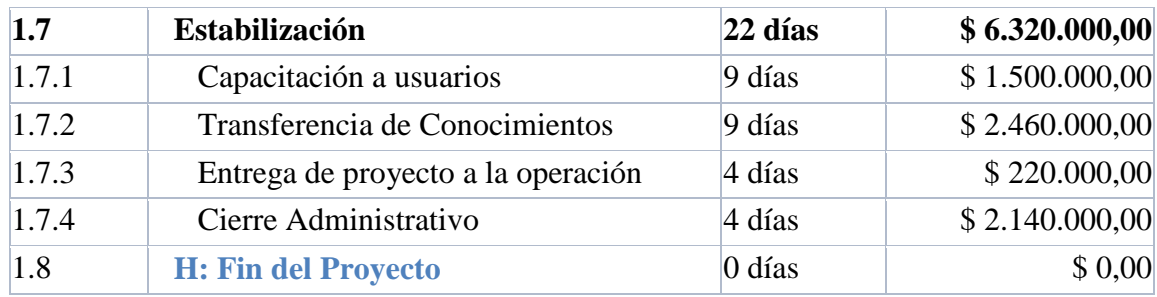

## **3.4.3. Curva S.**

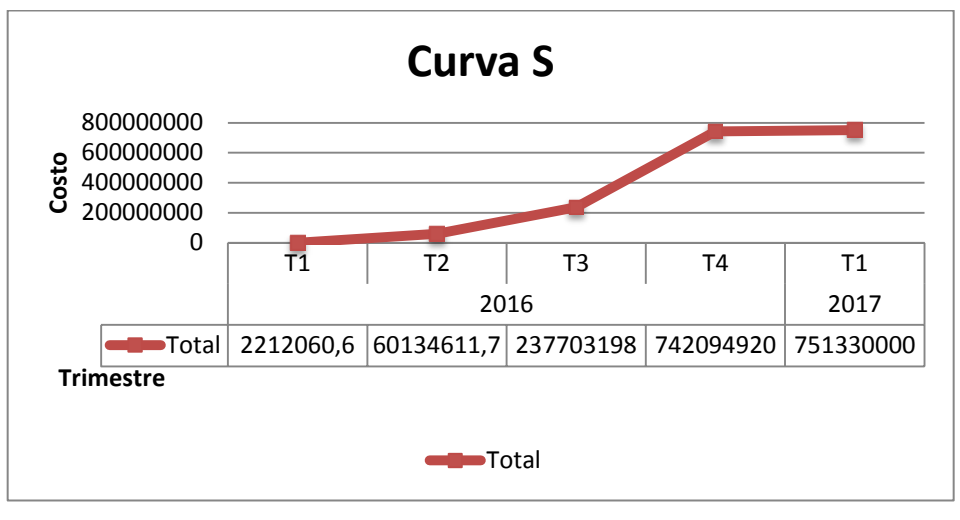

*Figura 16.* Curva S Fuente: Elaboración propia.

# Tabla 31.

# *Costo acumulado*

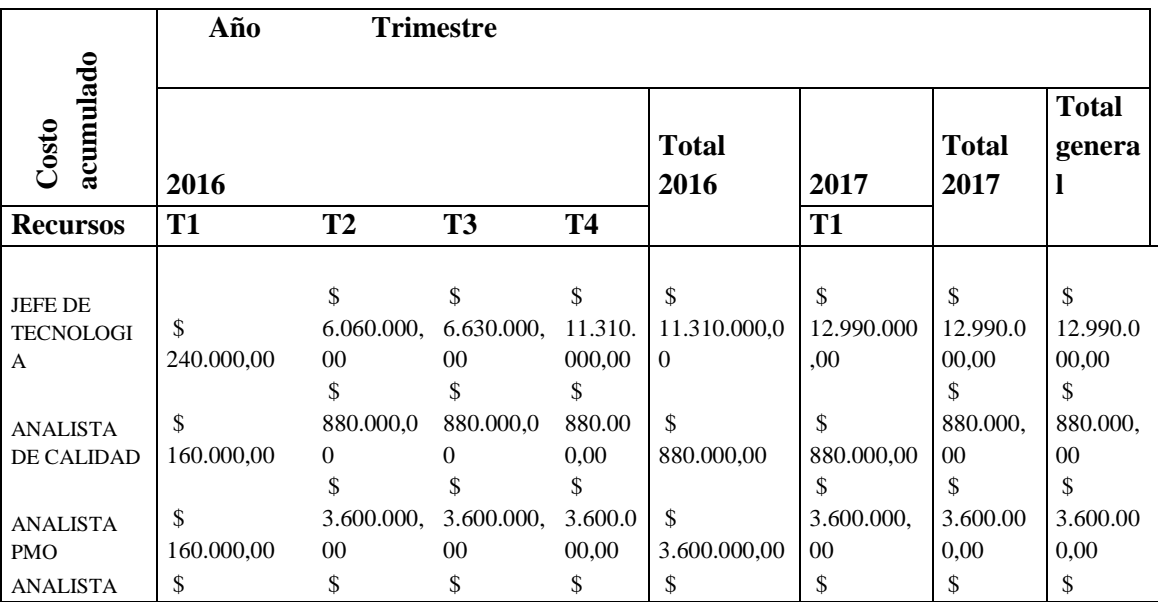

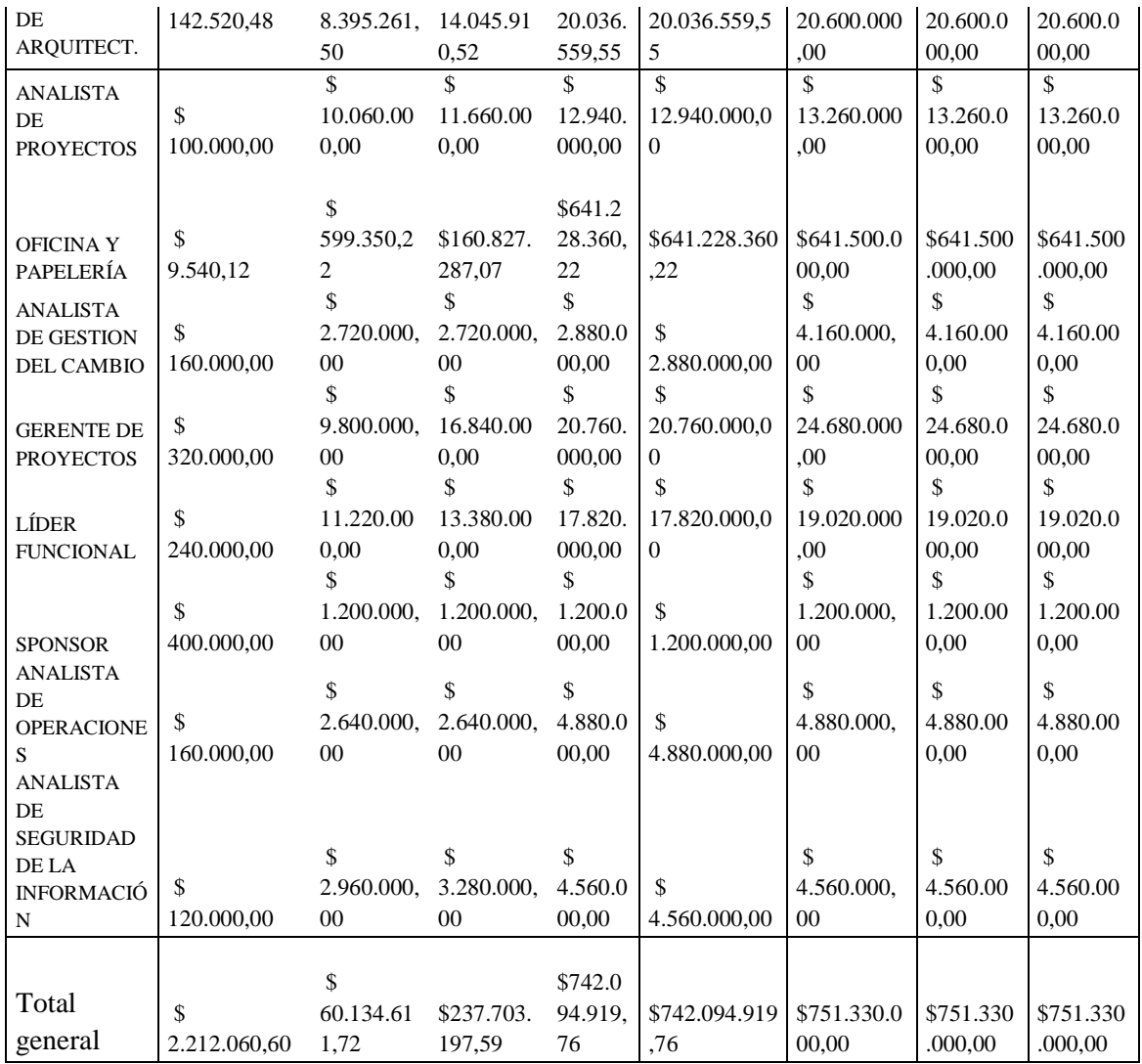

### **3.5 Plan de Gestión de Calidad**

# **3.5.1 Política.**

Estamos comprometidos con la satisfacción de nuestros clientes, mejorando continuamente la prestación de nuestros servicios, haciéndolos cada vez más competitivos dentro del marco de la prestación del subsidio familiar, la protección, seguridad y responsabilidad social.

Para ello nos apoyamos en un talento humano competente que actúa consecuentemente con los elementos de nuestra cultura organizacional, con procesos ágiles y flexibles enfocados hacia la optimización de los recursos y la obtención de resultados. (Colsubsidio, www.colsubsidio.com)

### **3.5.2 Estándares de Calidad.**

Estándares de calidad del producto:

- RETIE
- NTC 2676 Elementos para informática, características físicas y magnéticas
- NTC32B Comunicaciones y características red de área local LAN
- NTC3451 Tarjetas de circuitos integrados como contactos, características físicas
- Norma de la superintendencia financiera Capitulo 12 numeral 4.4 autenticación de cliente.

Estándares de calidad del proyecto:

- ISO 9001
- Seguridad de la información Ley de Habeas Data 1266 de 2008
- NTC 2909 Transacciones financieras
- Normas APA para documentos escritos
- NTC 2922 Interfaces entre sistemas computarizados
- PMBOK® Quinta edición

#### **3.5.3 Actividades de Control.**

Las actividades para Controlar la Calidad del proyecto son las siguientes:

#### **Ejecución del ciclo de Pruebas:**

Descripción: Para esta actividad se deberán ejecutar las pruebas Funcionales, Integrales y de Certificación de acuerdo con el procedimiento de calidad establecido. Se deberá documentar todo el proceso de la ejecución de las pruebas. Ver [Anexo H. Formato de ejecución de pruebas.](#page-213-0)

Formatos: Inventario de Casos de Prueba, Bitácora de Pruebas

### Criterios de Aceptación

- Detallar los issues y/o defectos encontrados durante la ejecución de las pruebas.
- Describe el tipo de issue, responsable y estado de cada issue y/o defecto.
- Cuenta con una fecha planeada de solución, fecha real y Plan de acción realizado para el cierre del issue.
- Casos de prueba e issues y/o defectos alineados entre sí.

## **Certificación y Aceptación de Casos de Prueba:**

Descripción: Esta actividad certificará la funcionalidad del desarrollo o del aplicativo una vez todos los casos de prueba resultado de la ejecución del ciclo de pruebas resultan exitosos.

Formatos: Certificado de aceptación de pruebas

Criterios de aceptación:

- Corresponde al certificado de aprobación de la ejecución y resultados de las pruebas realizadas para el proyecto, este documento deberá ser avalado por el Gerente de Proyecto en caso de tener temas abiertos, estos deberán contener los planes de acción y no ser un obstáculo para la salida en vivo del proyecto.
- Para aprobar el paso a producción los certificados de pruebas deben contener el 100% de los casos de pruebas definidos en el documento de inventario de requerimientos y casos de prueba.
- Formalización del documento por usuarios de negocio certificadores, Líder Funcionales y/o dueño de proceso.
- **Aseguramiento de Calidad Para cada Fase:** El Aseguramiento de calidad se realizará para todas las fases del proyecto. Desde la planeación se debe identificar el plan de entregables del proyecto y los criterios de aceptación del mismo, las sesiones de aseguramiento verificarán que todos los entregables del proyecto cumplan con lo requerido para recibir a satisfacción. El formato a utilizar es la plantilla de aseguramiento de calidad. Ver [Anexo I. Informe de](#page-214-0)  [aseguramiento de la calidad.](#page-214-0)
- **Reuniones de Seguimiento del Proyecto:** se realizará con el formato "acta de reunión" ver [Anexo M. Acta de reunión](#page-231-0) y se verificara el avance en tiempo y costo del proyecto. Lo anterior con el fin de verificar el estado del proyecto y poder tomar los correctivos adecuados si el tiempo o costo del proyecto siguen una curva diferente a la programada.

#### **3.5.4 Actividades de aseguramiento.**

Las actividades de Aseguramiento se realizan teniendo en cuenta las políticas definidas por la Organización y de acuerdo a la NTC 3585 (Sistemas de procesamiento de la información. Programa de aseguramiento de calidad para el software previamente desarrollado utilizando aplicaciones no críticas). Las actividades de aseguramiento definidas son:

- **Plan de auditoría:** El plan de auditoría se fija en concordancia con el cronograma del proyecto el plan de entregables, este plan de Auditoría debe realizarse al cierre de cada fase la cual debe contar la respectiva acta de cierre de fase ver [Anexo G. Acta de cierre de fase.](#page-210-0)
- **Revisión documental:** Se debe realizar una revisión documental diligenciando documento el informe de aseguramiento de entregables, esto se realiza cada vez que la PMO lo solicite. Ver [Anexo I. Informe de aseguramiento de la calidad.](#page-214-0)
- **Visita de campo:** Se realiza a los sitios físicos donde se llevan a cabo las pruebas de los Kioscos y se debe generar un informe por cada visita.

 **Informe final:** Se realiza un documento final de auditoría donde se consignan los resultados de la auditoría, generalmente se debe realizar al finalizar el proyecto.

Algunos criterios adicionales son:

- Se debe tener en cuenta el listado de las actividades claves y los criterios de aceptación de los entregables definidos para la ejecución e implementación del proyecto definido en su alcance. Se anexa la matriz de Calidad del Proyecto.
- Respetar a lo largo del proyecto las fechas en las que se realizaran los aseguramientos de calidad, estas actividades deben estar incluidas en el cronograma en monitoreo y control.
- El cumplimiento de las actividades claves y entregables serán verificados en estas sesiones para el cierre de fase o según la periodicidad definida.
- El responsable de esta actividad es el analista de calidad y el gerente de proyecto.

### **3.5.5 Métricas.**

Las métricas que se van a utilizar para controlar la calidad del proyecto son las siguientes:

## Tabla 32.

# *Métricas de calidad*

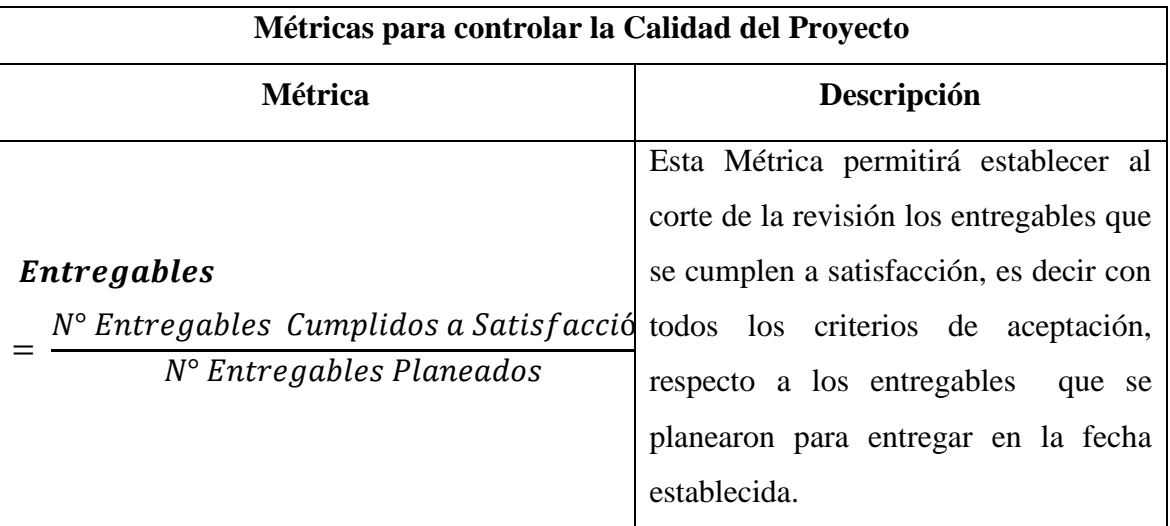

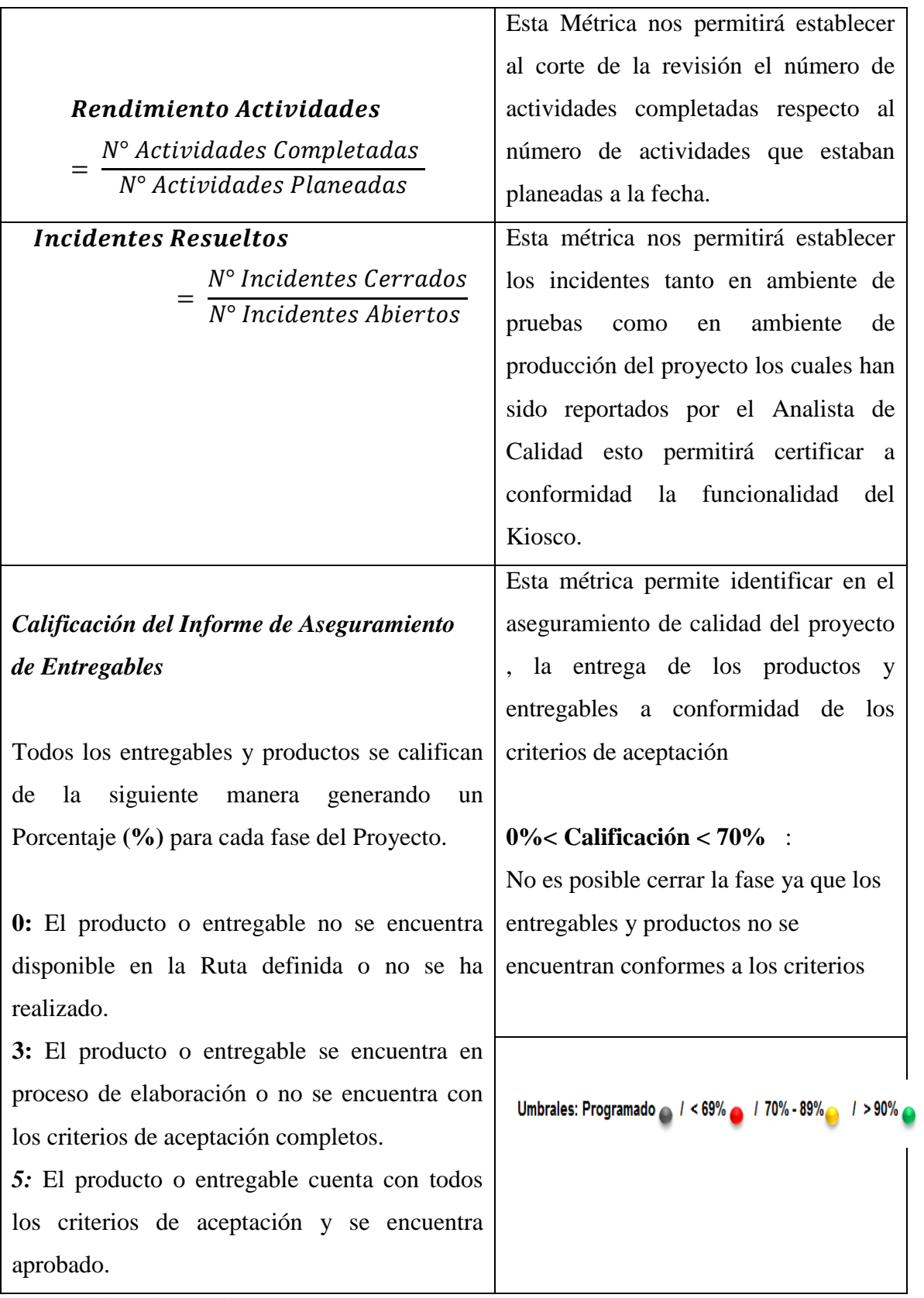

# **3.6 Recursos Humanos**

# **3.6.1 Organigrama detallado**

A continuación se evidencia el organigrama detallado mostrando en color Azul a los roles directamente involucrados y asignados al proyecto.

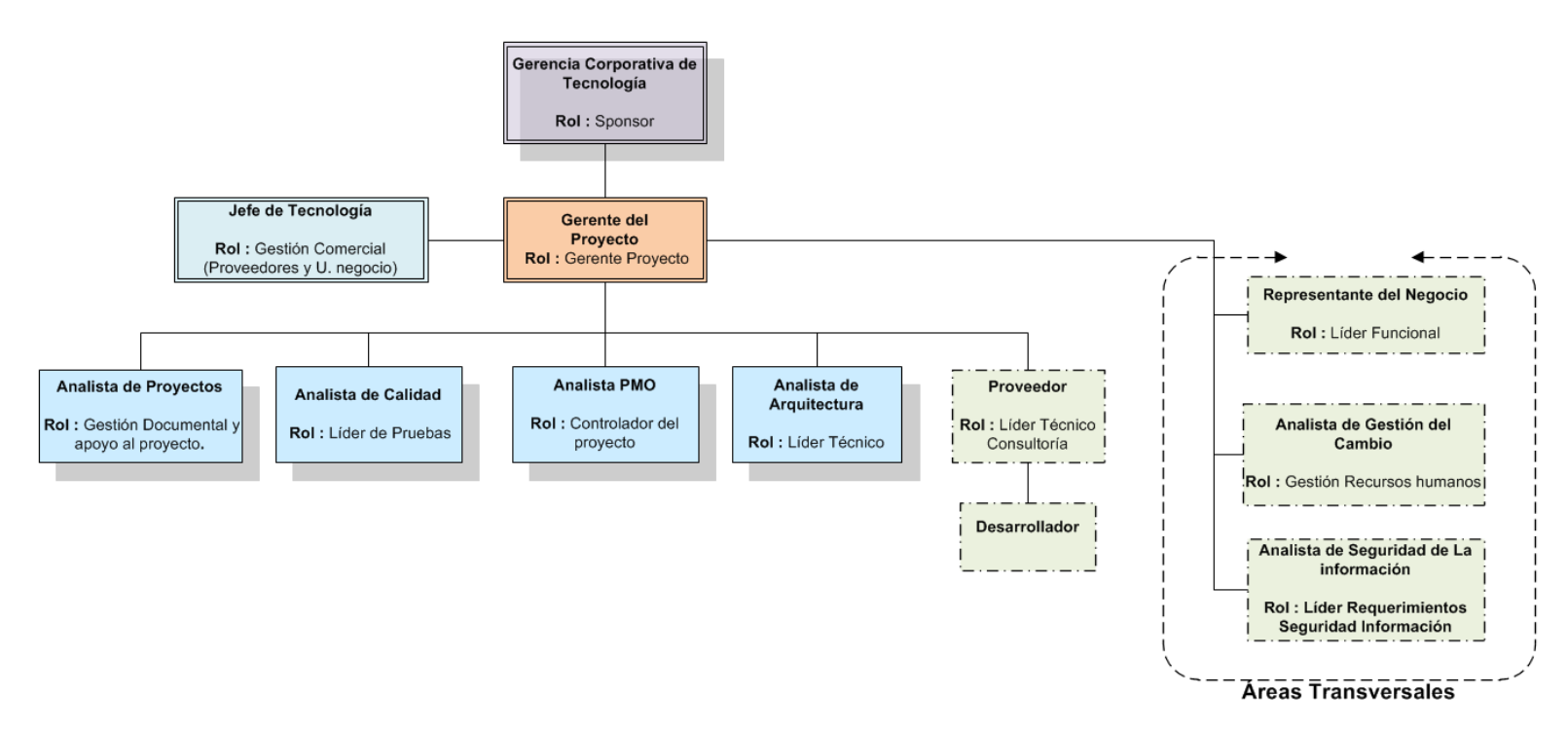

*Figura 17.* Organigrama Detallado del Proyecto Fuente: Elaboración propia.

# **3.6.2 Matriz de Roles y Funciones**

Tabla 33.

*Matriz de roles y funciones*

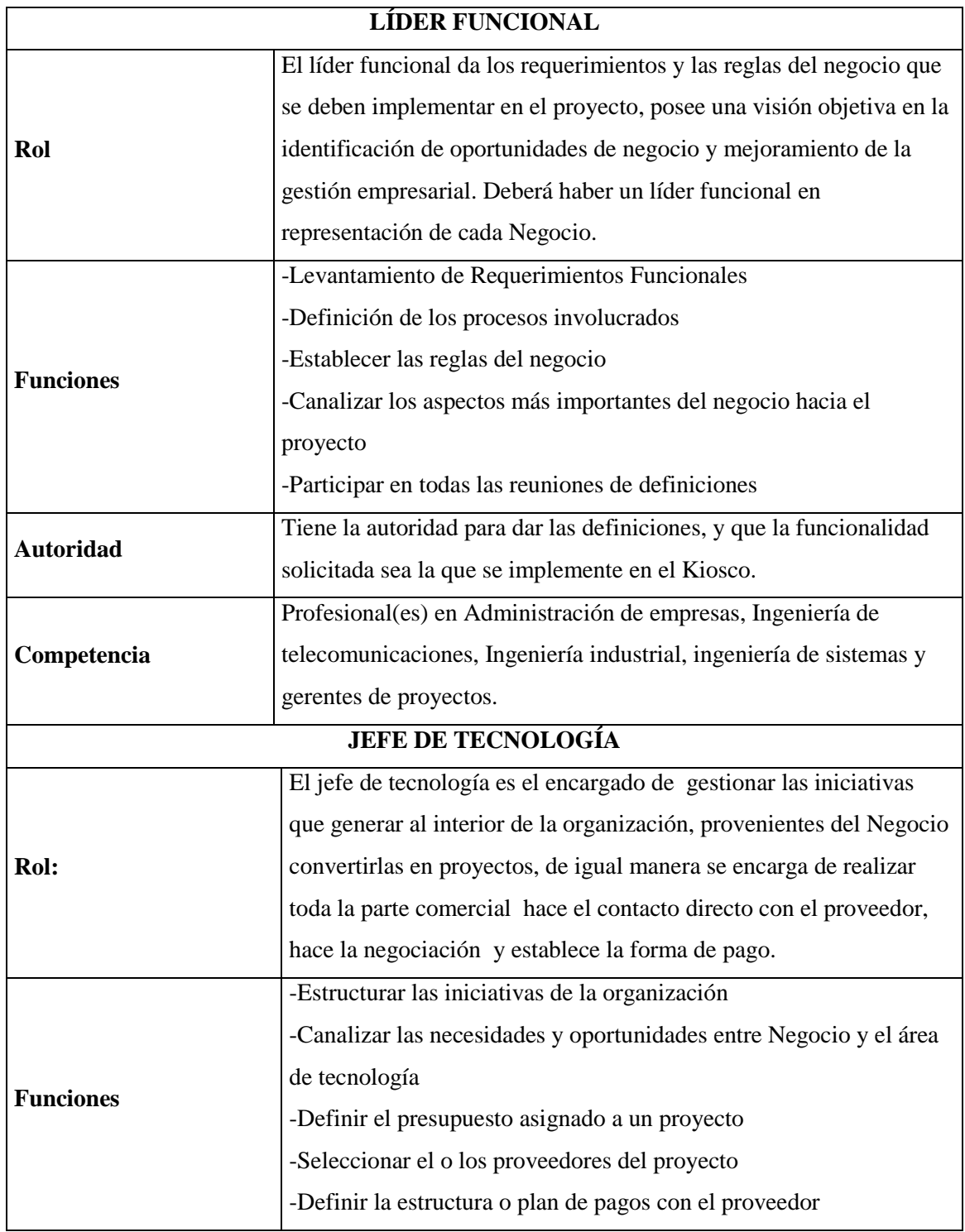

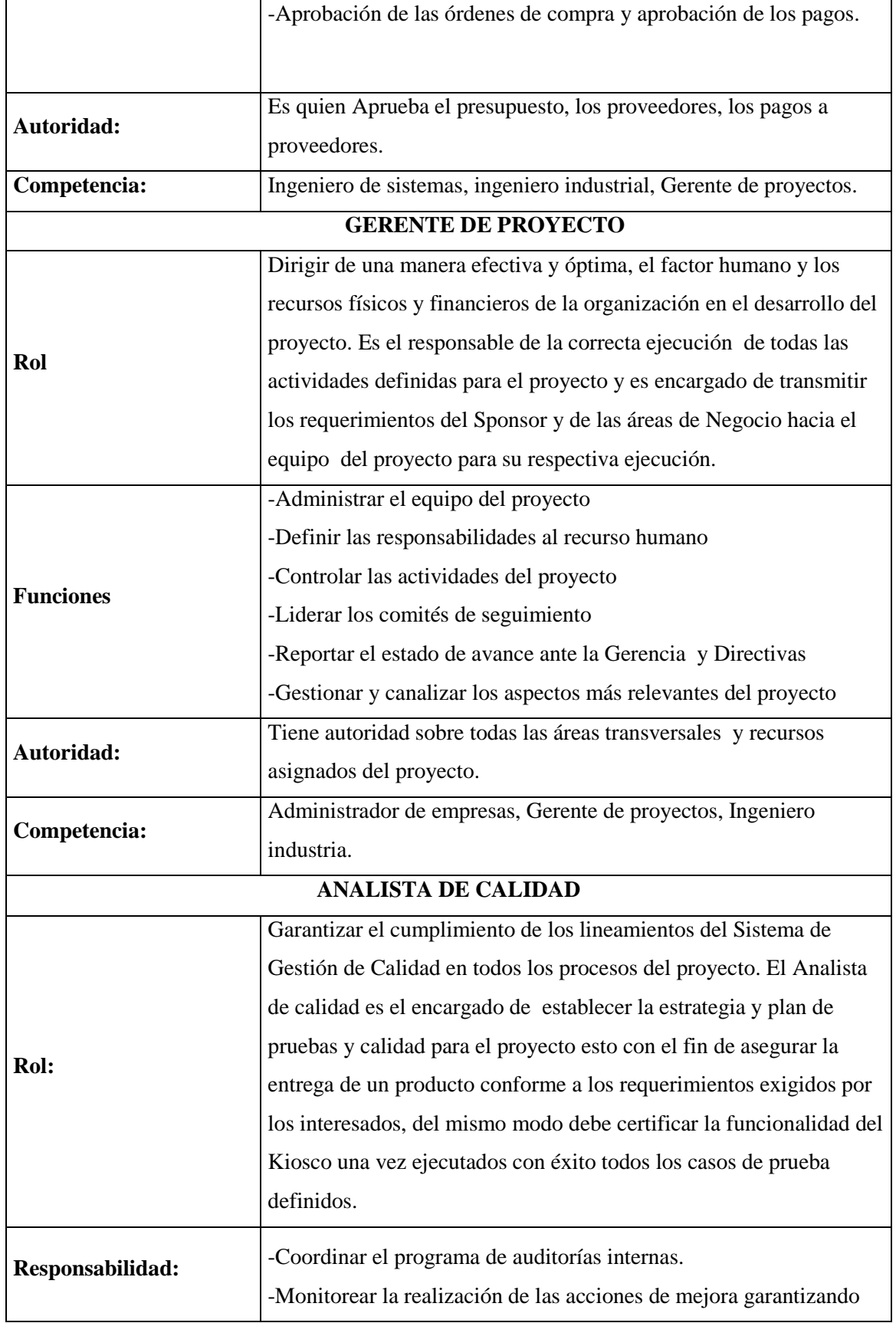

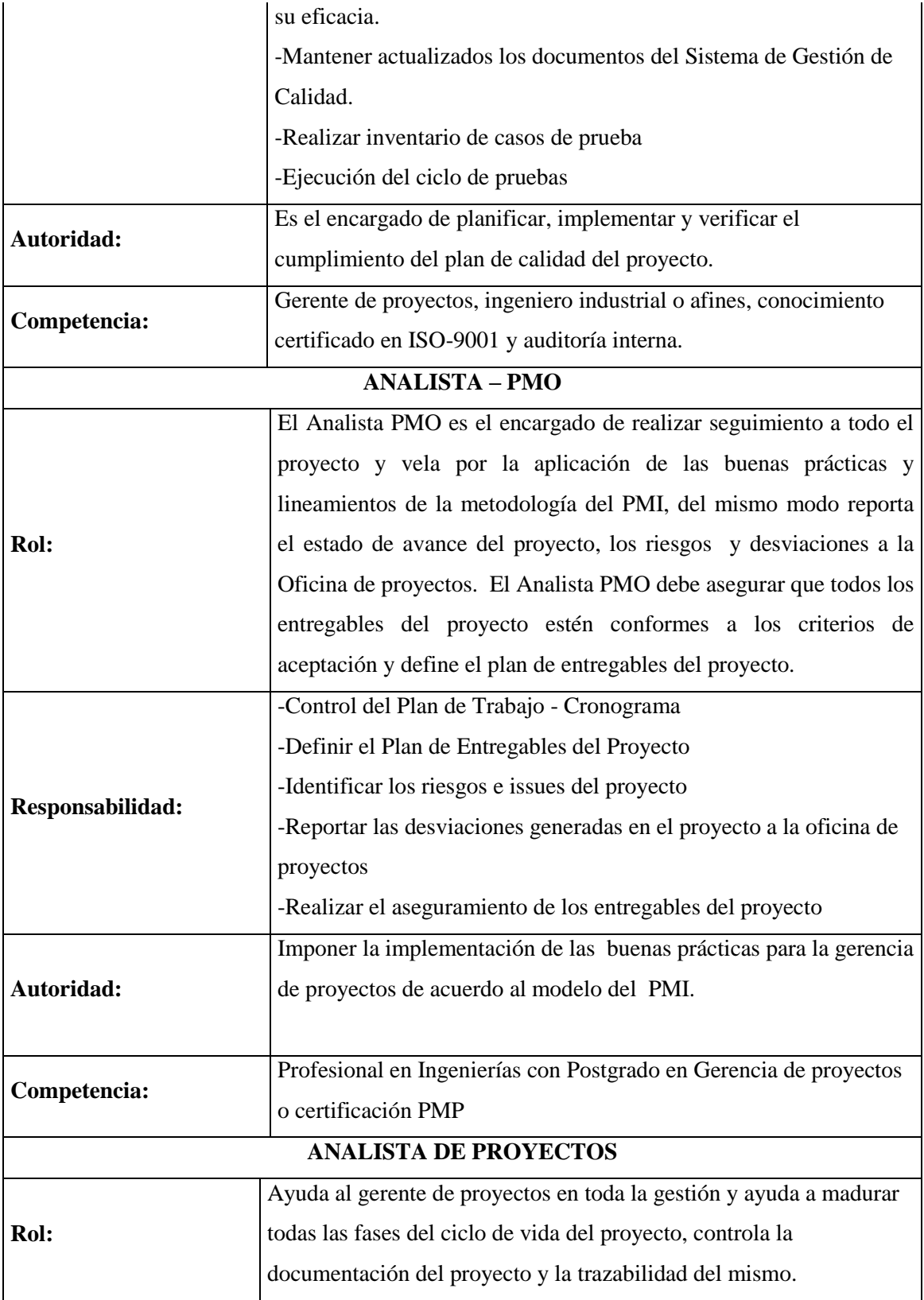

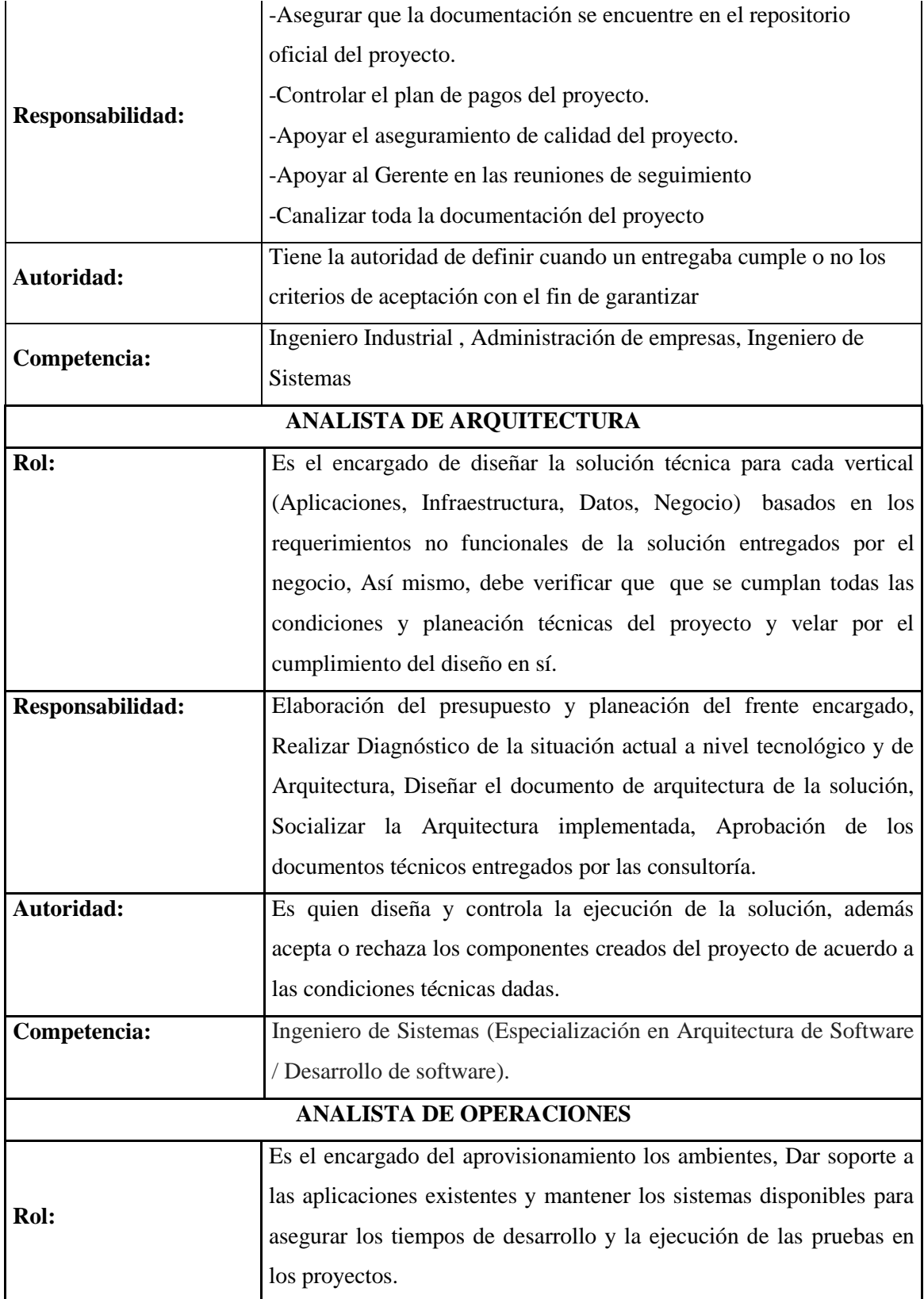

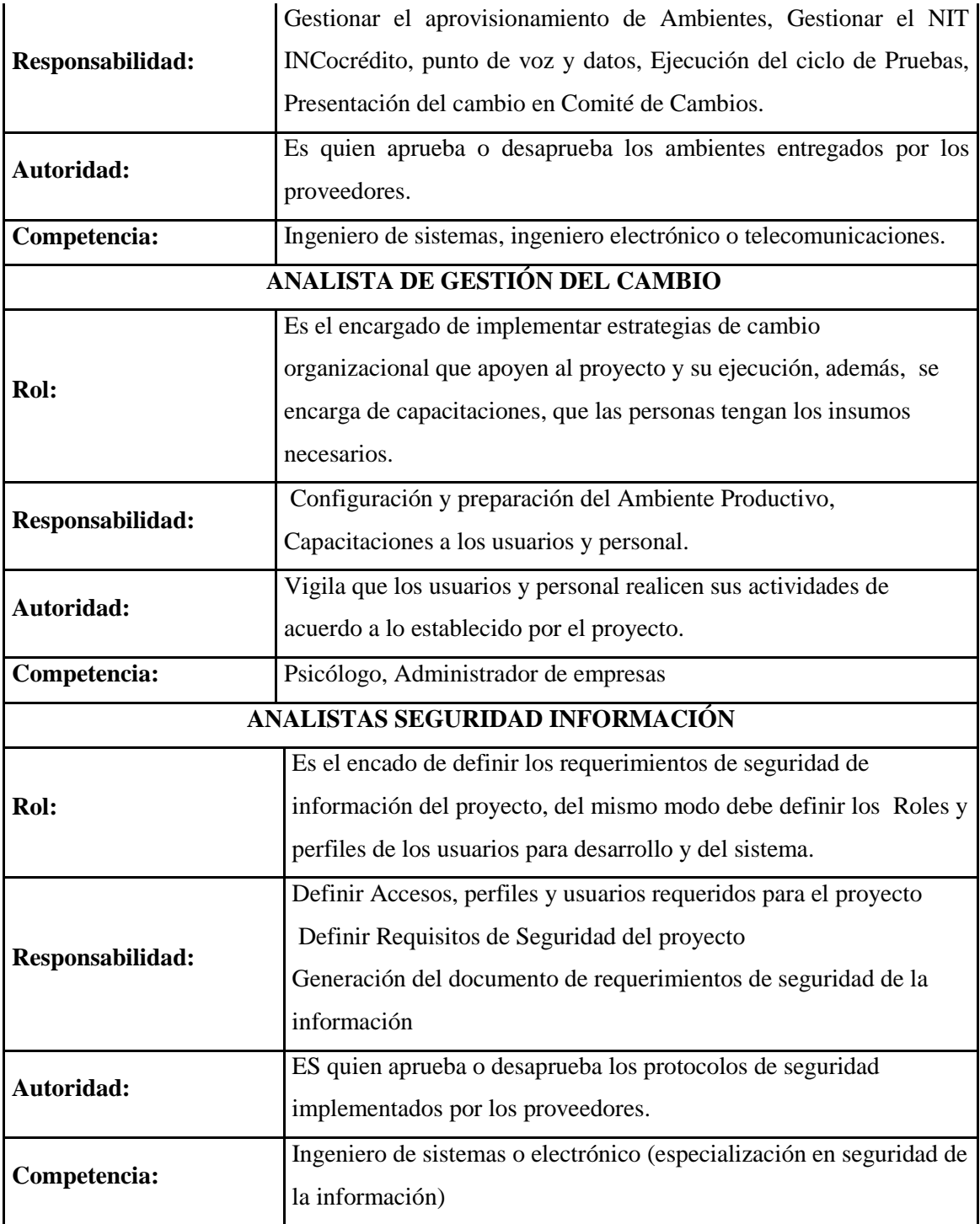

# **3.6.2 Matriz RACI.**

Tabla 34.

*Matriz RACI*

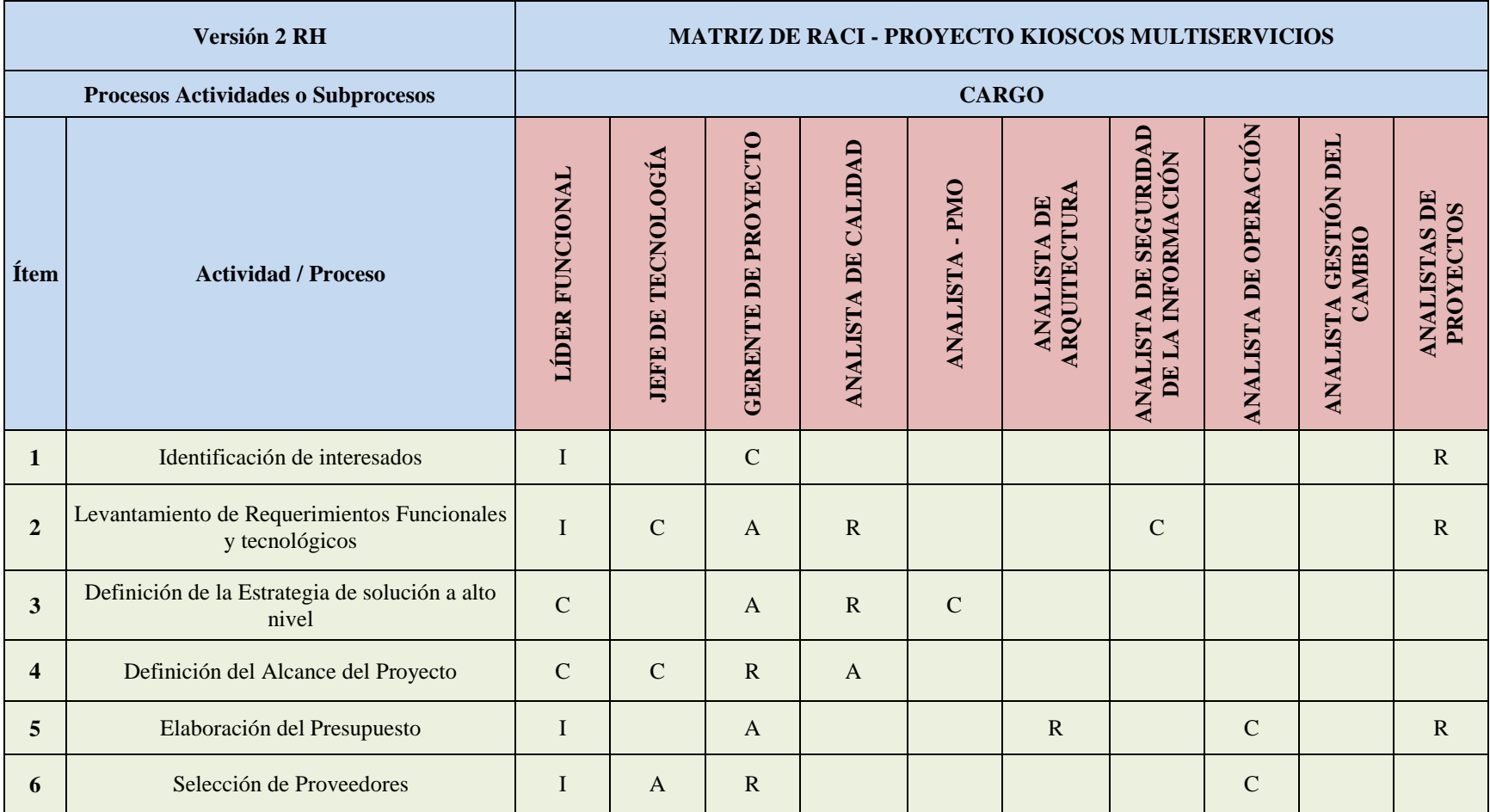

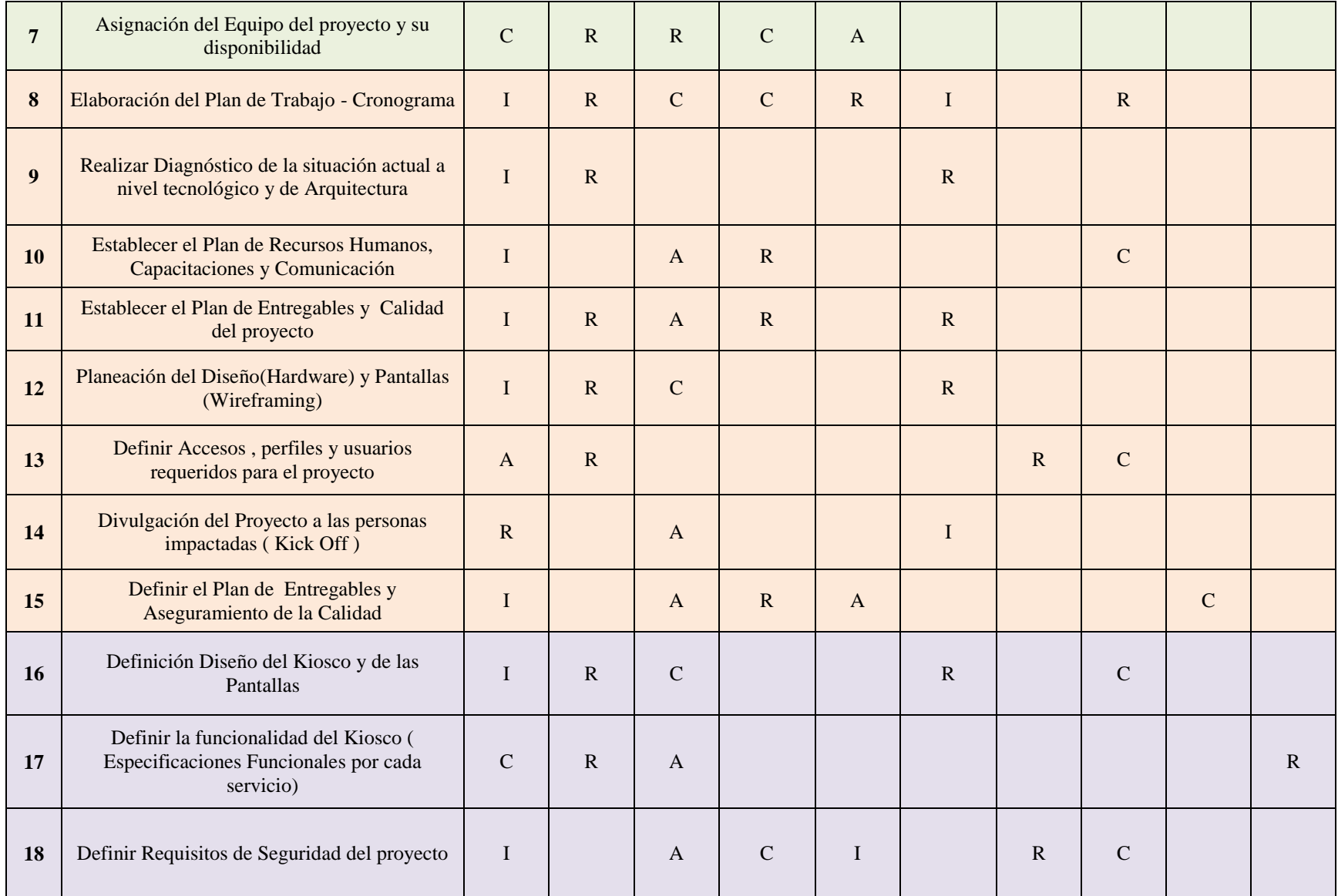

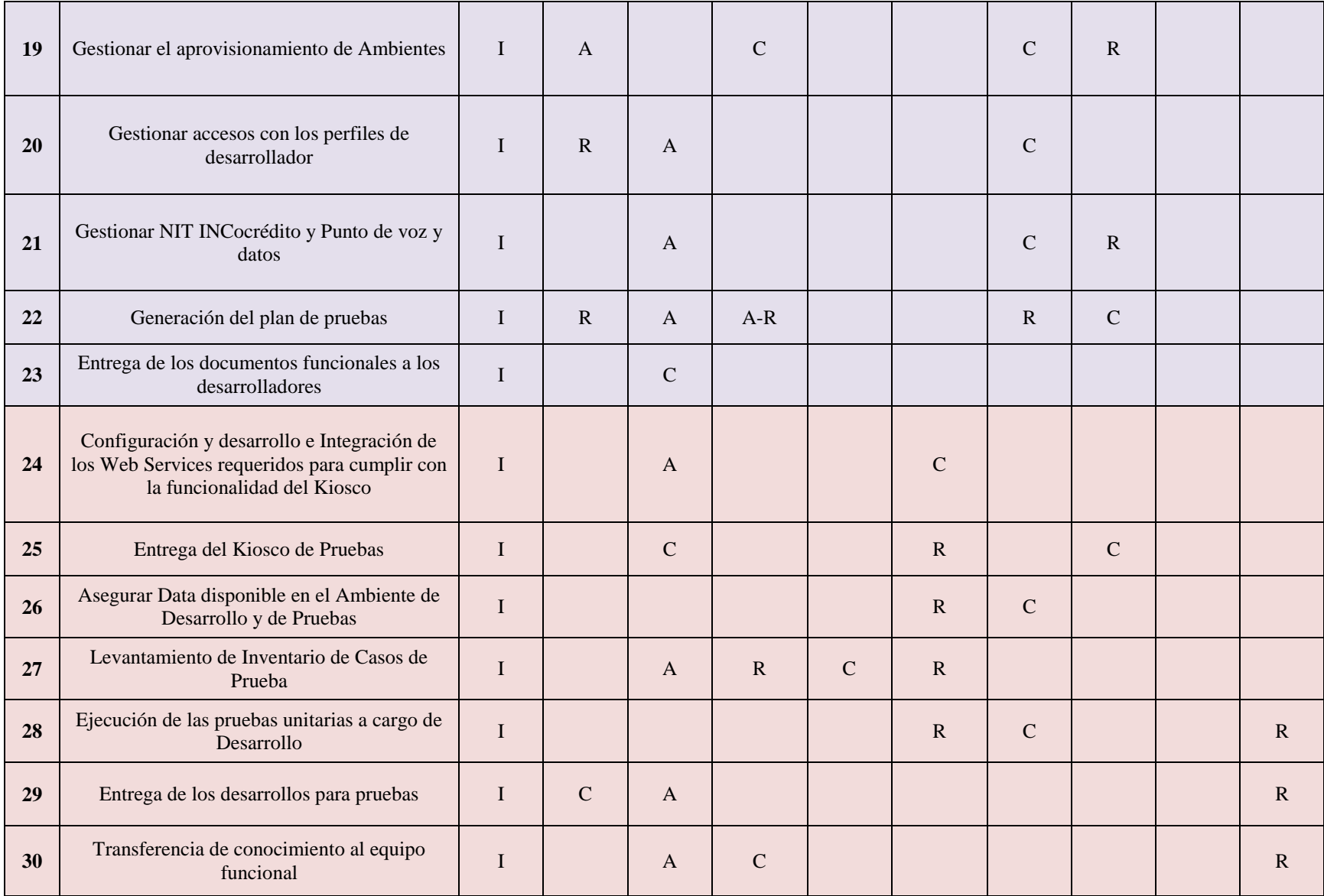

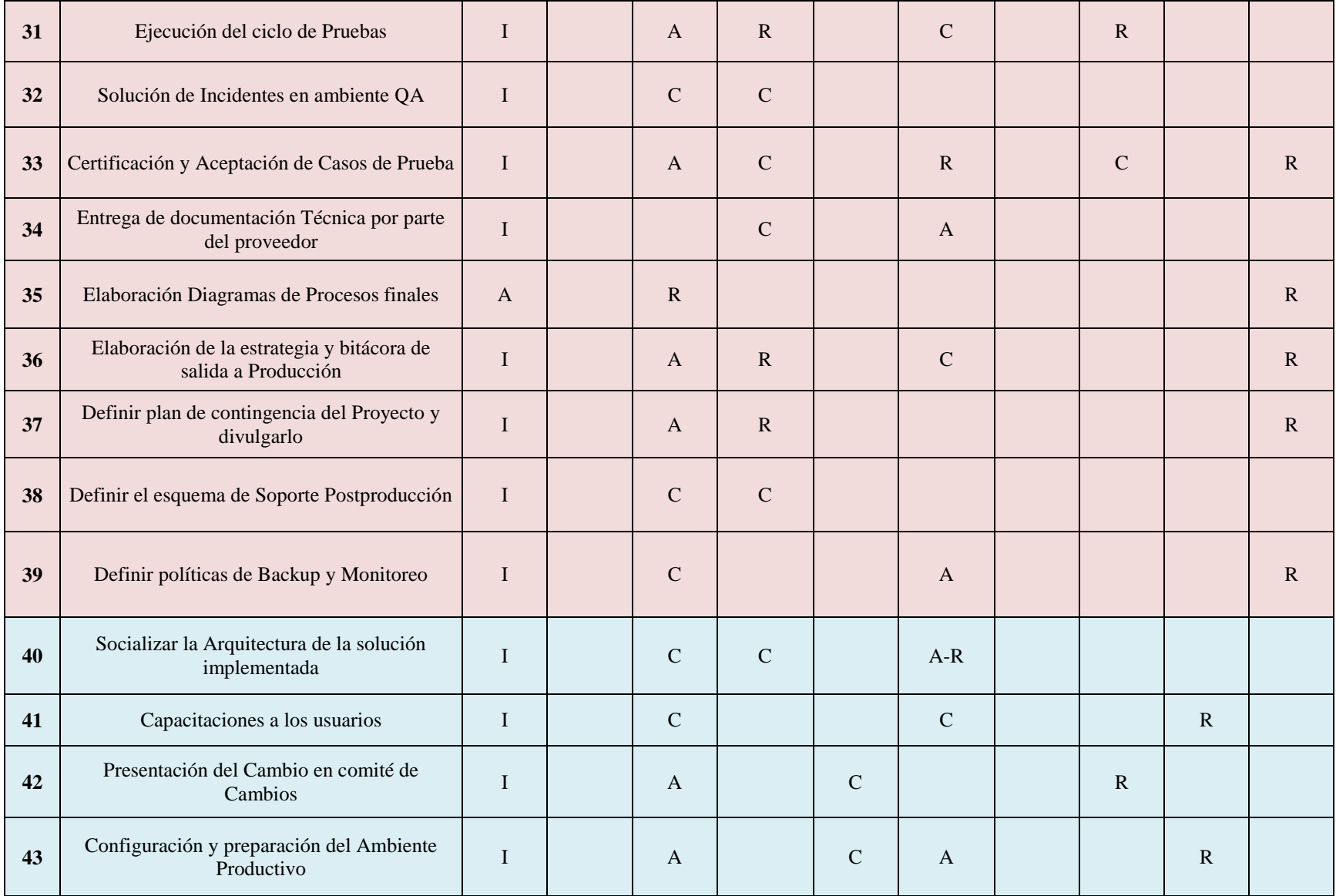

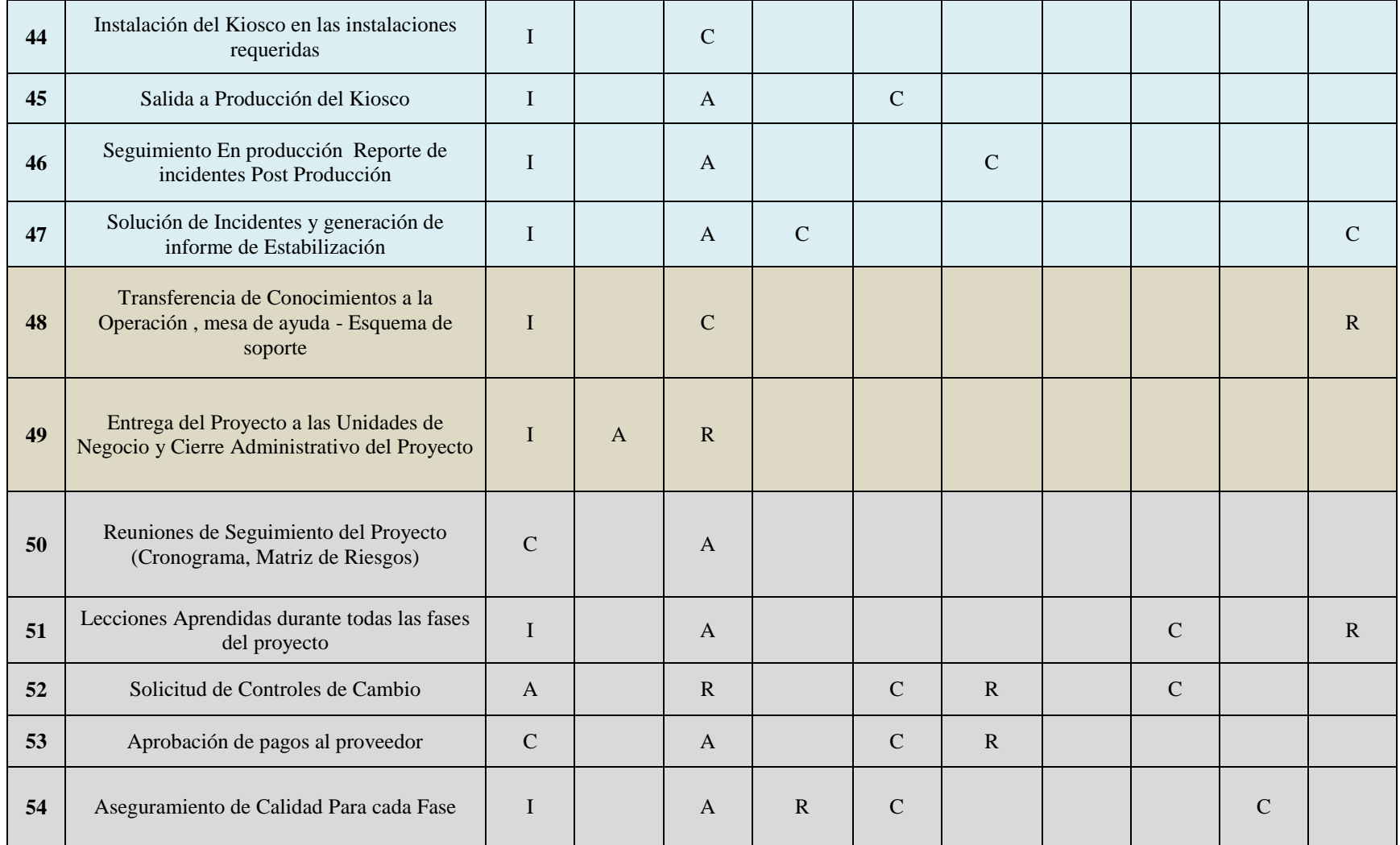

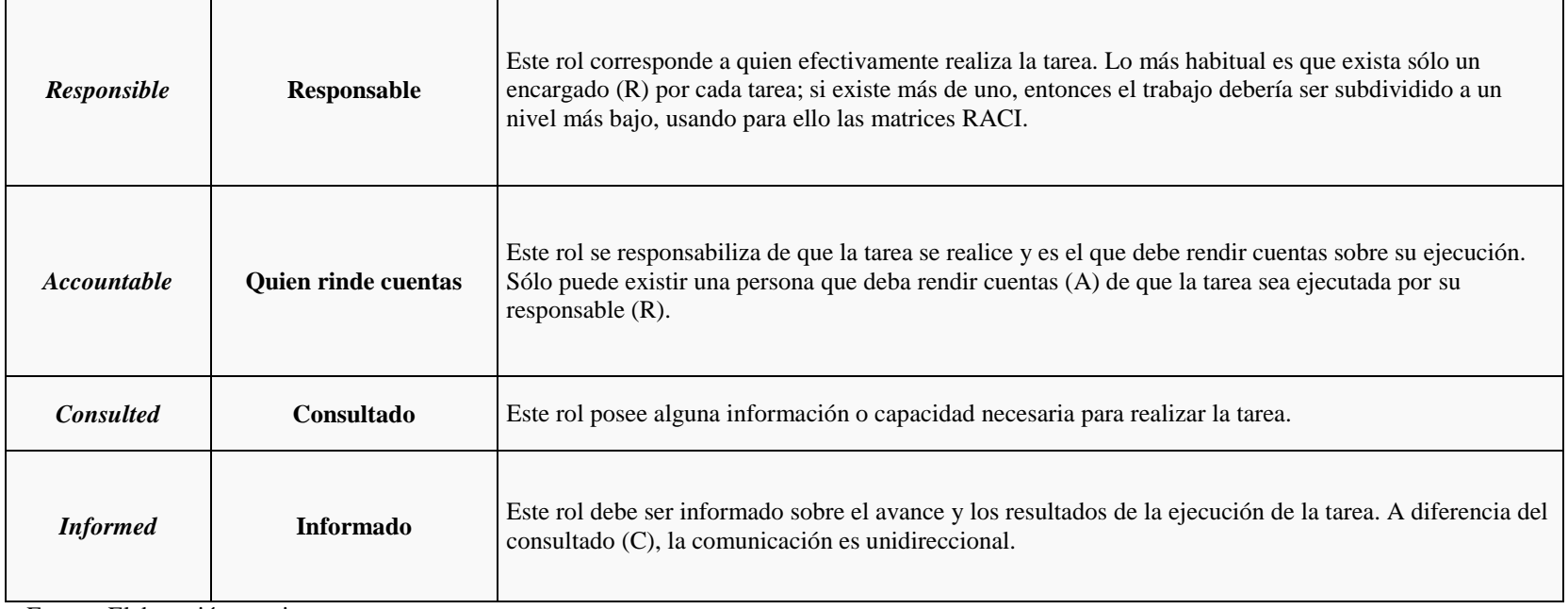

 $\overline{a}$ 

# **3.6.3 Calendario de Recursos Humanos.**

# Tabla 35.

*Calendario de Recursos Humanos*

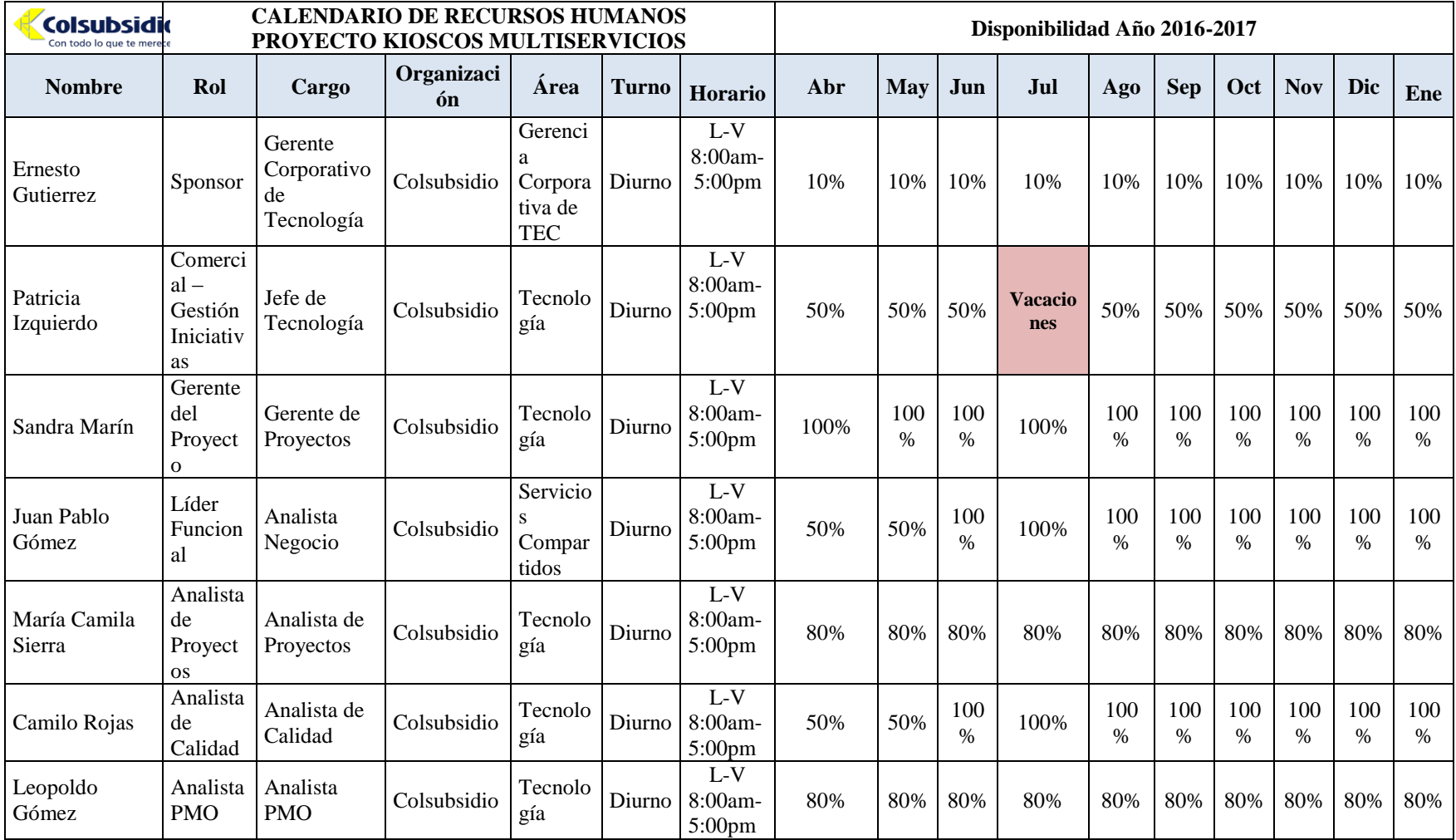

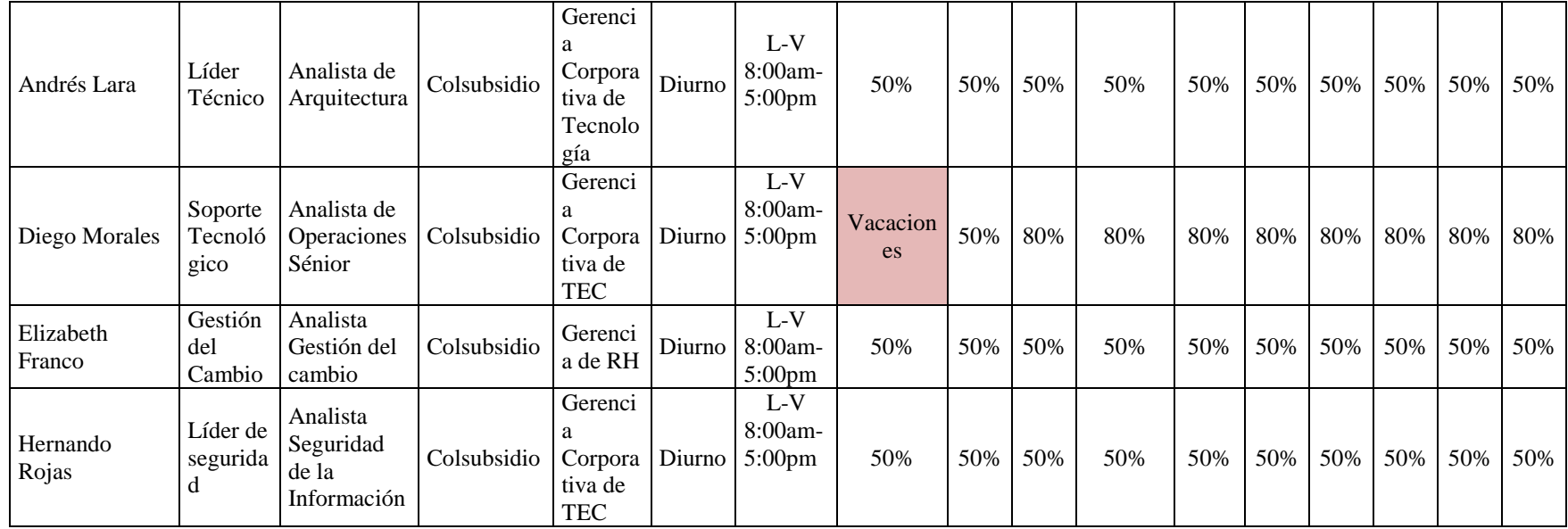

### **3.6.5 Histograma de Recursos Humanos.**

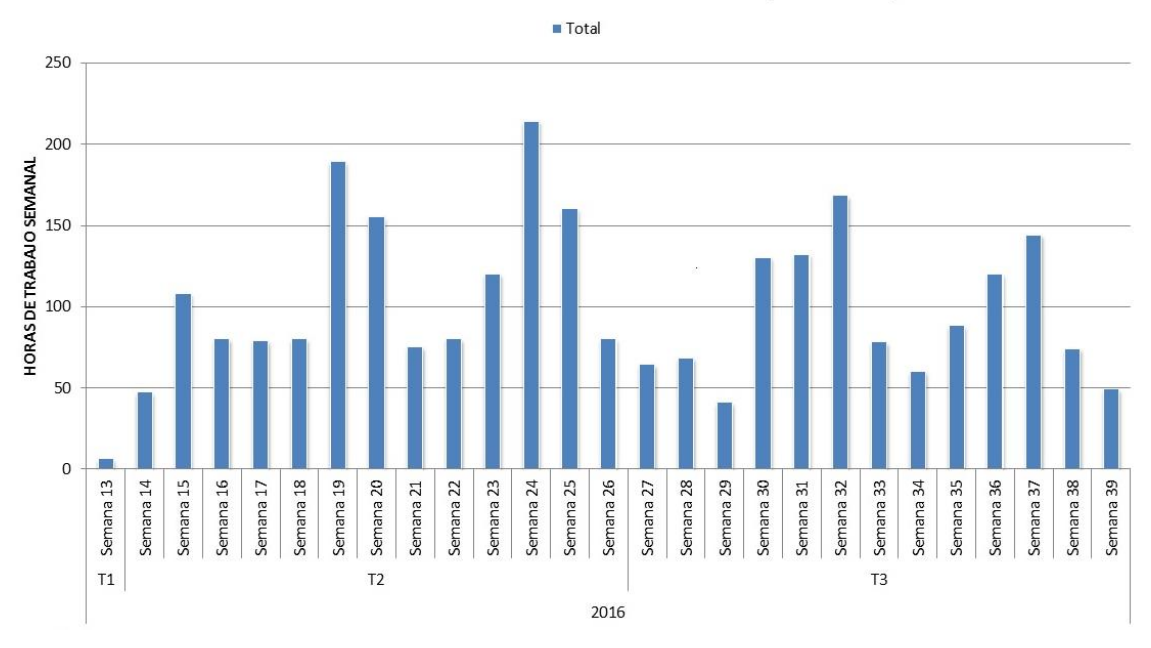

## HISTOGRAMA DE RECURSOS HUMANOS (GENERAL)

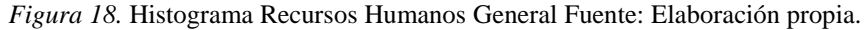

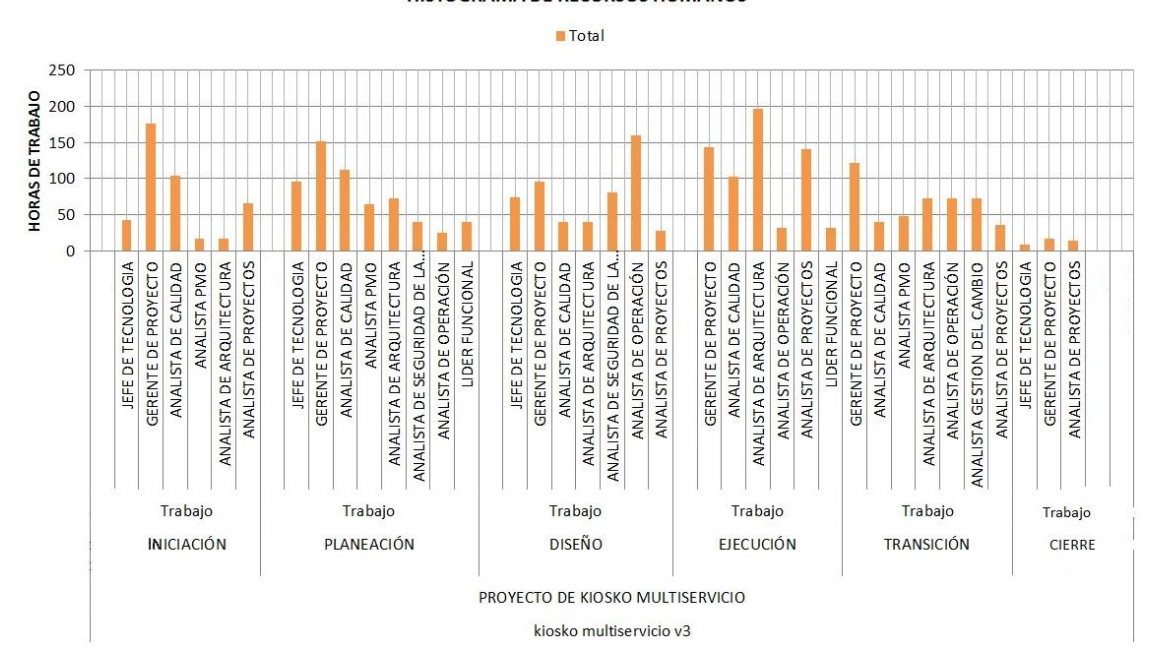

HISTOGRAMA DE RECURSOS HUMANOS

*Figura 19.* Histograma de Recursos Humanos Fuente: Elaboración propia.

### **3.6.6 Política de Incentivos**

Teniendo en cuenta que la duración del proyecto es de 6 meses se tiene en cuenta lo siguientes incentivos para el equipo de trabajo teniendo en cuenta su cumplimiento con el cronograma y las actividades planteadas respetando la línea base y los cambios controlados y aprobados respectivamente.

- Flexibilidad horaria: se propone reducir el tiempo dedicado para la comida para poder adelantar la hora de salida, además de acordar trabajar unas horas más durante la semana para tener la tarde del viernes libre.
- Elección de días libres y vacaciones: Teniendo en cuenta los tiempos extras trabajados en el proyecto se conciliará días libres para los integrantes del equipo de trabajo teniendo en cuenta el cumplimiento de las actividades
- Reconocimiento de los logros: felicitar al equipo cuando hagan un buen trabajo por parte del jefe de tecnología
- Integración del equipo: se realizaran desayunos o almuerzos en equipos para afianzar el trabajo en equipo.
- Programa de Carrera: el incentivo de carrera implica el apoyo por parte de la organización en los estudios de Diplomado en temas con relación a proyectos para los integrantes del equipo

### **3.7 Plan de Gestión de Comunicaciones**

A continuación se presenta la matriz de comunicaciones en donde se presenta la comunicación de los entregables y seguimiento y control del proyecto.

# Tabla 36.

*Matriz de comunicaciones*

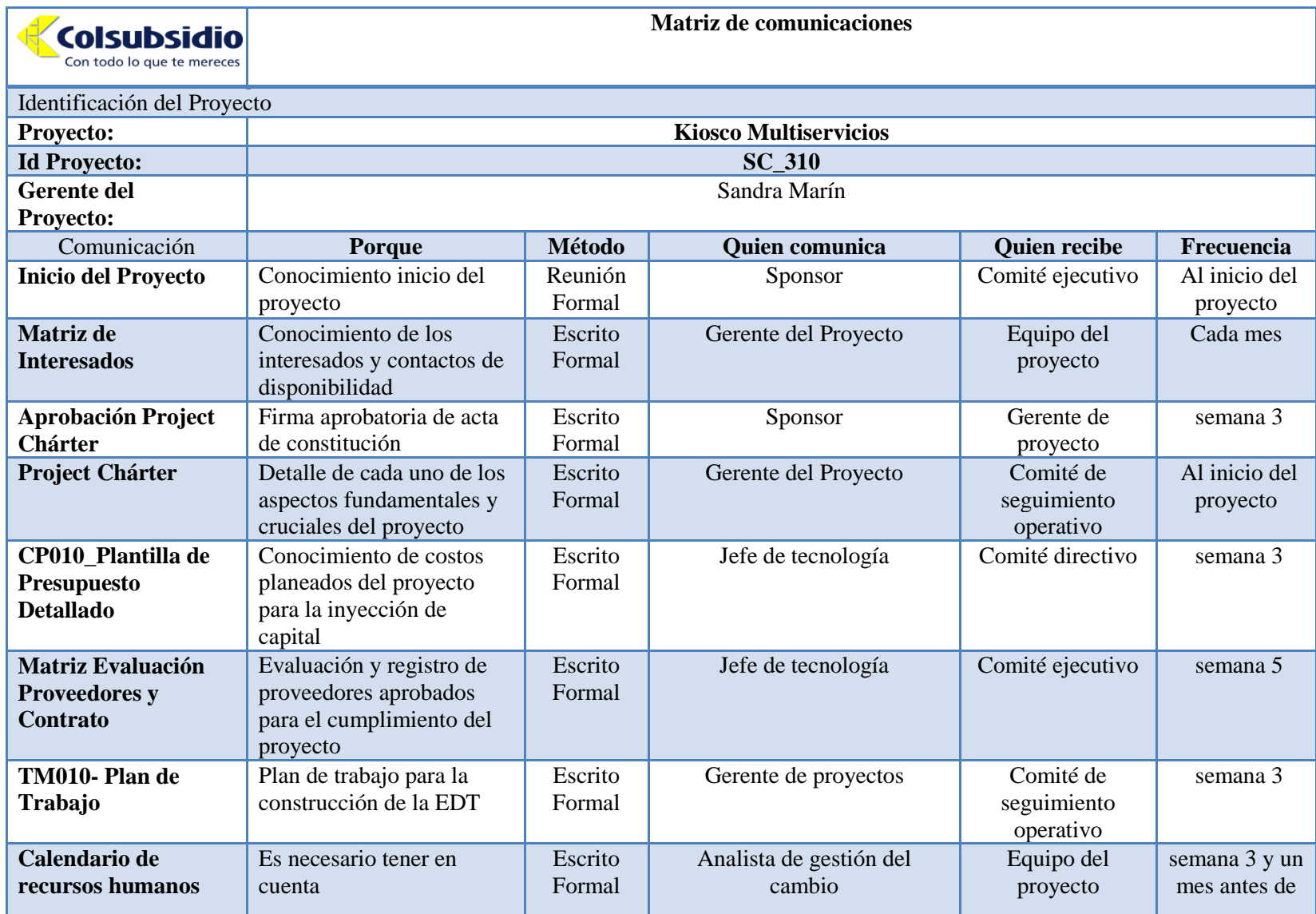

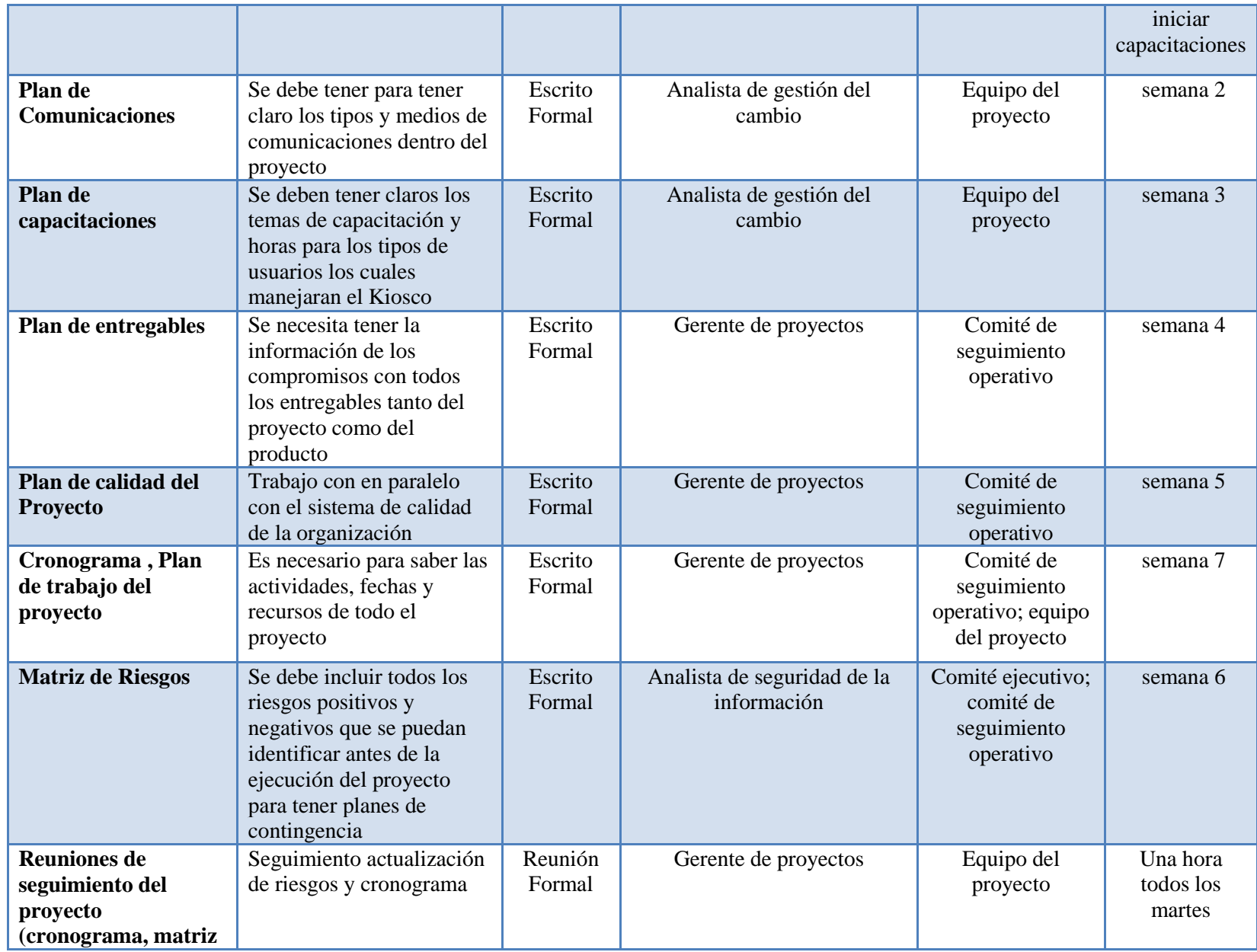

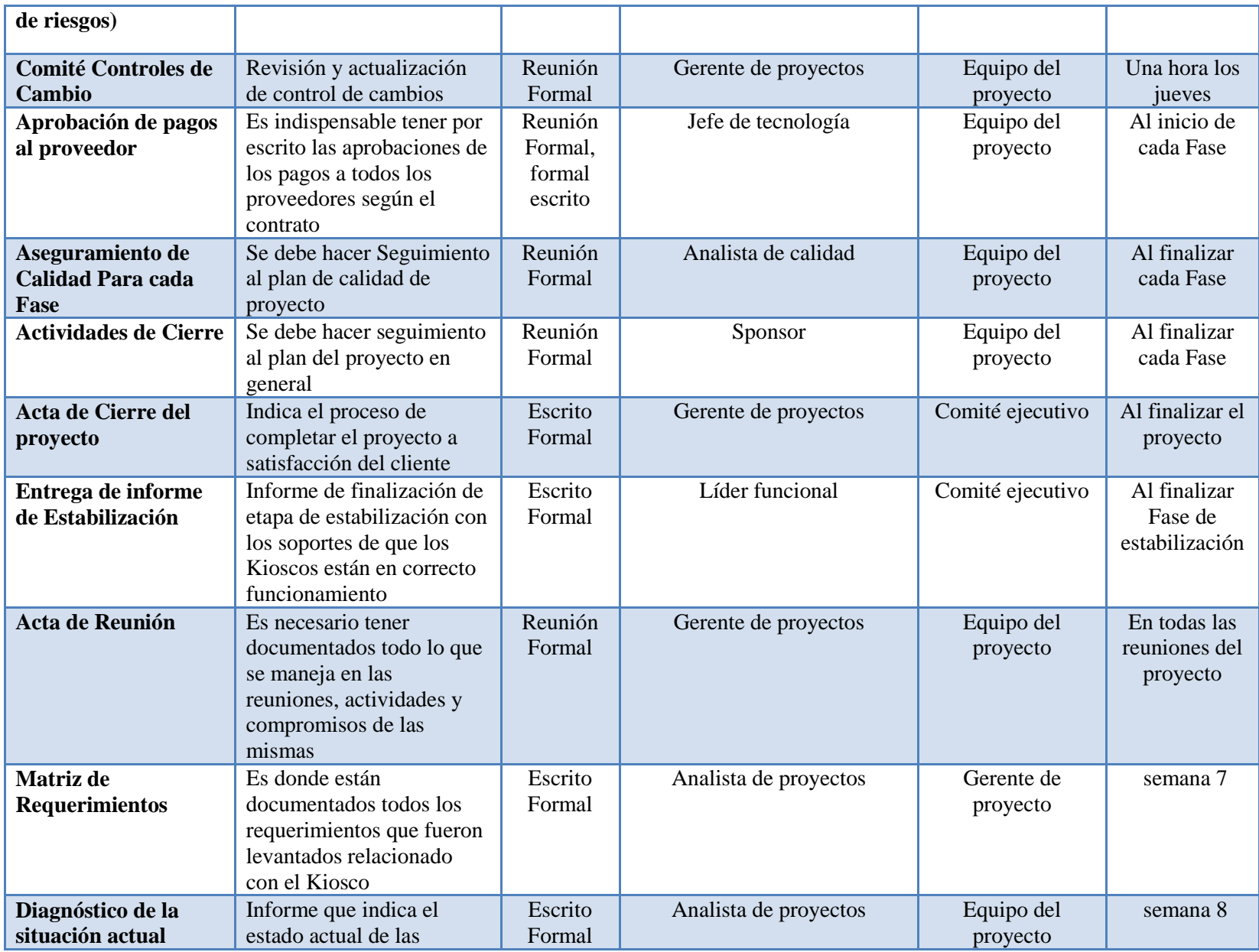

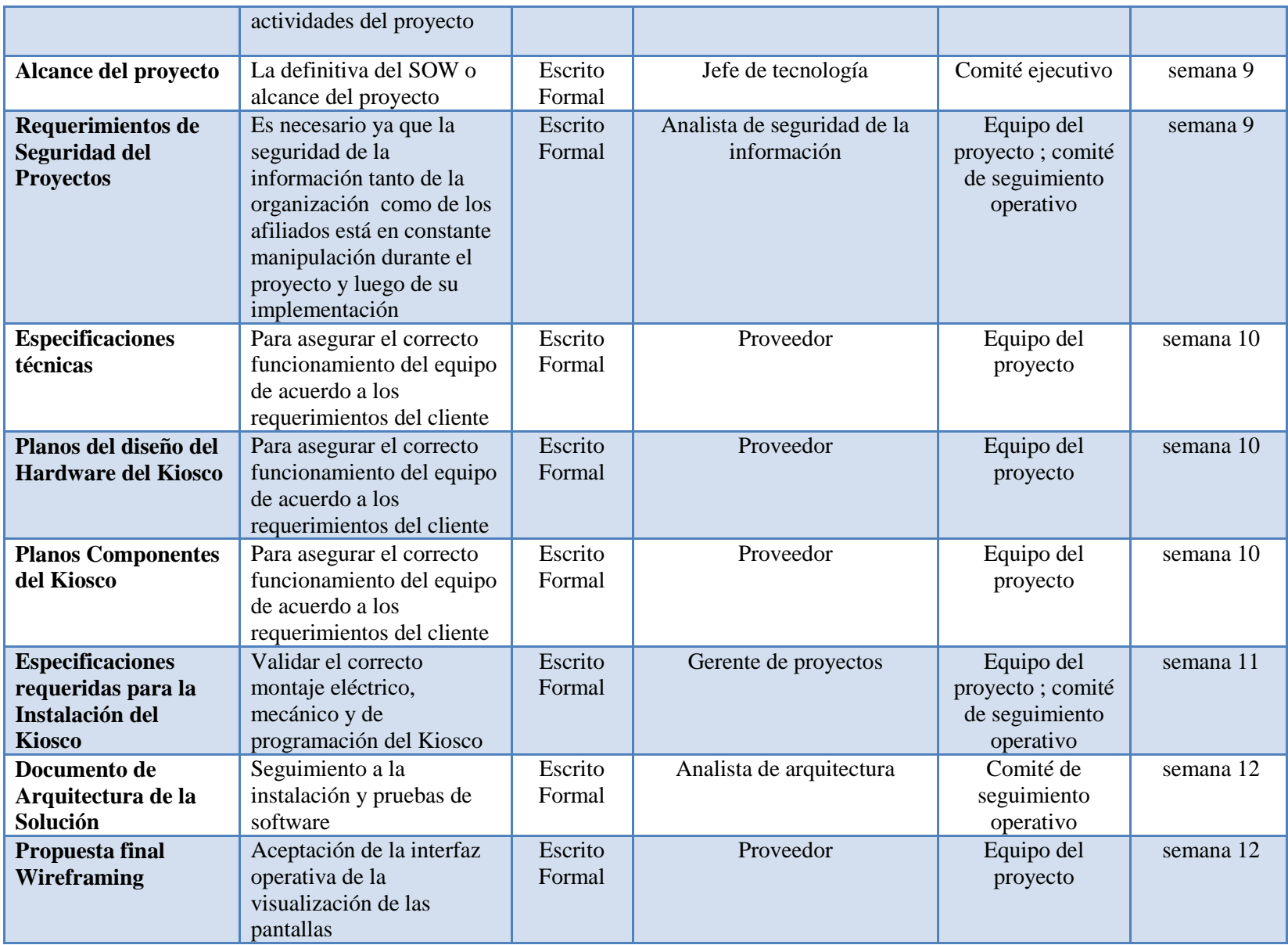

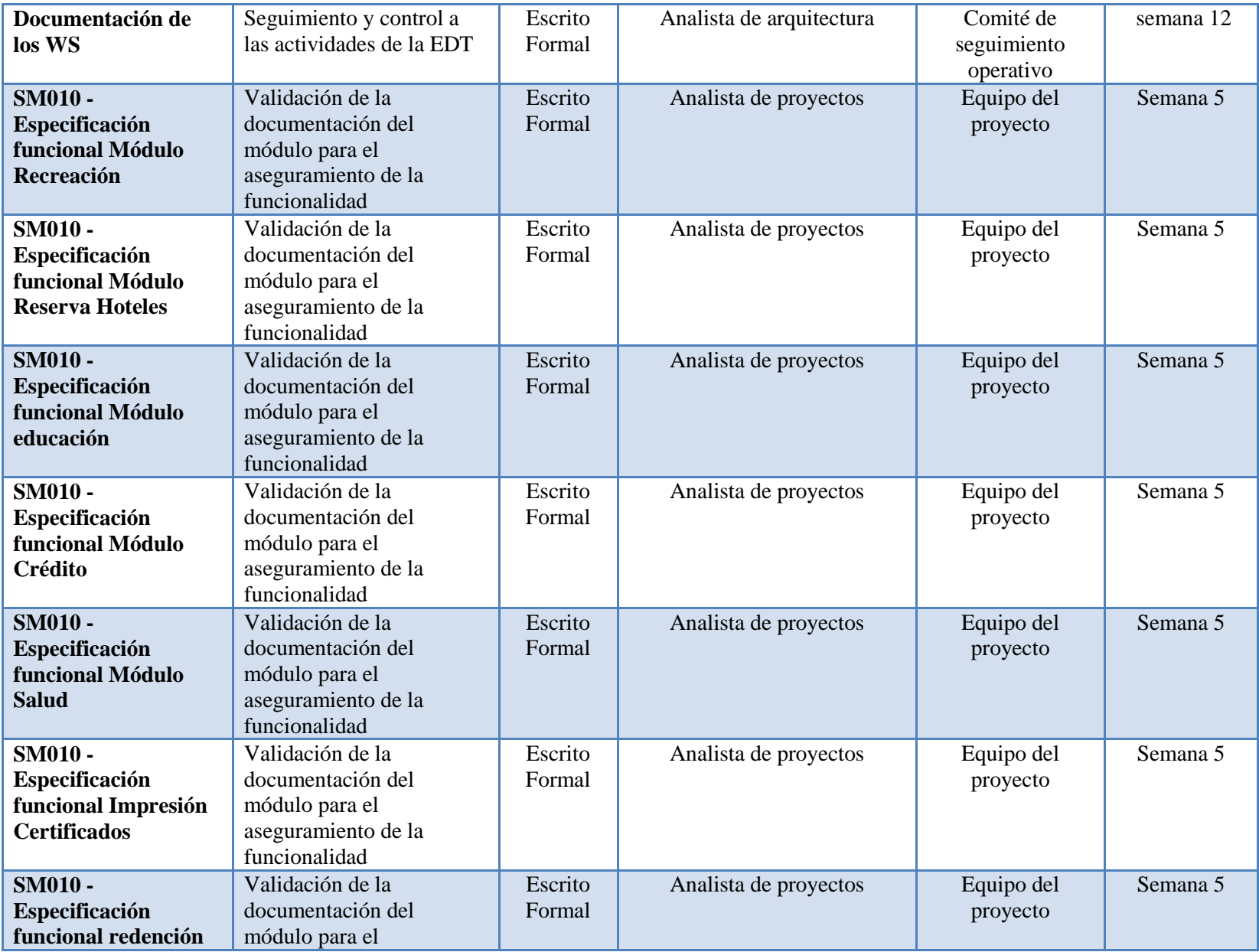

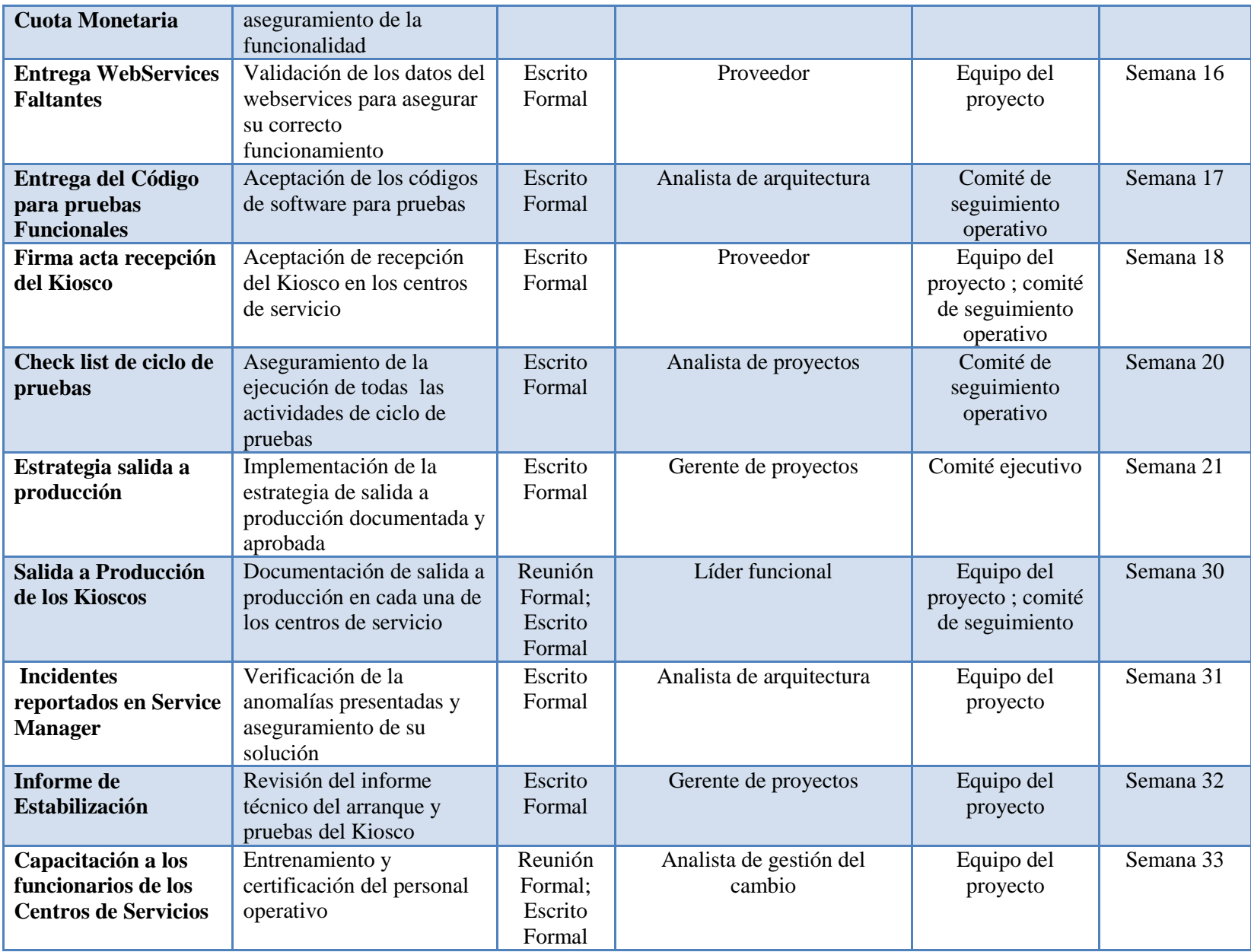
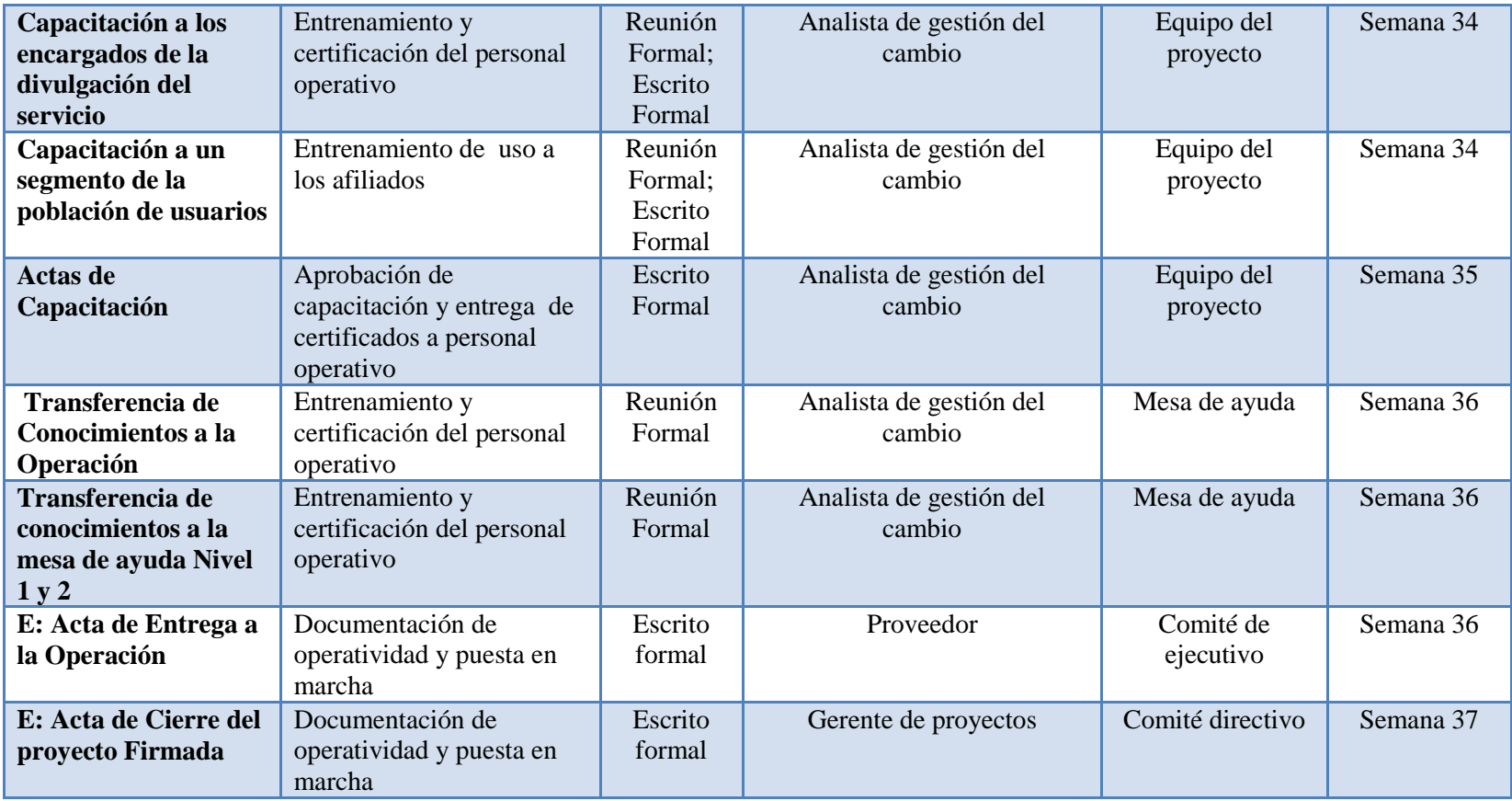

Para la documentación y trazabilidad de la documentación y comunicaciones generadas en el proyecto, el plan de comunicaciones se acoge al proceso de control de documentos que establece el plan de calidad de proyecto el cual se describe a continuación con el fin de identificar claramente el tipo de documento que se genera a través de las diferentes fases del proyecto.

#### **Proceso Control de Documentos**

El proceso de Control de documentos tiene como objetivo definir los parámetros a tener en cuenta para la creación de documentos, codificación de documentos y la marcación de carpetas de los documentos generados por el proyecto bien sea en medios físicos o magnéticos.

#### **Creación de Documentos**

Para crear un nuevo documentos bien sea un documento de texto, grafico o de presentación, se debe contactar al Gerente del Proyecto y a analista de proyectos, para que este suministre la numeración específica del documento del proyecto y controle la versión del mismo.

Todo documento nuevo sin excepción deberán tener en su encabezado la plantilla de identificación del documento donde se especifica el título del mismo, el código de la documentación según lo definido en el siguiente numeral de este plan de calidad, la fecha de actualización y el número de la versión.

Toda documentación generada por el proyecto debe especificar en una nota al final de la firma de quien generó y aprobó el documento el grado de confidencialidad (secreto, restringido, general) con el fin de tener claridad en el manejo de la información física, electrónica y en la manera como se dispondrá de su custodia y disposición final para archivo o destrucción según el ciclo de vida de la documentación definida para el proyecto.

#### **3.8 Plan del Gestión del riesgo**

#### **3.8.1 Oportunidades**

- Que Colsubsidio cuente con procesos claros de gestión de proyectos, basados en la Metodología PMI®.
- Contar con lecciones aprendidas de otros proyectos como lo son los puntos ágiles de salud y los puntos ágiles de piscilago.
- Se proveerán puestos de trabajo a los proveedores para que trabajen de la mano con el equipo de proyectos.
- Contar con un proveedor con una gran trayectoria y experiencia en la ejecución de proyectos muy similares a los Kioscos Multiservicios.
- Actualmente existen varios de los Web Services requeridos para la implementación del proyecto lo que permite la reutilización de los mismos.

#### **3.8.2 Amenazas**

- Desacuerdo entre los equipos de trabajo de Colsubsidio y de la consultoría.
- Generar daños en los desarrollos existentes en el sistema.
- Dificultad en la integración de Sistemas y legados requeridos para la funcionalidad del proyecto.
- Dificultad para coordinar la habilitación de los puntos de los datafonos de los Kioscos con RedeBan, ya que tienen mucho volumen de trabajo al ser uno de los pocos proveedores junto con Credibanco.
- No contar a tiempo con el Kiosco de pruebas para certificar los desarrollos, teniendo en cuenta que el proveedor debe importar algunos de los componentes del Kiosco.
- Falta de acogida de estas nuevas tecnologías por parte de los usuarios.

## **3.8.3 Matriz de Impacto, Matriz probabilidad de ocurrencia y Matriz probabilidad e impacto**

A continuación se muestran las definiciones de las escalas numéricas de la matriz de probabilidad/Impacto.

Tabla 37.

*Matriz de Impacto*

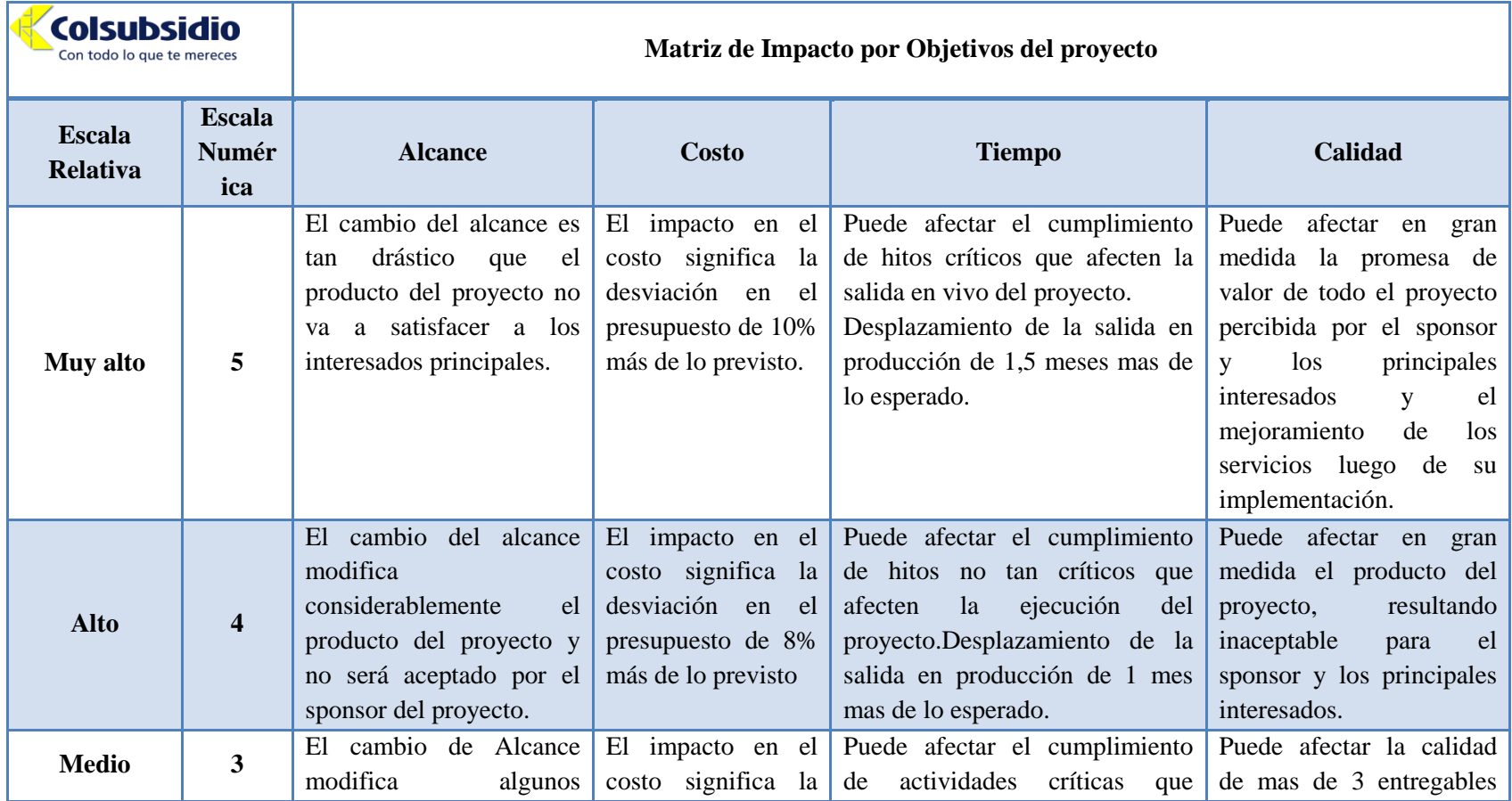

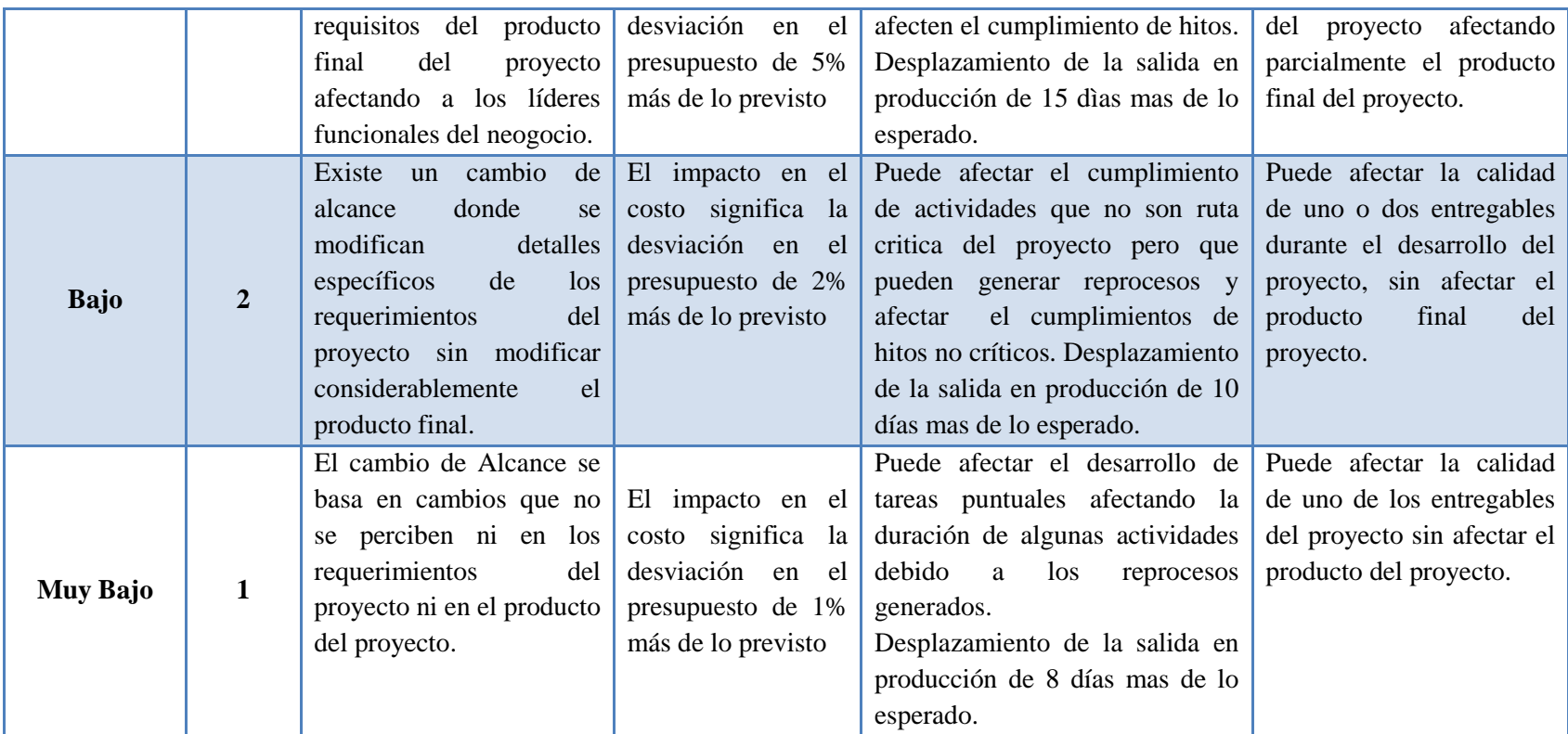

Tabla 38.

## *Matriz de Probabilidad de Ocurrencia*

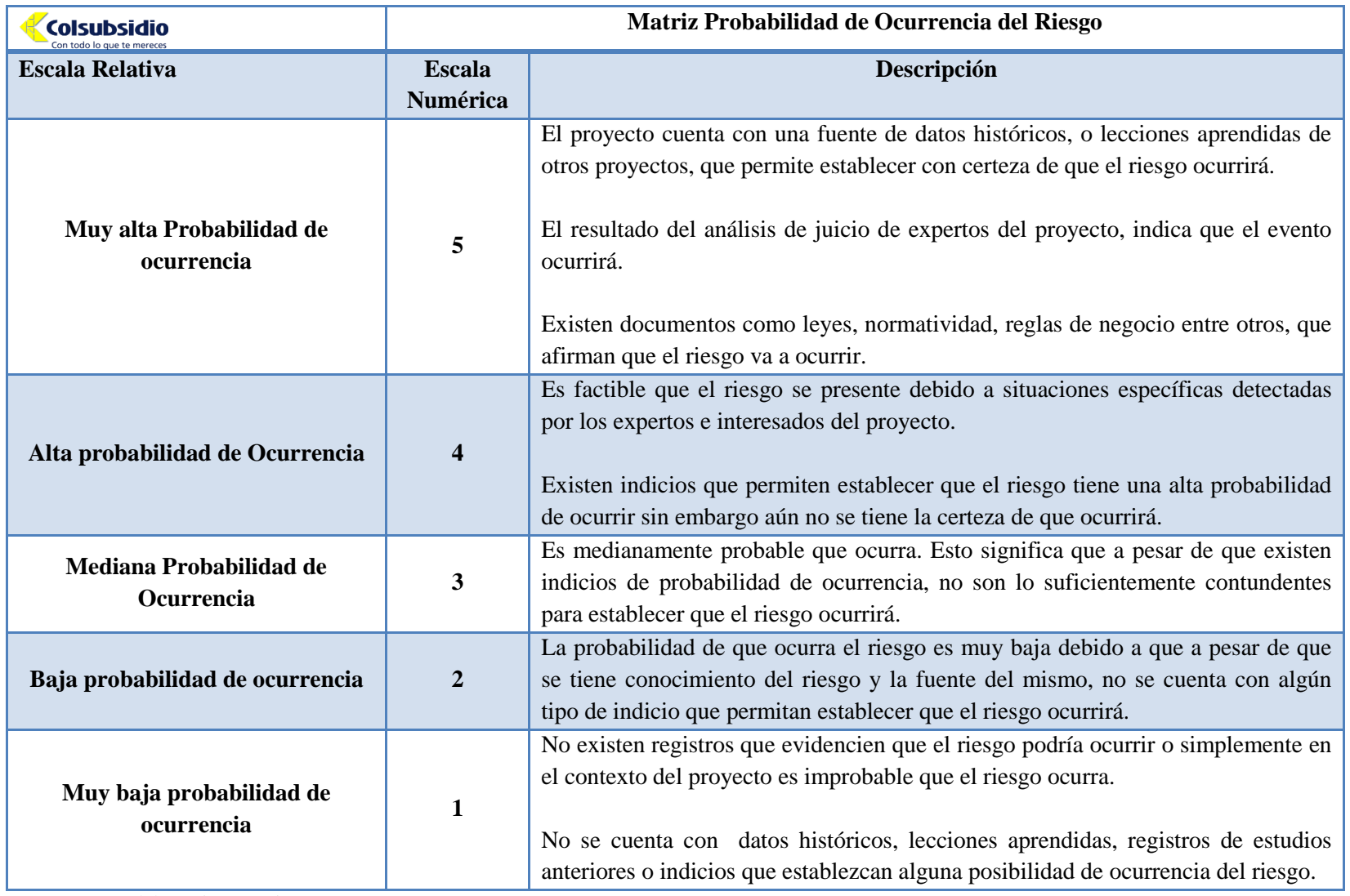

Tabla 39.

*Matriz de Probabilidad e Impacto*

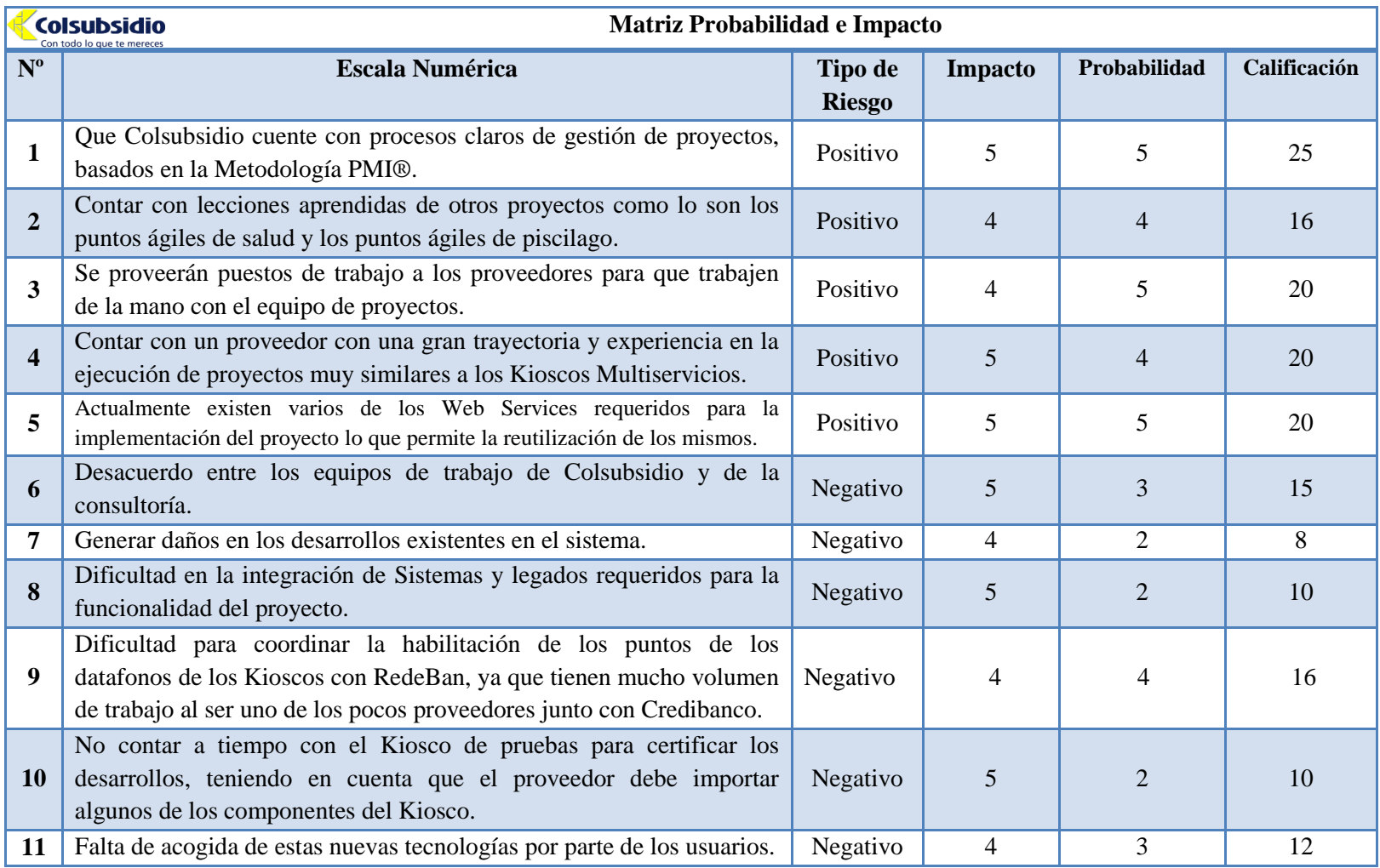

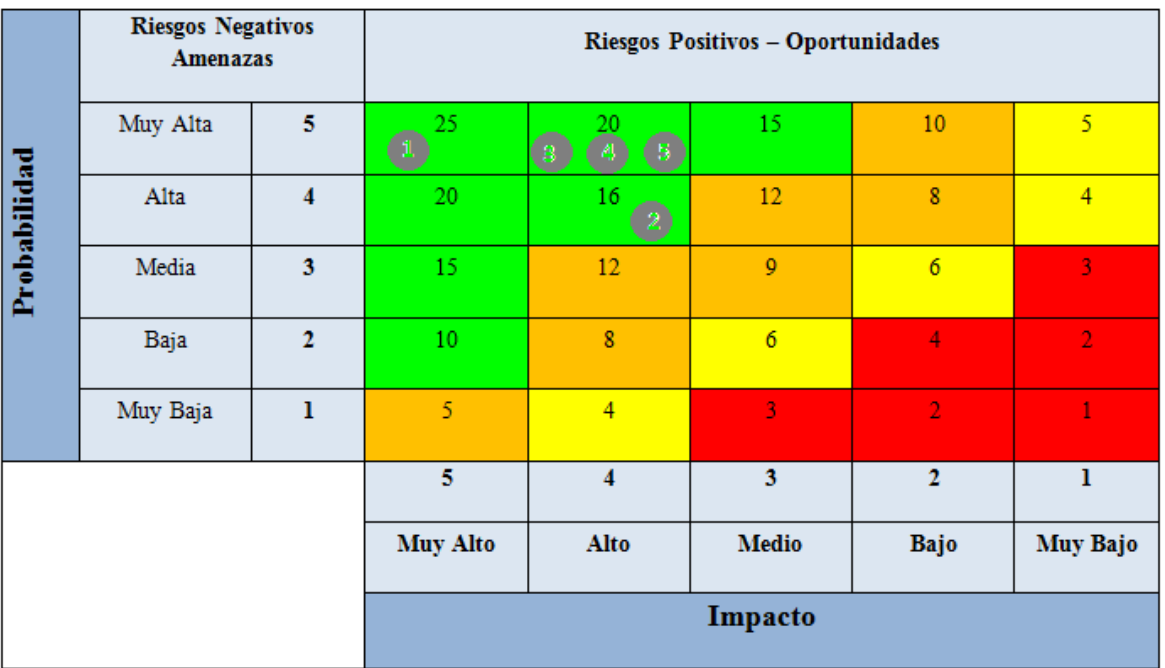

## **Análisis Cualitativo de los Riesgos**

*Figura 20.* Análisis Riesgos Positivos Fuente: Elaboración propia.

|              | Riesgos Negativos - Amenazas |                |                |                  |                  |                     |                      |  |  |
|--------------|------------------------------|----------------|----------------|------------------|------------------|---------------------|----------------------|--|--|
| Probabilidad | Muy Alta                     | 5              | $\overline{5}$ | 10 <sub>1</sub>  | 15<br>G          | 20                  | 25                   |  |  |
|              | Alta                         | 4              | $\overline{4}$ | $\bf 8$          | 12               | 16<br>9             | 20                   |  |  |
|              | Media                        | 3              | 3              | $\boldsymbol{6}$ | 9                | 12                  | 15                   |  |  |
|              | Baja                         | $\overline{2}$ | $\overline{2}$ | $\overline{4}$   | $\boldsymbol{6}$ | $\bf 8$             | 10 <sub>1</sub><br>8 |  |  |
|              | Muy Baja                     | ı              | $\mathbf{1}$   | $\overline{2}$   | 3                | $\overline{4}$      | 5                    |  |  |
|              |                              |                | $\mathbf{I}$   | $\overline{2}$   | 3                | $\overline{\bf{4}}$ | 5                    |  |  |
|              |                              |                | Bajo           | Muy Bajo         | Medio            | Alto                | Muy Alto             |  |  |
|              |                              |                | Impacto        |                  |                  |                     |                      |  |  |

*Figura 21.* Análisis Riesgos Negativos Fuente: Elaboración propia.

# **3.8.4 Registro de Riesgos**

Tabla 40.

*Registro de Riesgos* 

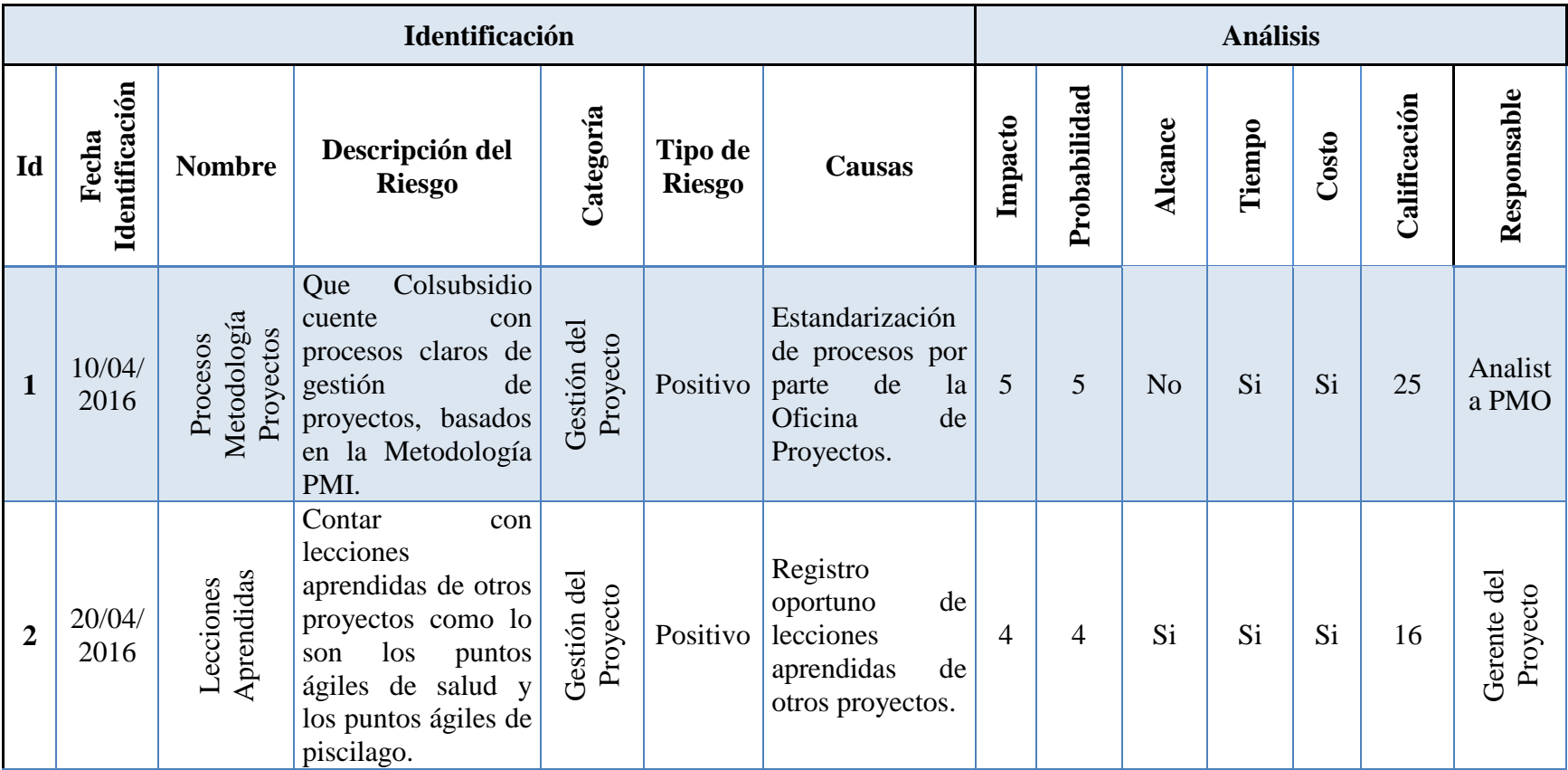

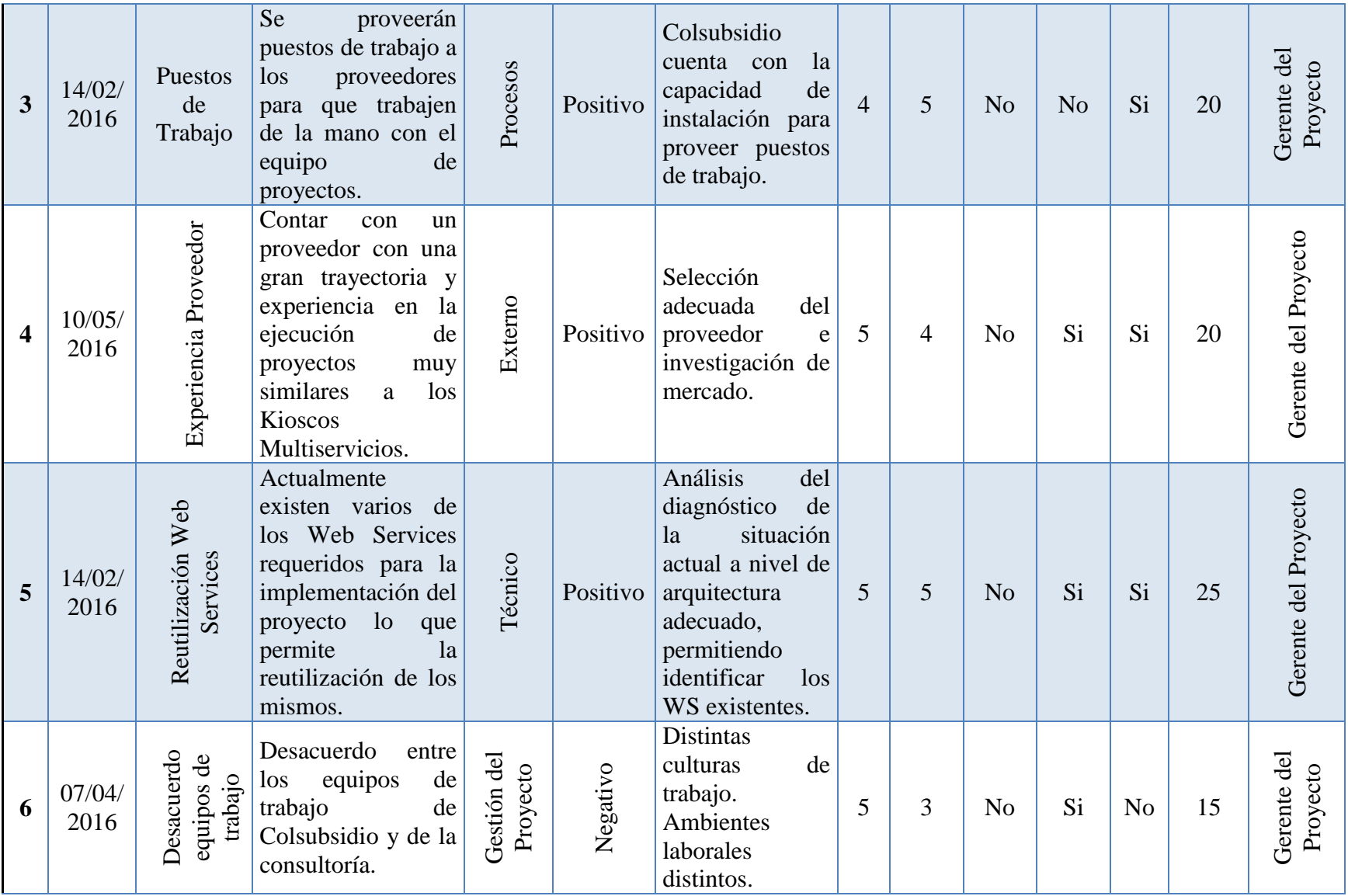

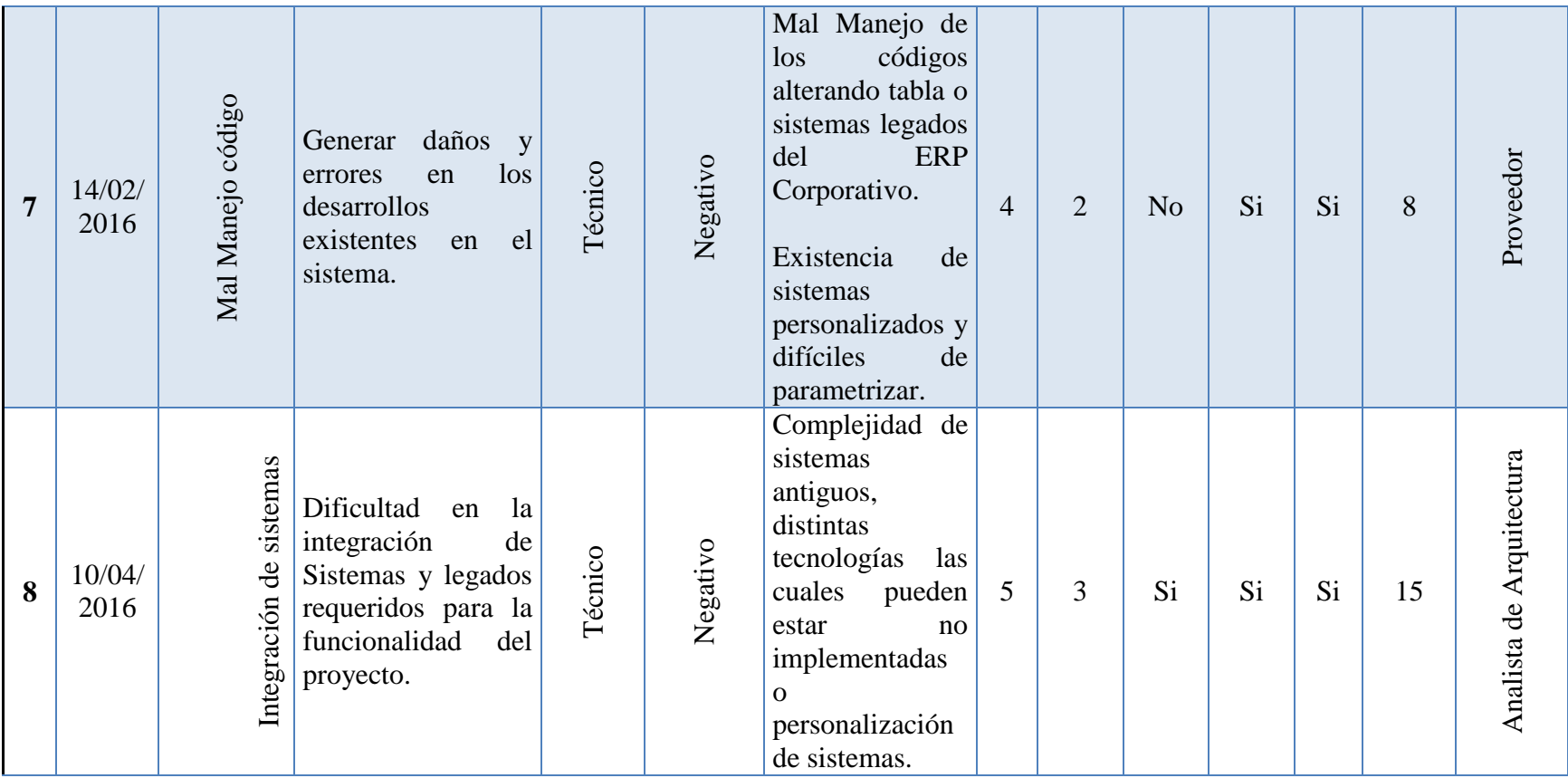

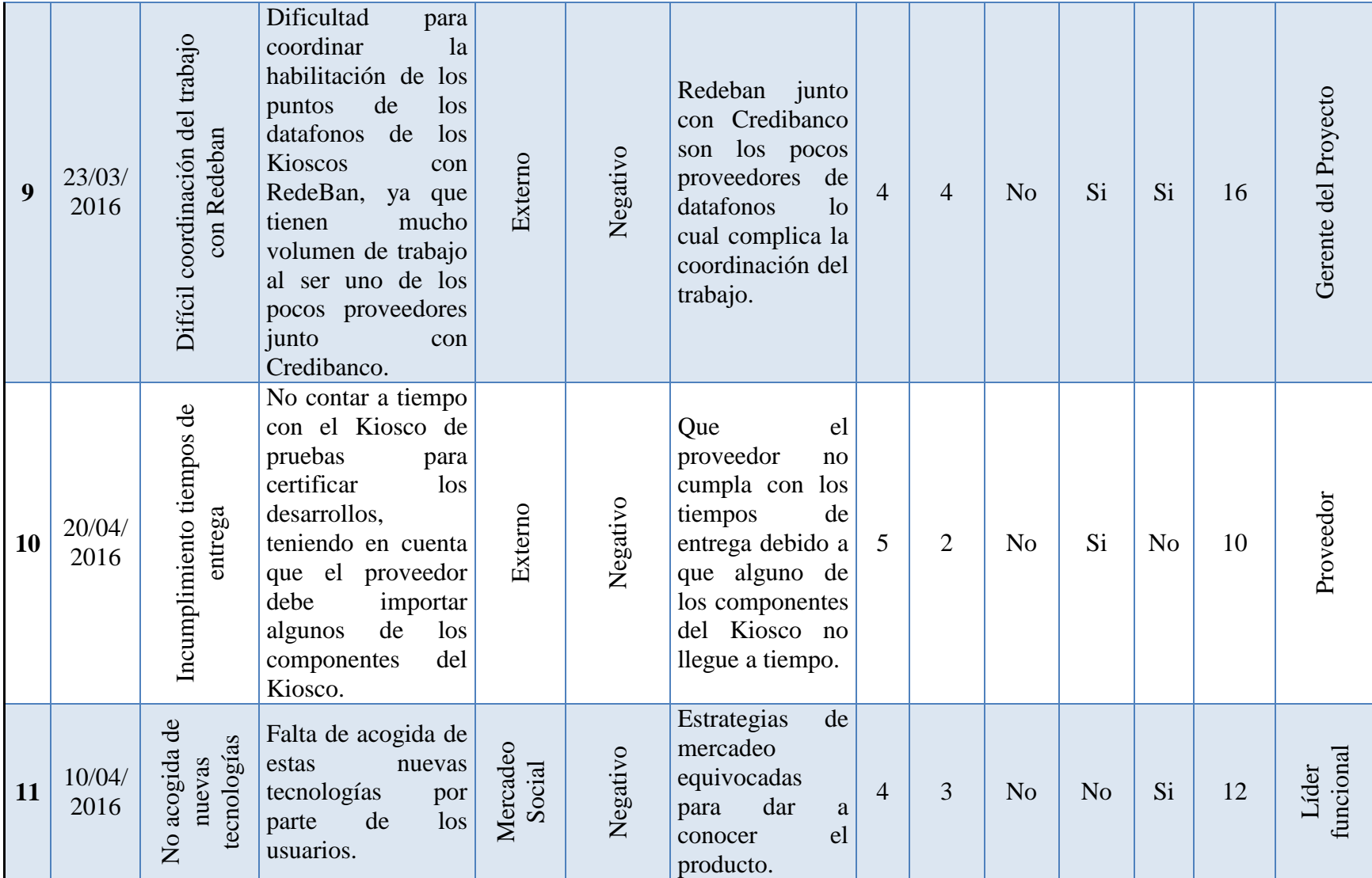

### **3.8.5 Planes de respuesta.**

Dentro de la metodología PMI® se plantea a través del PMBOK®, que los riesgos se gestionan y se da respuesta a los mismos mediante cuatro (4) estrategias fundamentales, las cuales son: Evitar, Transferir, Mitigar y Aceptar. Y cuando son riesgos positivos se puede: Explotar, compartir, mejorar y aceptar.

Asociada a la calificación de los riesgos teniendo en cuenta la probabilidad e impacto de los mismos, se evidencia a continuación los planes de respuesta de los riesgos:

#### Tabla 41.

#### *Plan de respuesta a los riesgos*

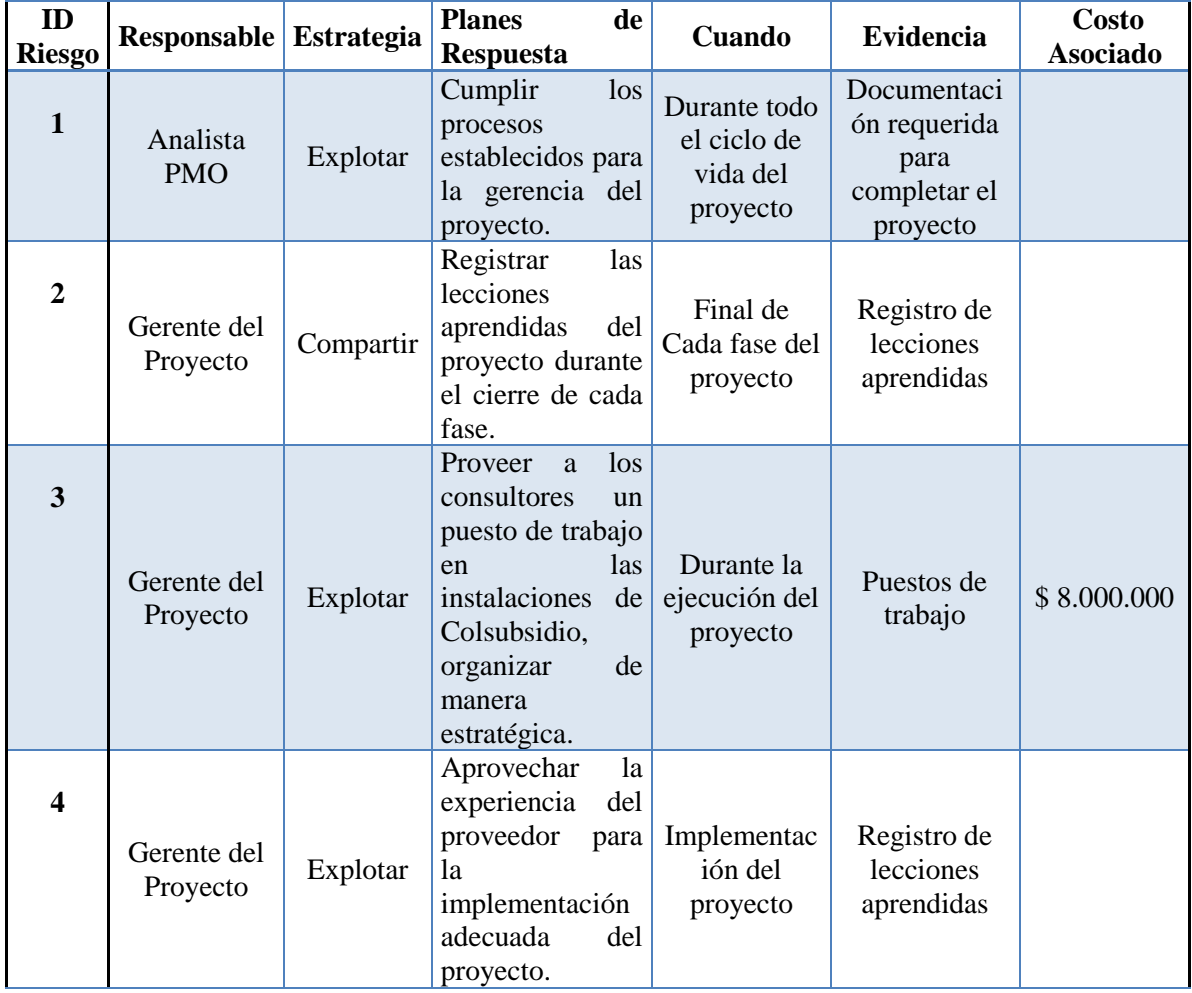

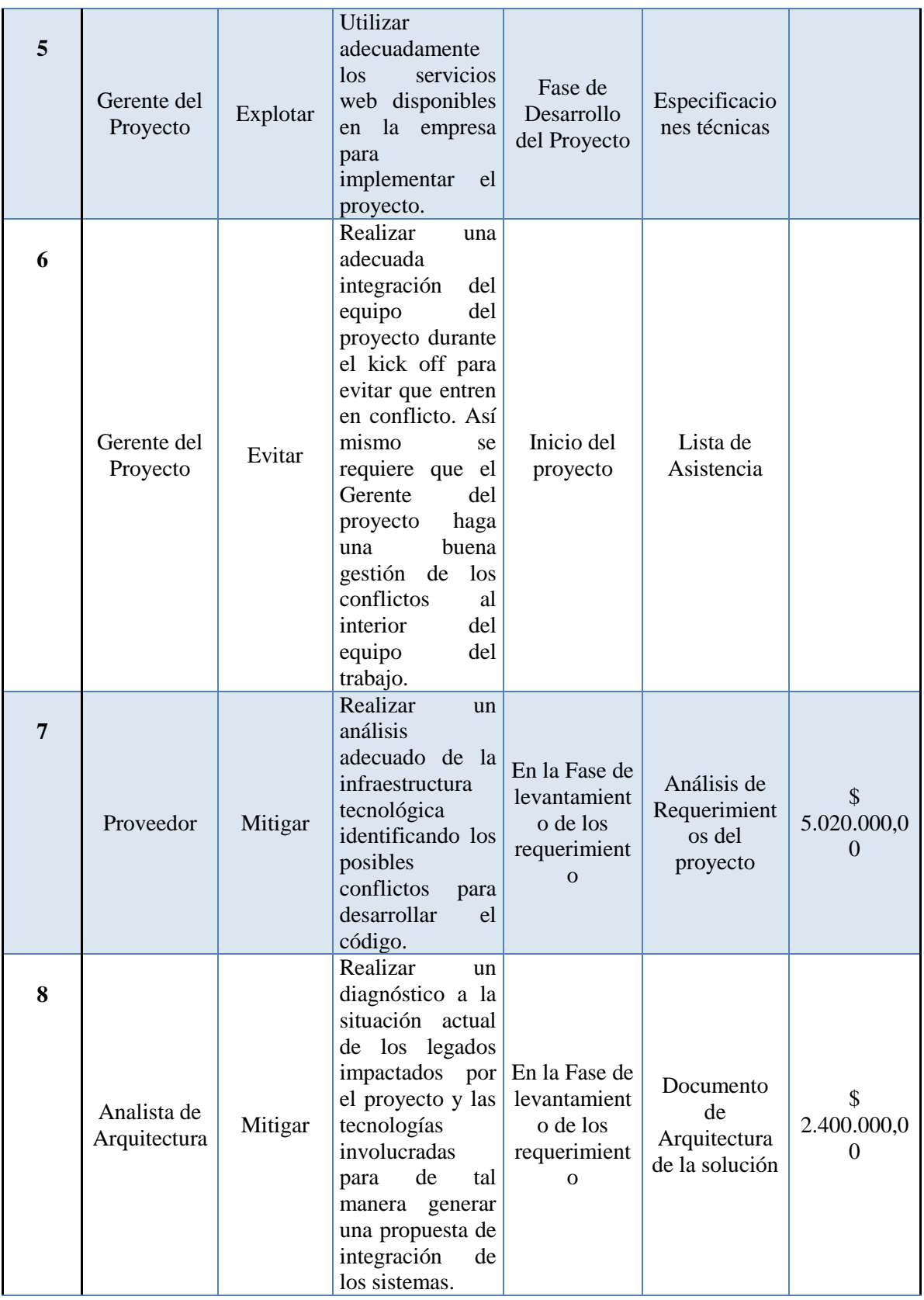

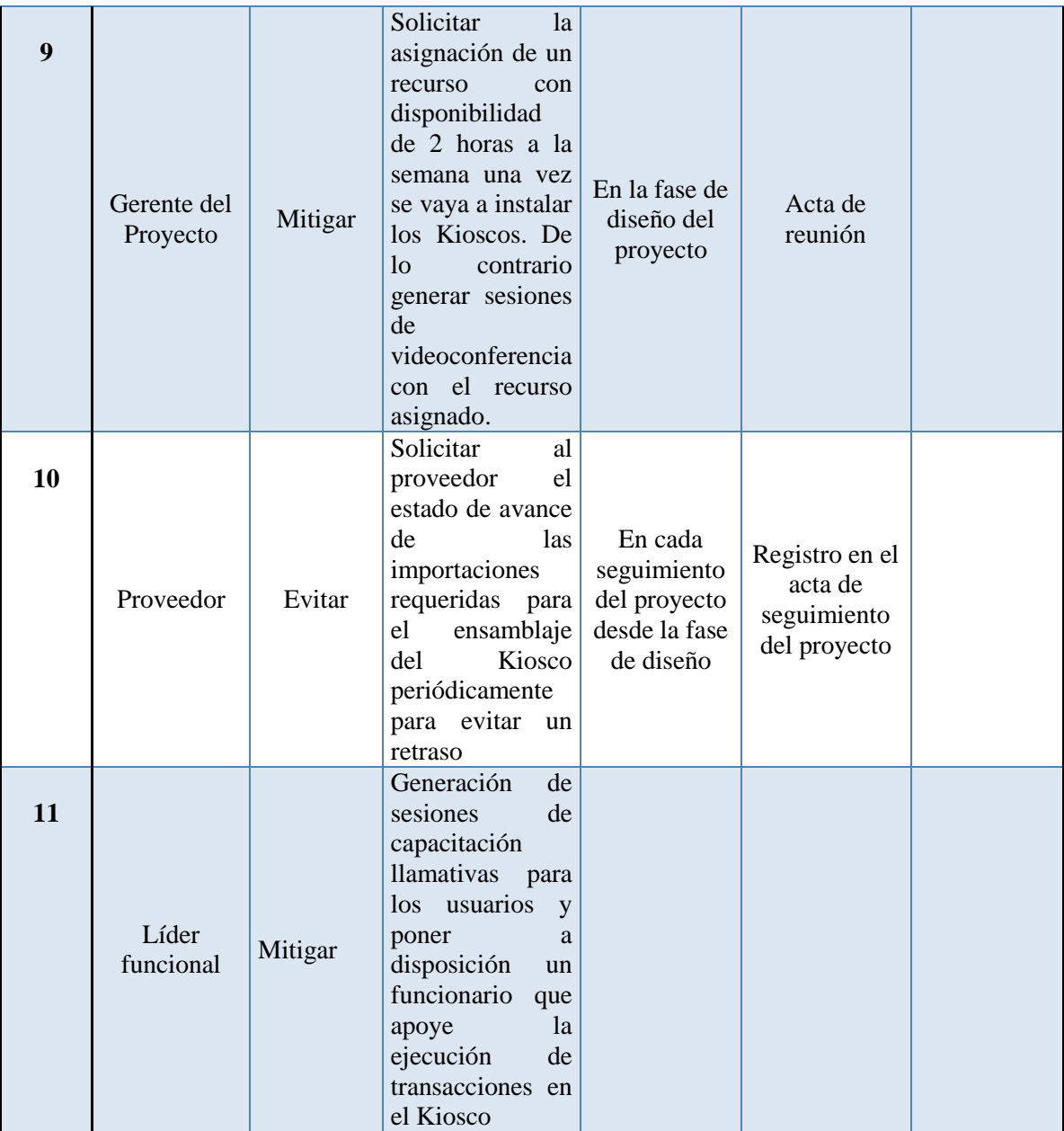

Fuente. Elaboración propia.

En el [Anexo L. Registro de incidentes.](#page-230-0) , se puede observar la información del registro de riesgos y su análisis consolidada.

# *3.8.5.1 Reserva de contingencia*

# Tabla 42.

*Reserva de contingencia*

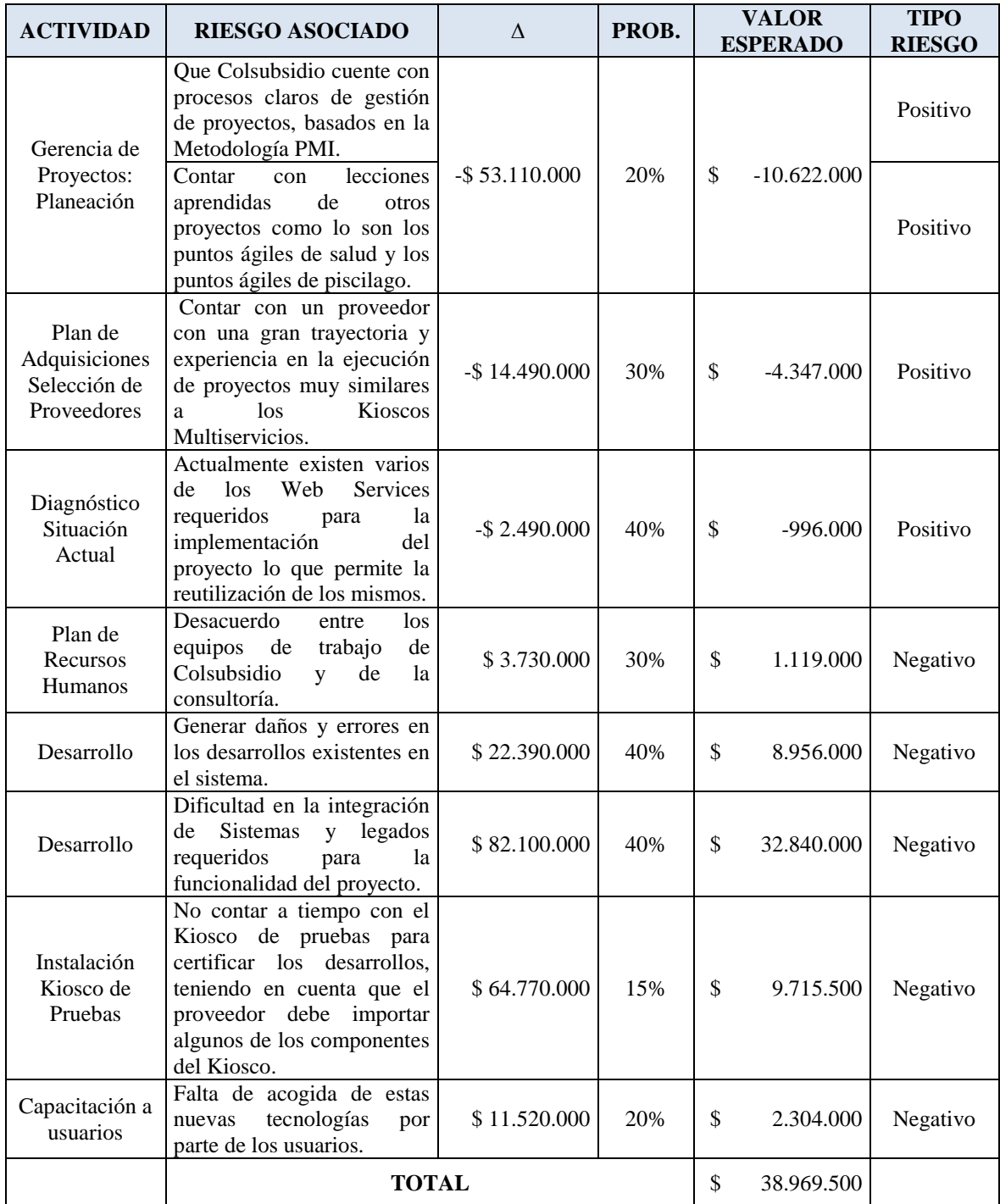

#### *3.8.5.2 Reserva de gestión*

La reserva de gestión utilizada será de un 5% del presupuesto total aprobado para este proyecto, esta reserva a diferencia de la de contingencia se utilizará para riesgos administrativos y de gestión no prevista ni cuantificada, y solo se podrá utilizar previa autorización del sponsor.

La reserva de gestión del proyecto es de: **\$37, 655,000**

## **3.8.6 Conclusiones**

El factor tecnológico es uno de los más importantes en la implementación del proyecto, por lo tanto las actividades que cuentan con este factor se deben tomar en especial consideración ya que existe una alta probabilidad de riesgo que esas actividades sean las que generen desviaciones en alcance-tiempo-costo.

Por tal motivo en el anterior plan se consideraron varias alternativas de tratamiento de dichos riesgos, tratando de identificar en su totalidad los mismos asociados al proyecto.

#### **3.9 Plan de Gestión de Adquisiciones**

#### **3.9.1 Tipos de contrato**

En el presente aparatado describen en forma general los tipos de contrato a realizarse para el proyecto "Implementación de Kioscos Multiservicios en Colsubsidio".

## Tabla 43.

*Adquisiciones*

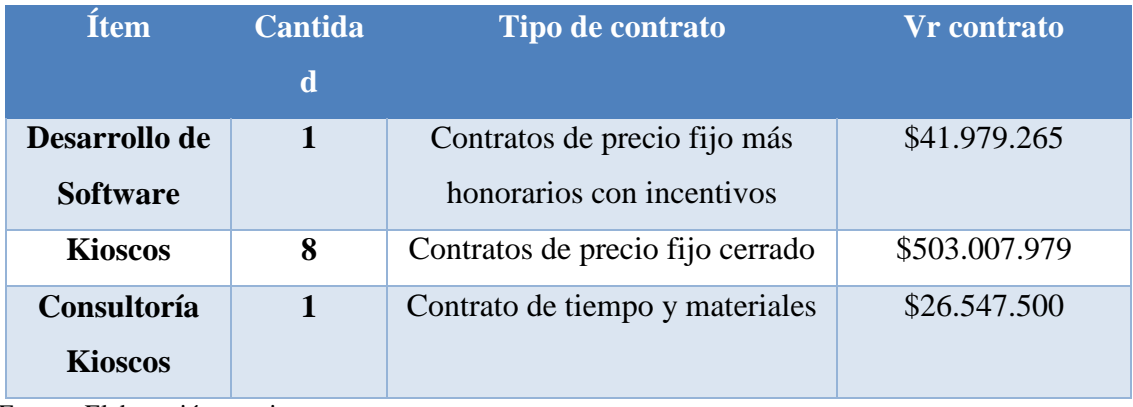

Fuente: Elaboración propia.

El Contrato debe incluir como mínimo los siguientes aspectos:

- 1. Alcance especifico del contrato.
- 2. 15 días hábiles después de la firma (o antes) se firma el acta de inicio, de lo contrario se firma una carta de intención.
- 3. Especificación de seguimiento y control en el que se realizan reuniones quincenales de verificación de calidad, alcance, costo y programación de acuerdo a lo contratado.
- 4. Metodología de gestión de pruebas.
- 5. Entregables, sus especificaciones y su metodología de aprobación.
- 6. Metodología de control de cambios.
- 7. Aseguramiento de la calidad
- 8. Obligaciones del contratista y del contratante.
- 9. Derechos de propiedad intelectual
- 10. Multas
- 11. Plan de pruebas (si aplica)
- 12. Un plan de pagos y se realiza un aseguramiento contractual de los pagos realizados al proveedor versus los entregables.
- 13. Causales de terminación
- 14. Forma de liquidación, entrega y aceptación final.

## **3.9.2 Proveedores preseleccionados**

A continuación se muestra los proveedores seleccionados para cada una de las adquisiciones, a cada proveedor se le debe solicitar un RFI [Anexo K. RFI](#page-228-0) para verificar la experiencia en el mercado, posteriormente se solicita un RFP,para luego poder realizar la evaluación de los proveedores ver [Anexo H. Formato de ejecución de](#page-213-0)  [pruebas.](#page-213-0) y seleccionar la mejor opción:

## Tabla 44.

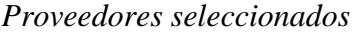

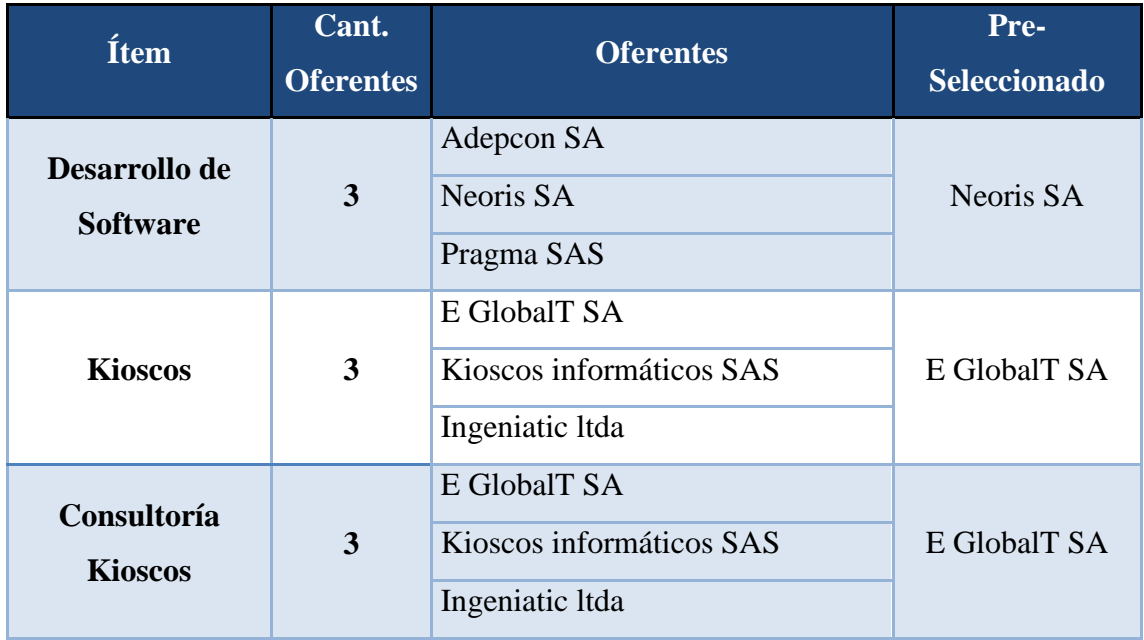

## **3.9.3 Requerimientos de las compras**

En la siguiente tabla se registran los requerimientos de las adquisiciones del proyecto:

# **Tabla 45.**

# *Requerimientos adquisiciones*

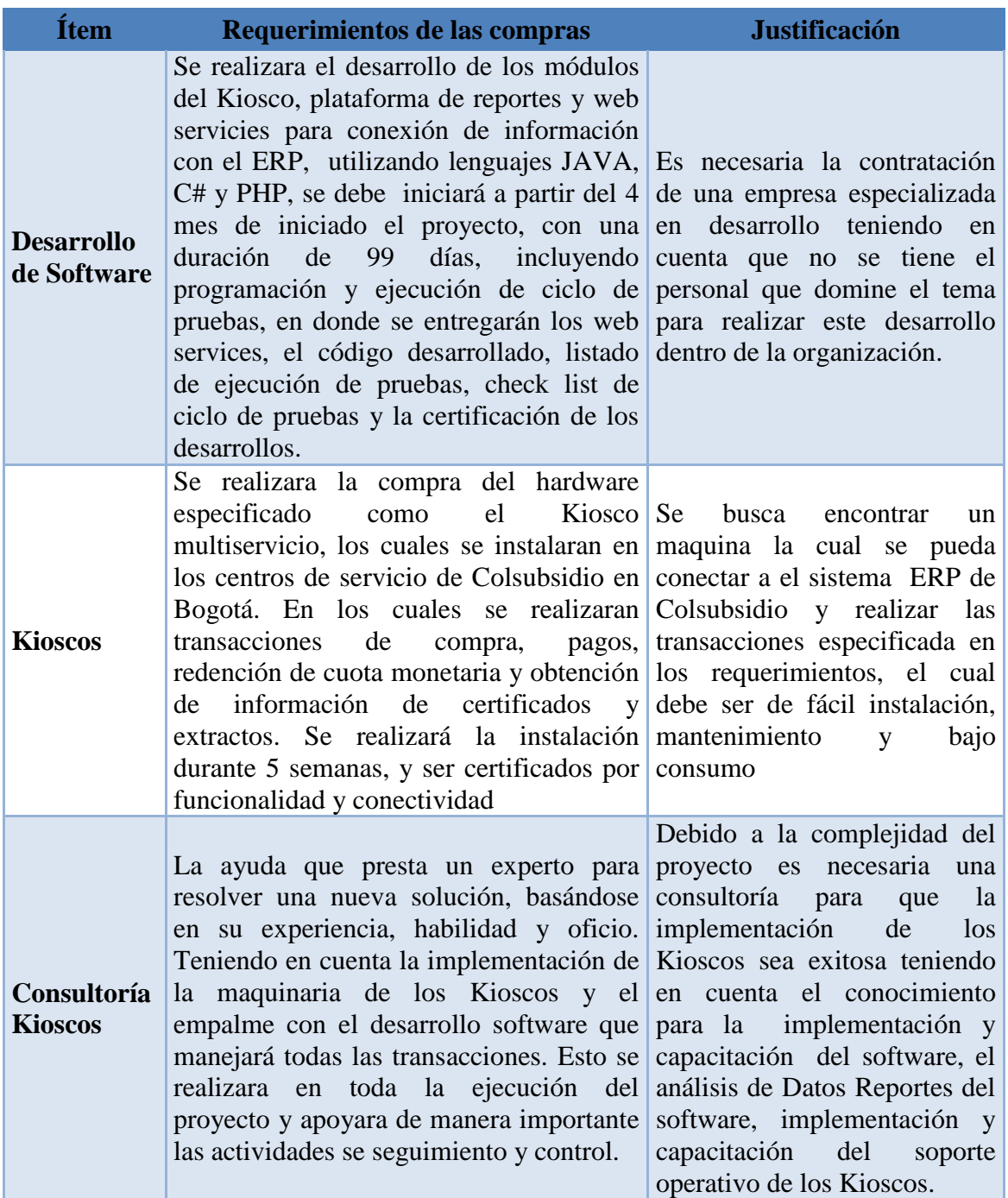

## **3.9.4 Criterios de evaluación y selección de proveedores**

Para la selección de los proveedores se definieron los siguientes aspectos, los cuales se definen en la tabla a continuación con su respectivo peso. De igual manera cada aspecto tiene unos criterios específicos que serán evaluados para elegir al proveedor adecuado para la implementación del proyecto.

## Tabla 46.

### *Peso de evaluación de proveedores*

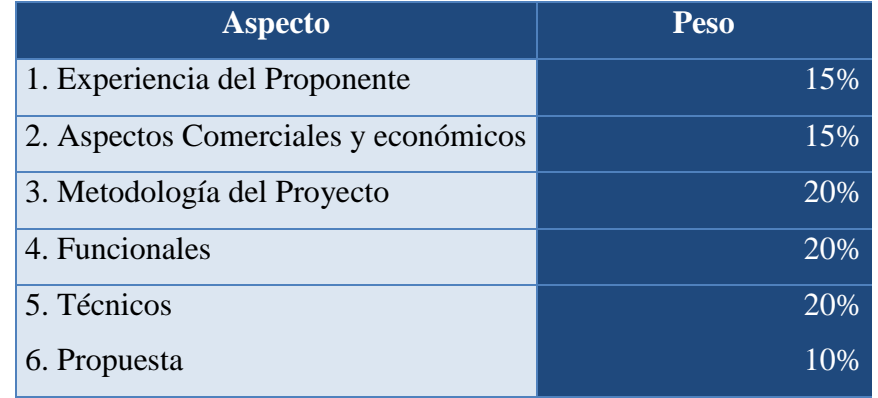

Fuente: Elaboración propia

## Tabla 47.

*Criterio de evaluación de proveedor*

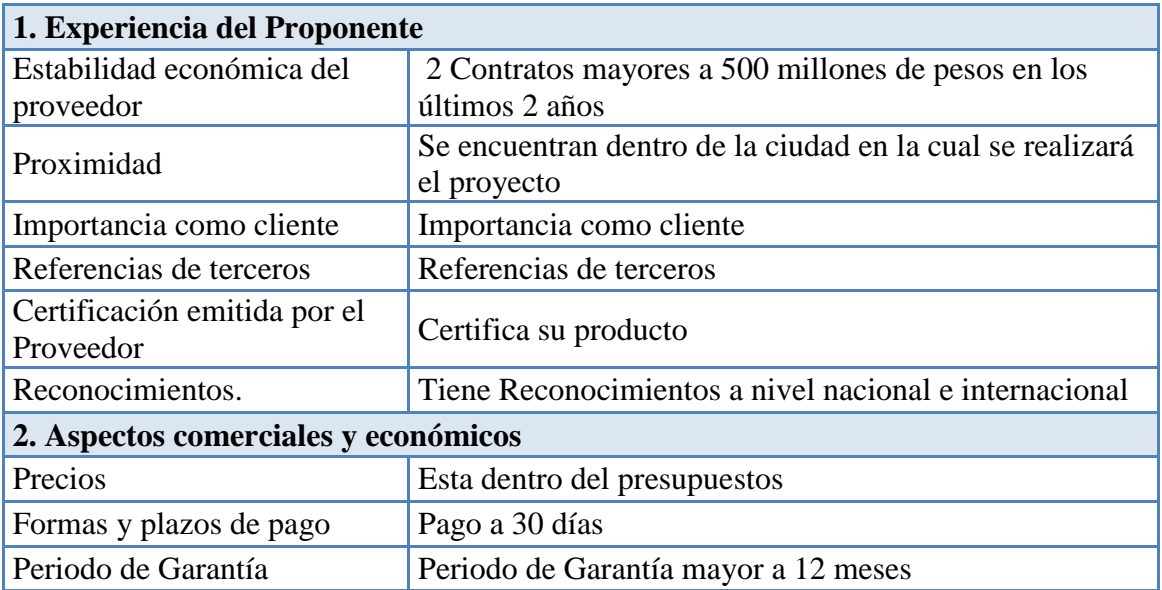

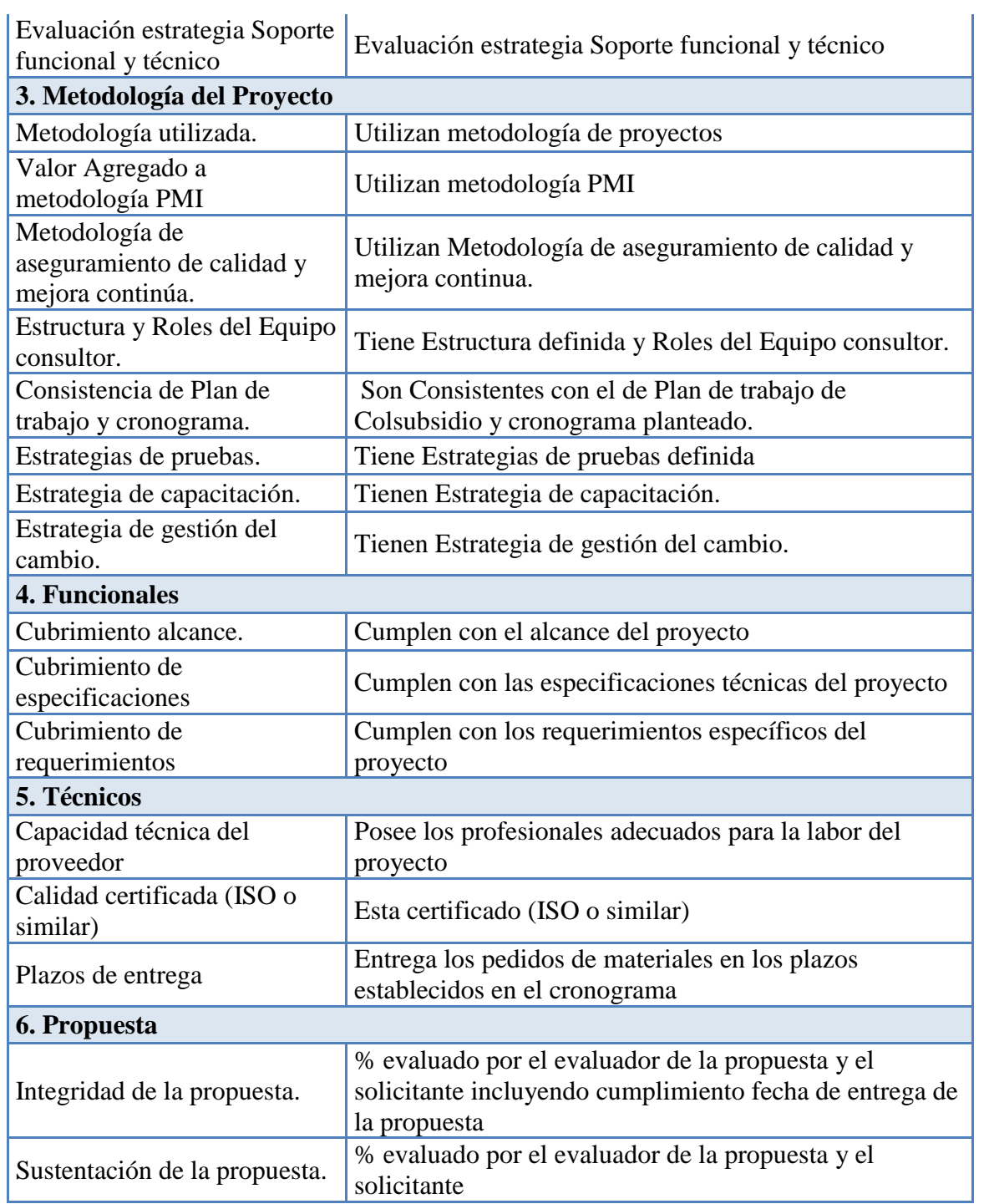

Estos criterios se evalúan con respecto a la siguiente escala de calificación:

#### Tabla 48.

*Escala de calificación*

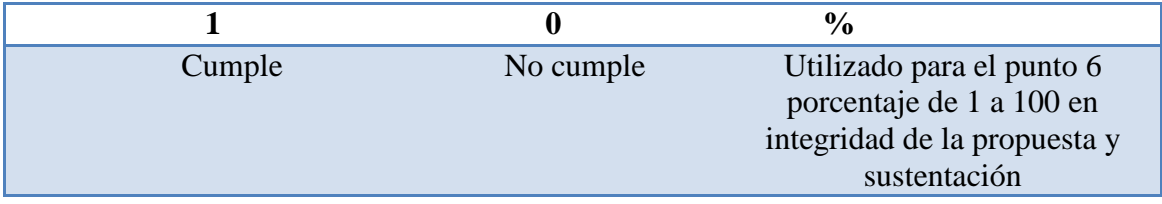

Los proveedores pueden llegar a tener 25 puntos incluyendo los porcentajes de propuesta. En donde se tendrán en cuenta los proveedores con puntajes mayores a 19,5, teniendo en cuenta que deben cumplir con el punto 4 completamente.

# **3.9.5 Cronograma del proceso de invitación, evaluación y selección de proveedores**

En la siguiente imagen se presenta el cronograma del plan de adquisiciones, el cual contiene en texto naranja el entregable que es la matriz de evaluación de proveedores y los respectivos contratos, dicho cronograma se adjuntó al cronograma general del proyecto generando una actualización del mismo.

| <b>Plan de Adquisiciones</b>                                  |        | 19 días vie 08/04/16 | mié 04/05/16 |
|---------------------------------------------------------------|--------|----------------------|--------------|
| Selección de 3<br>posibles proveedores                        | 4 días | vie 08/04/16         | mié 13/04/16 |
| Solicitar Términos de<br>Referencia (RFI) a<br>cada Proveedor | 1 día  | jue 14/04/16         | jue 14/04/16 |
| <b>Solicitar RFP</b>                                          | 1 día  | vie 15/04/16         | vie 15/04/16 |
| Envío Propuesta<br>comercial por parte<br>del Proveedor       | 5 días | lun 18/04/16         | vie 22/04/16 |
| Realizar la evaluación 2 días<br>de los proveedores           |        | lun 25/04/16         | mar 26/04/16 |
| Elección Proveedor                                            | 2 días | mié 27/04/16         | jue 28/04/16 |
| Firma del Contrato                                            | 4 días | vie 29/04/16         | mié 04/05/16 |
| E: Matriz Evaluación<br><b>Proveedores y</b><br>Contrato      | 0 días | mié 04/05/16         | mié 04/05/16 |

*Figura 22.* Cronograma Plan de Adquisiciones. Fuente. Elaboración propia.

### **3.9.6 Conclusión**

Como se pudo apreciar, la cantidad de adquisiciones para este proyecto no es mucha, son apenas tres (3), pero debido a que hay un componente tecnológico valioso y una integración de diferentes unidades de negocio de Colsubsidio, es importante resaltar que el nivel de detalle de los (3) tres contratos resultantes debe ser alto, y que los factores Alcance-tiempo-costo deben ser muy claros en cuanto a no dejar vacíos o dudas con respecto a lo que se espera y que el contratista y contratante así lo entiendan.

### **3.10 Plan de Gestión de grupos de interés**

#### **3.10.1 Niveles de participación**

A continuación se presenta los niveles de participación de los diferentes interesados del proyecto con base al número de horas a trabajar en el proyecto y su interés en el mismo.

Los cuales se identificaran como:

A Actual

D Deseado

## Tabla 49.

## *Participación de los interesados*

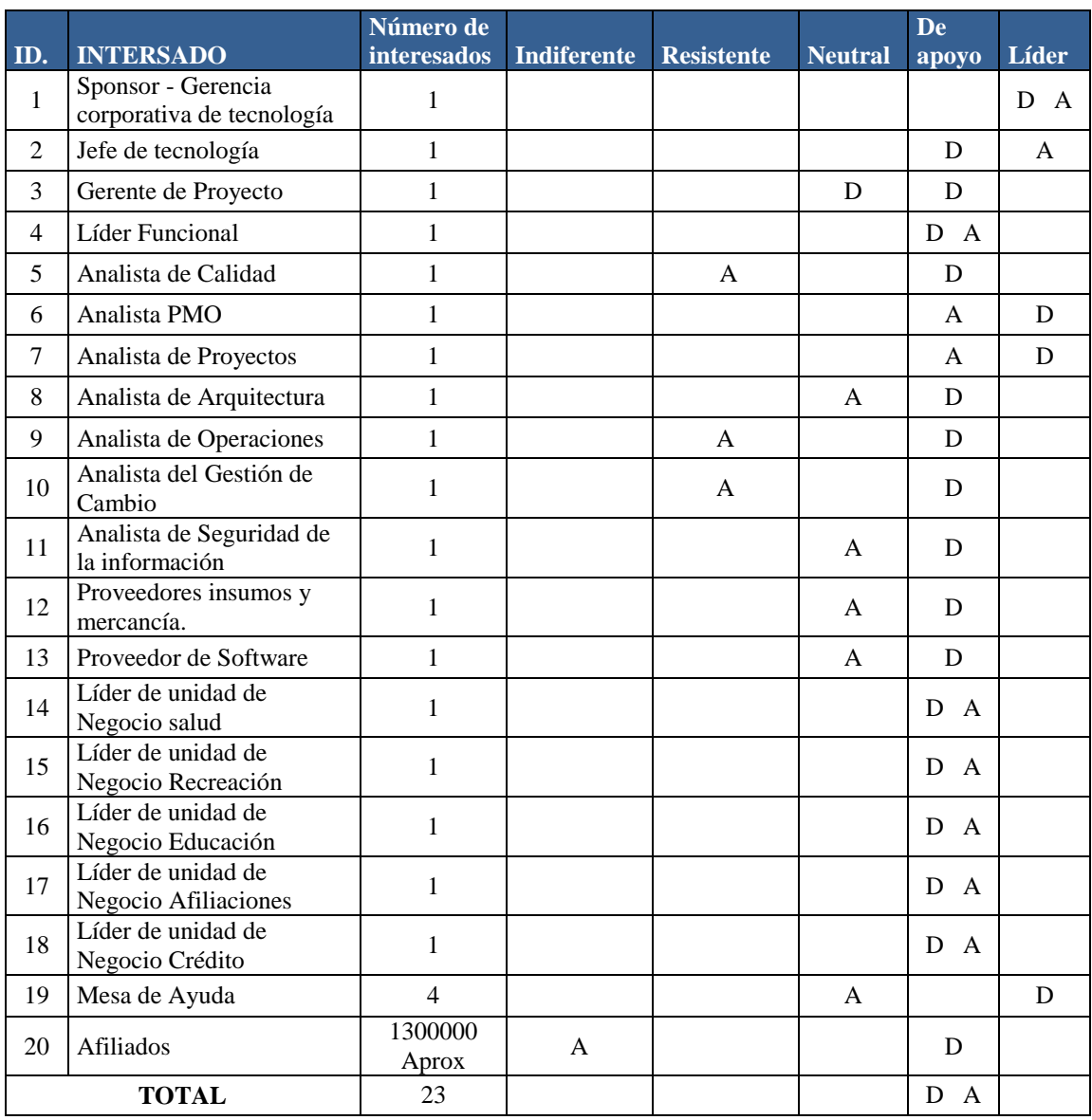

Fuente: Elaboración propia.

 A continuación se encuentran los comités a con los cuales se realizaran las reuniones y tomas de decisiones del proyecto:

## Tabla 50.

# *Comités*

| Comité de seguimiento operativo | <b>Gerente de Proyectos</b>                  |  |  |
|---------------------------------|----------------------------------------------|--|--|
|                                 | Analista de Arquitectura                     |  |  |
|                                 | Líder Funcional                              |  |  |
|                                 | Analista de Proyectos                        |  |  |
|                                 | Analista PMO                                 |  |  |
|                                 | Analista de Calidad                          |  |  |
|                                 | Mesa de ayuda                                |  |  |
| Comité ejecutivo                | Líder de unidad de Negocio salud             |  |  |
|                                 | Líder de unidad de Negocio Recreación        |  |  |
|                                 | Líder de unidad de Negocio Educación         |  |  |
|                                 | Líder de unidad de Negocio Afiliaciones      |  |  |
|                                 | Líder de unidad de Negocio Crédito           |  |  |
|                                 | Gerente de proyecto                          |  |  |
|                                 | Jefe de tecnología                           |  |  |
| <b>Comité Directivo</b>         | Sponsor - Gerencia corporativa de tecnología |  |  |
|                                 | Gerente de proyecto                          |  |  |
|                                 | Jefe de tecnología                           |  |  |
| <b>Equipo de Proyecto</b>       | Gerente de Proyecto                          |  |  |
|                                 | Líder Funcional                              |  |  |
|                                 | Analista de Calidad                          |  |  |
|                                 | Analista PMO                                 |  |  |
|                                 | Analista de Proyectos                        |  |  |
|                                 | Analista de Arquitectura                     |  |  |
|                                 | Analista de Operaciones                      |  |  |
|                                 | Analista del Gestión de Cambio               |  |  |
|                                 | Analista de Seguridad de la información      |  |  |

Fuente: Elaboración propia.

## **3.10.2 Alcance e impacto del cambio para cada interesado**

El impacto del proyecto para cada uno de los interesados se indica en la siguiente tabla:

# Tabla 51.

## *Alcance e impacto para los interesados*

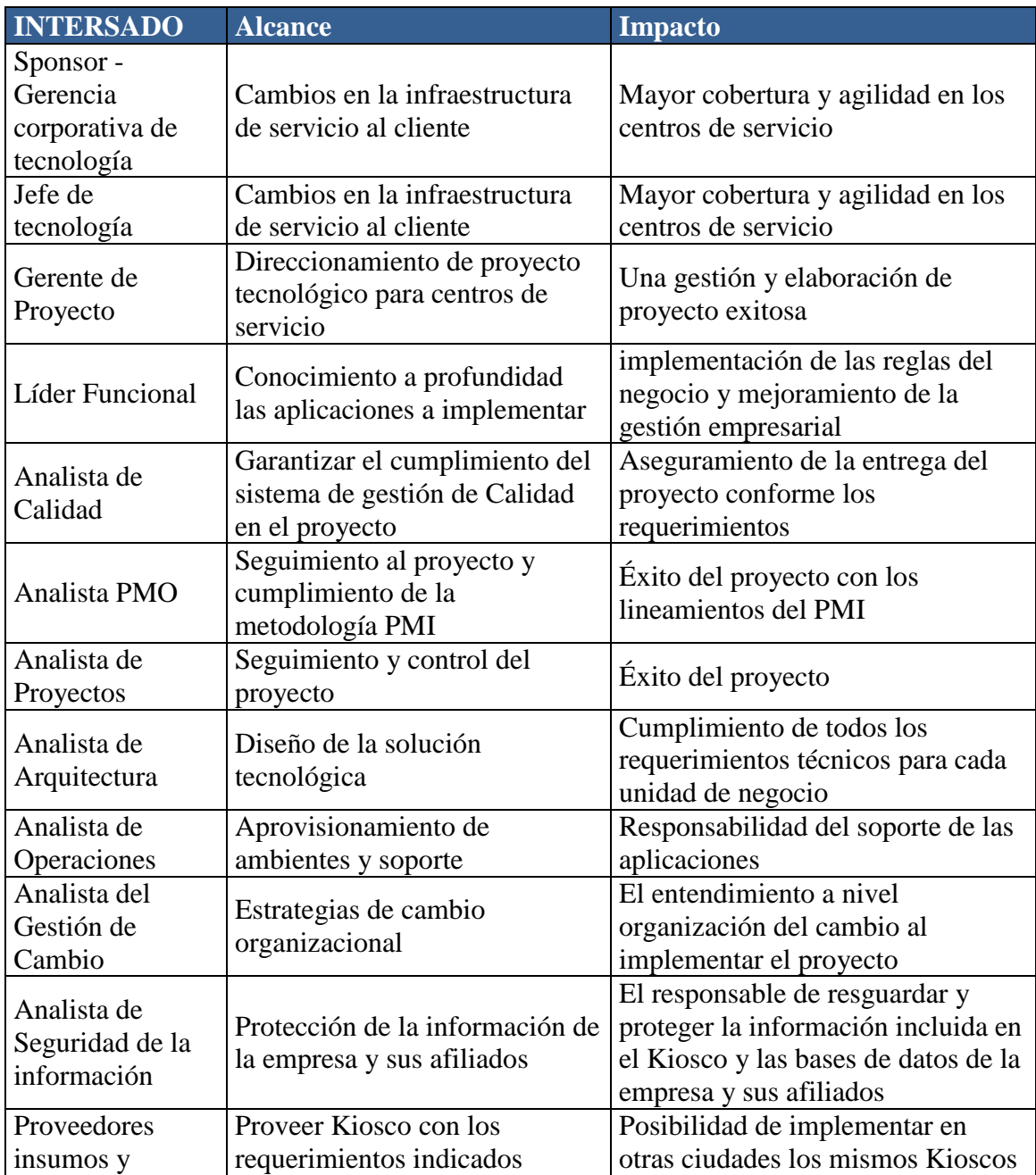

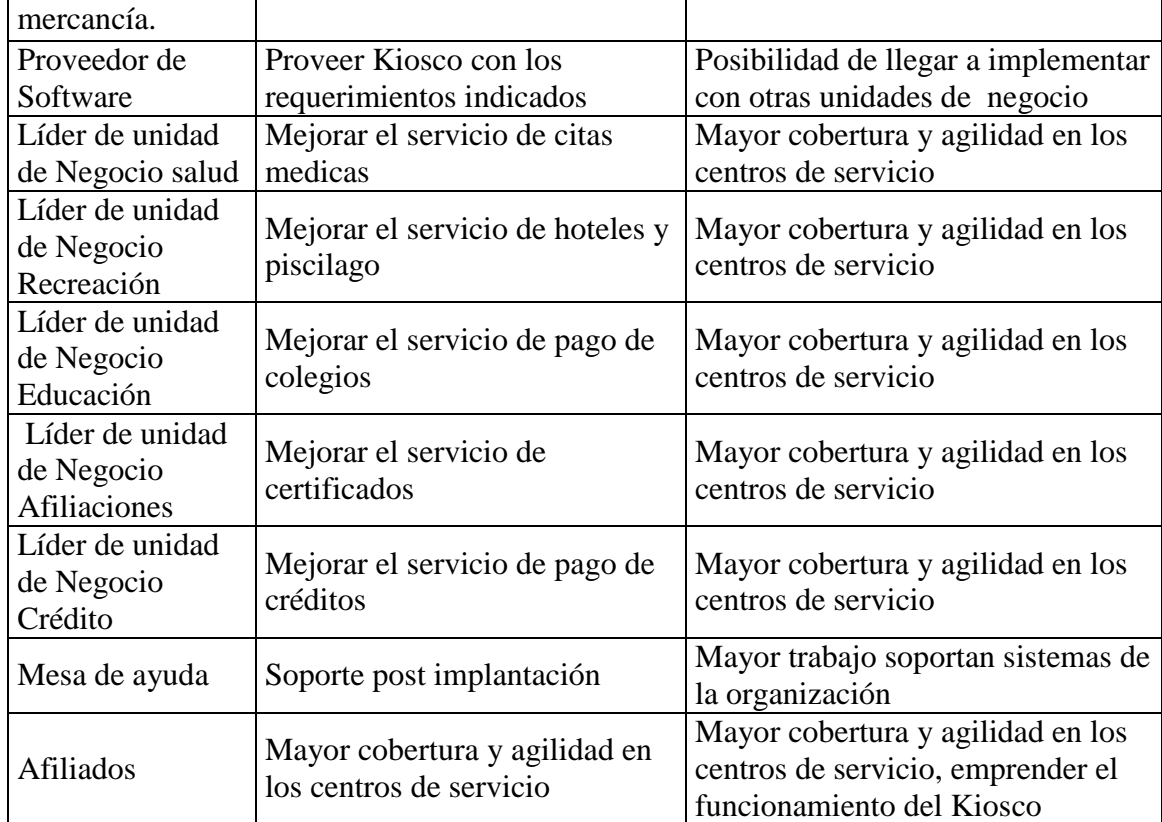

Fuente: Elaboración propia.

## **3.10.3 Interrelaciones entre los interesados**

Se calcula el número de canales teniendo en cuenta los 23 interesados clasificados anteriormente.

Nùmero de Canales = 
$$
\frac{23*(23-1)}{2} = 253
$$
Canales

Con base a estos canales se realiza la relación de los interesados con base al tipo de información que manejan y las siguientes matrices.

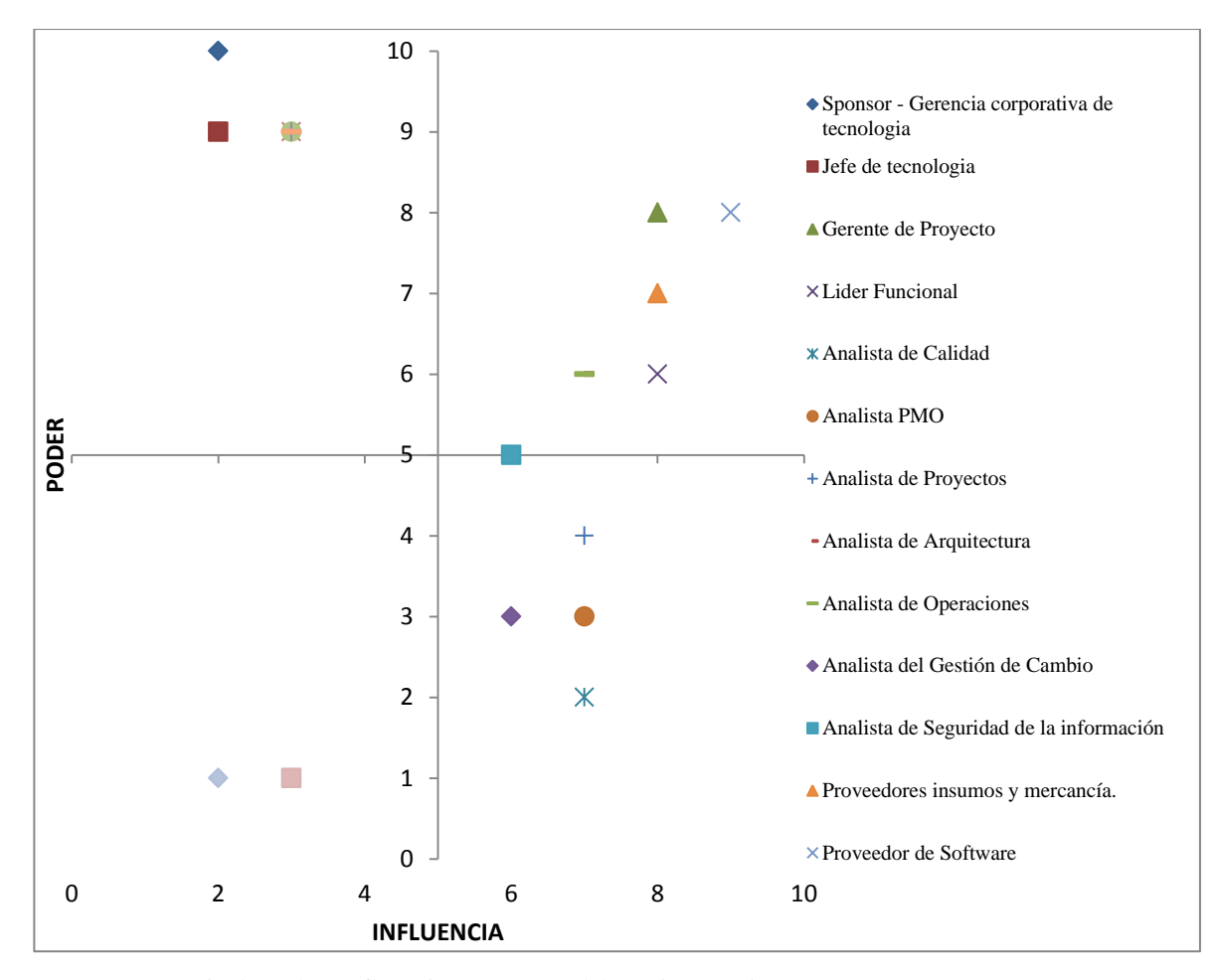

*Figura 23.* Matriz de poder- Influencia. Fuente: Elaboración propia.

### **Conclusión**

En la matriz poder influencia se encuentran en su mayoría identificados los interesados a los cuales les debemos trabajar que son el Sponsor y el jefe de tecnología estos se encuentran en el recuadro superior derecho. El equipo del proyecto se encuentra en el recuadro inferior derecho que corresponde a todos los analistas con los cuales se debe trabajar en conjunto.

En el recuadro superior izquierdo se encuentran todos los líderes de las unidades de negocio que son los jefes de las áreas que están relacionadas con las aplicaciones que van a ser instaladas en el Kiosco. Por último se encuentran los afiliados a los cuales se les debe mantener informados

#### **3.10.4 Método para Actualizar y mejorar el plan de Gestión de interesados**

#### **Reuniones:**

Las reuniones serán uno de los medios para la identificación de interesados y para la posterior gestión de comunicaciones, en las reuniones se discutirán y abordarán los asuntos pertinentes del proyecto durante la dirección y gestión del trabajo del proyecto.

En estas reuniones se actualizará la matriz de poder influencia y se tomaran acciones para los interesados que cambien de posición.

#### **Sistema de Información para la Dirección de Proyectos:**

El sistema de información permitirá tener a los interesados informados sobre aspectos puntuales pertinentes de cada interesado, se recomienda utilizar un Project server que permita identificar los compromisos, visualizar actualización de documentos, estado del proyecto entre otros.

De igual manera se utilizará el correo electrónico como medio de comunicación con los interesados del proyecto teniendo en cuenta que los temas más importantes siempre se canalizarán con el gerente del proyecto.

#### **Juicio de Expertos:**

El juicio de expertos se utilizará en el proyecto para que con el criterio de los mismos establezcan que los interesados identificados efectivamente son y que las herramientas serían las adecuadas para gestionar a los interesados del proyecto. Del mismo modo los expertos pueden identificar las personas más adecuadas para trabajar en conjunto y sacar adelante el proyecto, estas personas deben ser exclusivamente del negocio los cuales apoyarán al equipo del proyecto.

## **3.10.5 Registro de interesados con las necesidades y acciones de gestión**

A continuación se presenta el registro de interesados donde se detalla en nombre, el rol información de contacto, correo electrónico, los requisitos principales de este en el proyecto, así como las expectativas y su responsabilidad, el nivel de influencia, poder y su clasificación.

Tabla 52.

*Registro de interesados del proyecto*

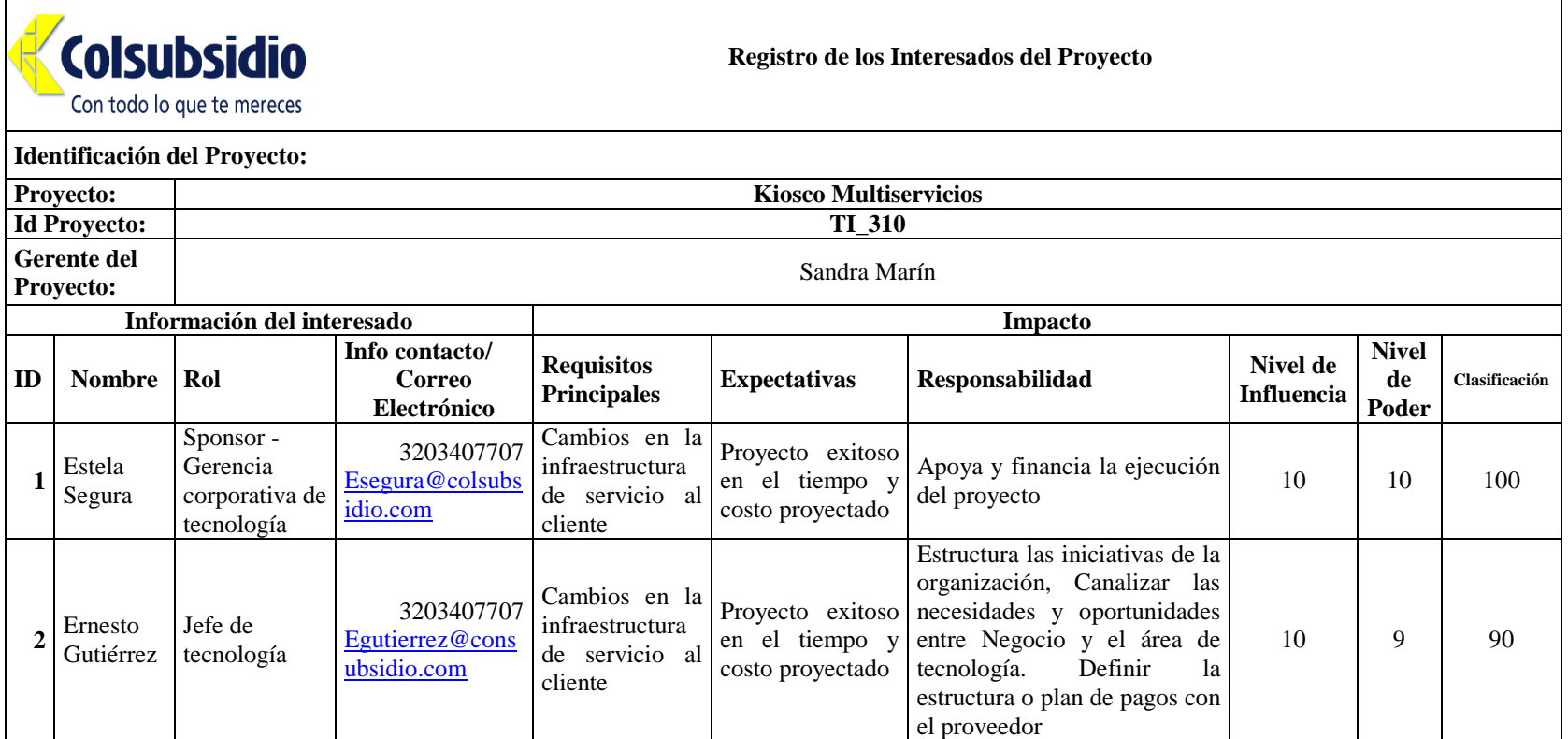

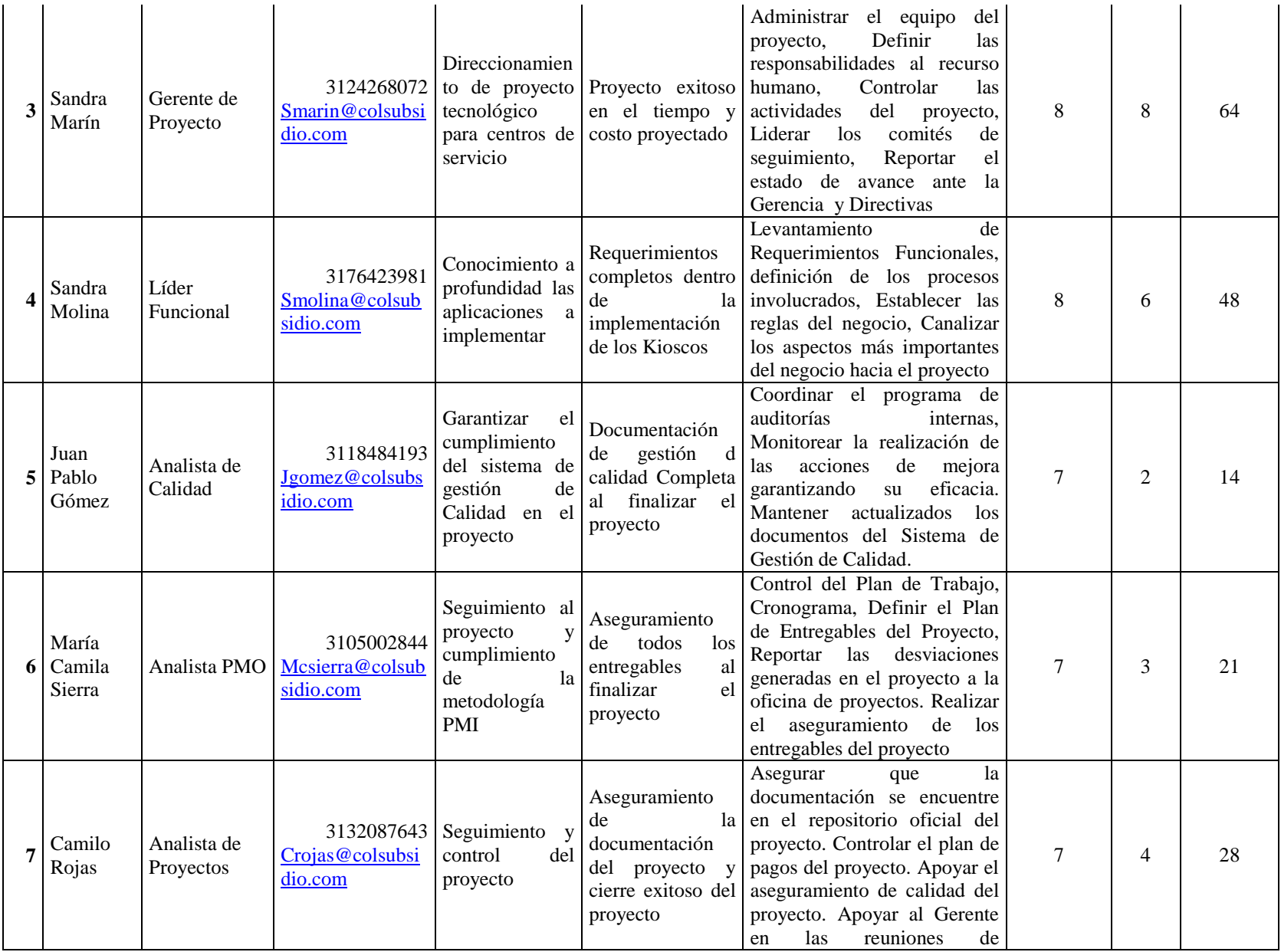

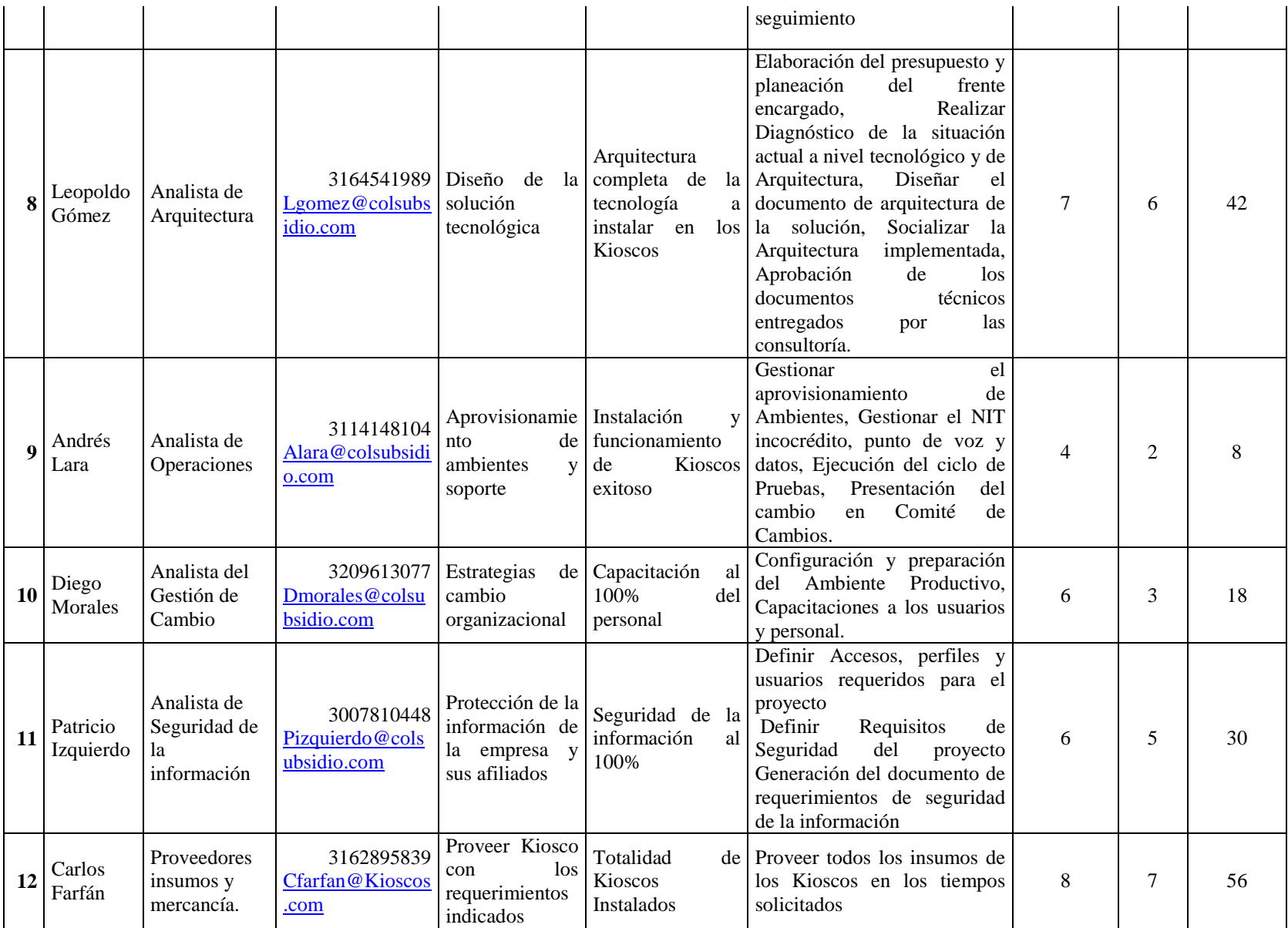

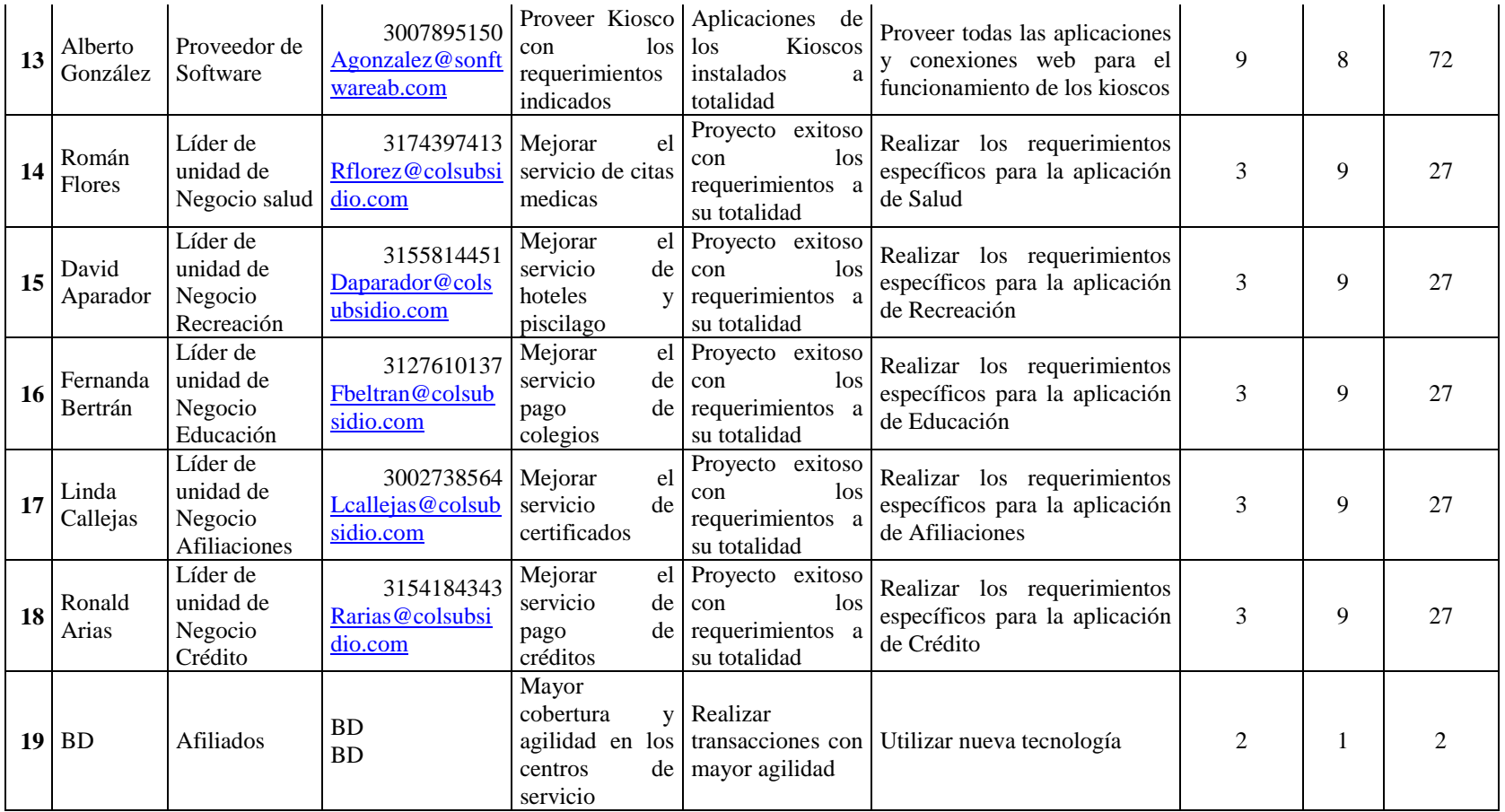

**Nivel de Influencia**: Donde 1 es muy poca influencia y 10 es alta influencia.

**Nivel de Poder:** Donde 1 es muy poco poder y 10 es alto Poder.

**Anexos**

Anexo A. Carta de Aceptación del proyecto por parte de Colsubsidio

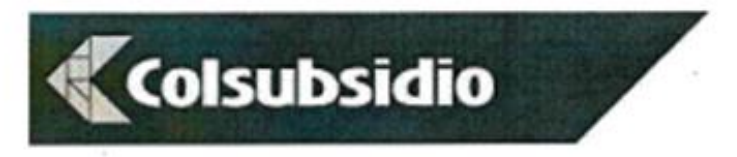

Bogotá, 26 de Octubre de 2015

Señores: Universidad Piloto de Colombia

Por medio de la presente la LA CAJA COLOMBIANA DE SUBSIDIO FAMILIAR COLSUBSIDIO, manifiesta que tiene conocimiento del desarrollo del proyecto "Implementación de Kioscos Multiservicios en Colsubsidio" y le suministrará la información necesaria a SANDRA PATRICIA MARÍN VERA actual empleada de Colsubsidio identificada con C.C. 1.019.045.859 y su equipo de trabajo para llevar a cabo el proyecto mencionado.

Atentamente,

**Henry Werner Cruz Niño** Gerente de Proyectos de Tecnología

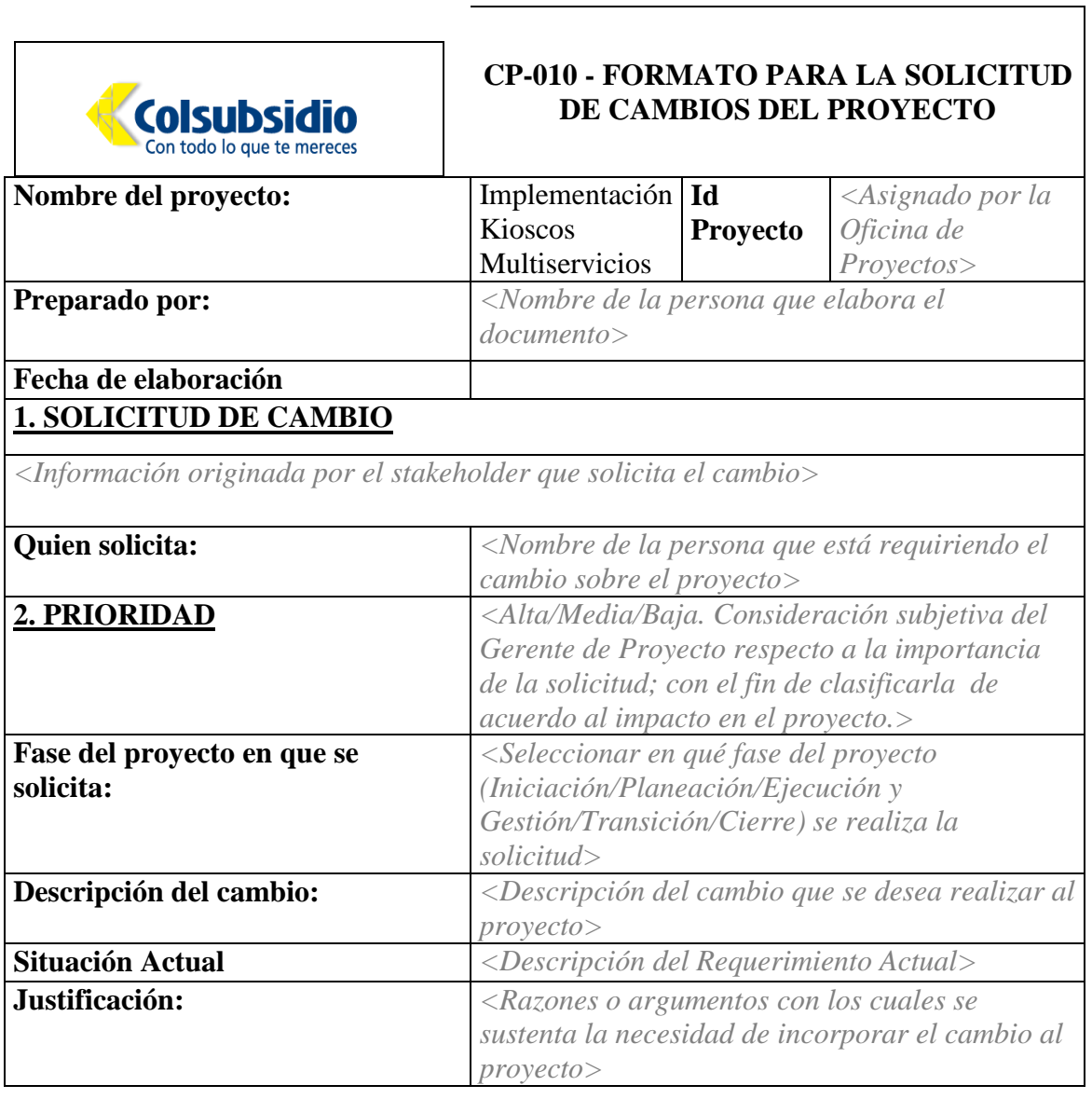

# Anexo B. Formato para solicitud de cambios

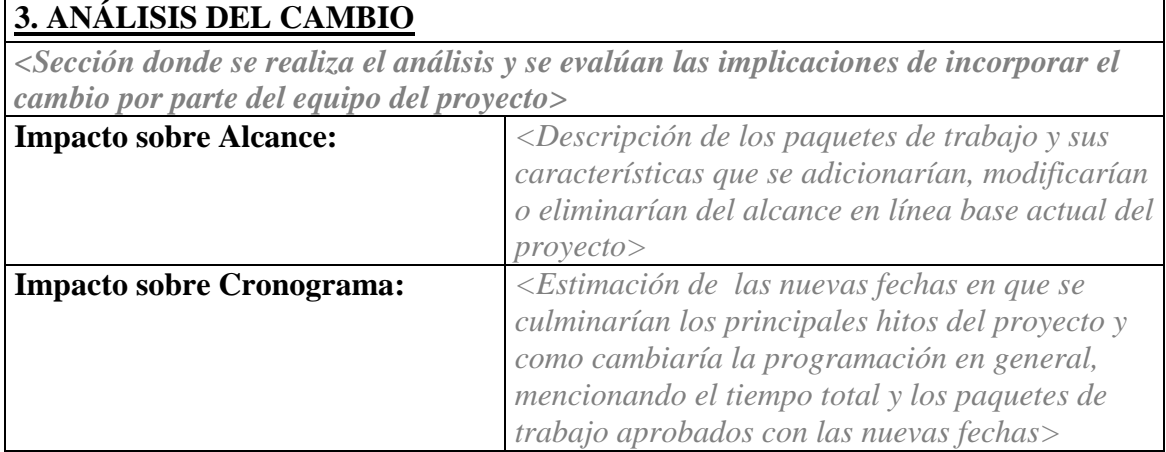
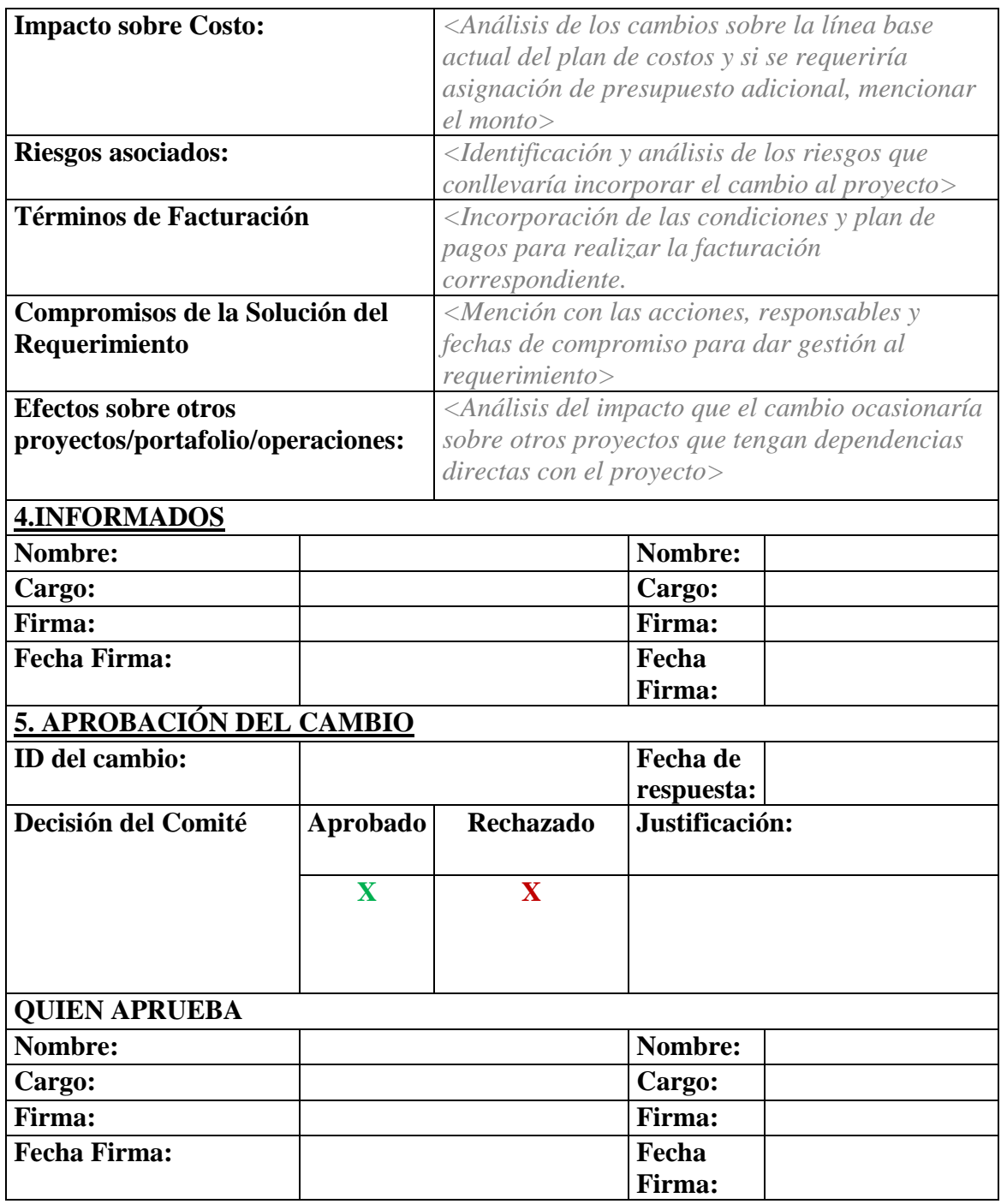

Anexo C. Registro de control de cambios.

## **REGISTRO DE CONTROL DE CAMBIOS CP 012** GERENCIA CORPORATIVA DE TECNOLOGIA

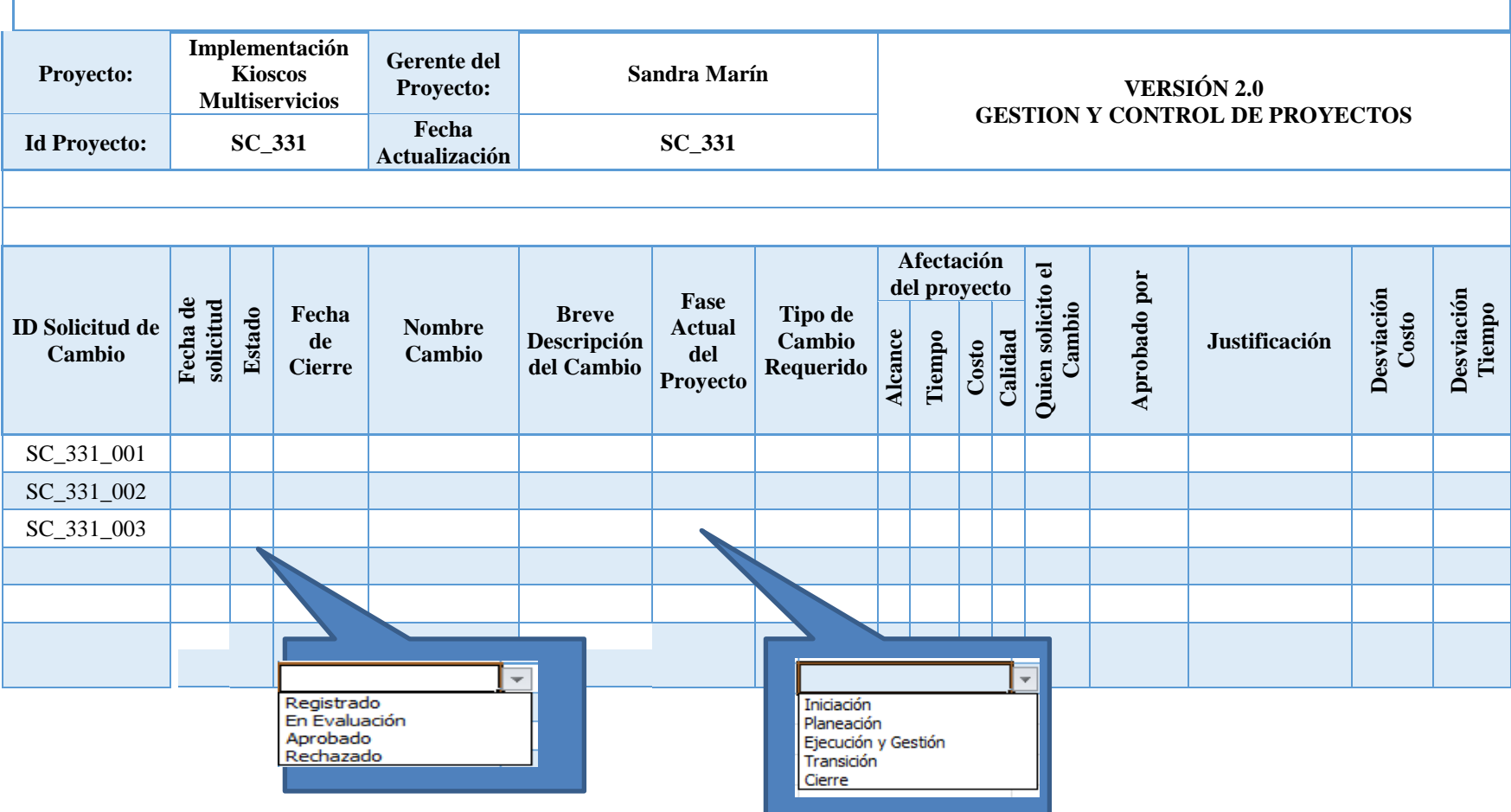

Fuente: Elaboración propia.

**Colsubsidio** Con todo lo que te mereces

Anexo D. Matriz de requisitos.

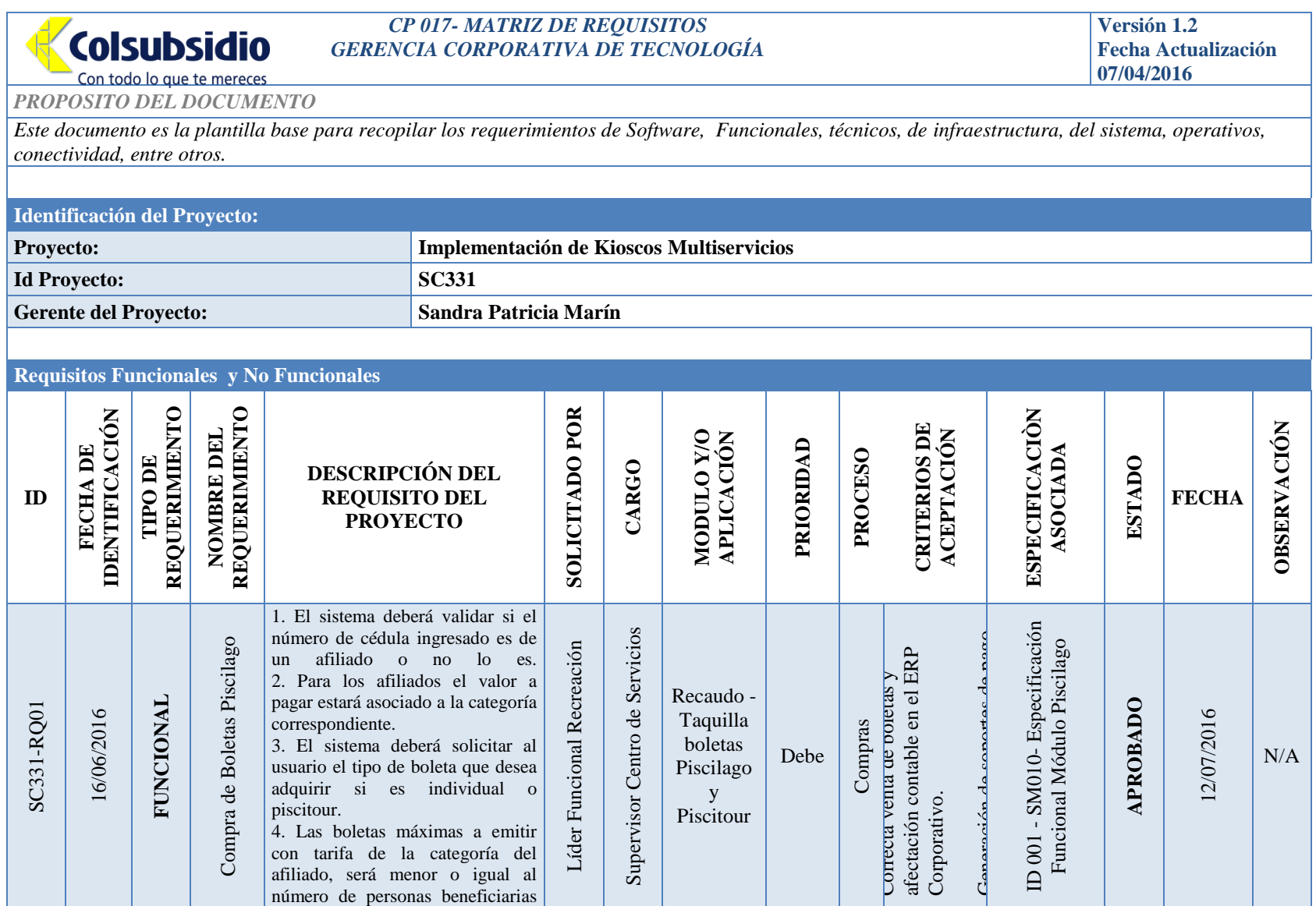

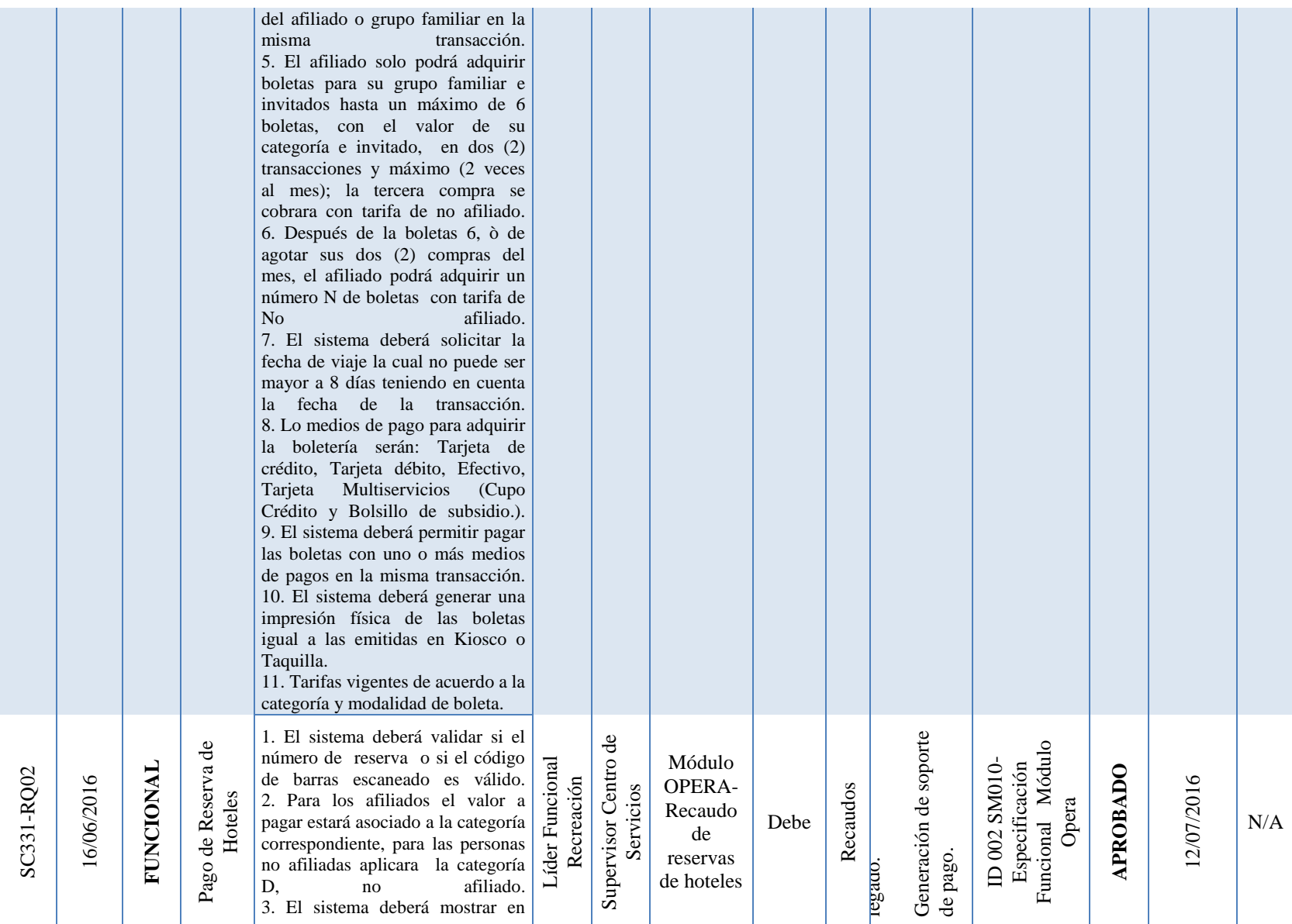

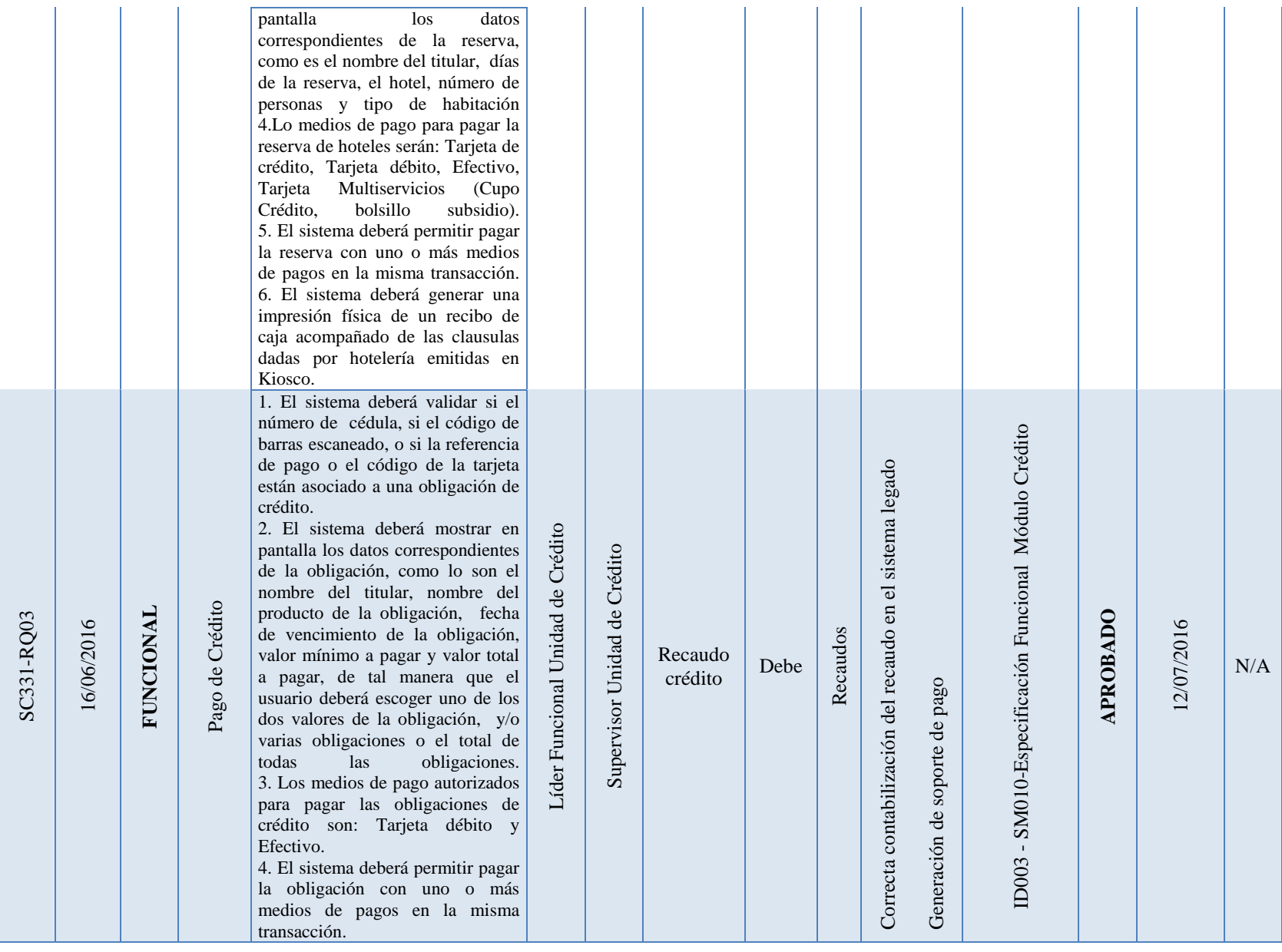

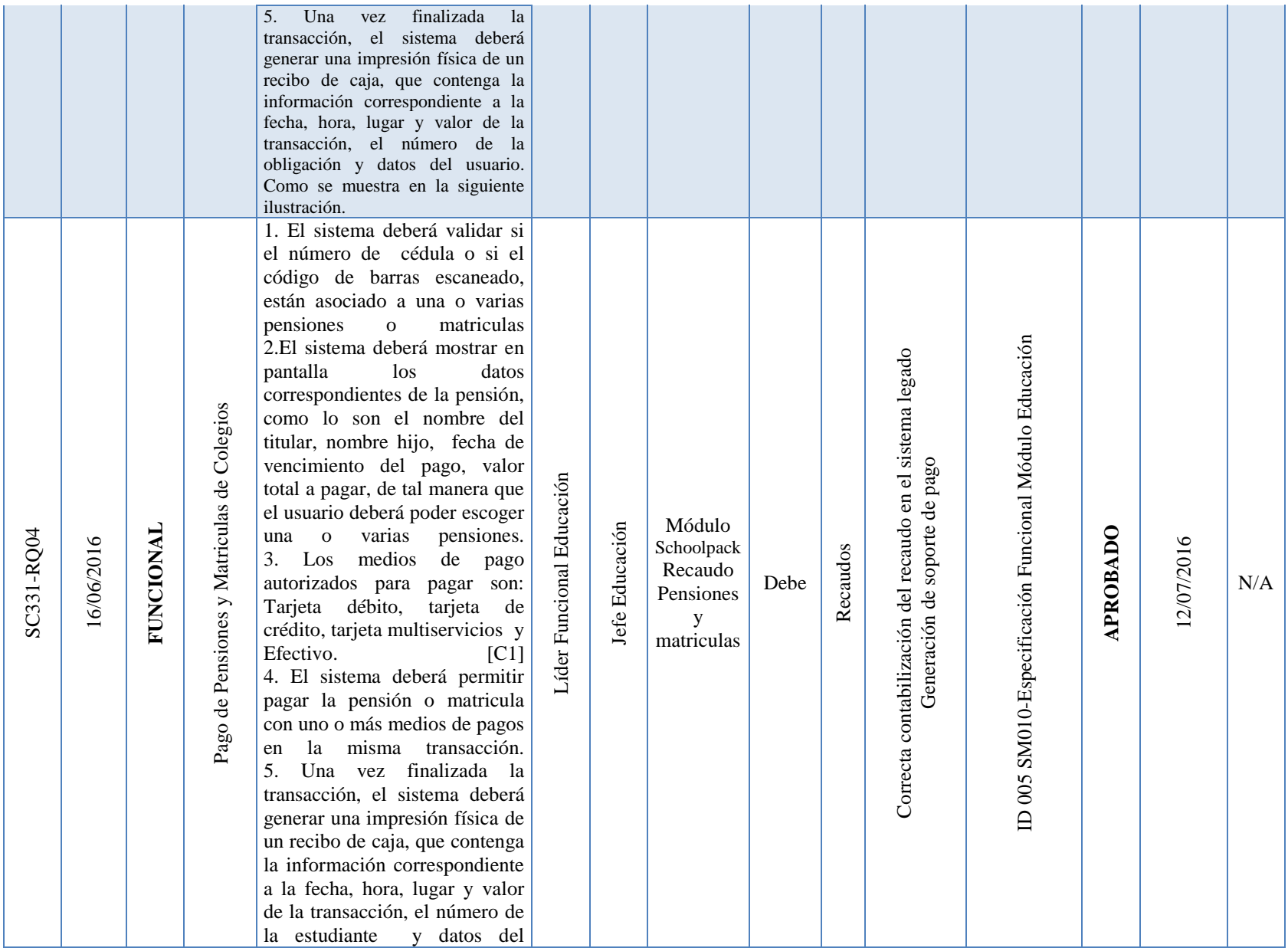

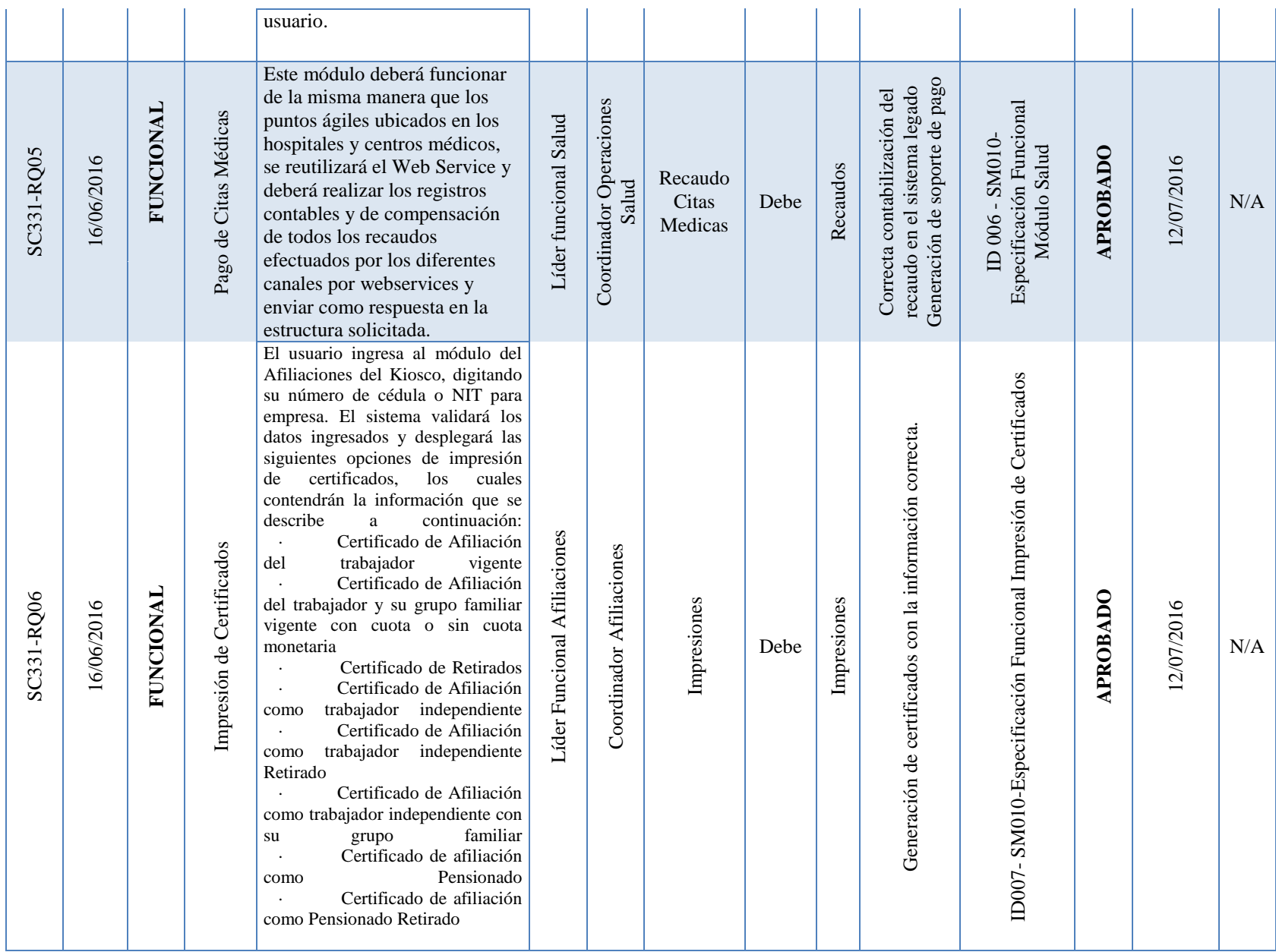

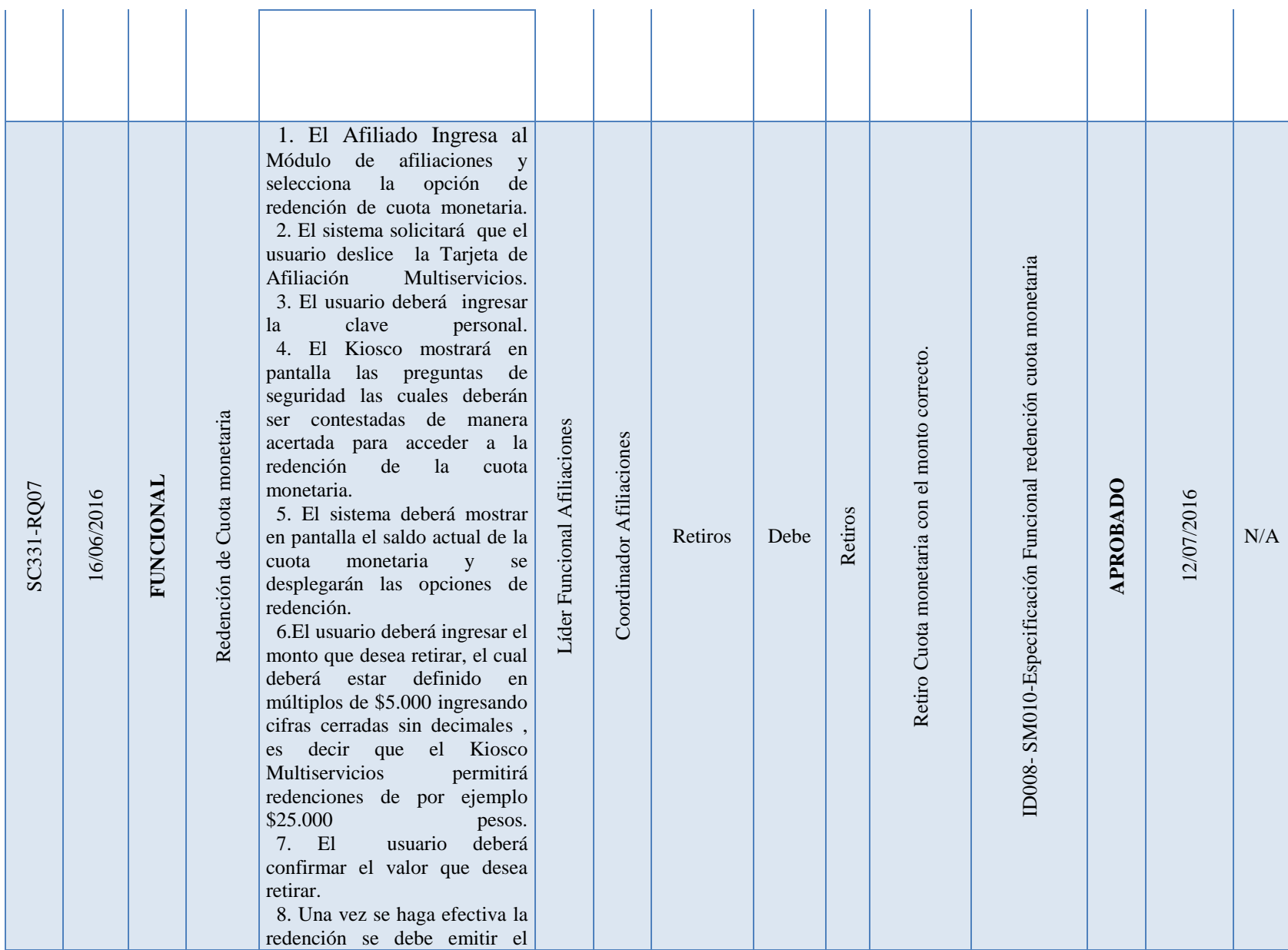

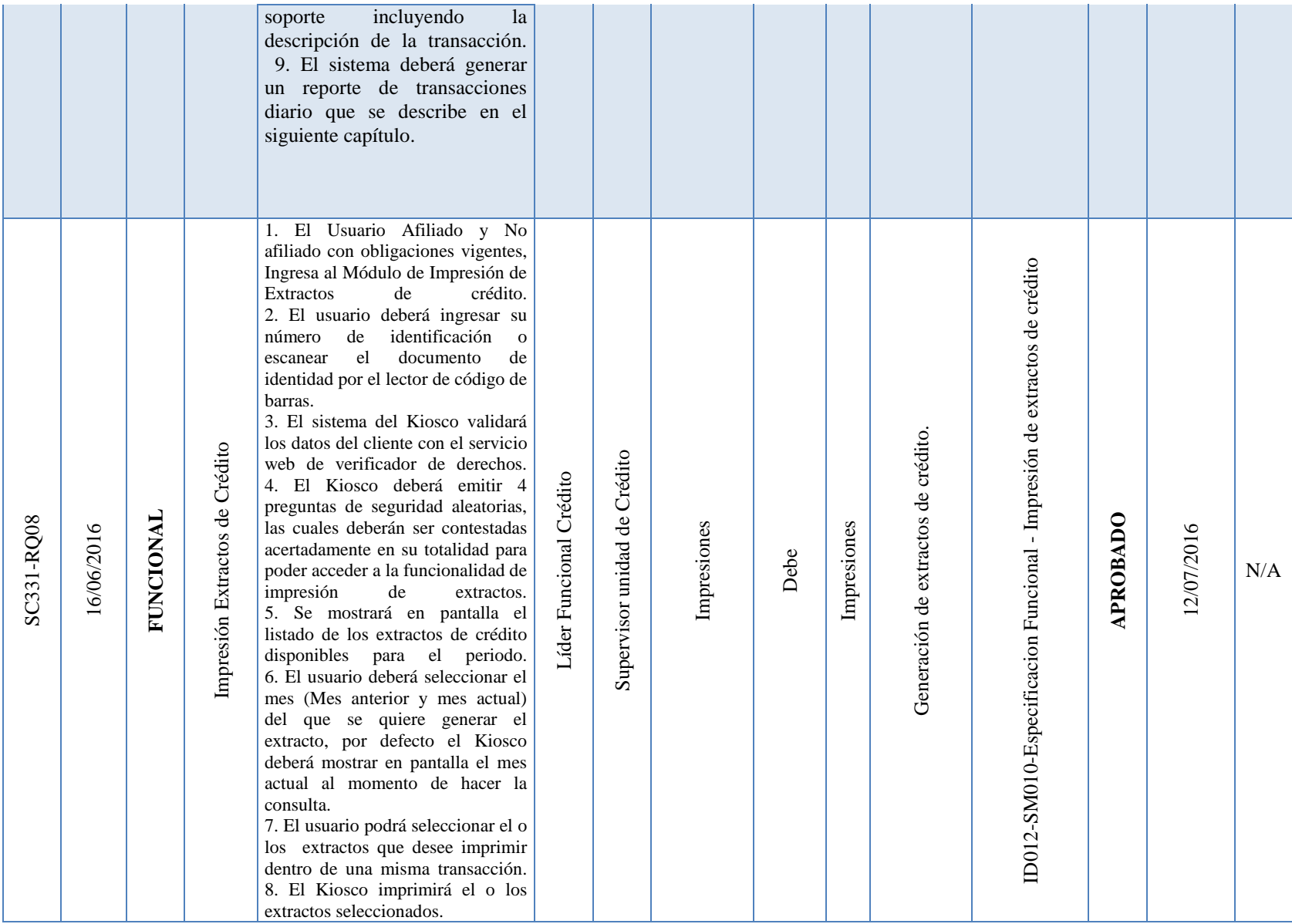

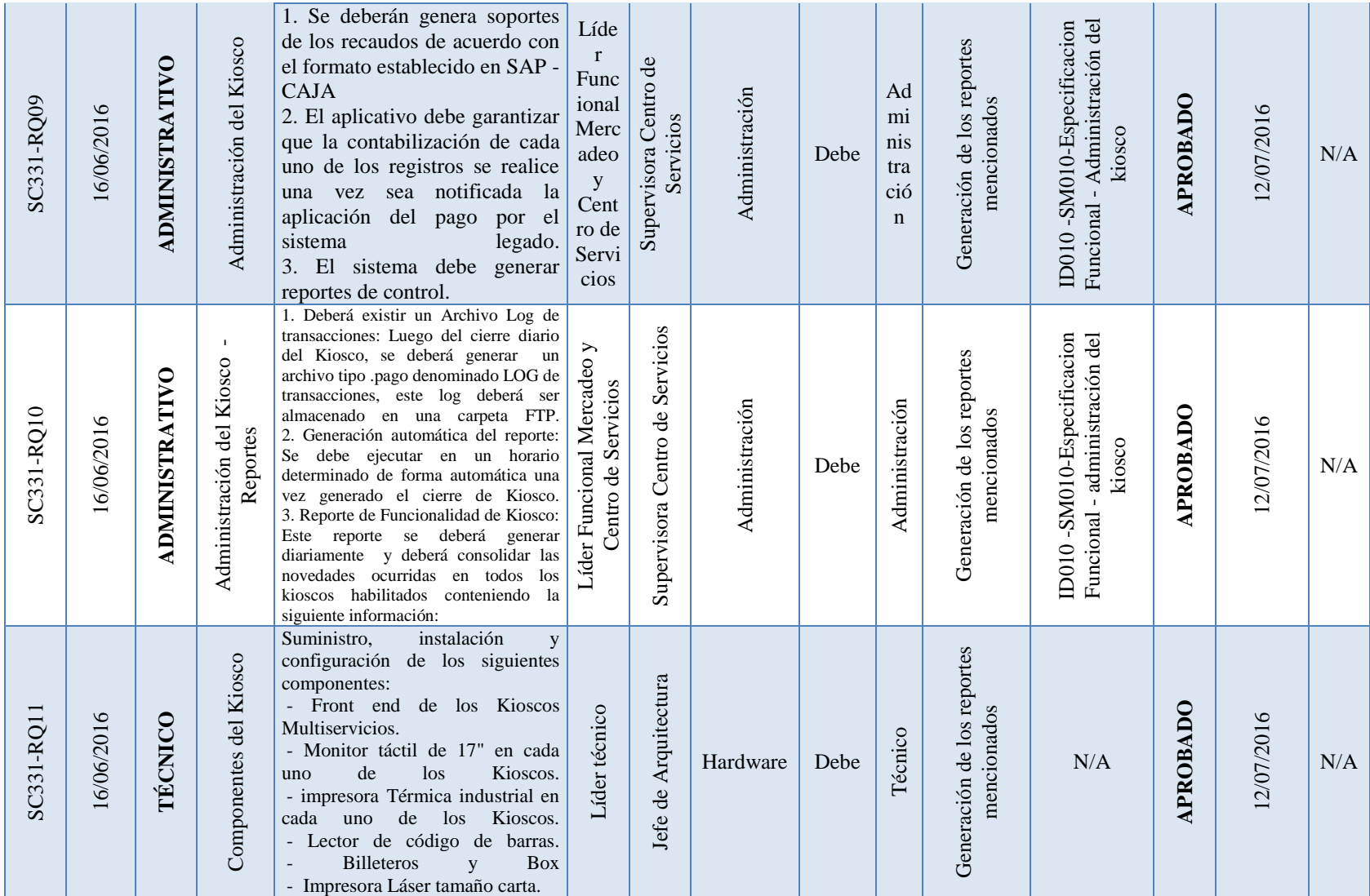

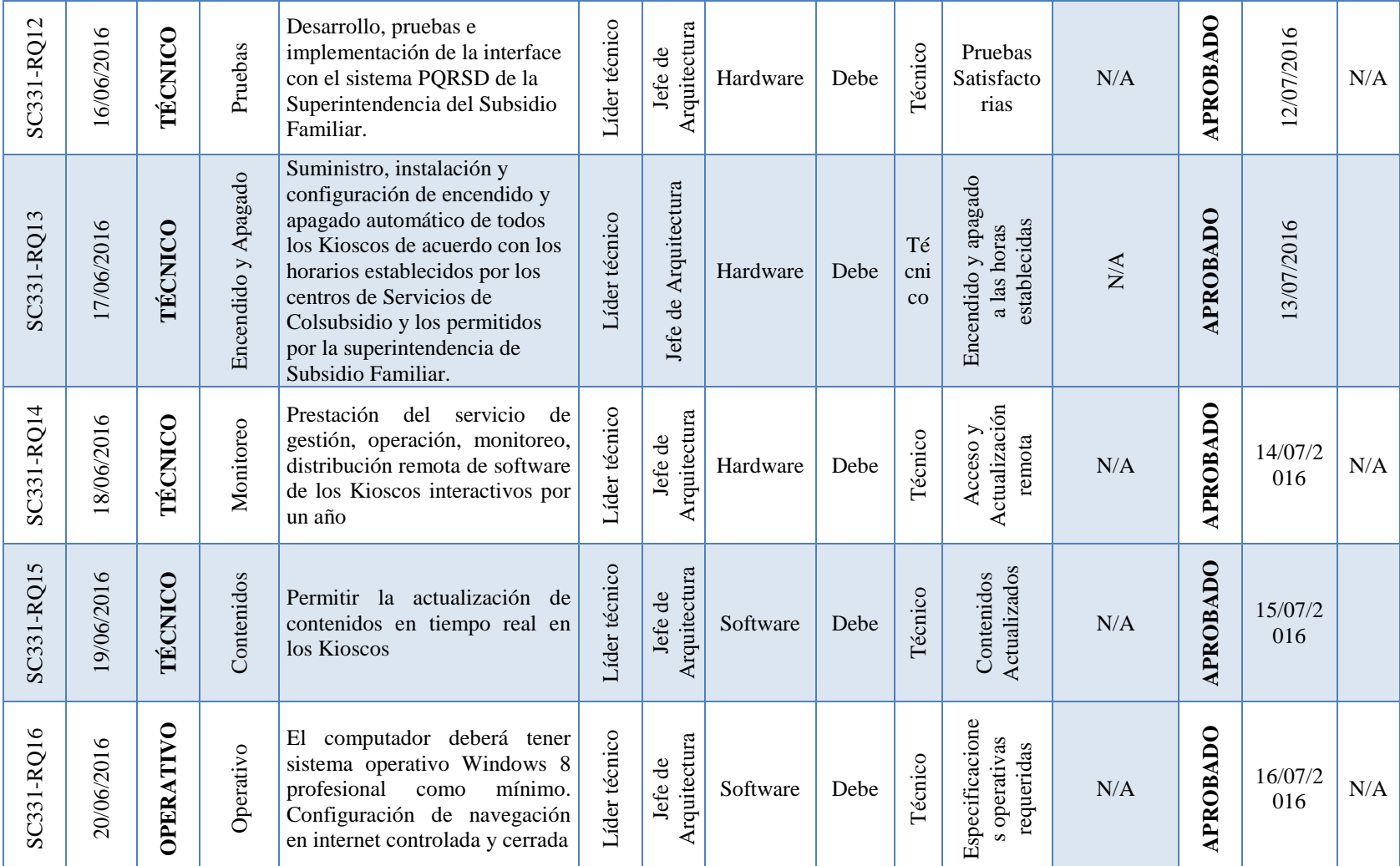

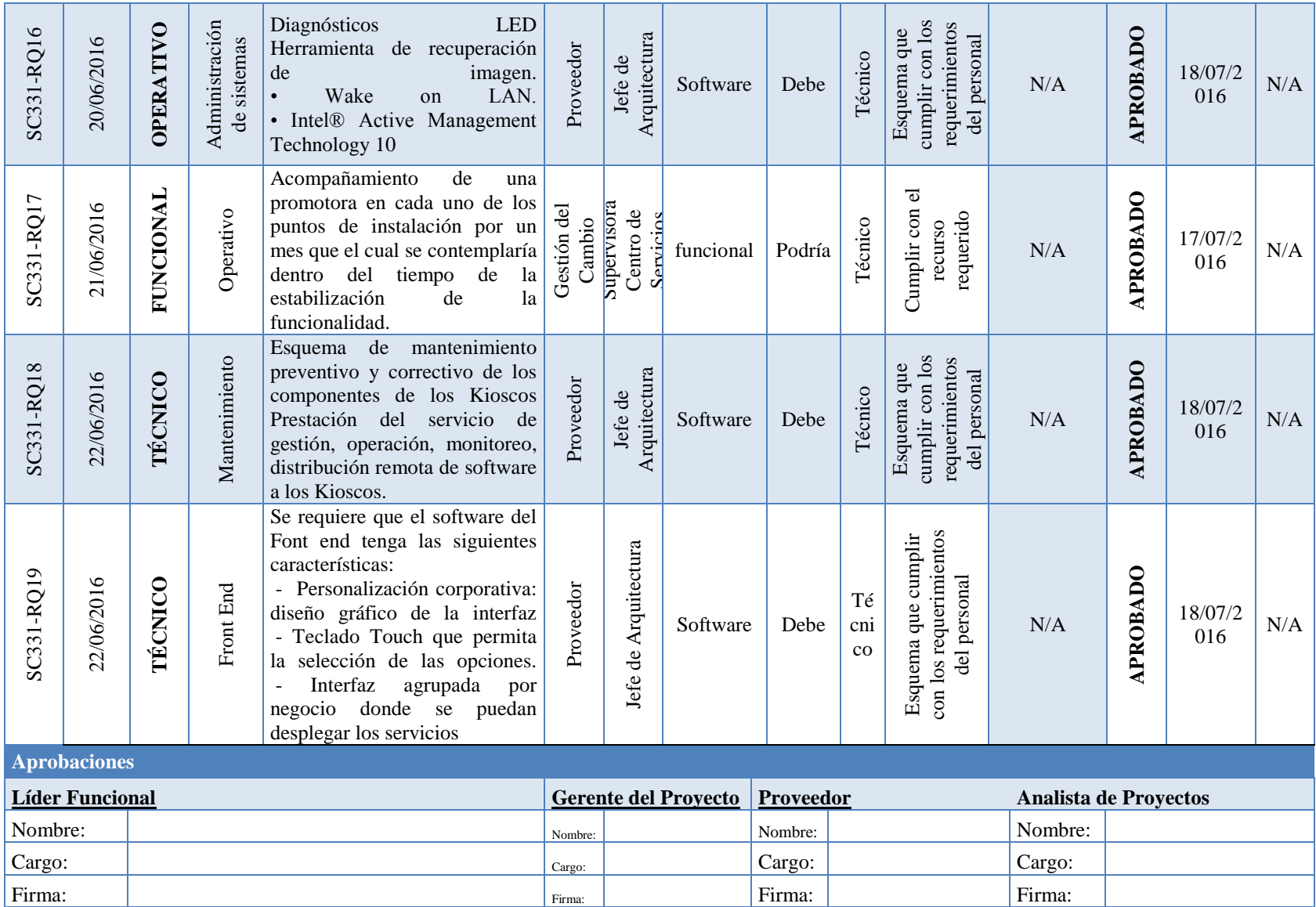

## Anexo E. Cronograma del Proyecto.

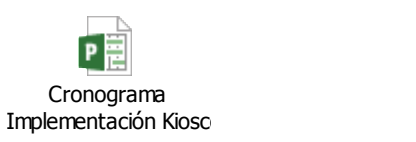

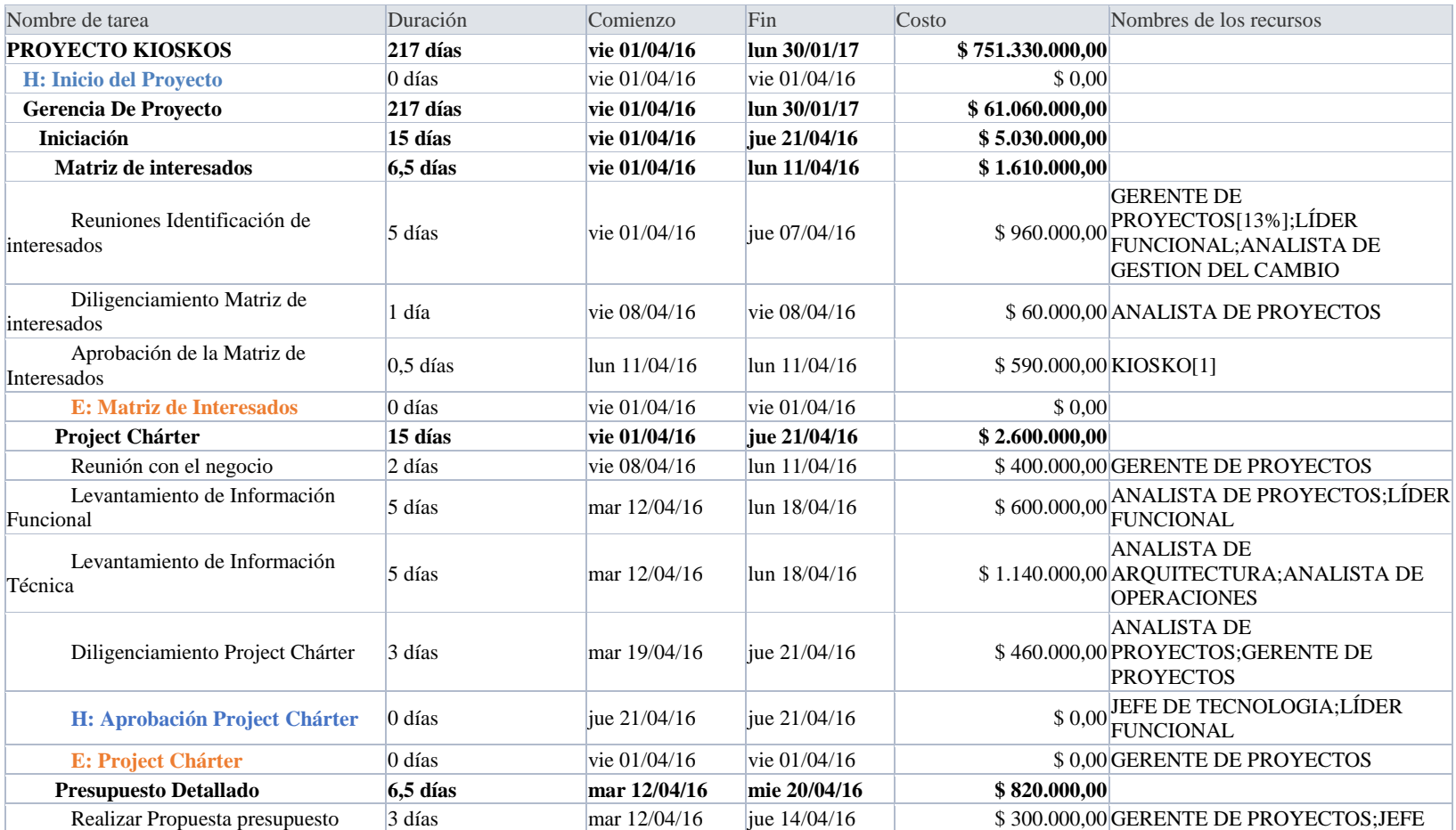

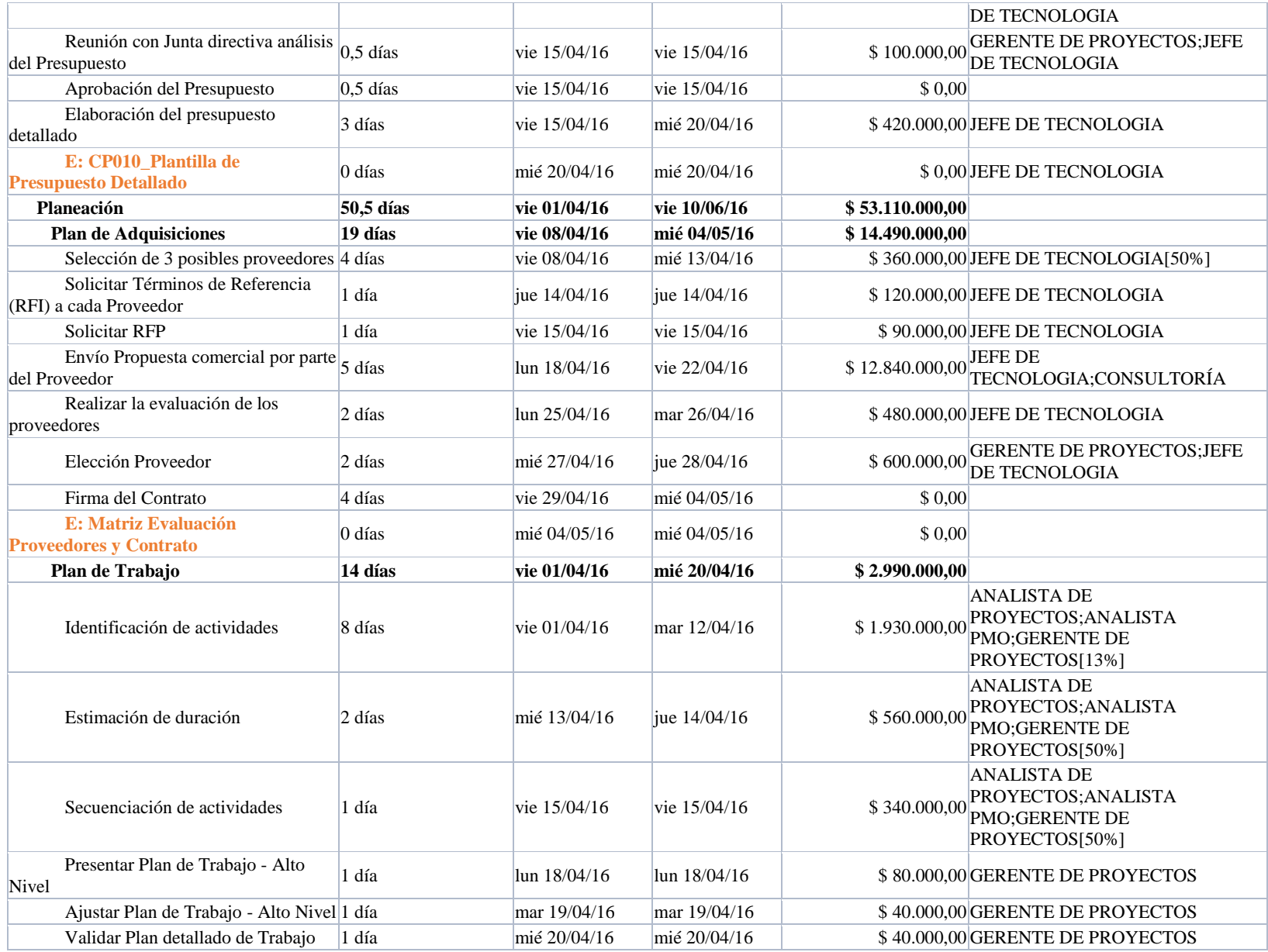

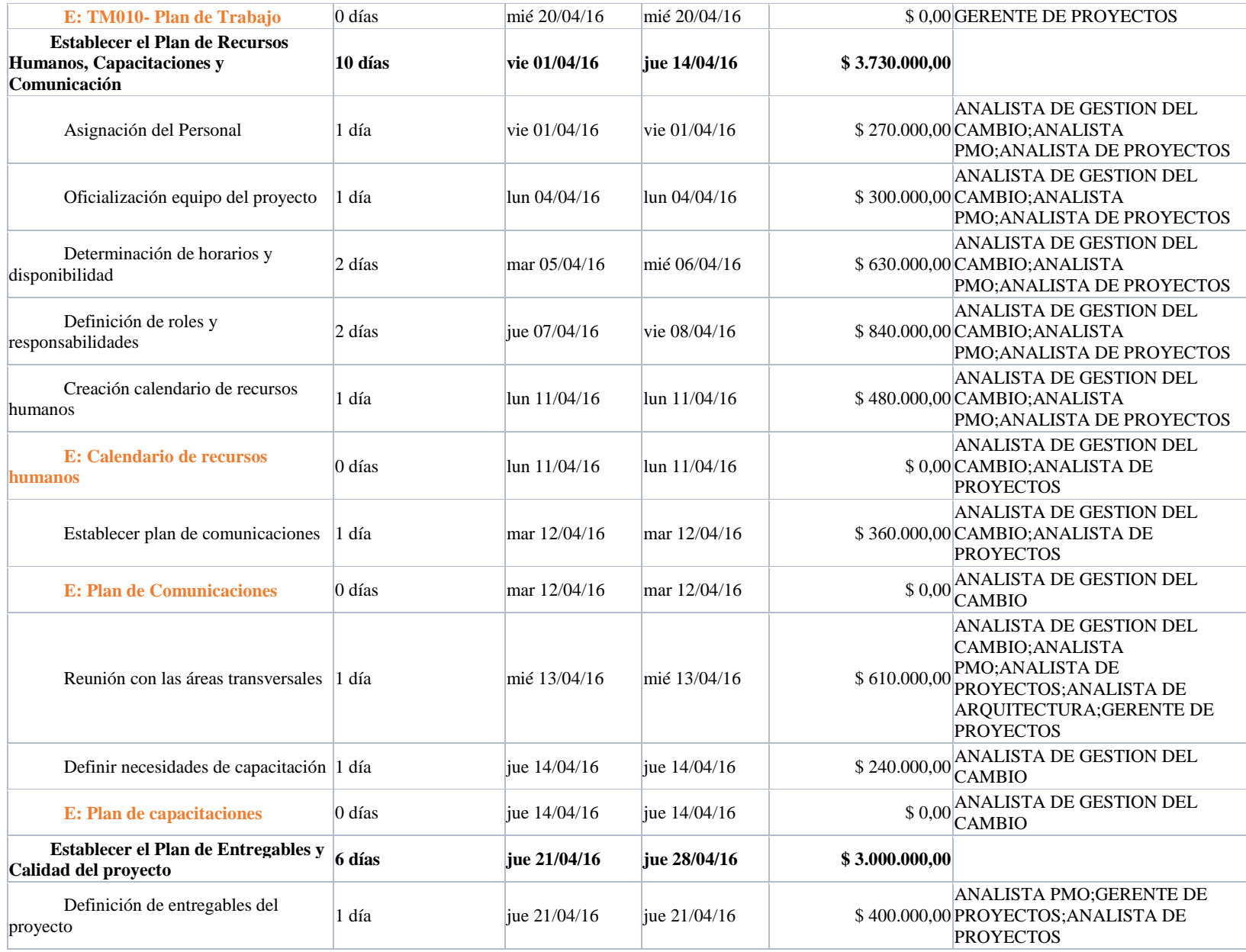

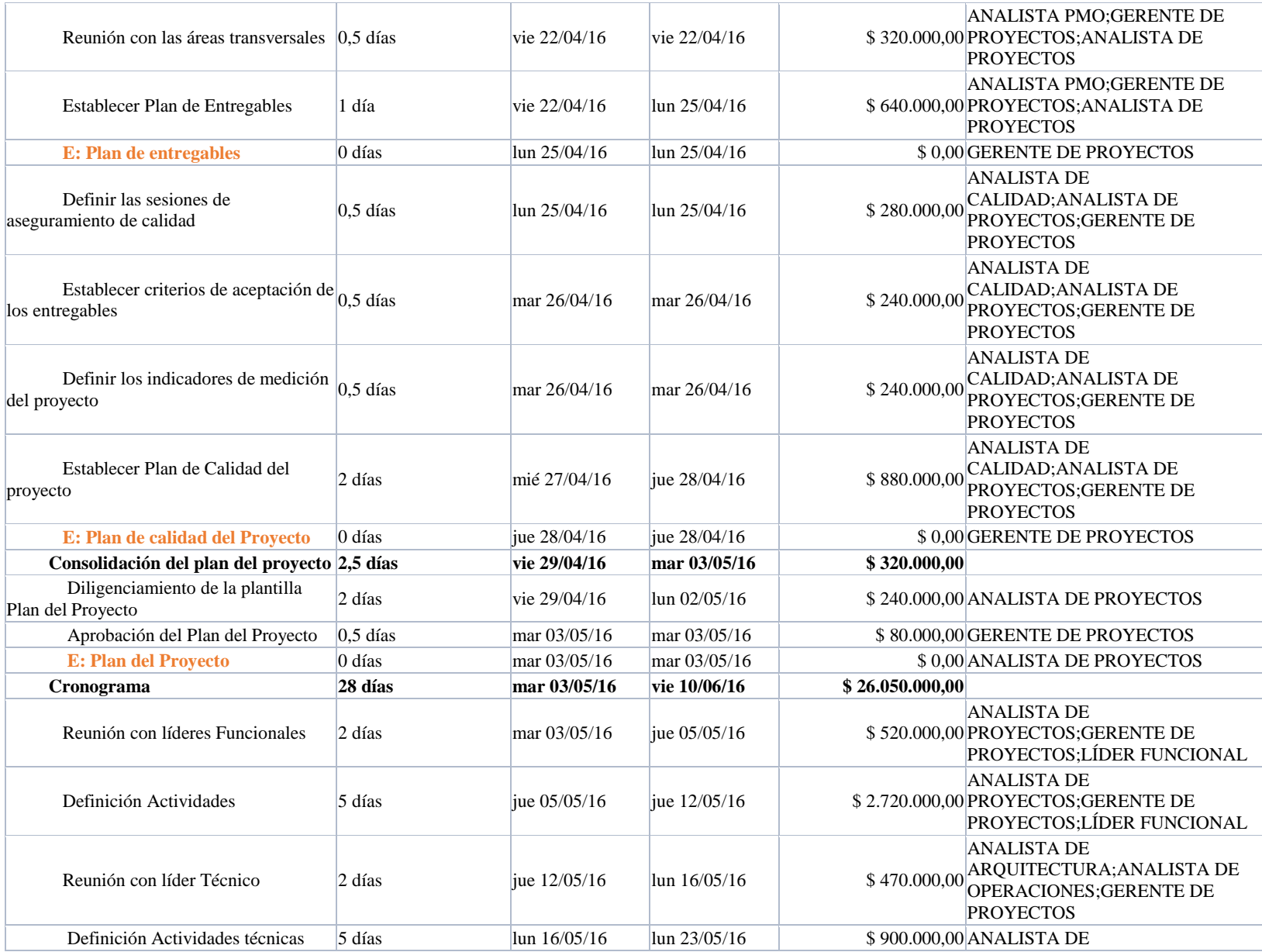

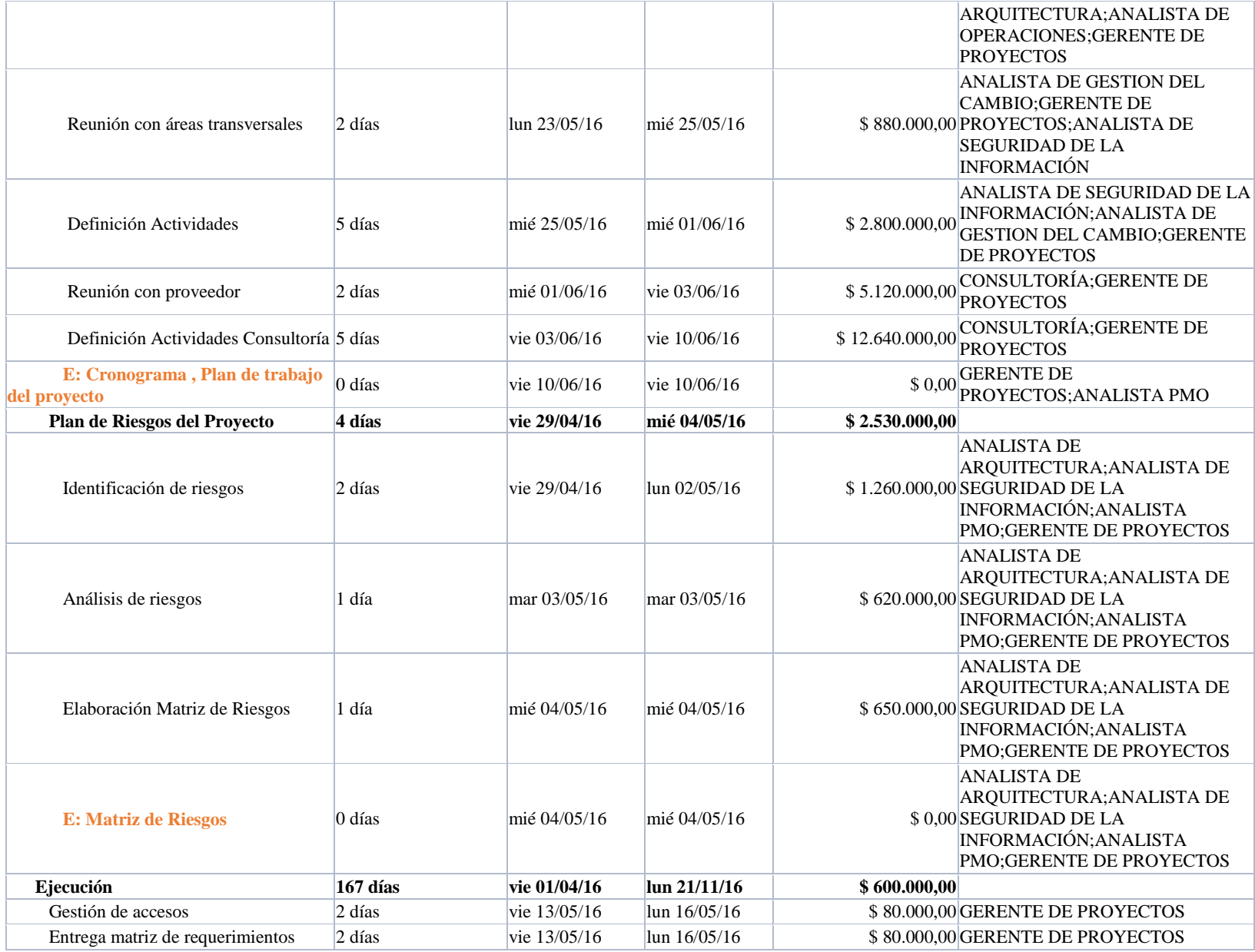

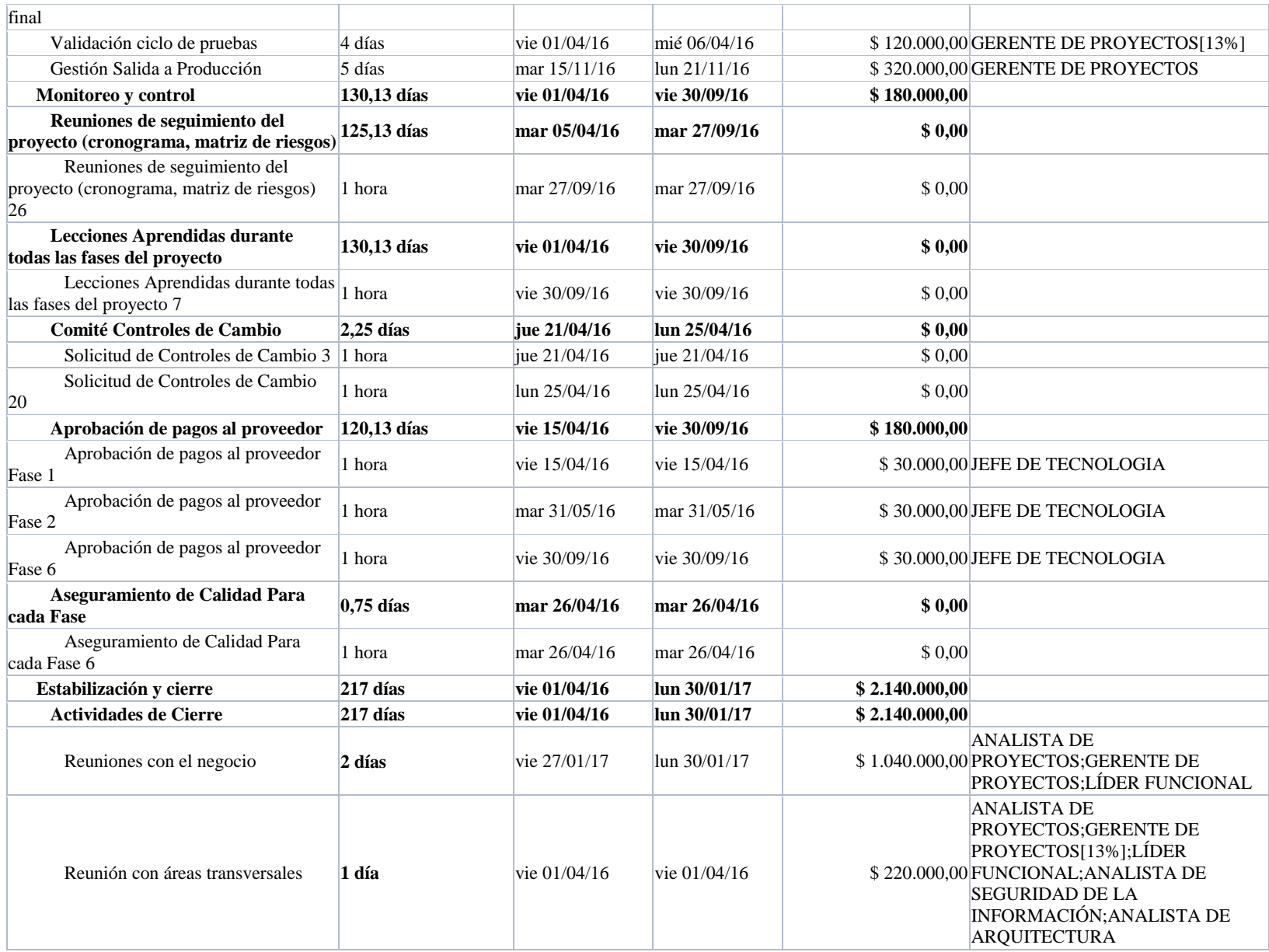

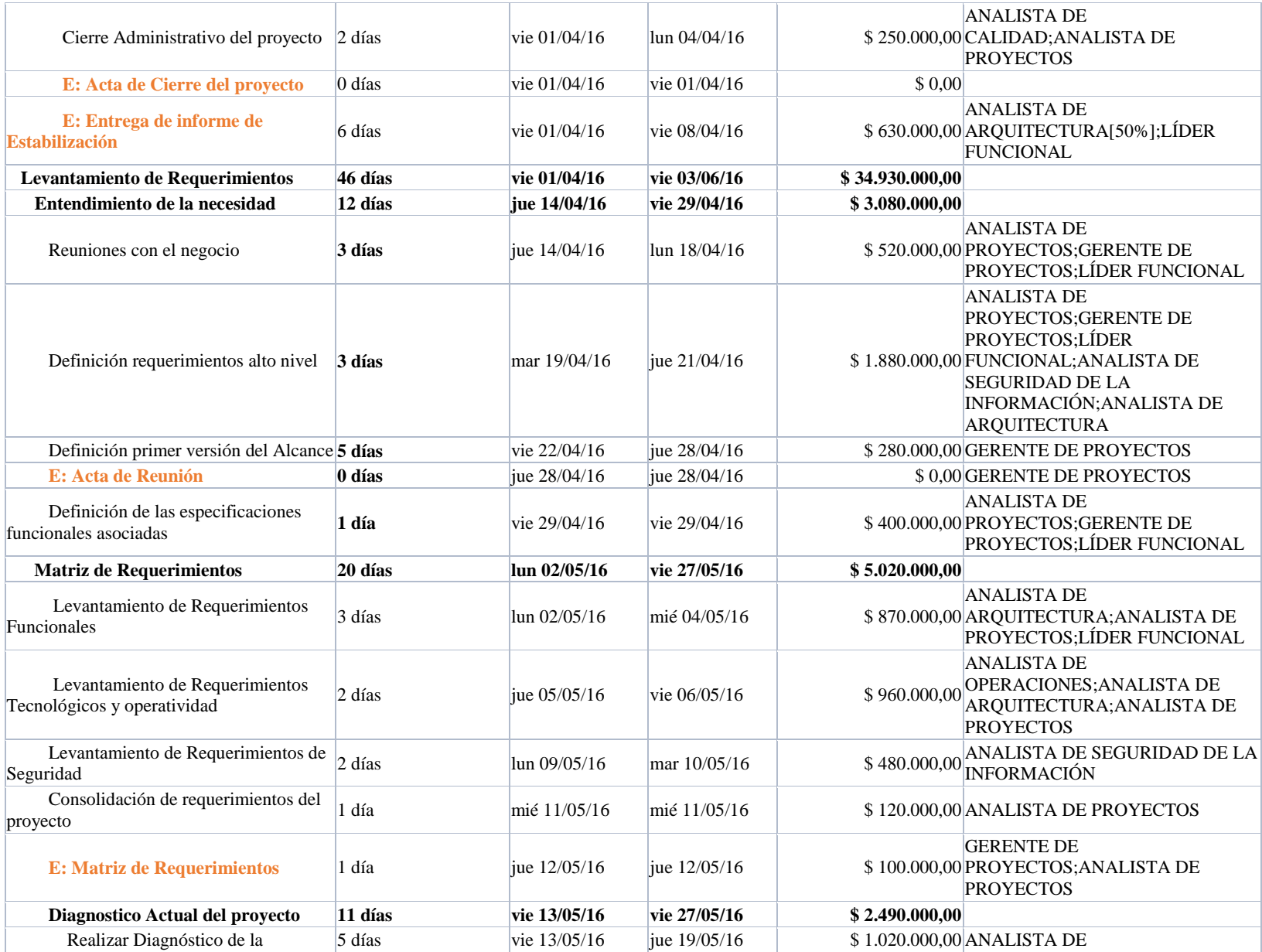

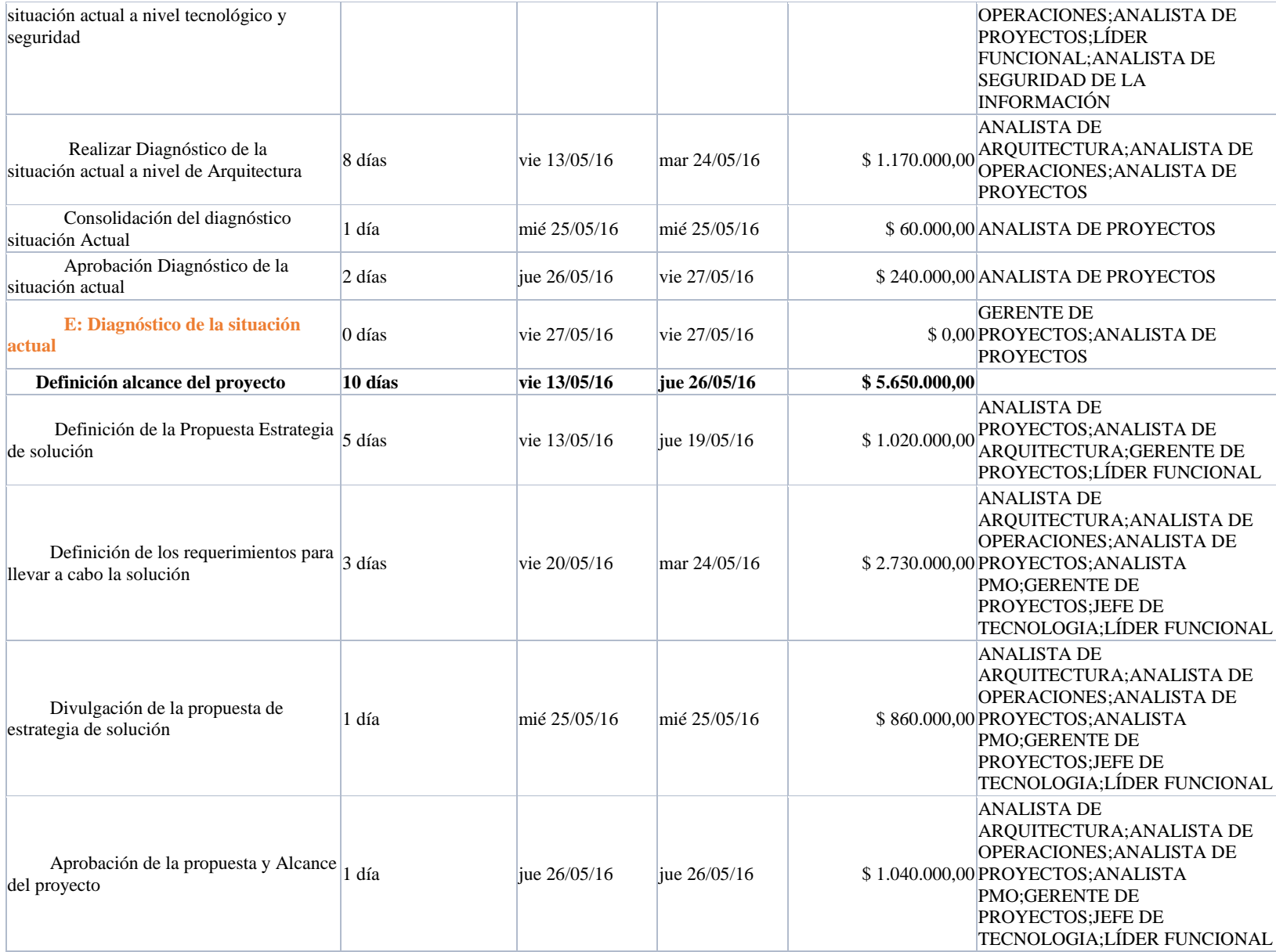

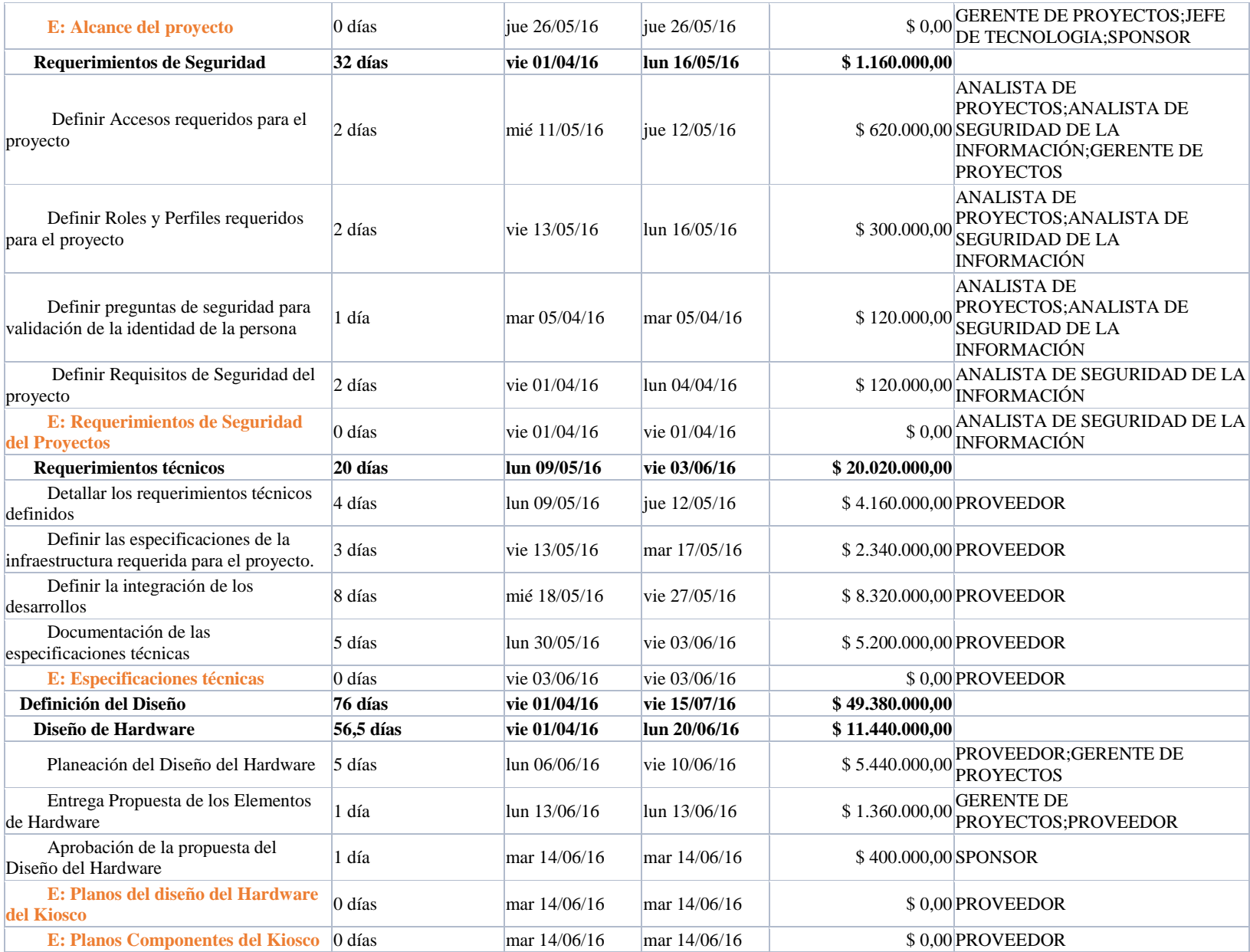

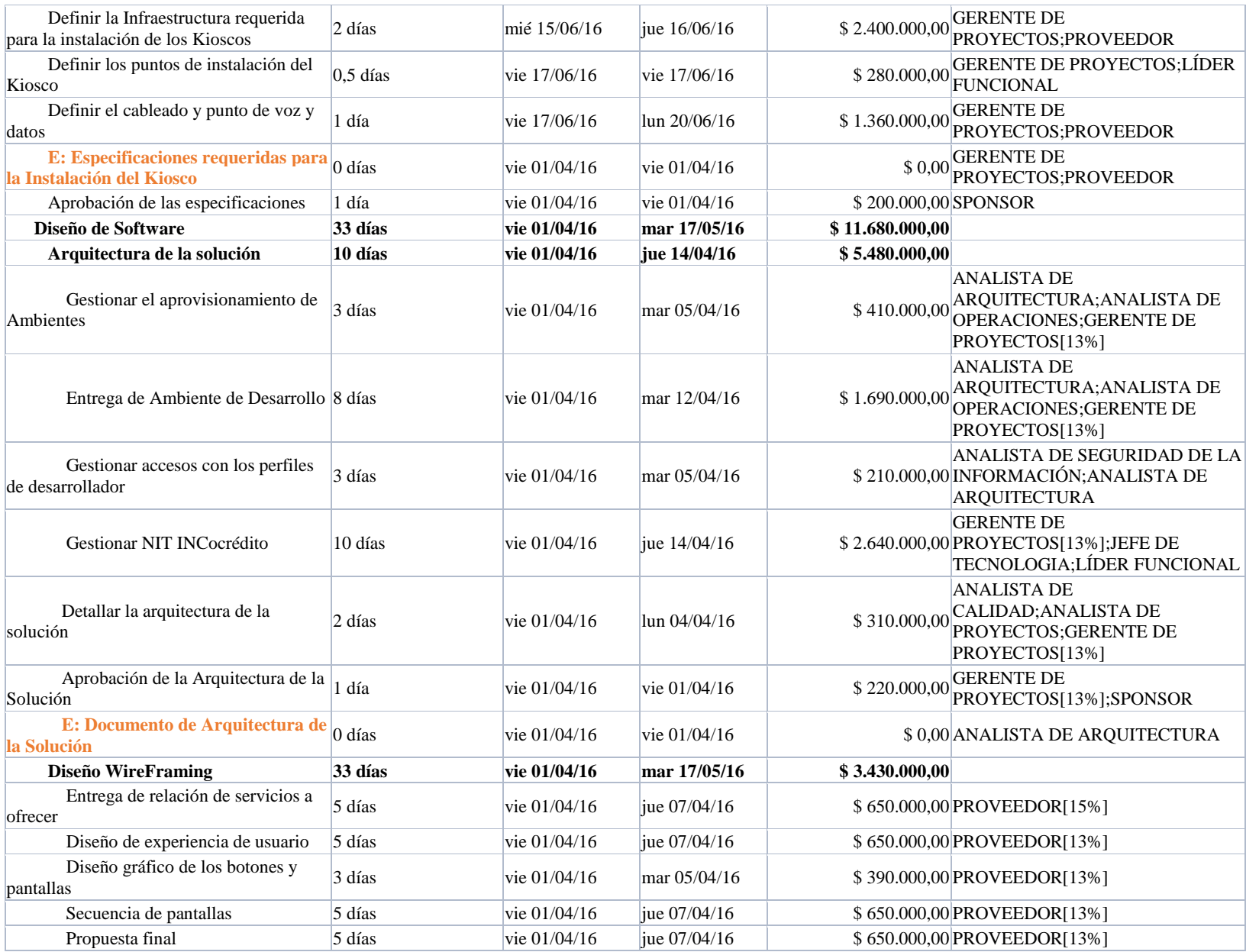

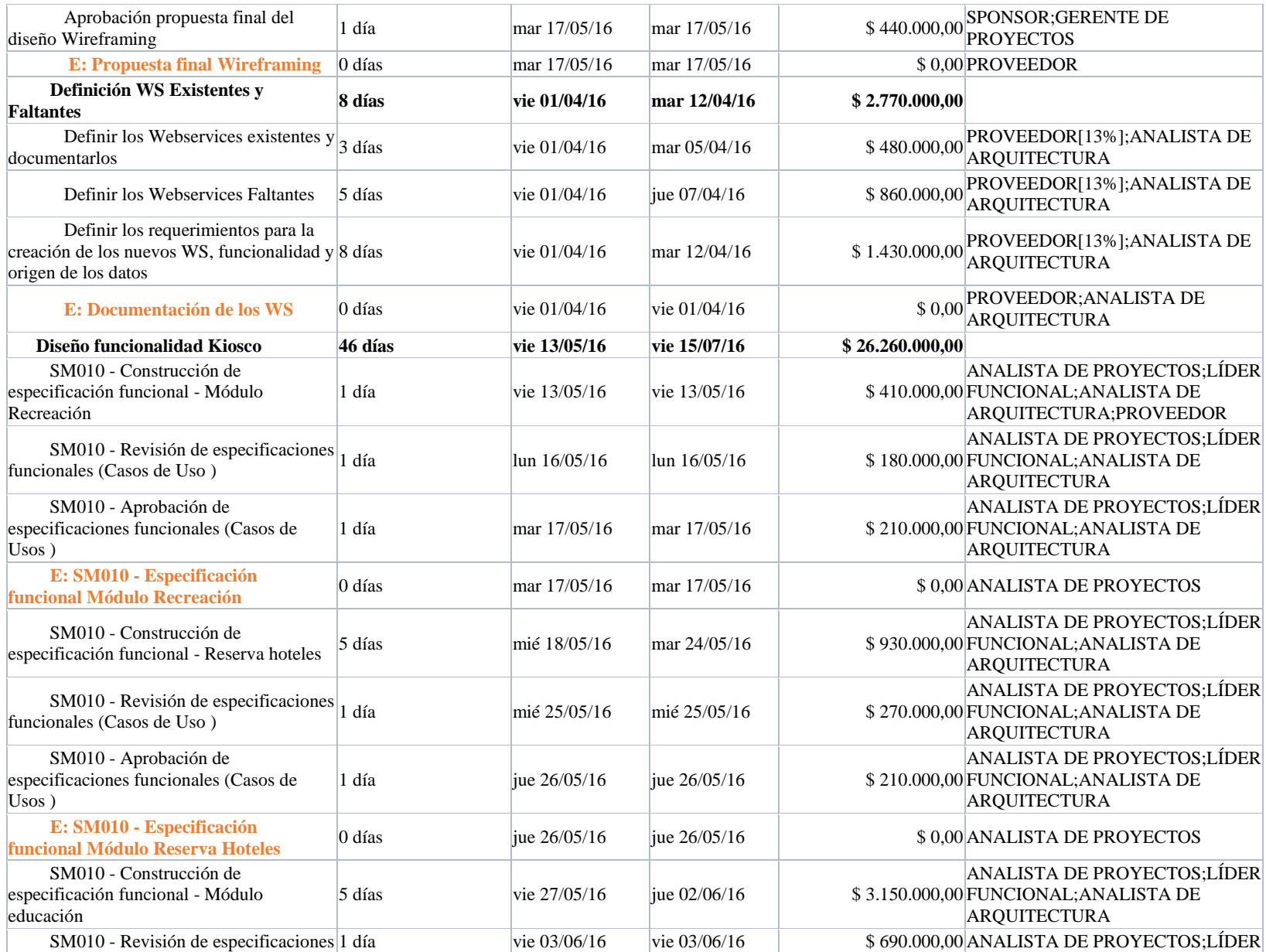

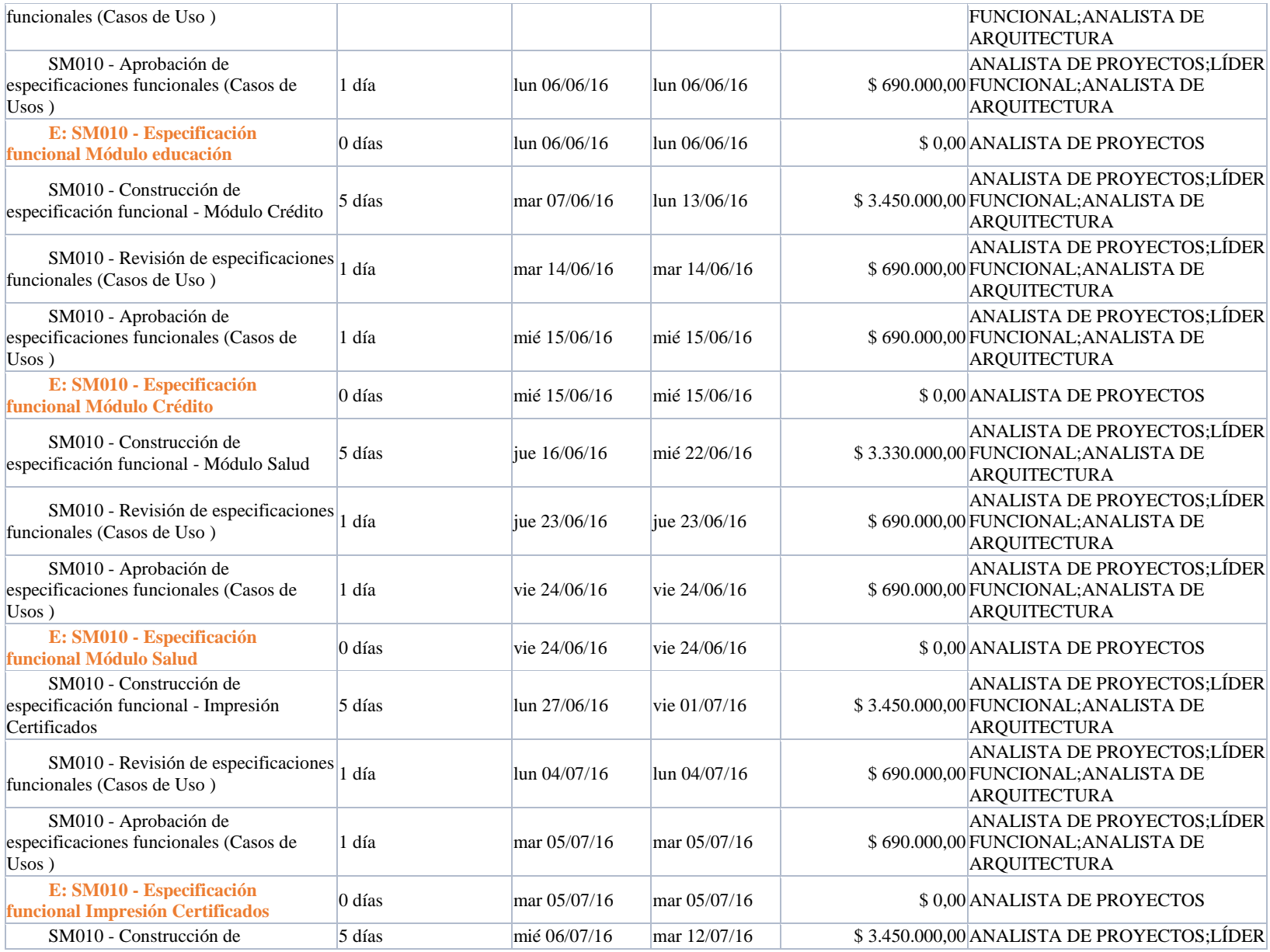

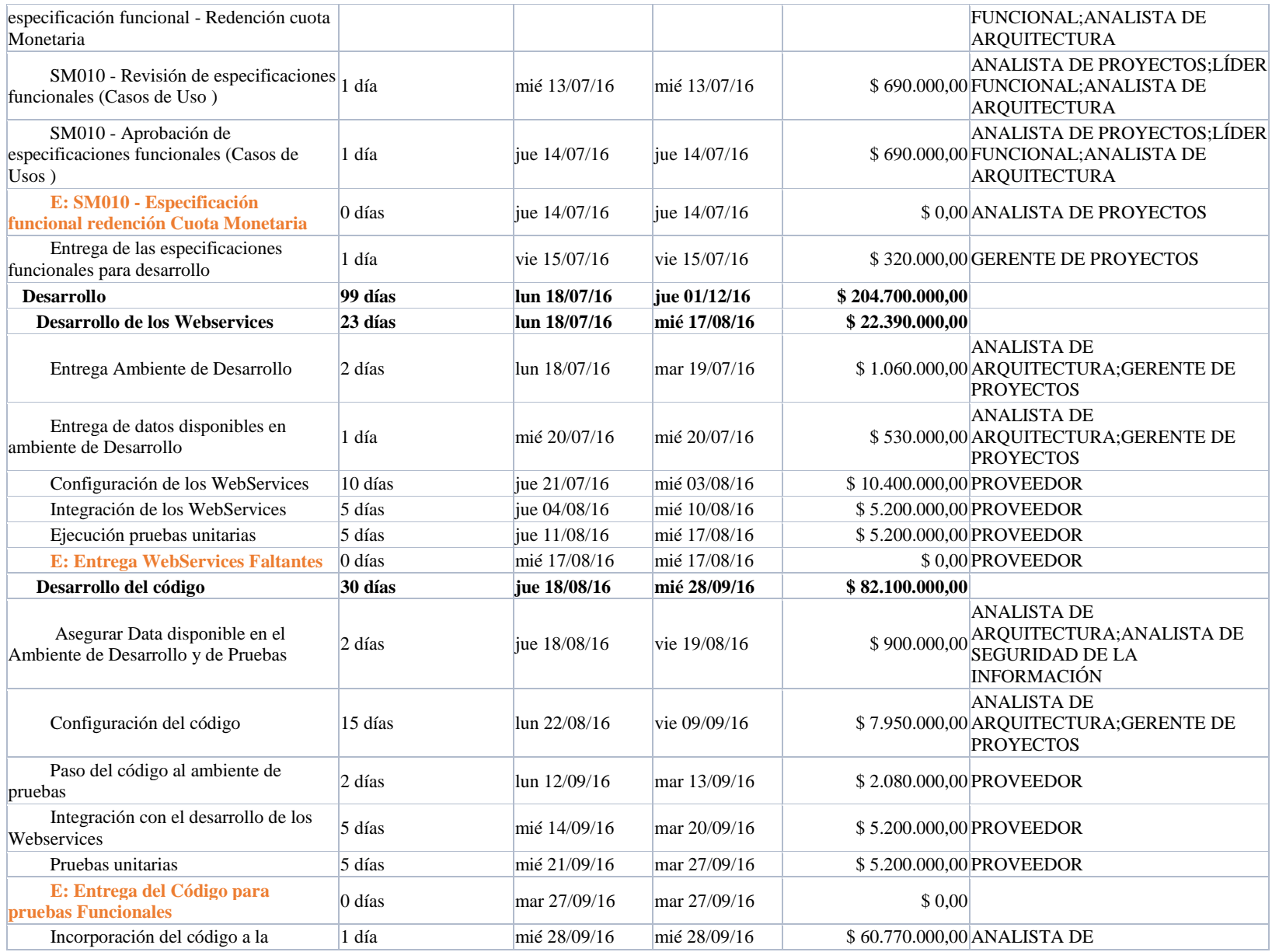

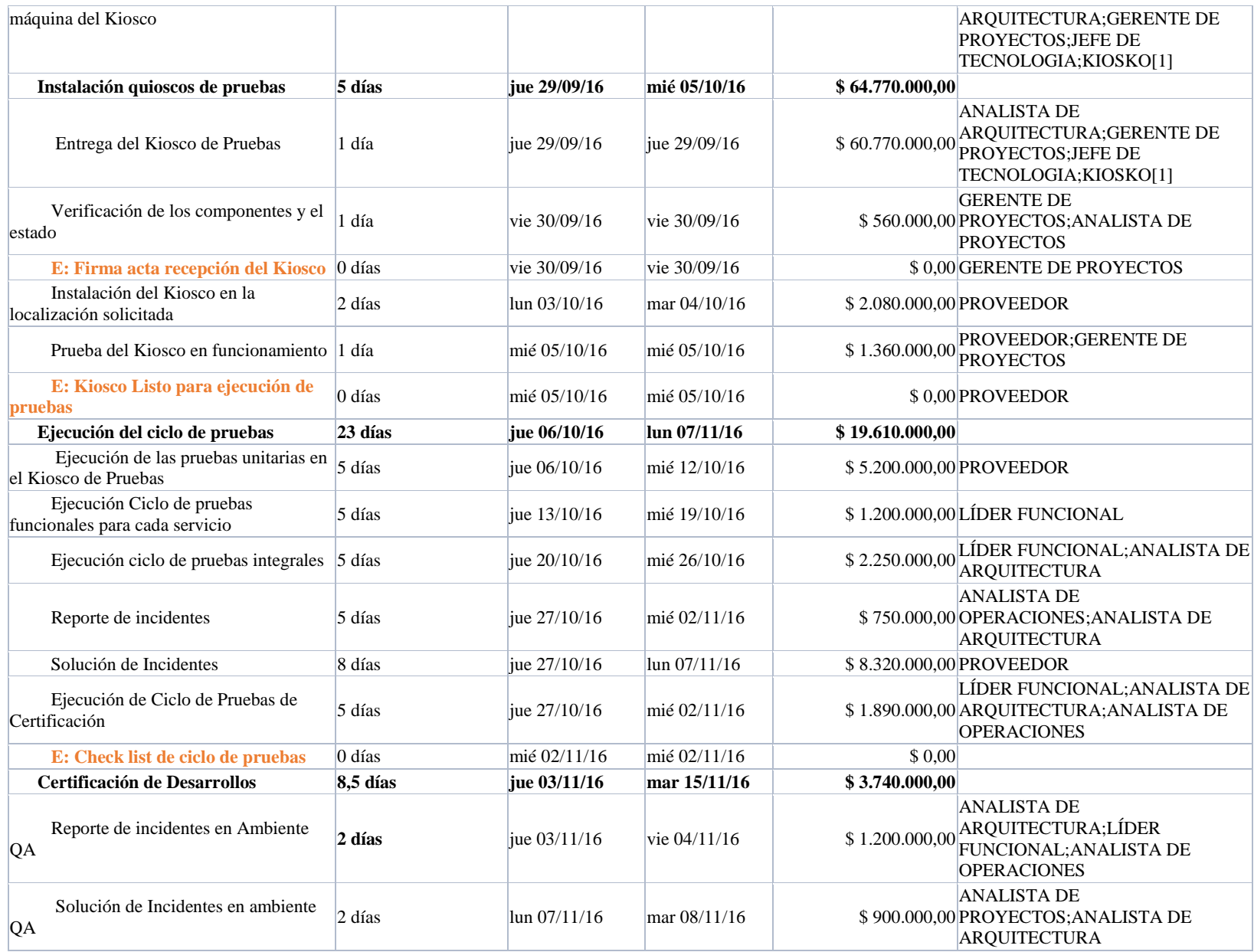

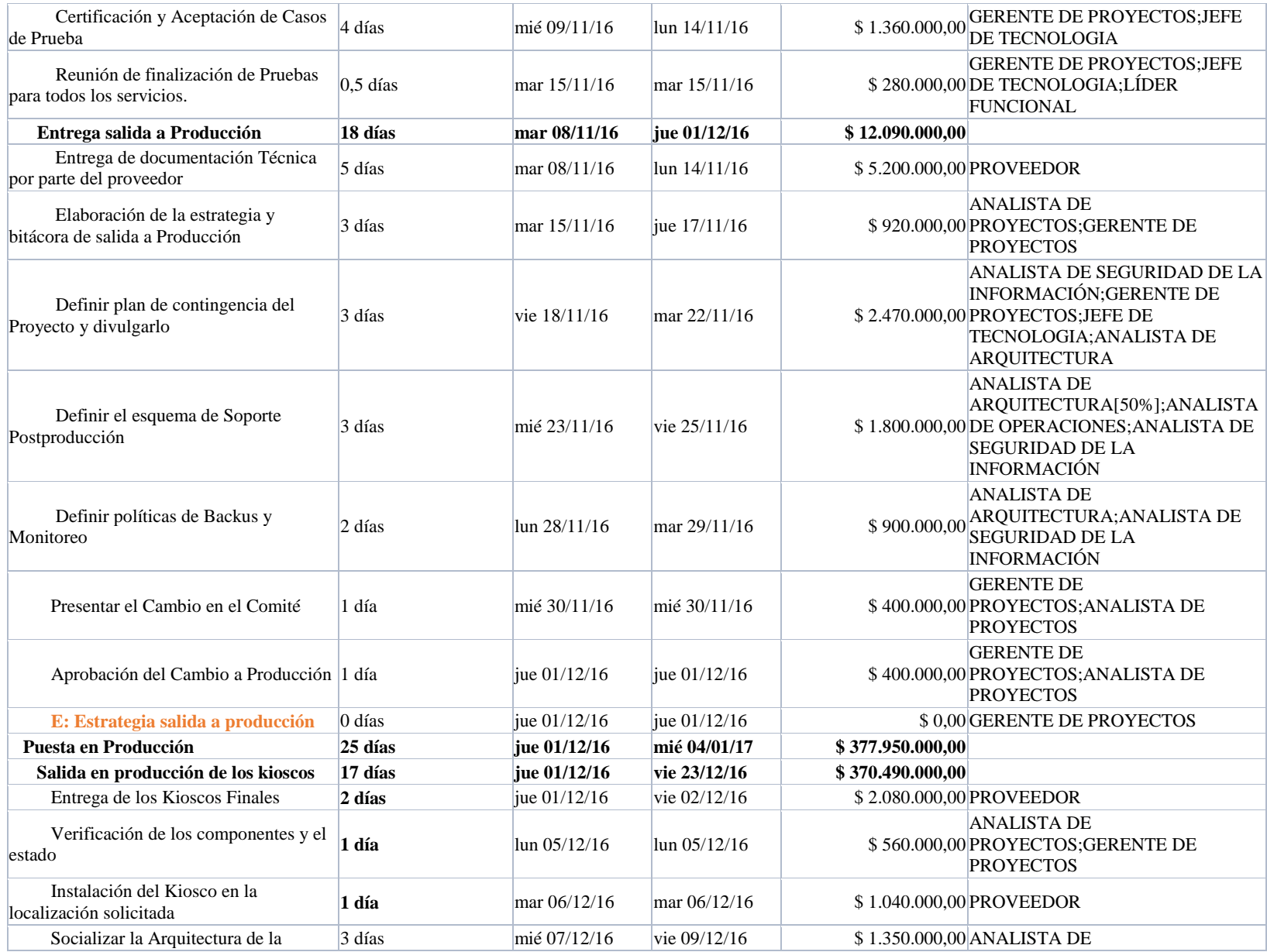

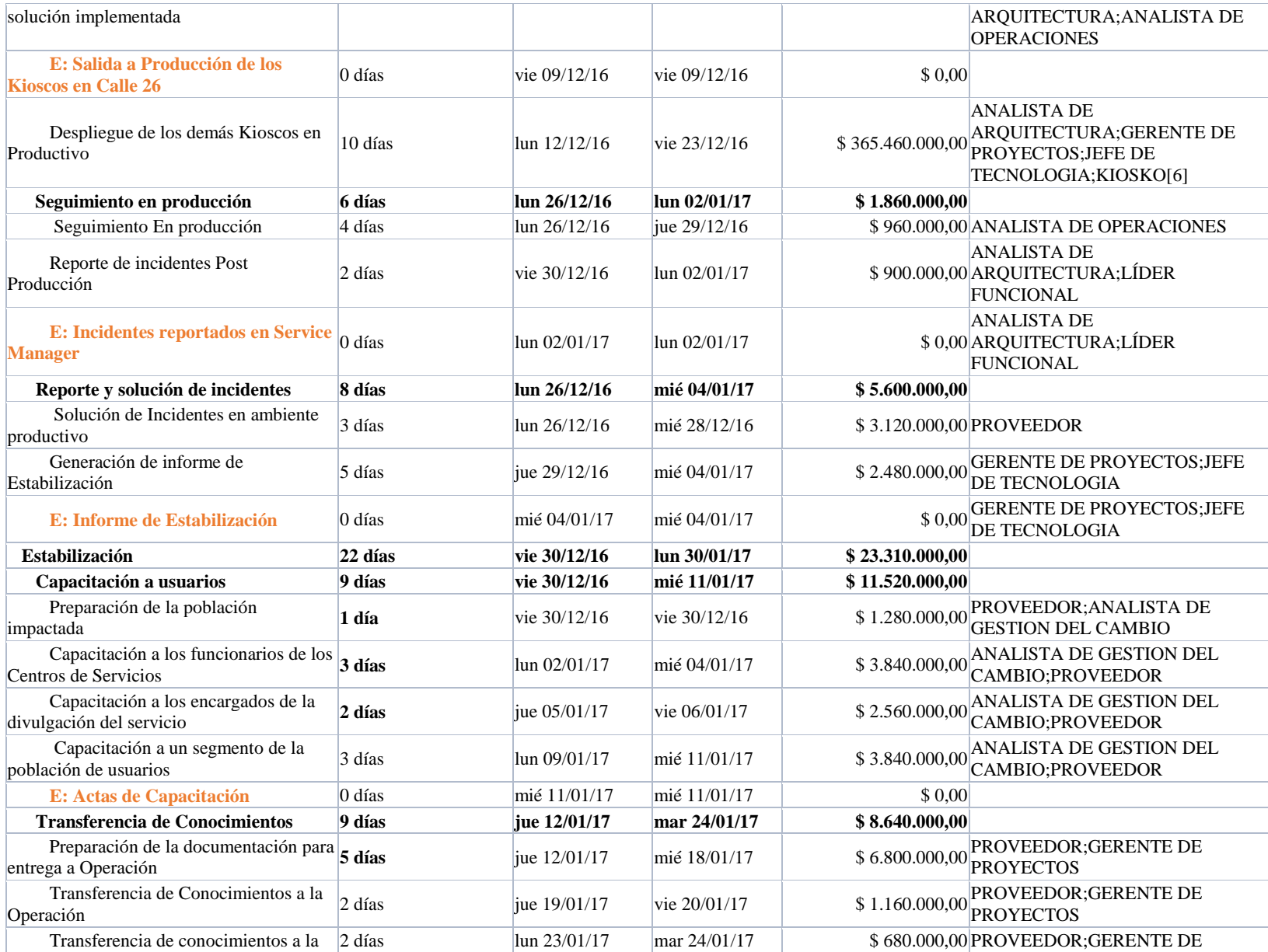

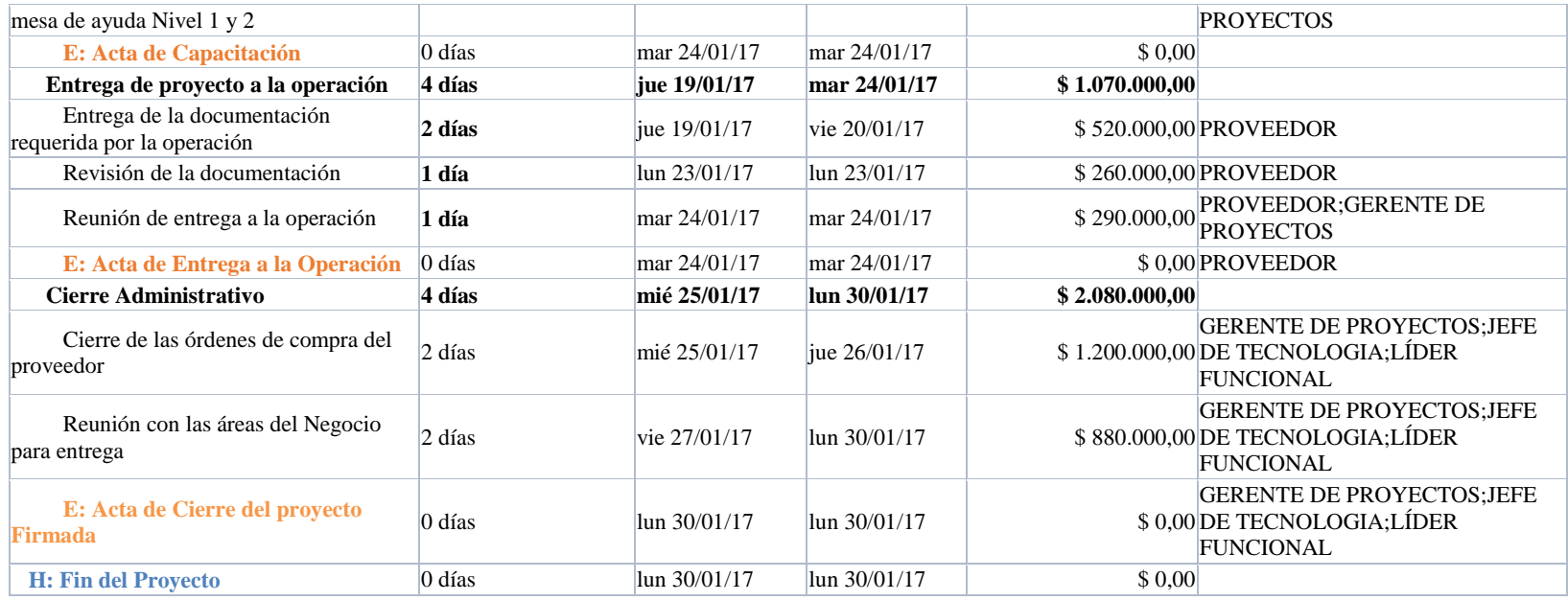

**Anexo 6.** 

Anexo F. Informe Mensual del Estado del Proyecto.

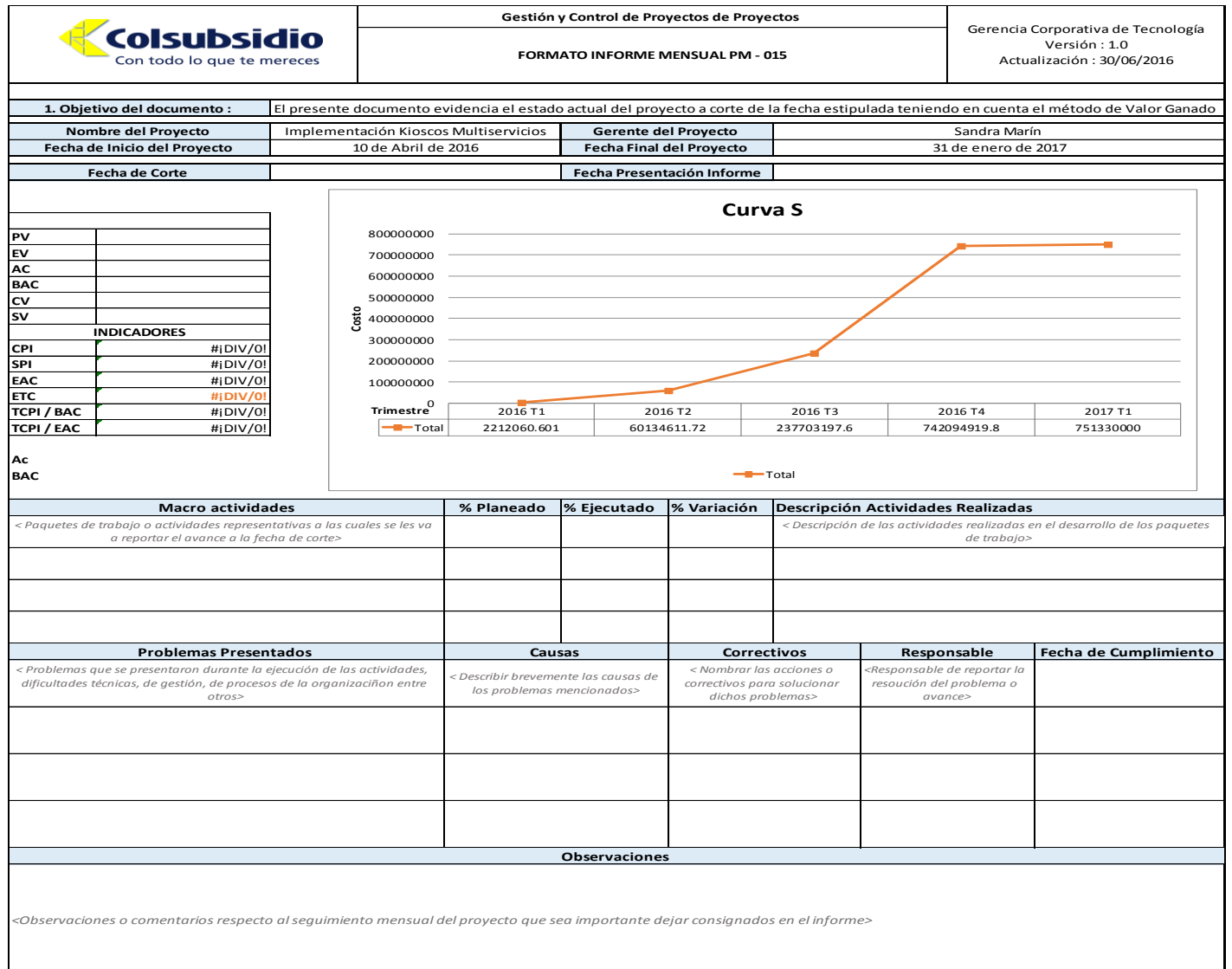

Anexo G. Acta de cierre de fase.

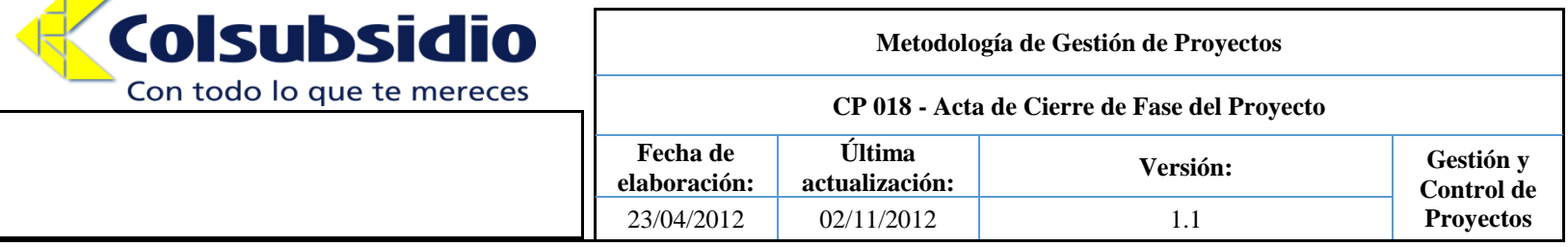

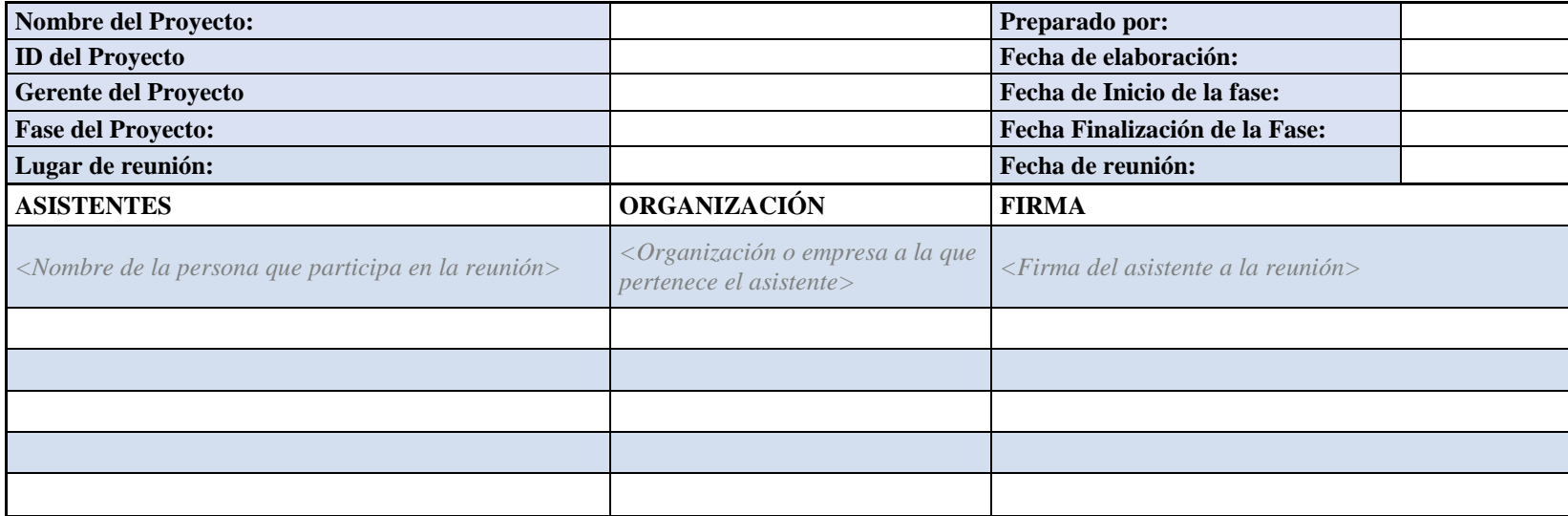

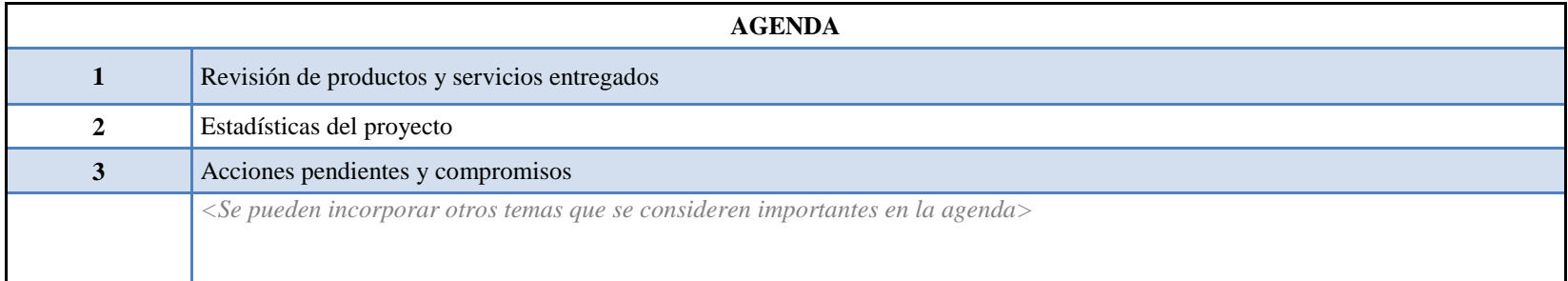

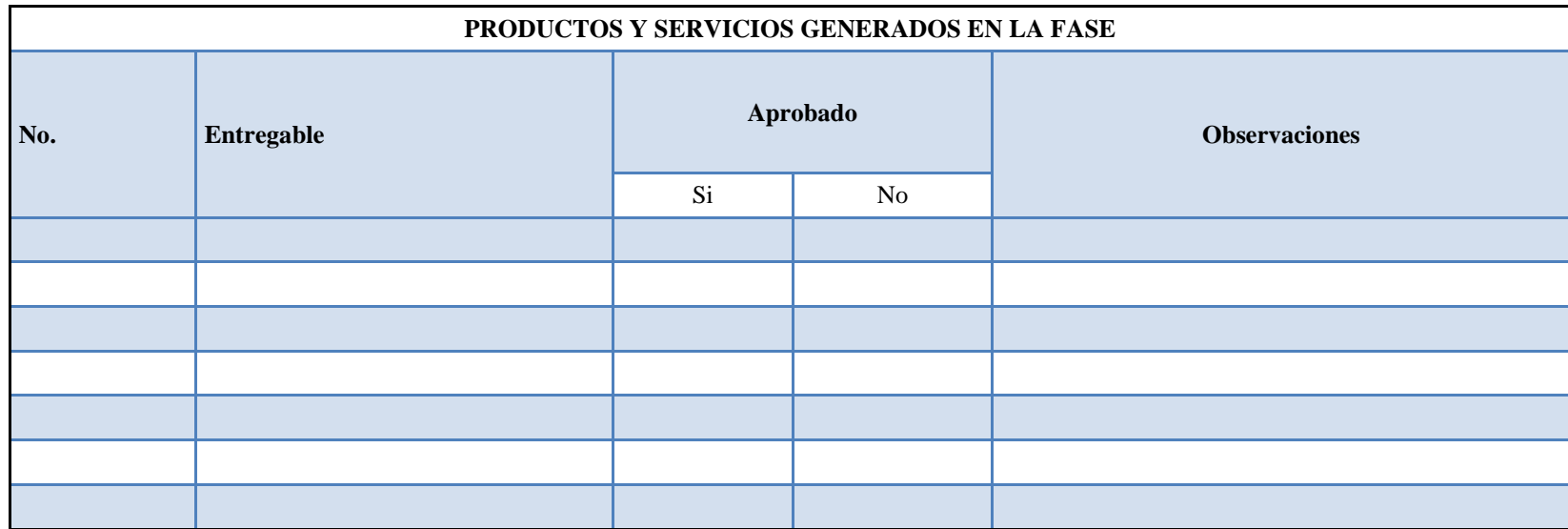

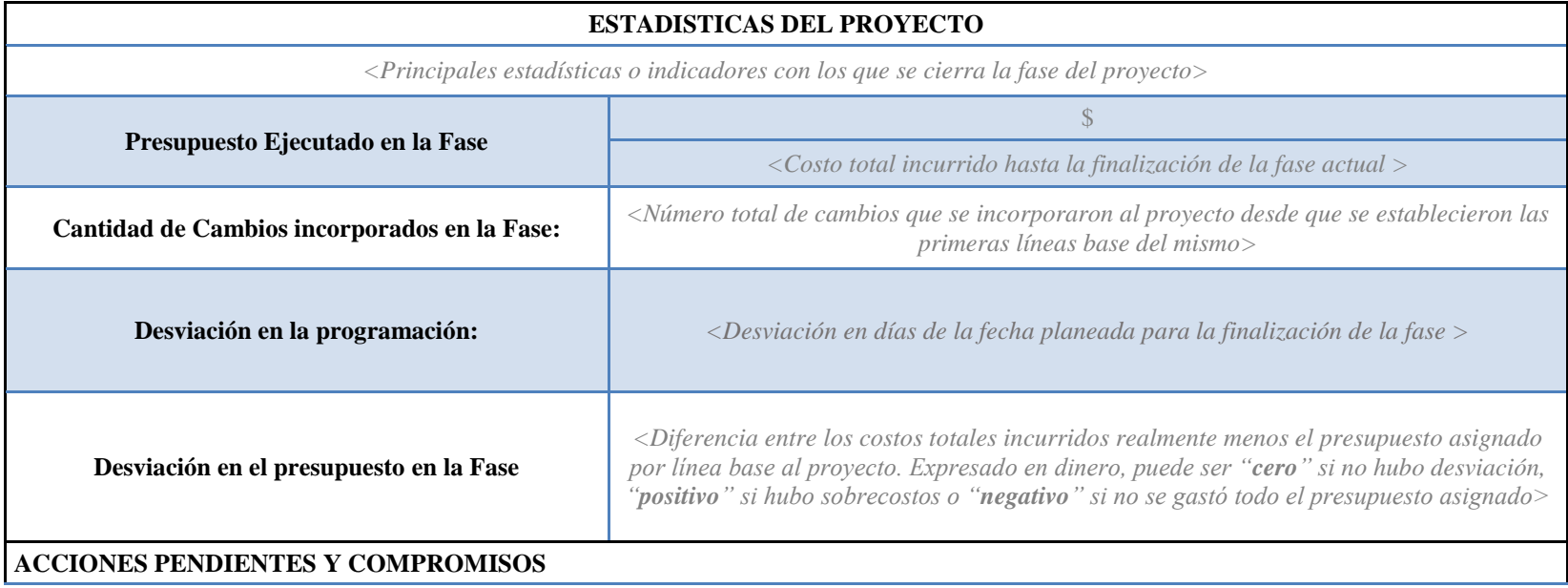

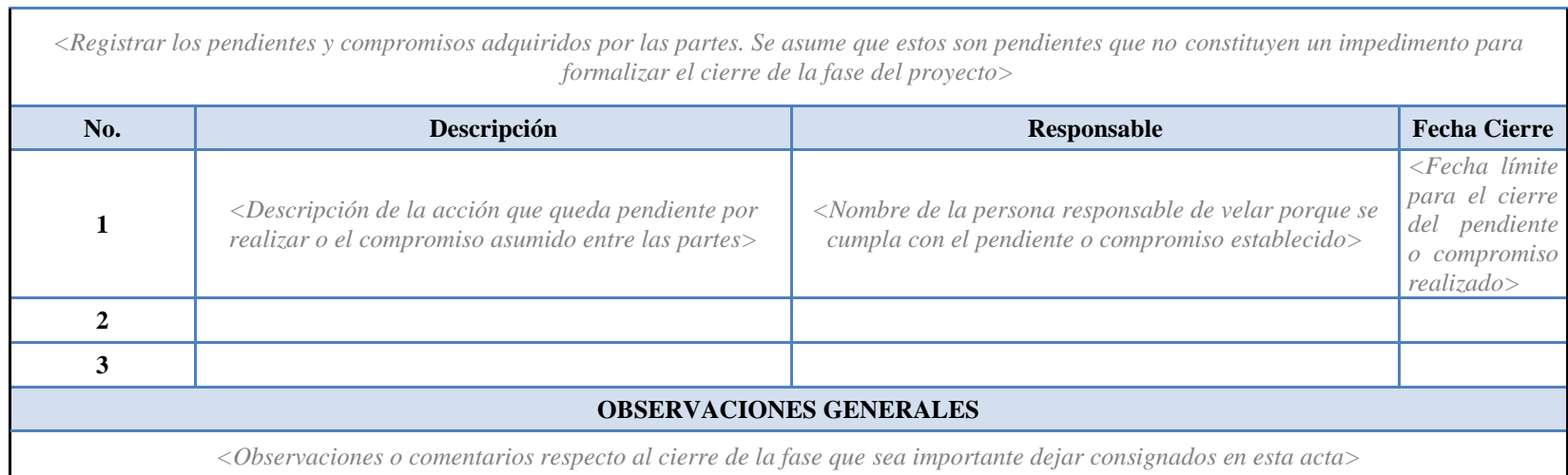

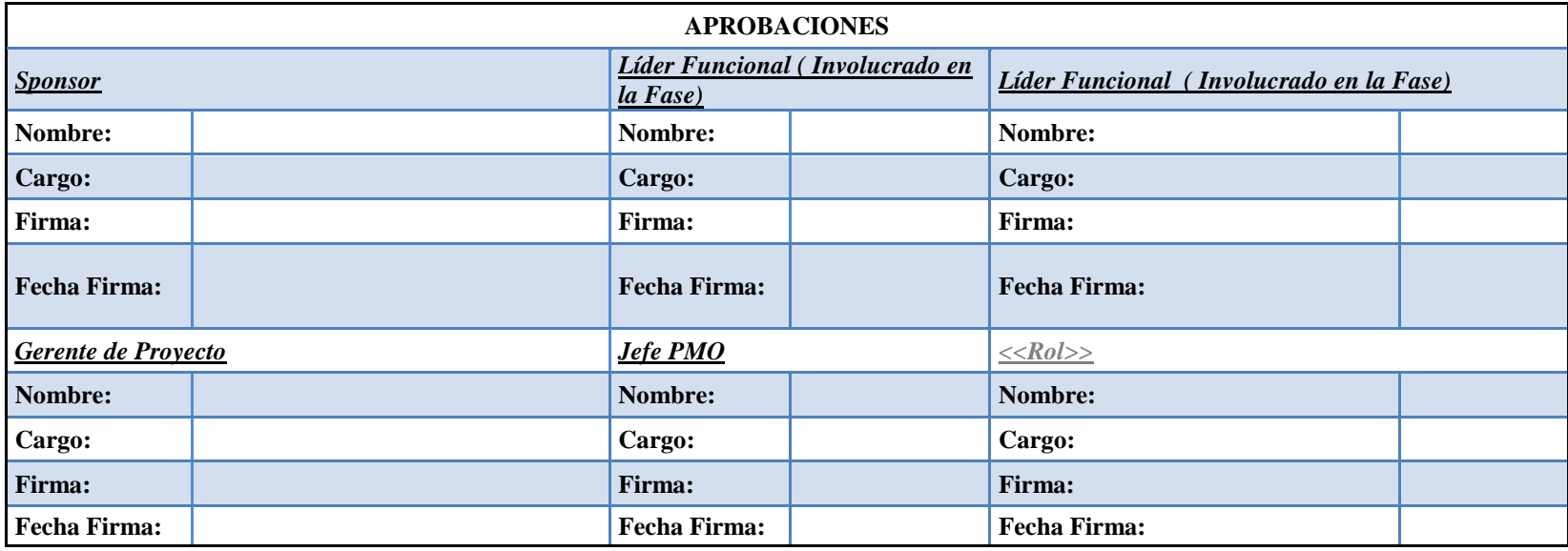

Fuente: Elaboración propia.

Ē,

## Anexo H. Formato de ejecución de pruebas.

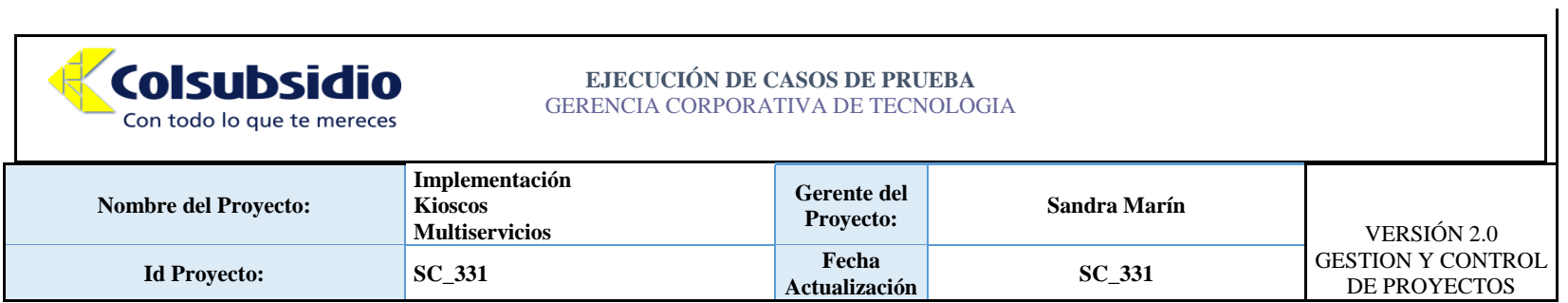

## **ANALISIS DE AVANCE DE EJECUCIÓN DE PRUEBAS**

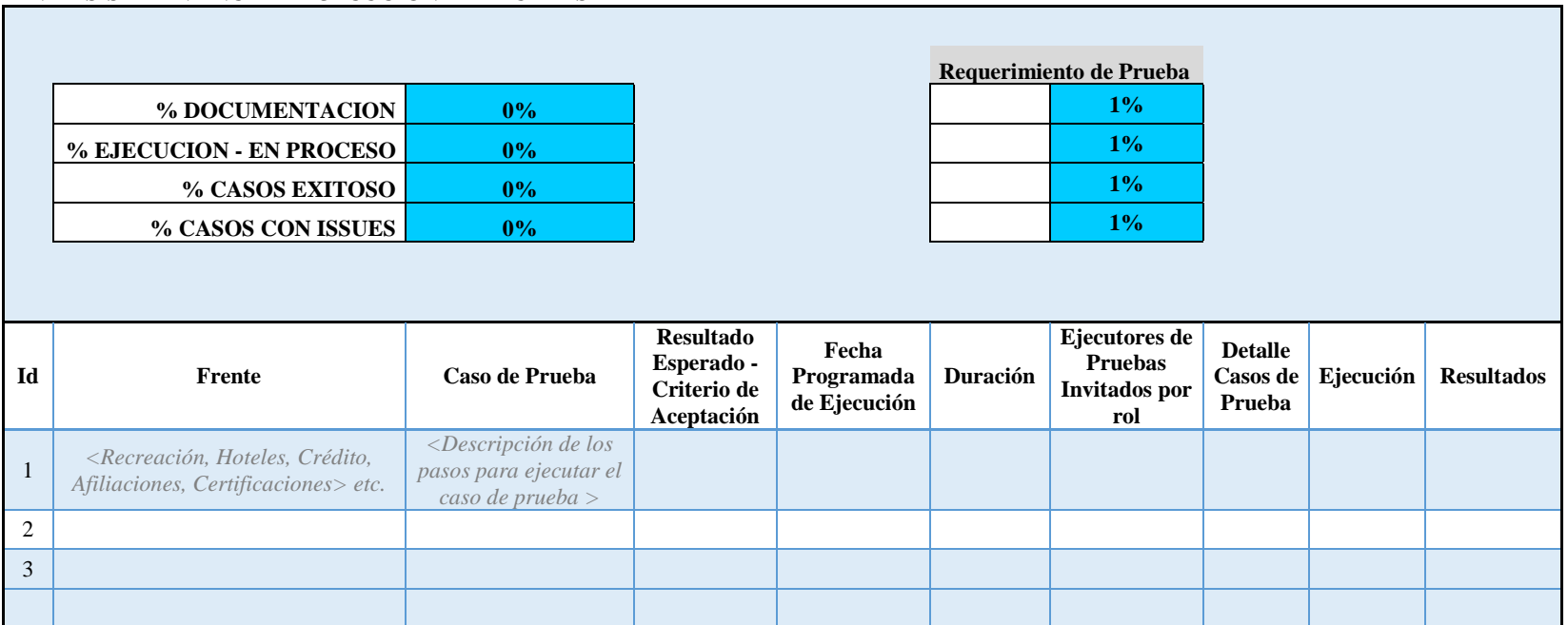

Anexo I. Informe de aseguramiento de la calidad.

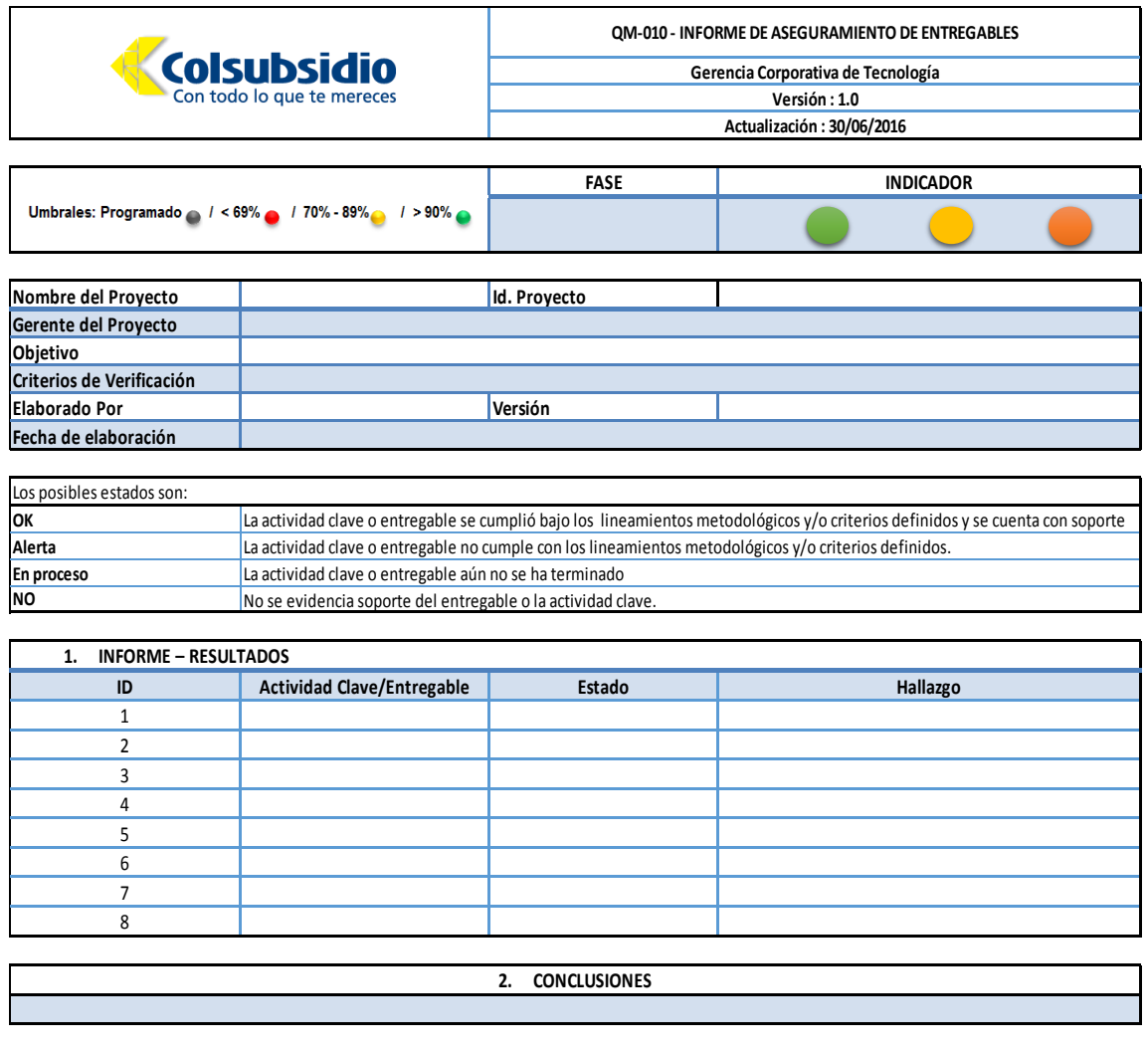

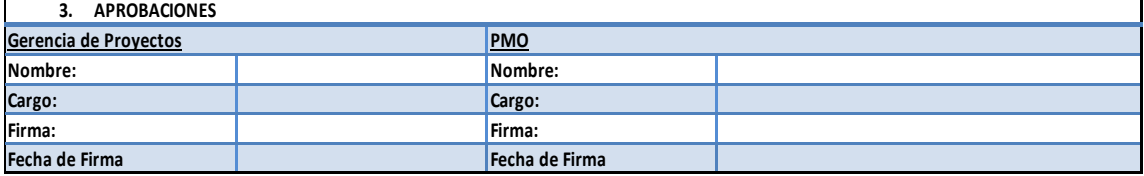

Anexo J. Matriz de comunicaciones.

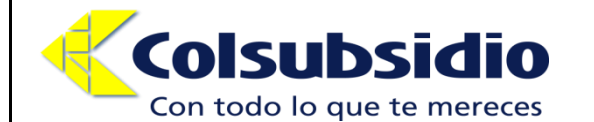

**CP\_020 Matriz de comunicaciones** 

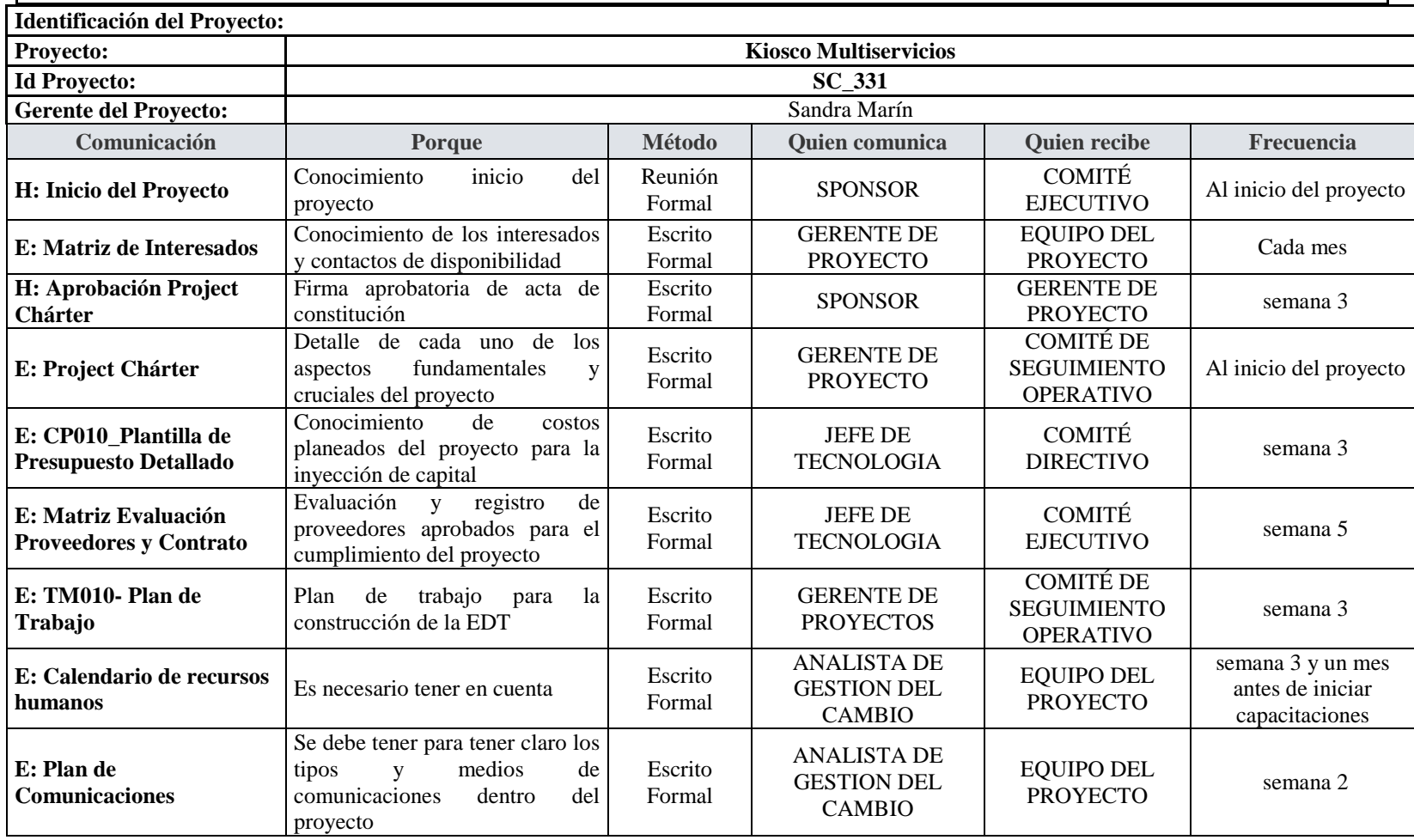
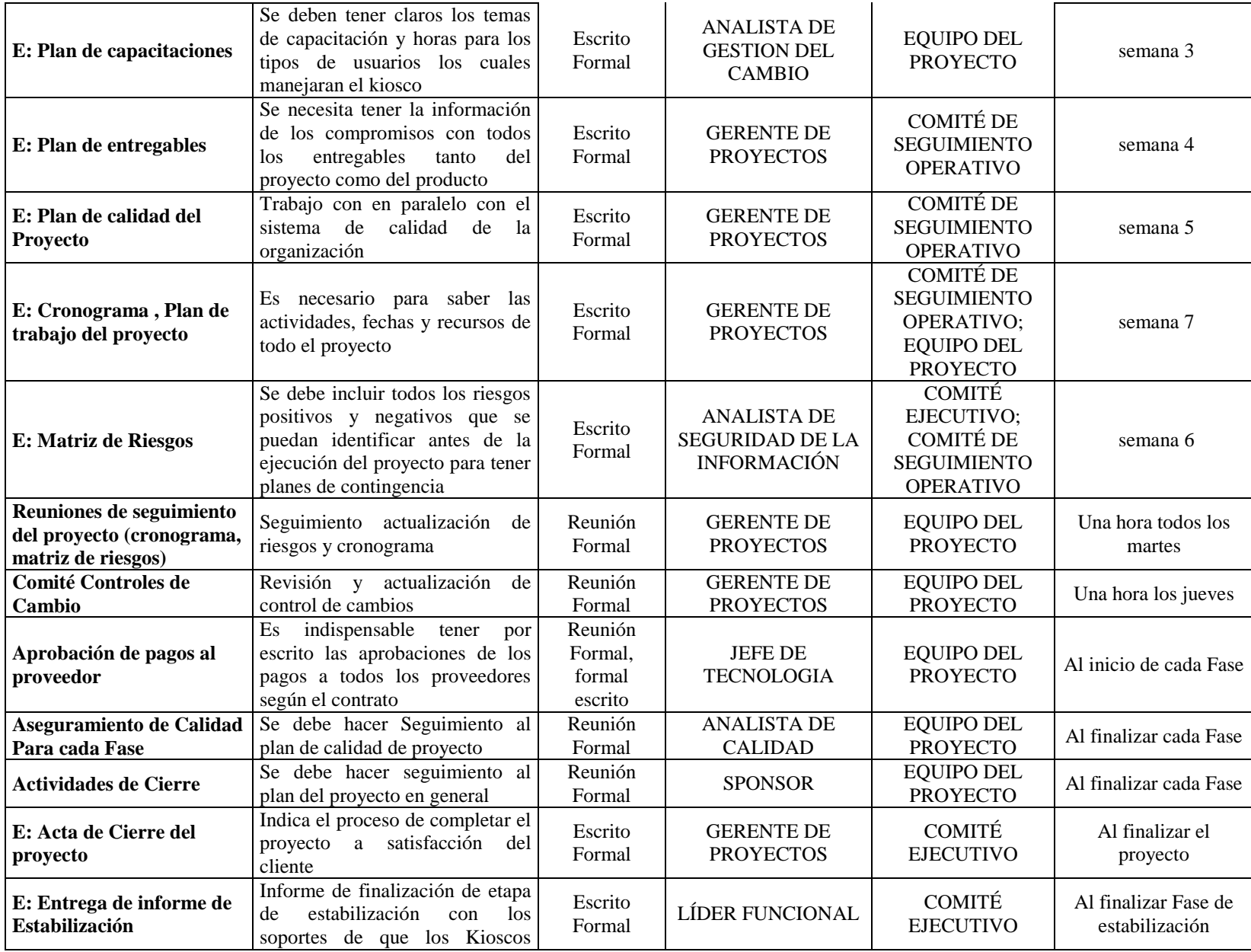

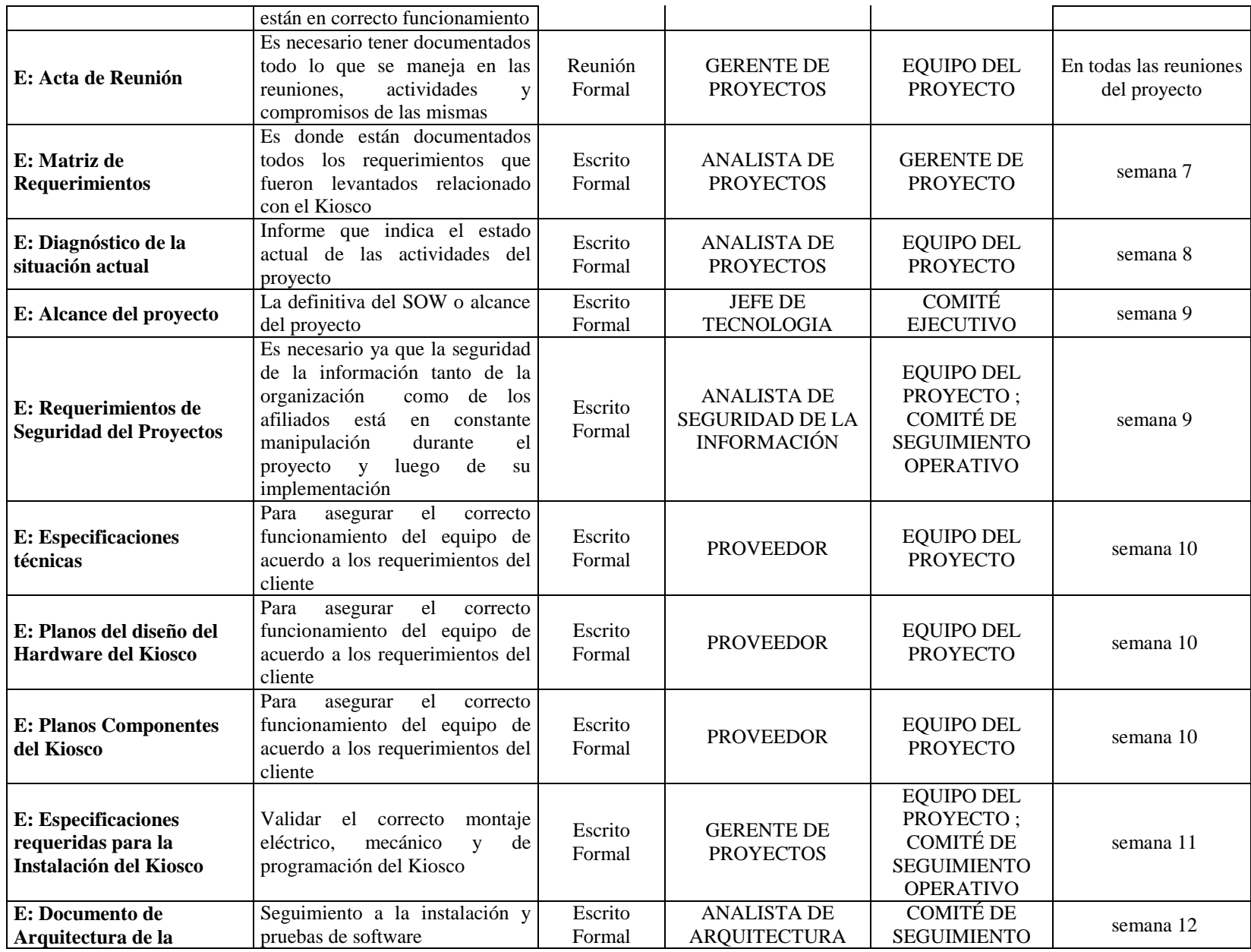

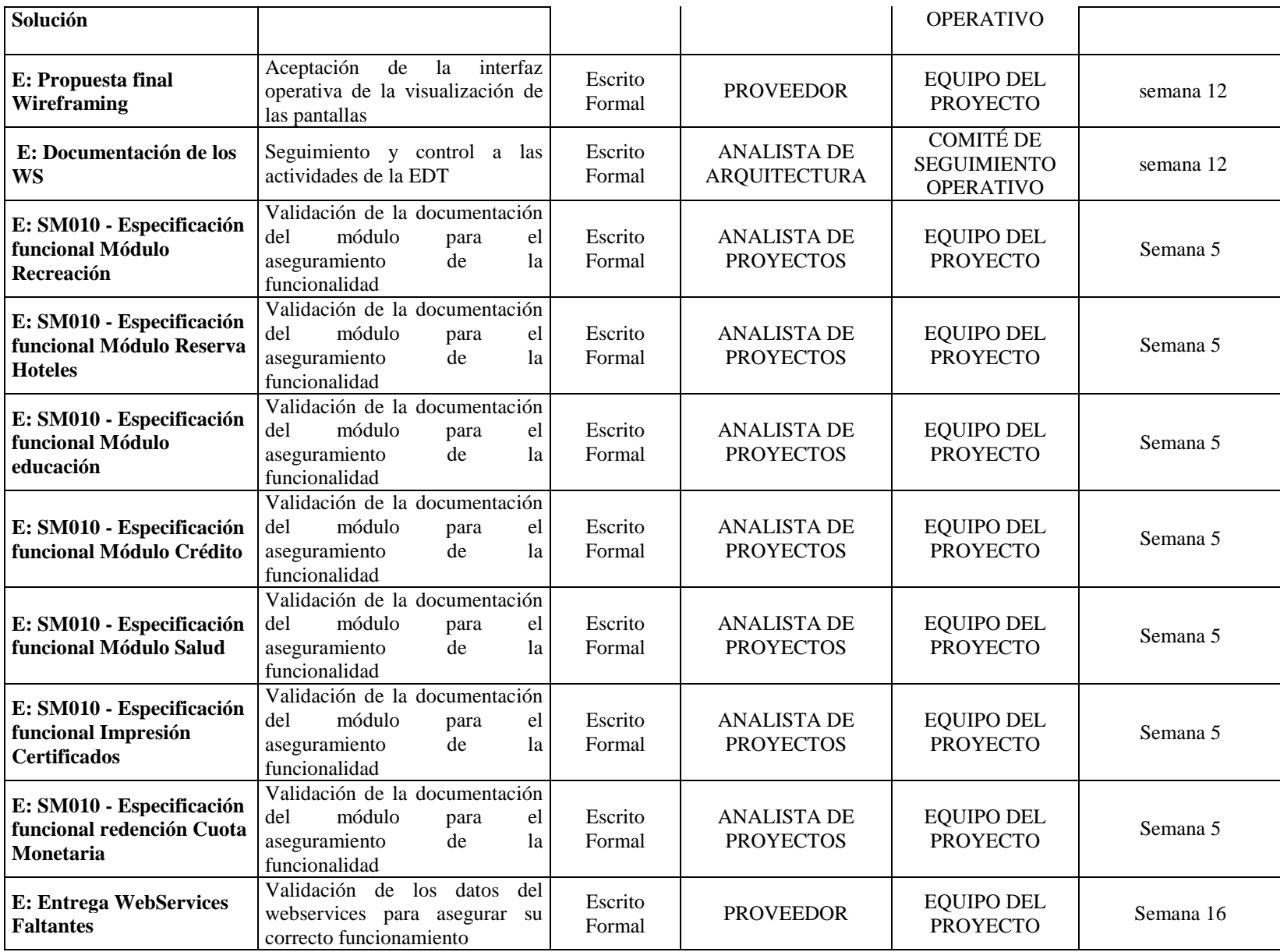

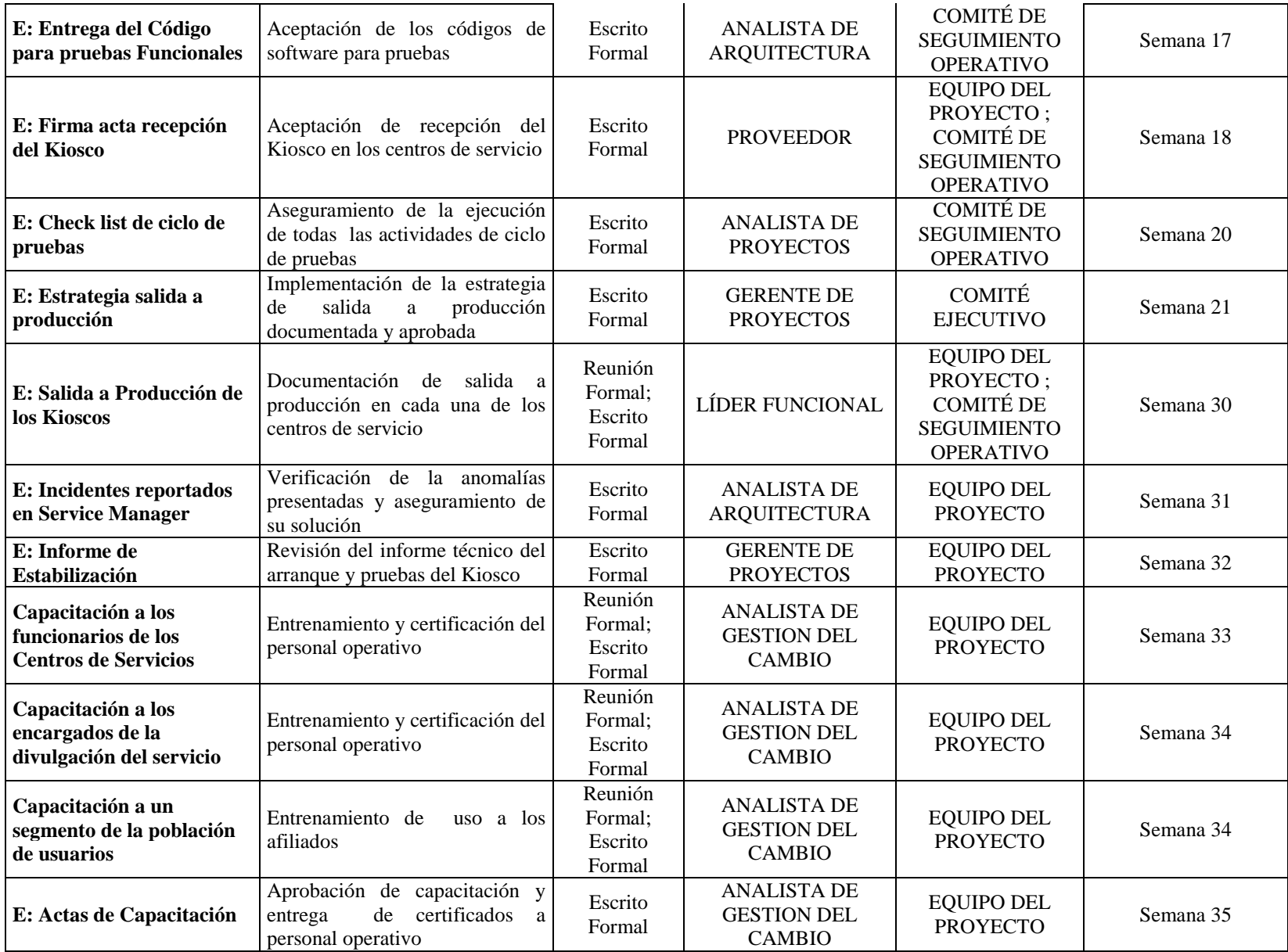

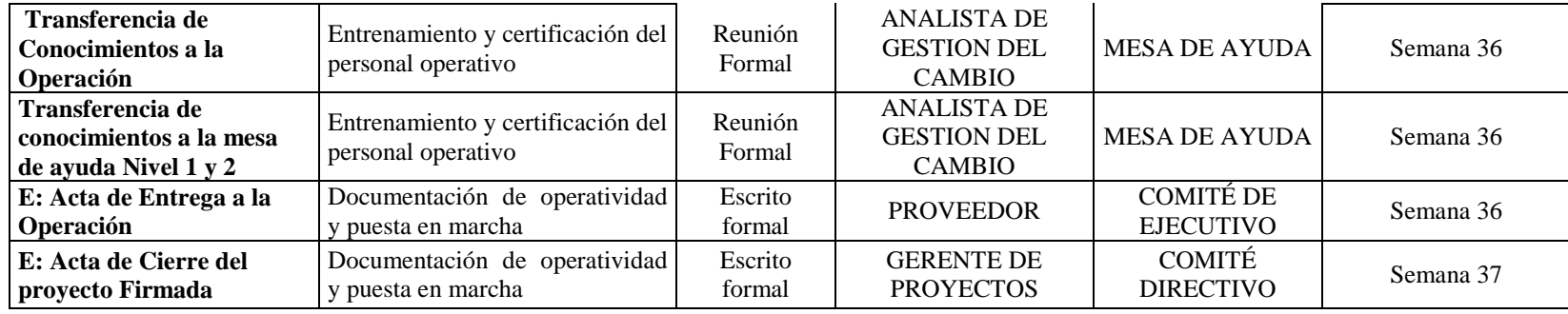

**Anexo 11 Matriz de Riesgos** 

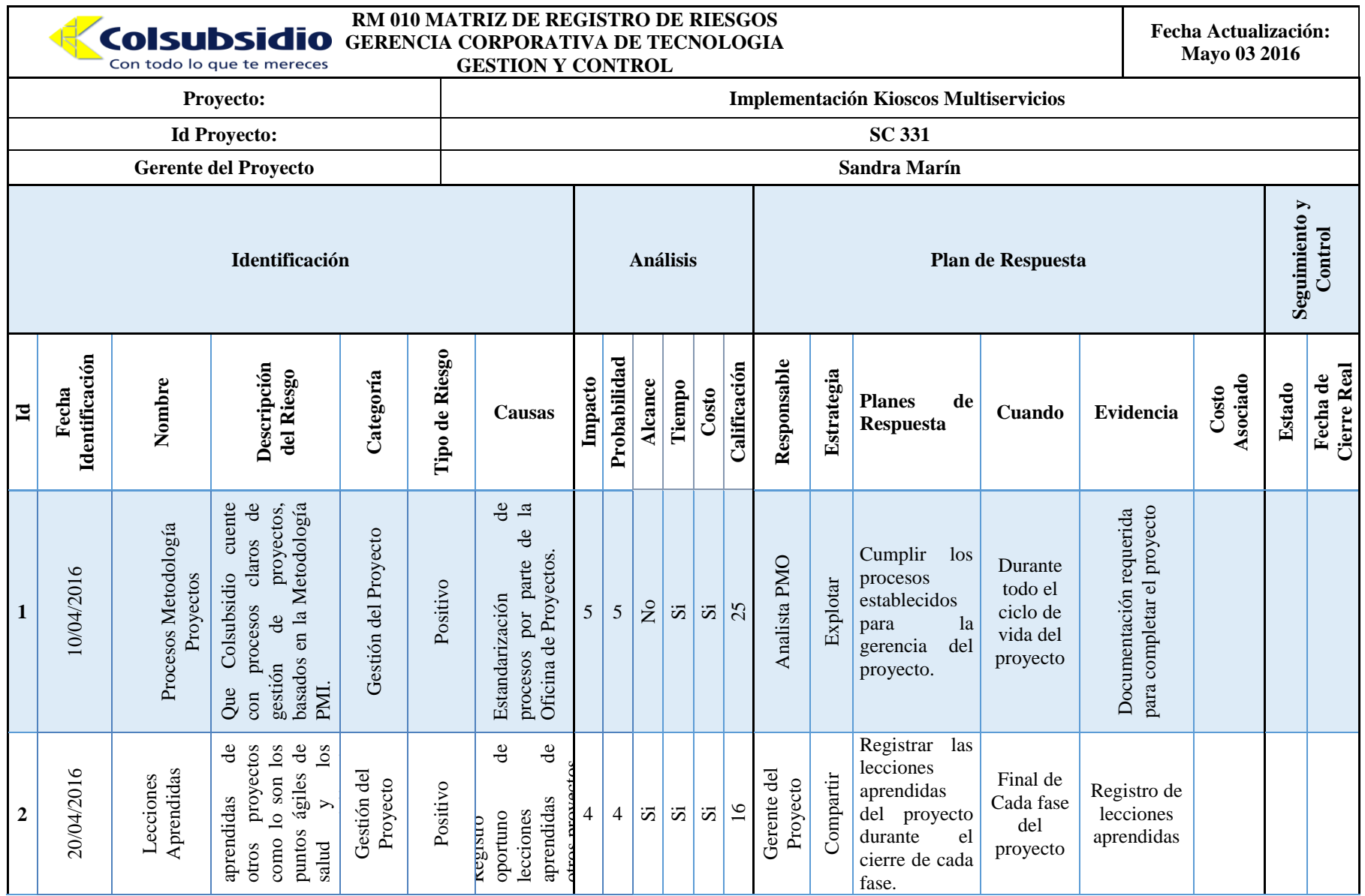

### IMPLEMENTACIÓN KIOSCOS MULTISERVICIO COLSUBSIDIO 212

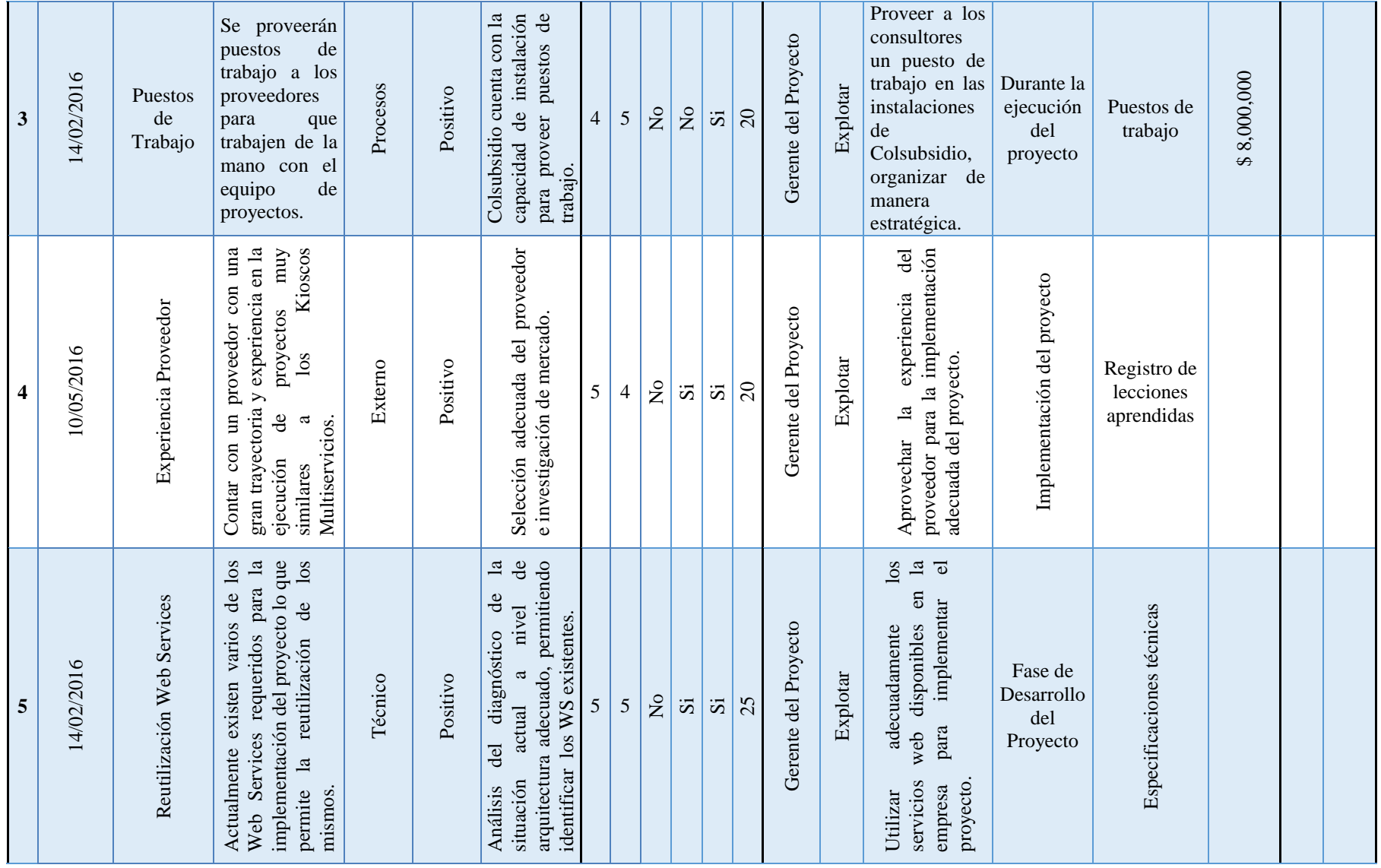

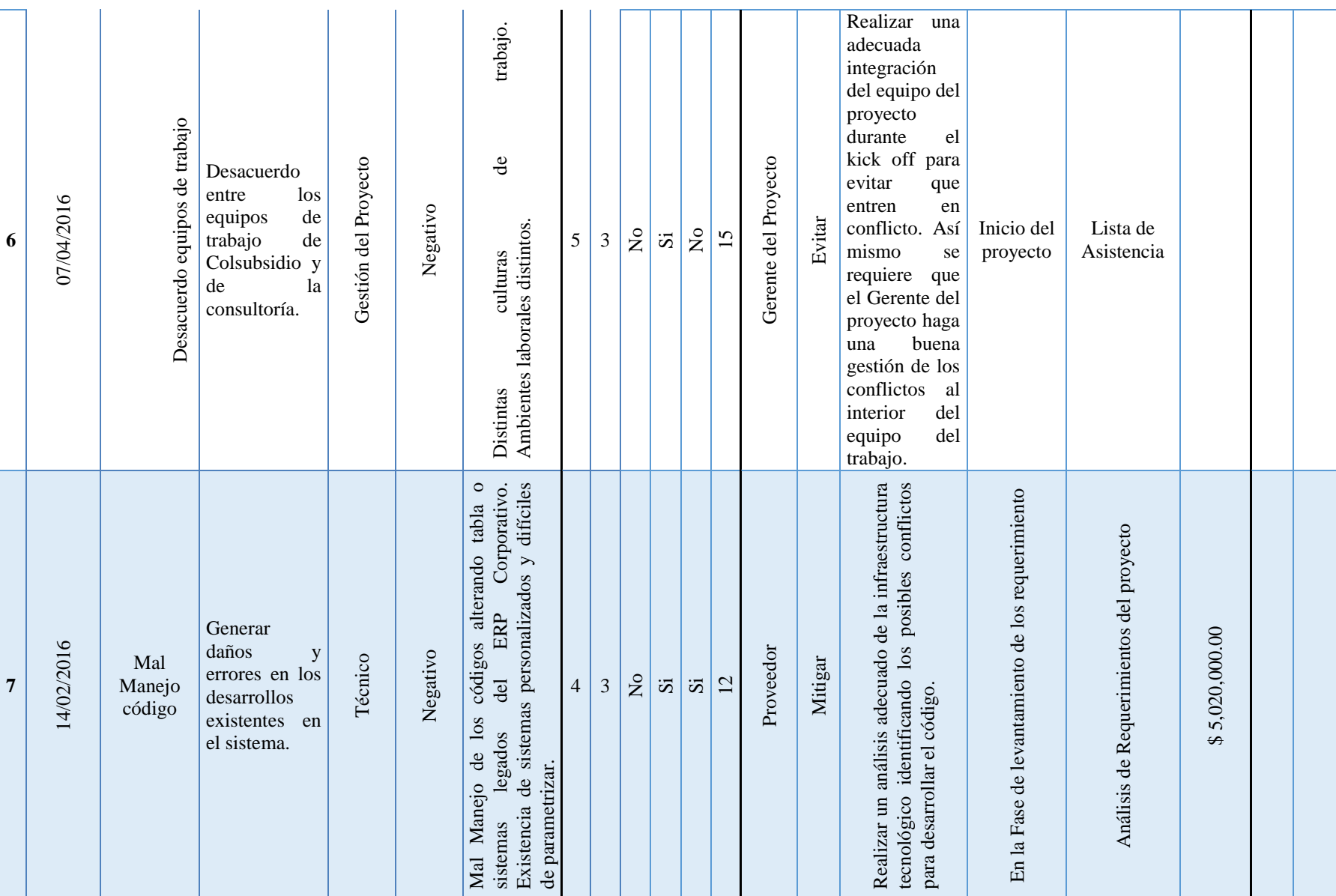

#### IMPLEMENTACIÓN KIOSCOS MULTISERVICIO COLSUBSIDIO 213

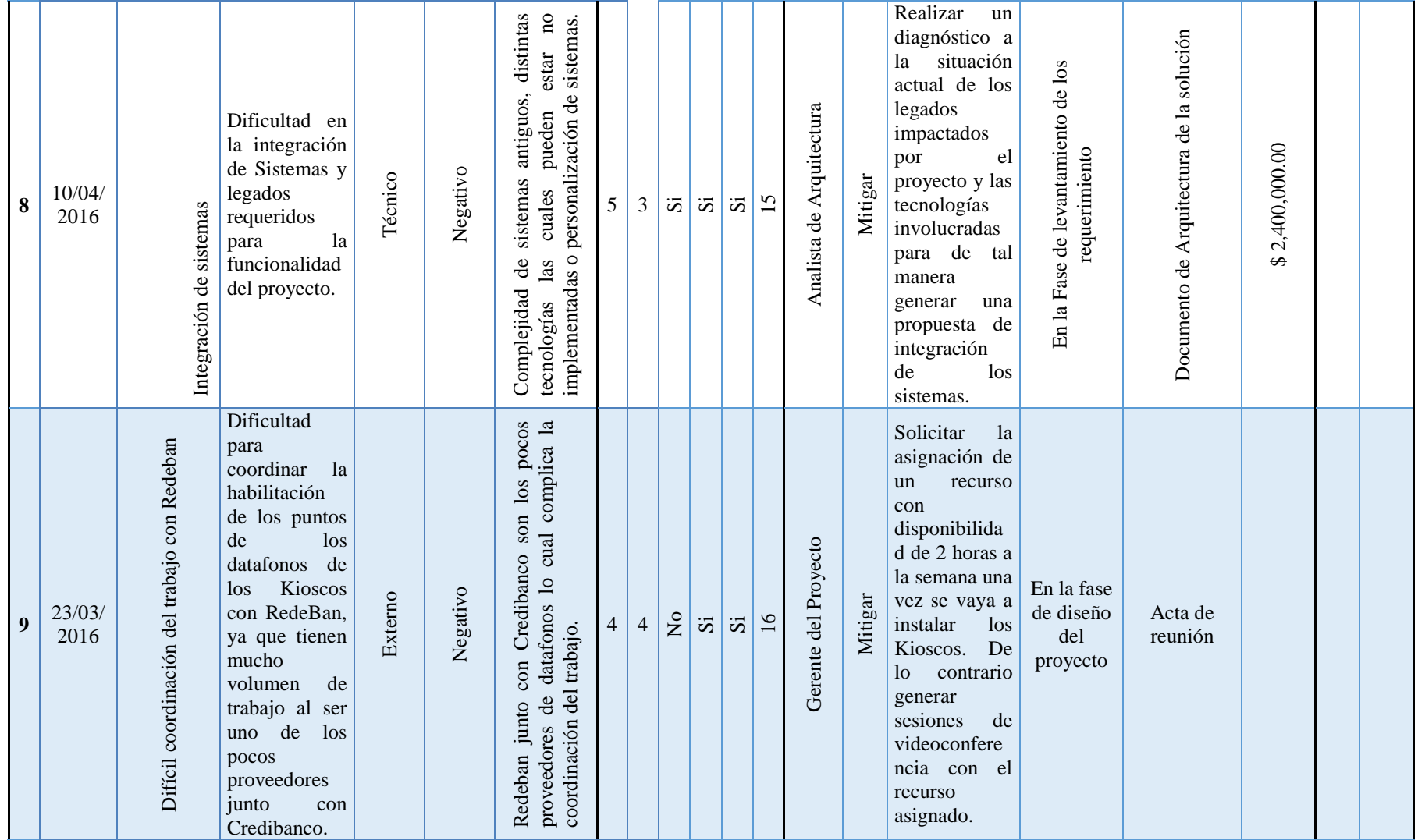

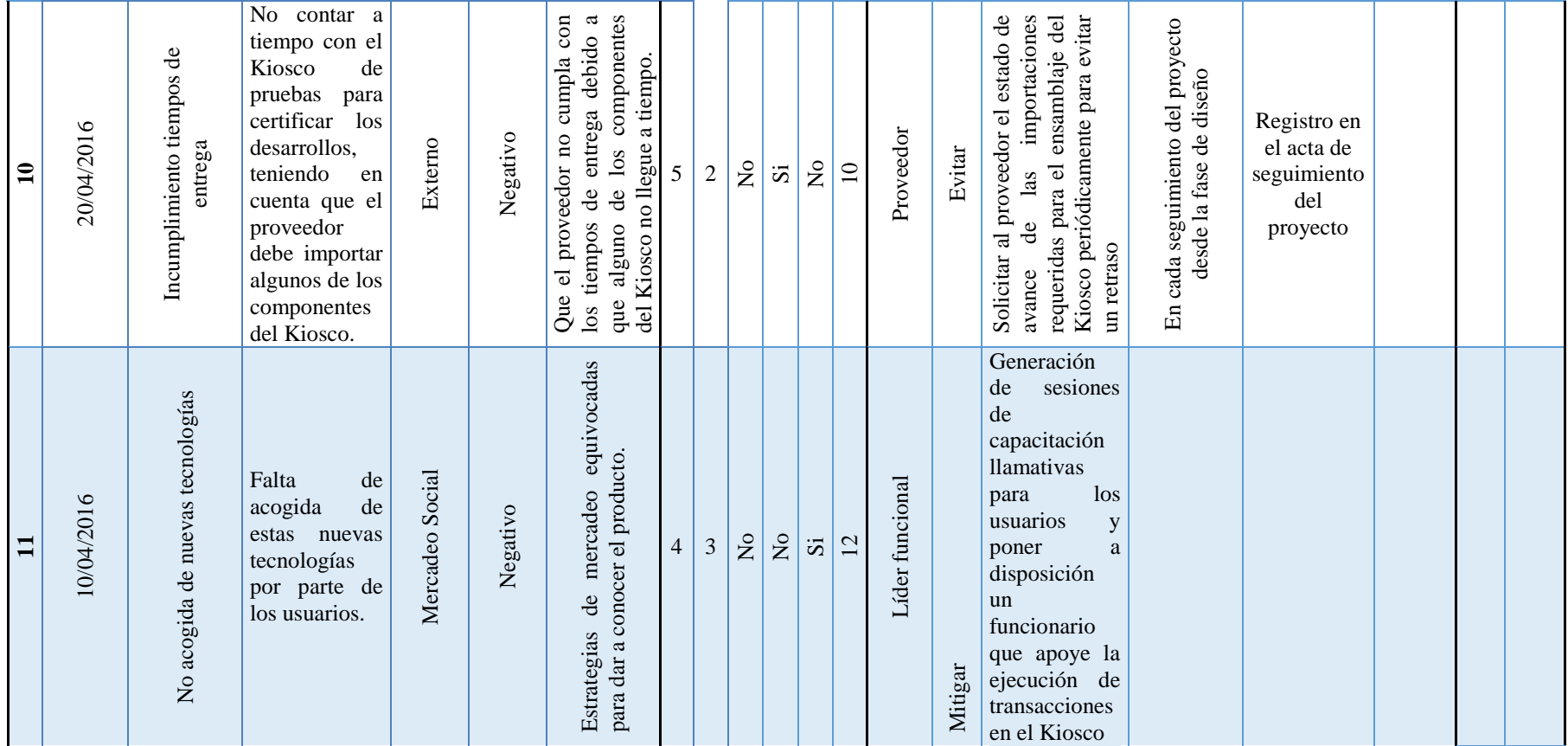

## **Anexo 12 RFI**

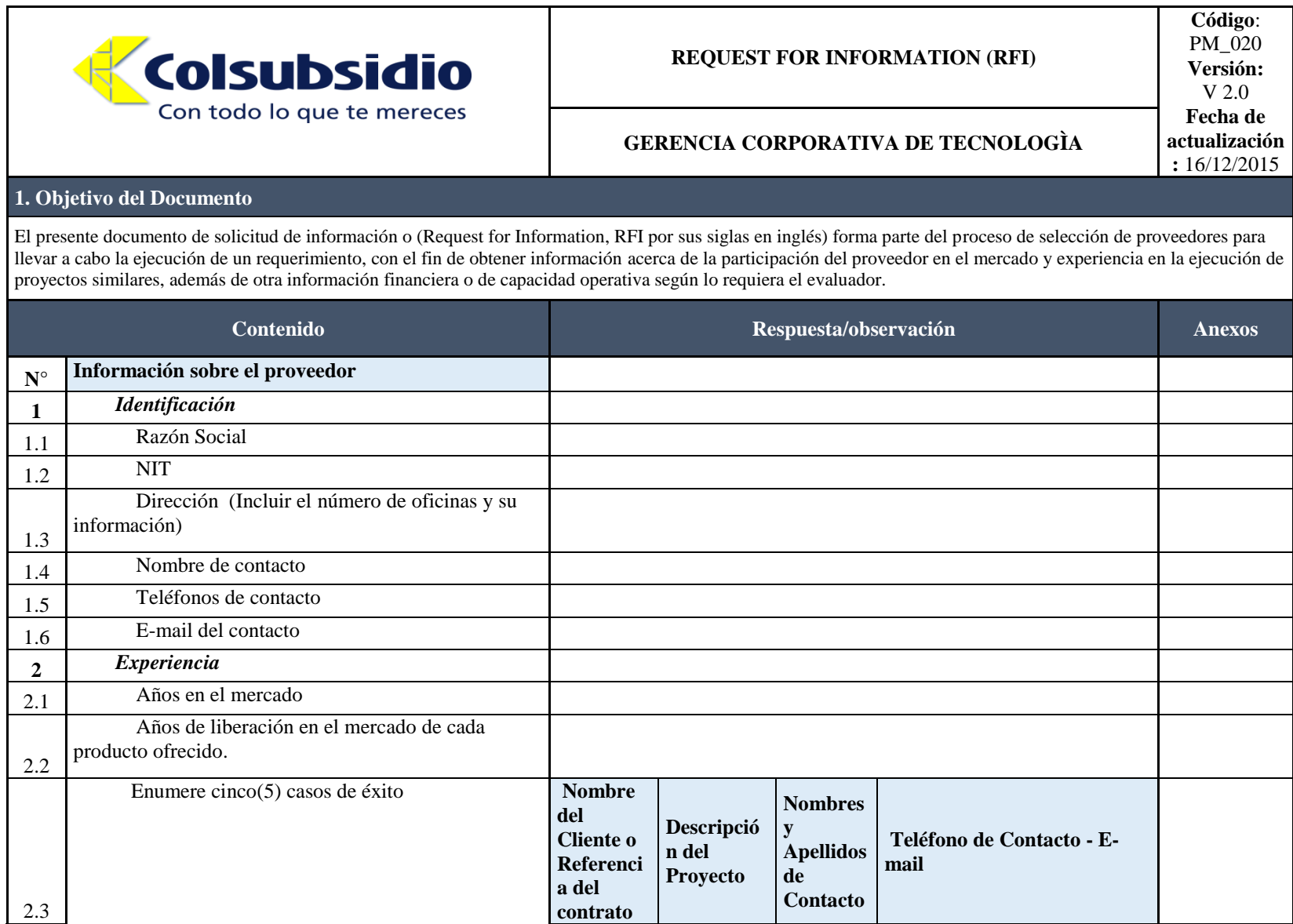

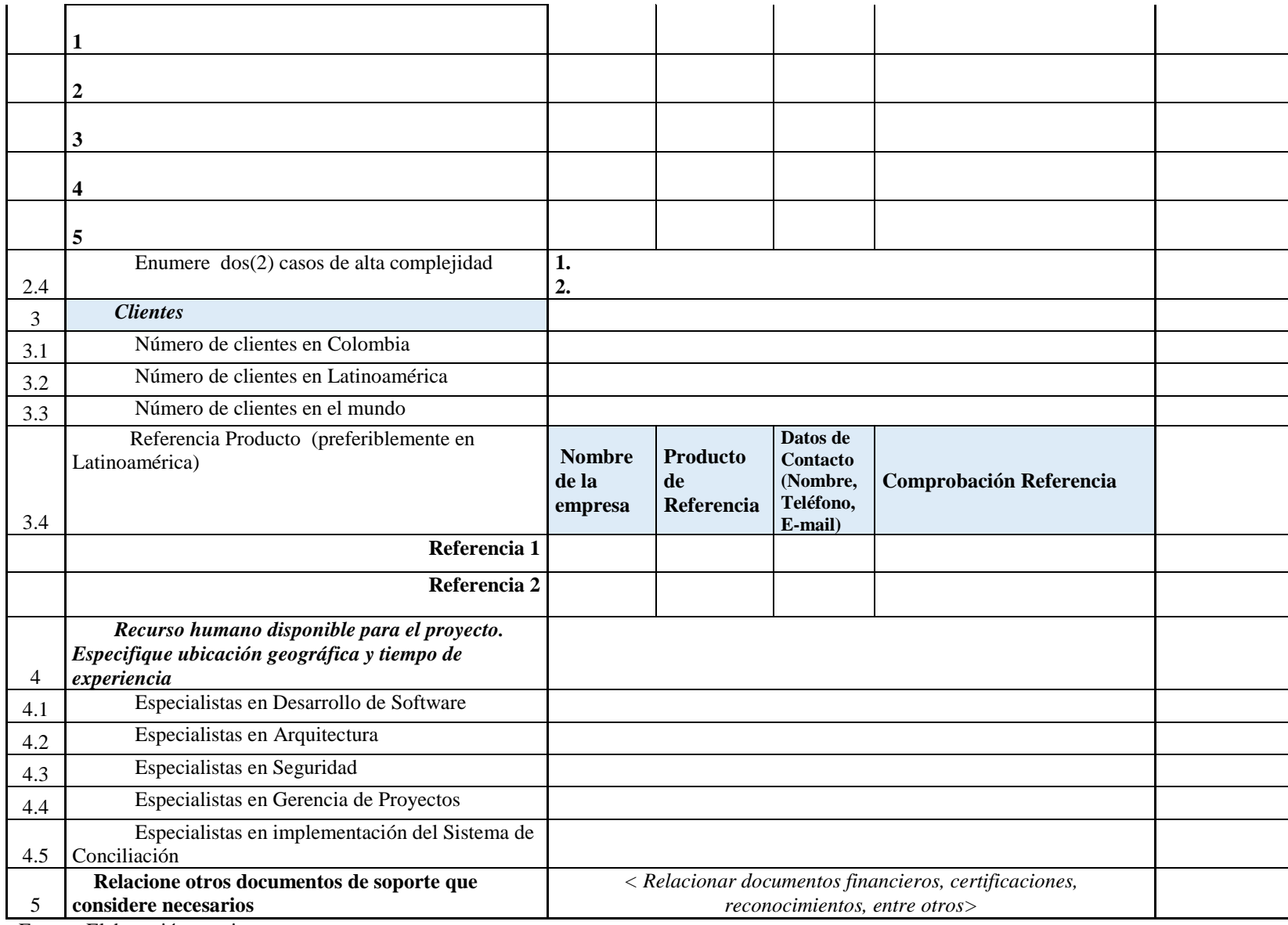

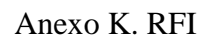

Г

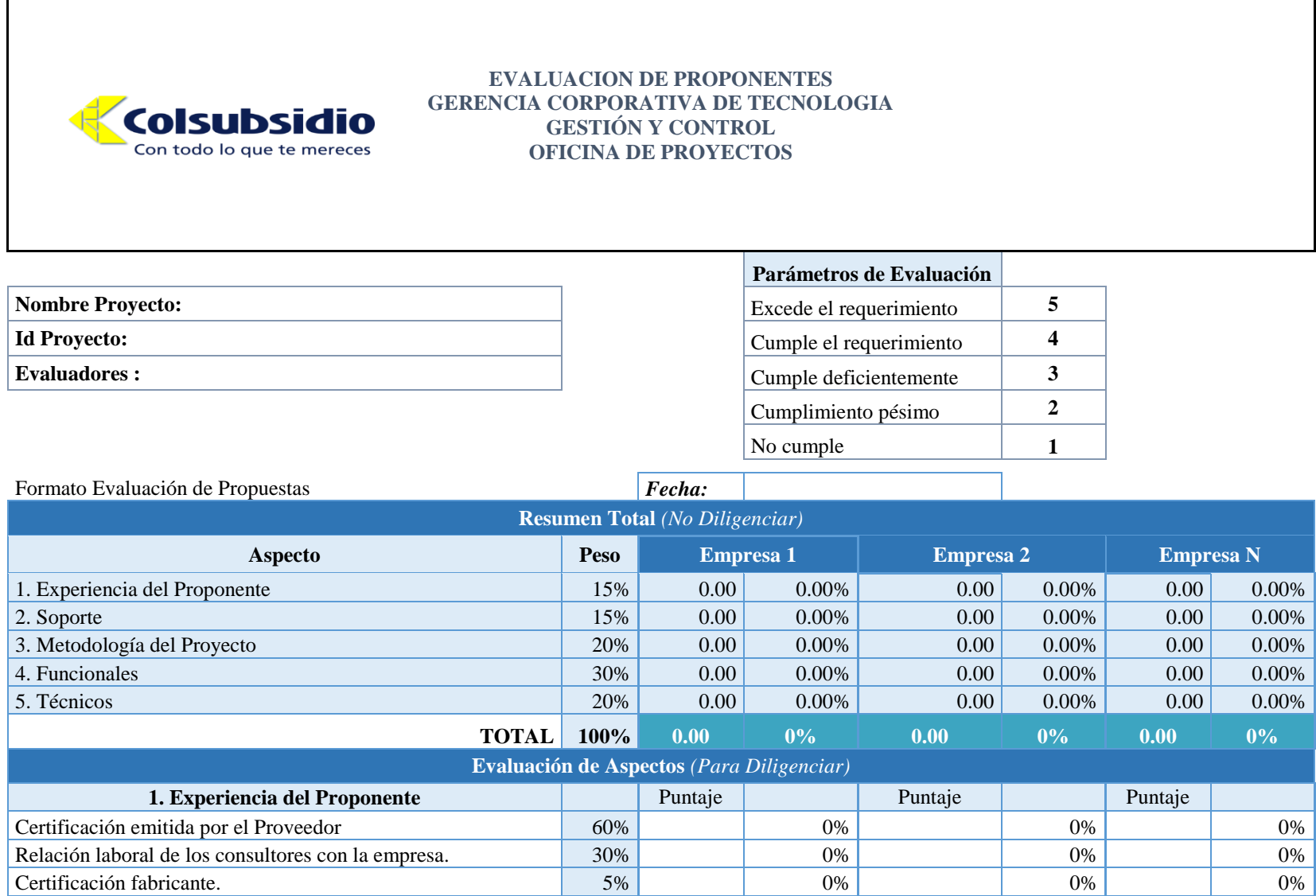

#### IMPLEMENTACIÓN KIOSCOS MULTISERVICIO COLSUBSIDIO 219

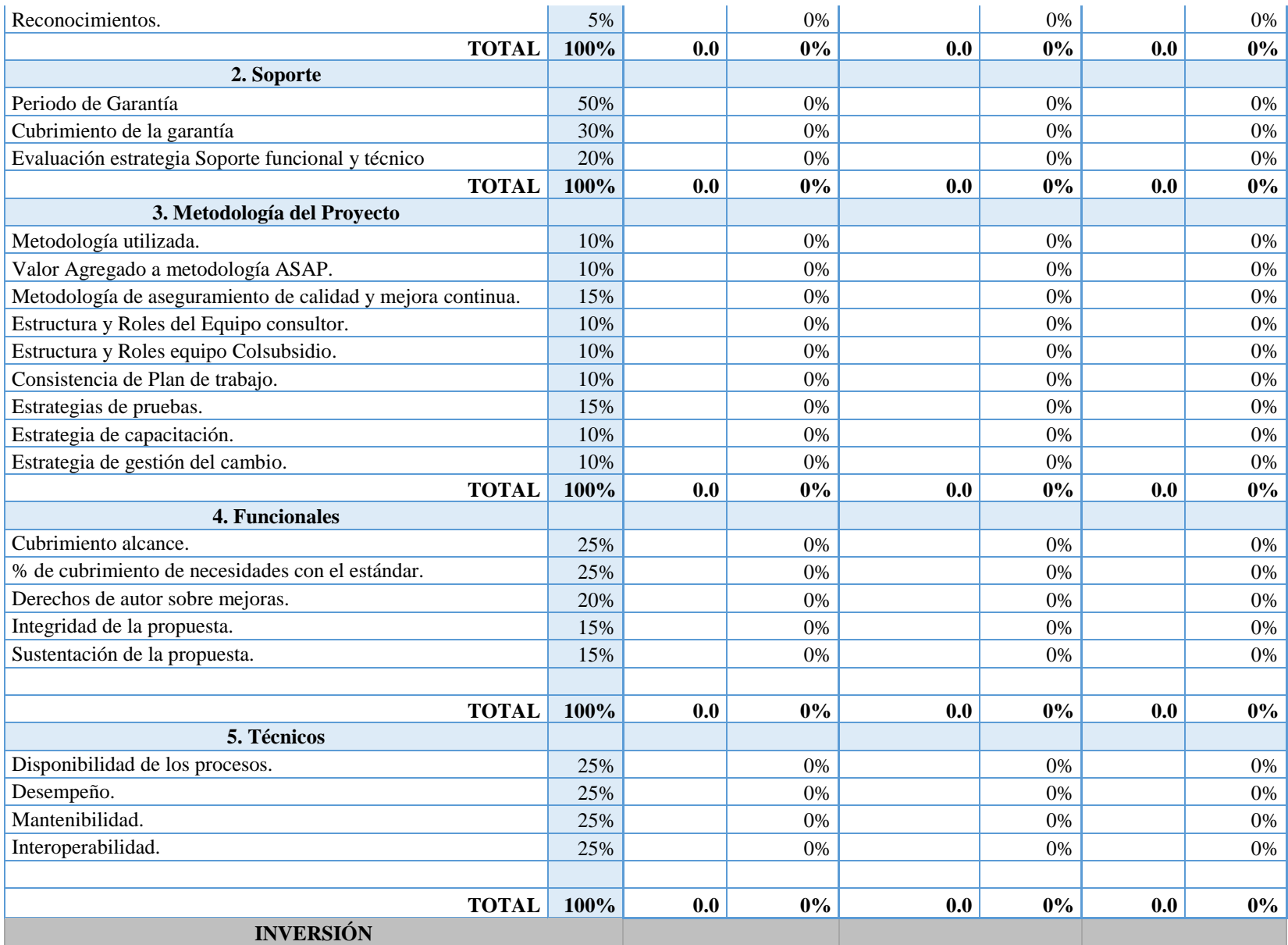

# Anexo L. Registro de incidentes.

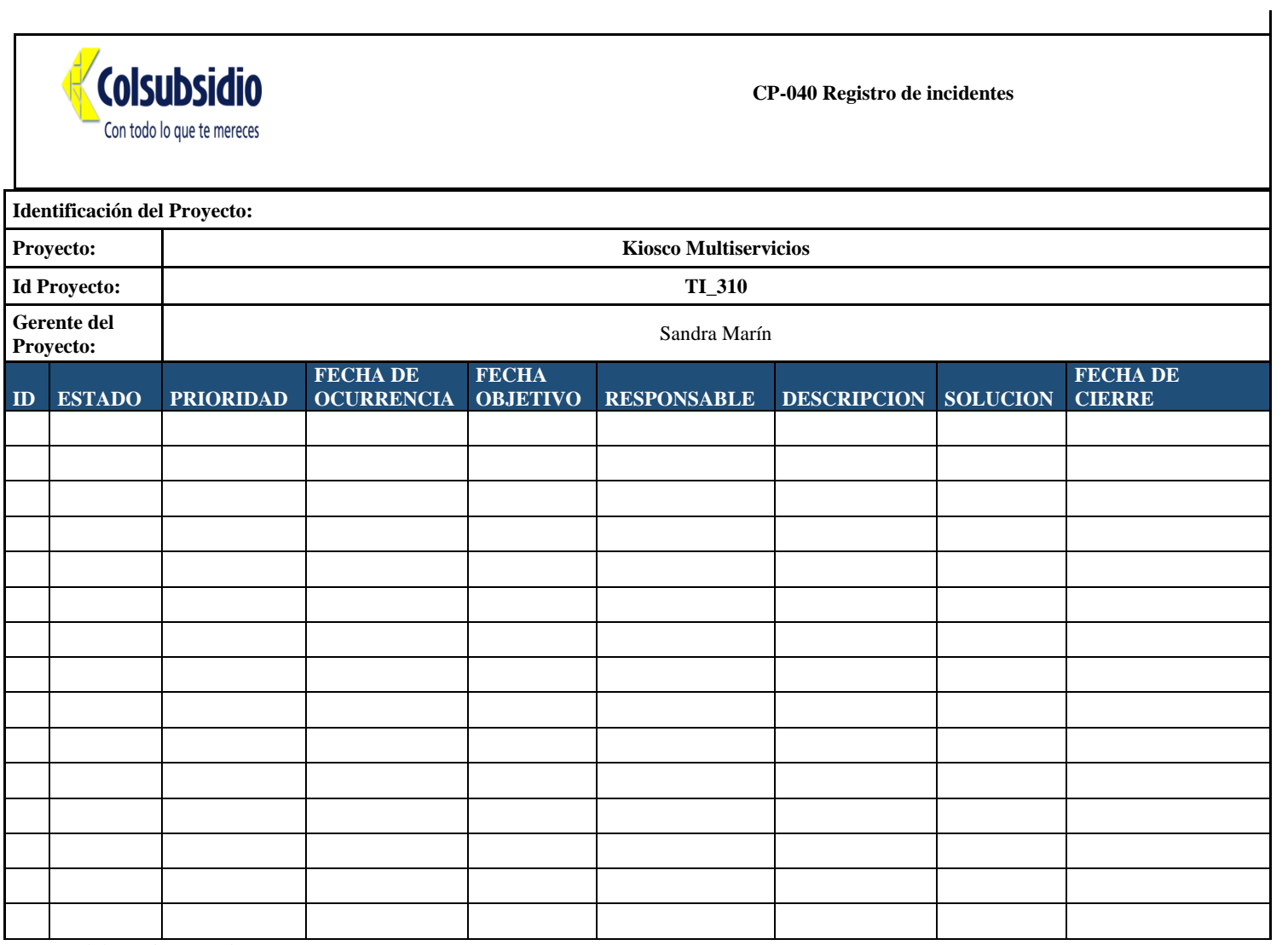

Anexo M. Acta de reunión.

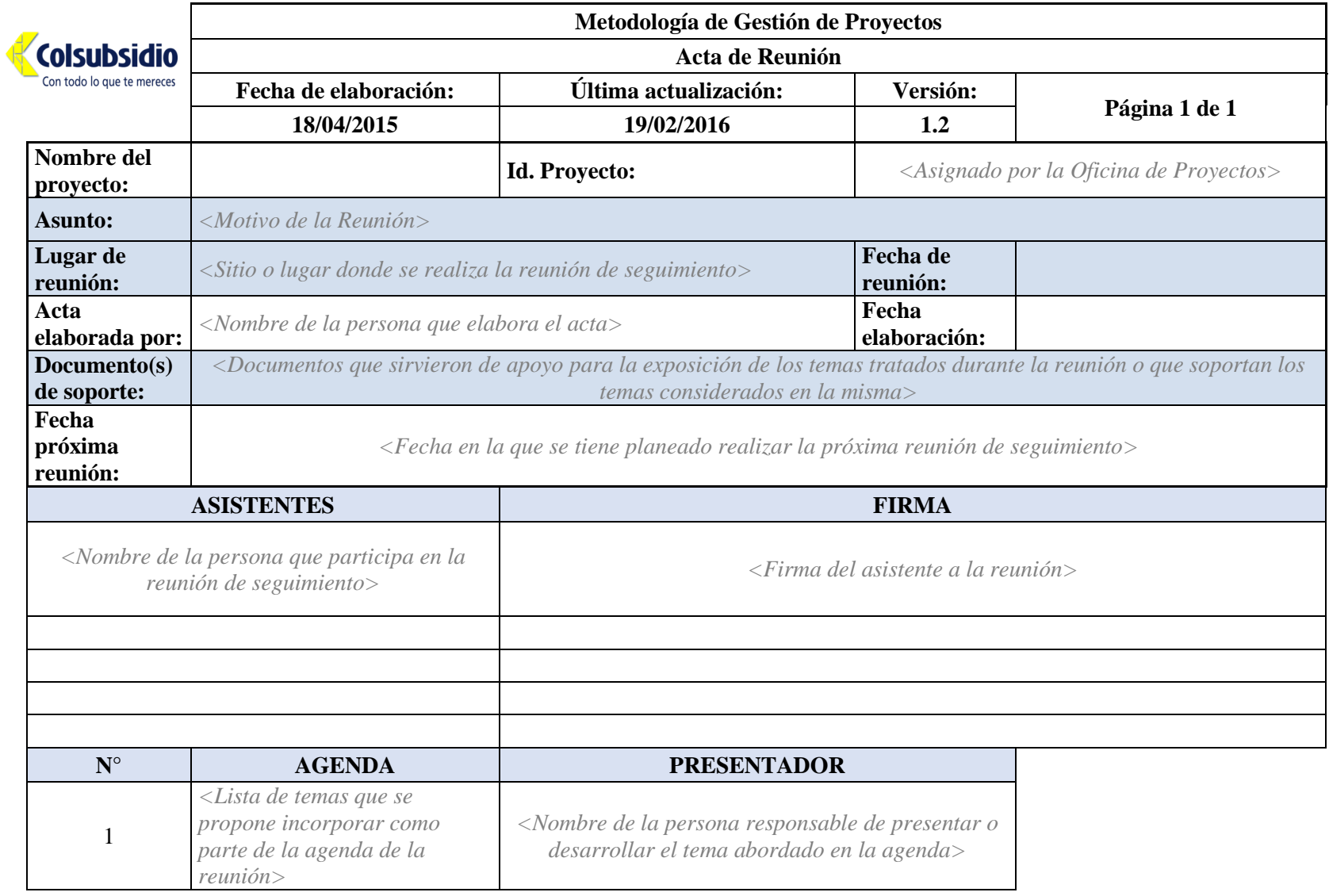

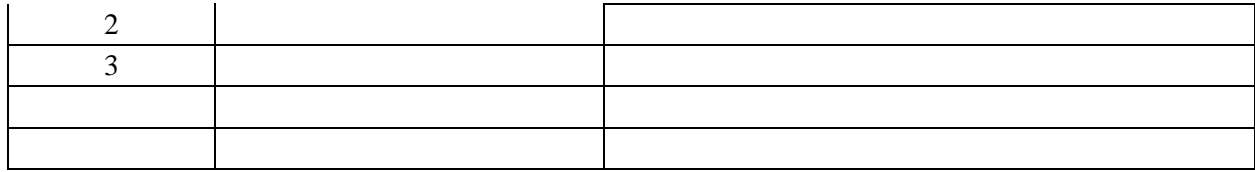

#### **Categorías**

**(CAT):** 

- C: Compromiso (Asignación de una tarea a un responsable con una fecha de entrega, a las cuales se ha comprometido el responsable de esta tarea.).
- **D:** Decisión (Formaliza la aprobación de los participantes de la reunión
- de una decisión.)
- **E:** Explicación (Afirmación o definición de un hecho, un estado.).

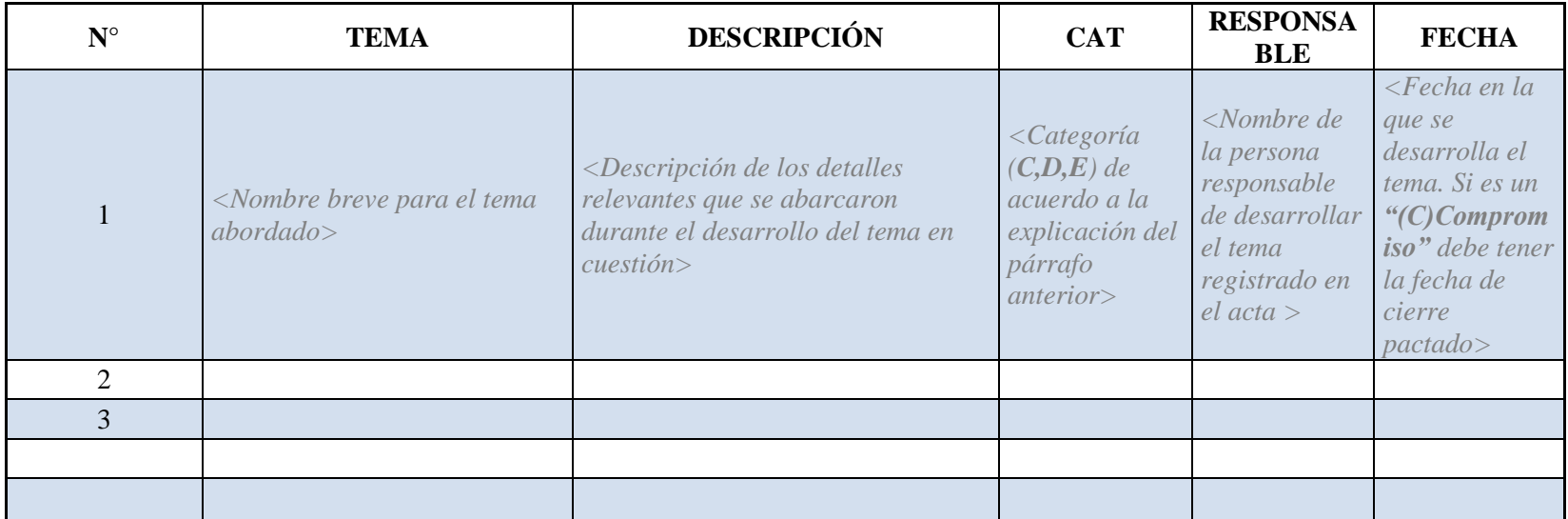

#### **Referencias**

Colsubsidio. (s.f.). *www.colsubsidio.com.co*. Obtenido de http://www.colsubsidio.com/index.php?option=com\_content&view=article&id=128&Ite mid=278 Colsubsidio. (s.f.). Obtenido de http://www.colsubsidio.com/index.php?option=com\_content&view=article&id=129&Ite mid=299 Colsubsidio. (s.f.). *www.colsubsidio.com*. Obtenido de http://www.colsubsidio.com/index.php?option=com\_content&view=article&id=129&Ite mid=299 Ecopetrol. (16 de 09 de 2014). *www.ecopetrol.com.co*. Obtenido de http://www.ecopetrol.com.co/wps/portal/es/ecopetrol-web/nuestra-empresa/quienessomos/acerca-de-ecopetrol/nuestros-objetivos/nuestros-objetivos Motors, G. (2015). *www.securities.com*. Obtenido de http://www.securities.com/php/companyprofile/EC/General\_Motors\_Del\_Ecuador\_SA\_es\_1219103.html Hernandez, M. (2013). *www.mynetfair.com*. Obtenido de http://www.mynetfair.com/es/produktinformation/10373602/pochete-piton-1-stueck---- mario-hernandez, $/?1=1$ &p=1 Oracle. (2014). *www.oracle.com.* Obtenido de http://www.oracle.com/es/index.html exito, G. (2015). *www.grupoexito.com.* Obtenido de http://www.grupoexito.com.co/es/sostenibilidad/sostenibilidad IBM. (2014). *www.ibm.com*. Obtenido de http://www-03.ibm.com/ibm/history/ibm100/co/es/stories/ NUTRESA. (2015). *GRUPO NUTRESA*. Obtenido de http://www.gruponutresa.com/es/content/quienes-somos BAVARIA. (2014). *www.bavaria.co*. Obtenido de http://www.bavaria.co/2- 2/acerca\_de\_nosotros\_an/ CARVAJAL. (2015). *Conoce carvajal: Carvajal*. Obtenido de http://www.carvajal.com/nuestra-empresa/mision

Deloitte. (2015). *Home: deloitte*. Obtenido de http://www2.deloitte.com/co/es.html?icid=bottom\_globalprofileoffices Solinoff. (2015). *productos: Solinoff* . Obtenido de http://www.solinoff.com/productoscategorias/

Genfar. (2015). *Quienes somos, Genfar*. Obtenido de http://www.genfar.com.co/portal/src/quienes\_somos.asp

Compensar. (2015). *Funciones: Compensar*. Obtenido de http://www.compensar.com/funciones.aspx

CAFAM. (2015). *Todo sobre cafan: Cafam*. Obtenido de http://www.cafam.com.co/TodoSobre-Cafam

Quienes somos, C. (s.f.). *Colsubsidio.com*. Obtenido de http://www.colsubsidio.com/index.php?option=com\_content&view=article&id=128&Ite  $mid=324$ 

Hitos historicos, C. (s.f.). *Colsubsidio.com*. Obtenido de Colsubsidio.com: http://www.colsubsidio.com/index.php?option=com\_content&view=article&id=132&Ite mid=302

Rivero, D. S. (2008). Metodologia de la Investigación. En D. S. Rivero, *Metodologia de la Investigación* (pág. 94). Barcelona, España: Editorial Shalom.

Joaquín Ibáñez, P. (2006). *Seguimiento del Proyecto mediante Earned Value*. From Lider de proyectos:

http://www.liderdeproyecto.com/manual/seguimiento\_del\_proyecto\_mediante\_earned\_v alue.html

Project Management Institute. (2013). Fundamentos para la dirección de poryectos . In *Fundamentos para la dirección de poryectos* (p. 218). Quinta Edición.

Remi St-Martin y David Fannon (2010) *Gestión de valor Ganado del Trabajo en Curso.* From Centro de conocimiento de PMI: www.PMI.org/latam